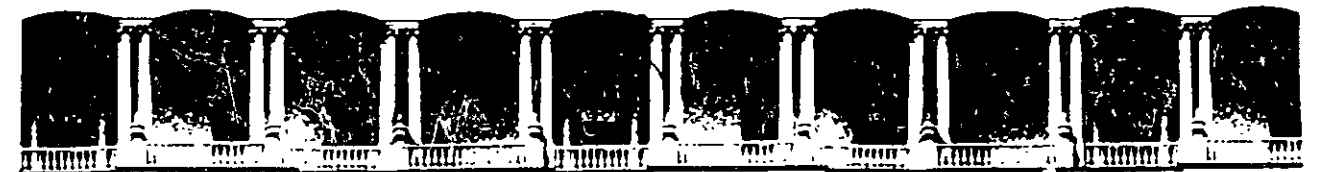

# FACULTAD DE INGENIERIA U.N.A.M. DIVISION DE EDUCACION CONTINUA A LOS ASISTENTES A LOS CURSOS

Las autoridades de la Facultad de Ingeniería, por conducto del jefe de la División de Educación Continua, otorgan una constancia de asistencia a quienes cumplan con los requisitos establecidos para cada curso.

El control de asistencia se llevará a cabo a través de la persona que le entregó las notas. Las inasistencias serán computadas por las autoridades de la División, con el fin de entregarle constancia solamente a los alumnos que tengan un mínimo de 80% de asistencias.

 $\epsilon^{\rm SUZ}_{\rm eff}$ pedimos a los asistentes.recoger su constancia el día de la clausura. Estas se<br>Pedimos a los asistentes.recoger su constancia el día de la clausura. Estas se retendrán por el periodo de un año, pasado este tiempo\_la\_DECFI\_no se hará 0 responsable de este documento.

Se recomienda a los asistentes participar-activamente con sus ideas y experiencias, pues los cursos que ofrece la División están planeados para que los profesores expongani una tesis, pero...sobre todo; para que tooordinen las . . ' .• :1 ,. . . [. ,, . ' ~7j .;:~J ··:·,;:·~--:,\_~..;..~, ,• J~ .~ )\;; ~l.Jb.~ . opm1ones de todos\_los· mteresados;o const1tuyenilo·verdadero,s 'semmar1os.

comparison was also structured with the comparison of the comparison of the comparison of the comparison of the comparison of the comparison of the comparison of the comparison of the comparison of the comparison of the co  $\frac{1}{2} \int_{\mathbb{R}} \frac{1}{\sqrt{2}} \int_{\mathbb{R}} \frac{1}{\sqrt{2}} \int_{\mathbb{R}} \frac{1}{\sqrt{2}} \int_{\mathbb{R}} \frac{1}{\sqrt{2}} \int_{\mathbb{R}} \frac{1}{\sqrt{2}} \int_{\mathbb{R}} \frac{1}{\sqrt{2}} \int_{\mathbb{R}} \frac{1}{\sqrt{2}} \int_{\mathbb{R}} \frac{1}{\sqrt{2}} \int_{\mathbb{R}} \frac{1}{\sqrt{2}} \int_{\mathbb{R}} \frac{1}{\sqrt{2}} \int_{\mathbb{R}} \frac{1}{\sqrt{2}} \int_{\$ ary realisme and the setting of the state of the contract of the state of the case of the case of the city of the city of the city of the city of the city of the city of the city of the city of the city of the city of the es muy importante que todos los asistentes lienen y entreguen su hoja de<br>inscripción al inicio deL curso, información, que servira para integrar un<br>directorio de eletentes que entreguen entre un estimente 1 ¡ ~~- --"-.:C..-!:J..r--'! ¡'""'l <sup>11</sup> *E-·* --' \ fll ' '.. --------- ---~ ' ~ ------- ·- . .------ directorio de asistentes, que se entregara oportunamente.

Con el objeto de mejorar los servicios que la División de Educación Continua ofrece, al final del curso "deberán entregar la evaluación a través de un cuestionario diseñado para emitir juicios anónimos.

Se recomienda llenar dicha evaluación conforme los profesores impartan sus clases, a efecto de no llenar en la última sesión las evaluaciones y con esto sean más fehacientes sus apreciaciones.

### Atentamente División de Educación Continua.

Palacio de Minería Calle de Tacuba 5 T elefonos: 512-8955 512·5121 521·7335 521·1987 Fax 510-0573 521-402DAL26 Primer piso Deleg. Cuauhtemoc 06000 México, D.F. APDO. Postal M-2285

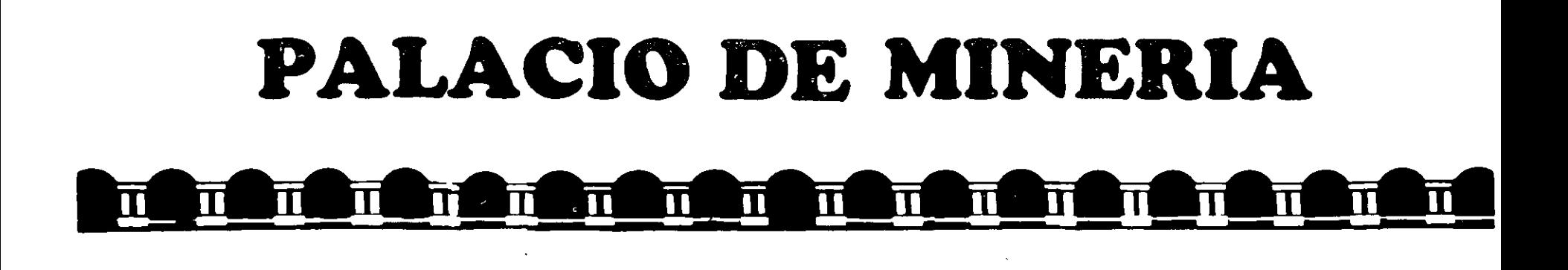

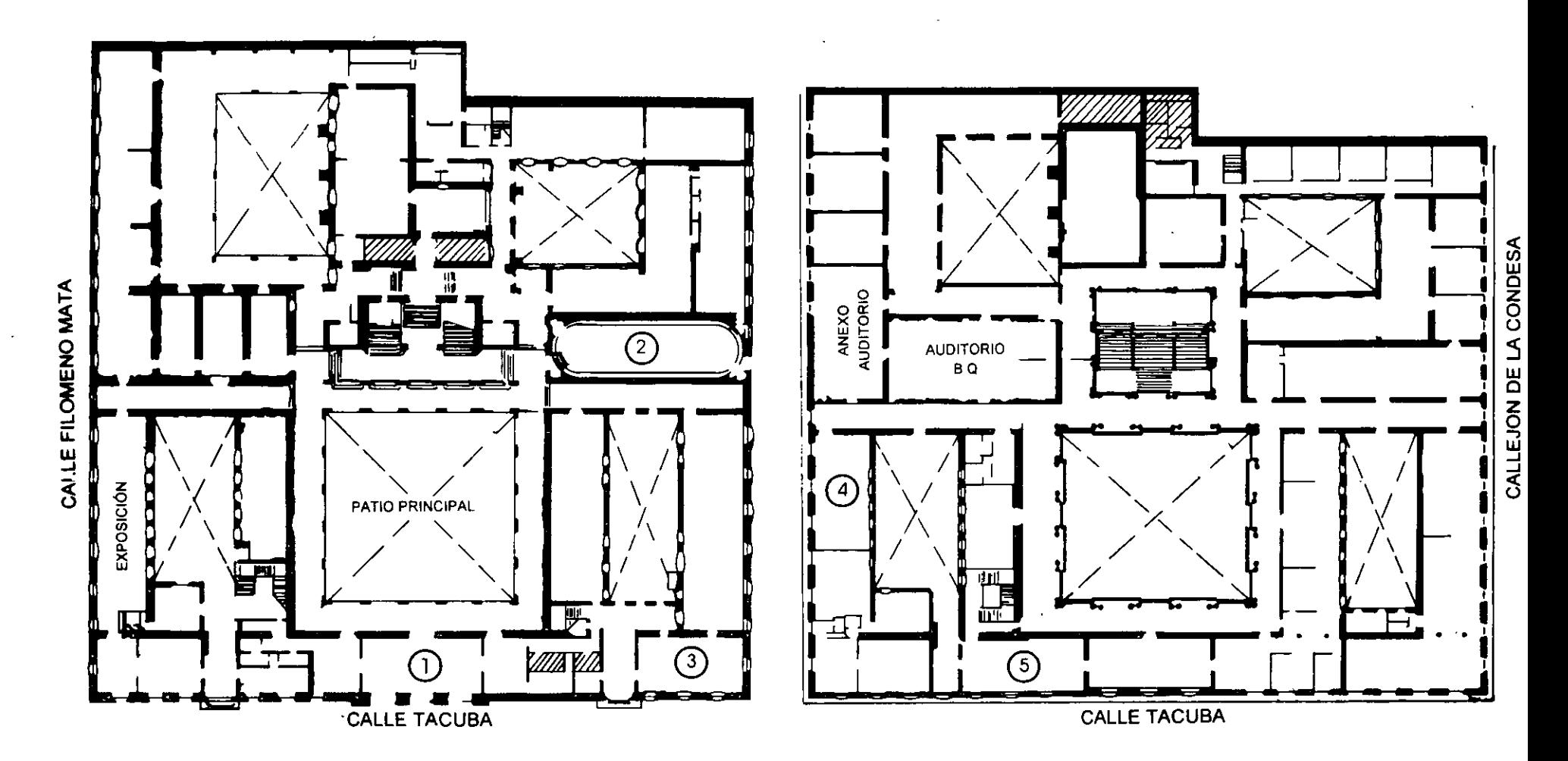

**PLANTA BAJA** 

**MEZZANINNE** 

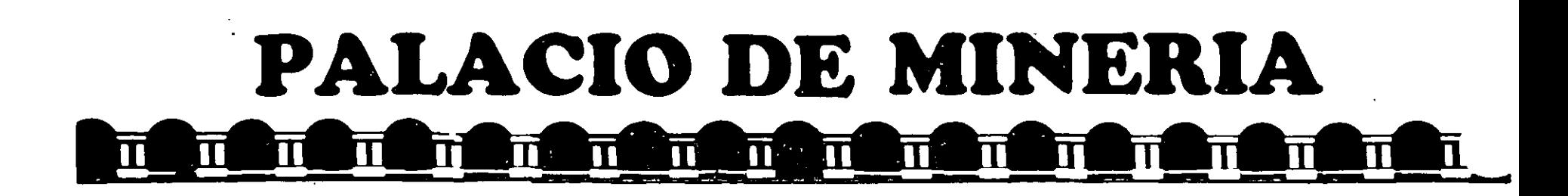

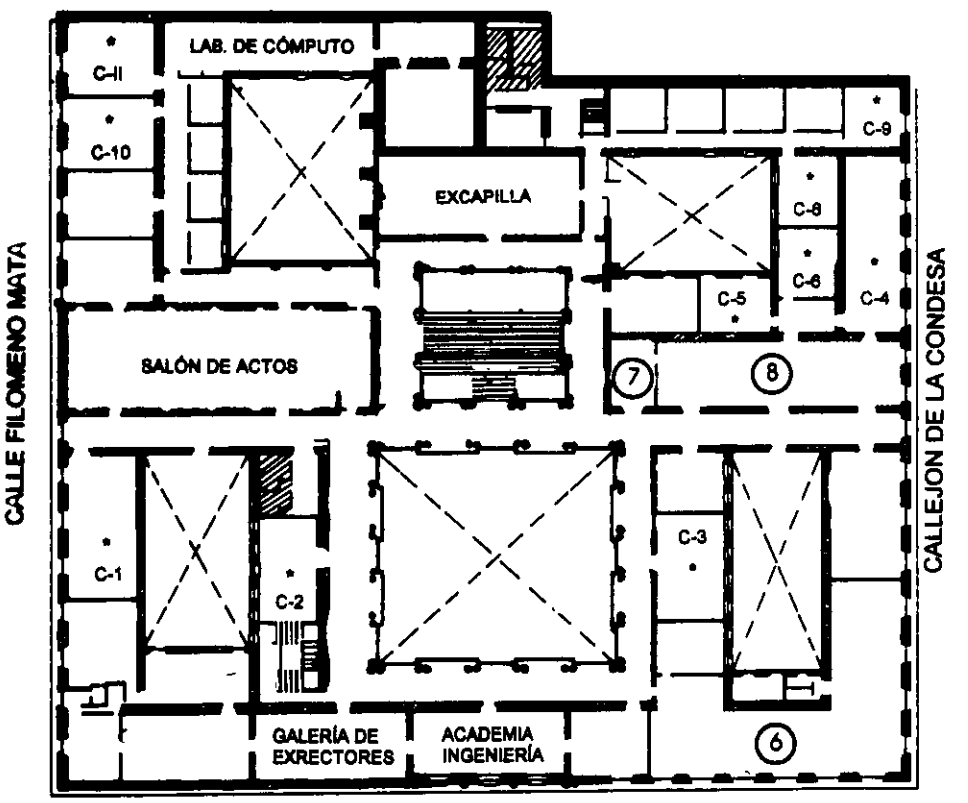

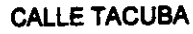

# **ler. PISO**

# , , GUIA DE LOCALIZACION l. ACCESO

2. BIBLIOTECA HISTÓRICA

3. LIBRERÍA UNAM

- ·4. CENTRO DE INFORMACIÓN Y DOCUMENTACIÓN "ING. BRUNO MASCANZONI"
- 5. PROGRAMA DE APOYO A LA TITULACIÓN
- 6. OFICINAS GENERALES
- 7. ENTREGA DE MATERIAL Y CONTROL DE ASISTENCIA
- 8. SALA DE DESCANSO

**SANITARIOS** 

AULAS

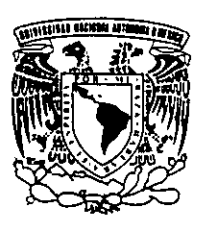

DIVISIÓN DE EDUCACIÓN CONTINUA DIVISIÓN DE EDUCACIÓN CONTINUA FACULTAD DE INGENIERÍA U.N.A.M. CURSOS ABIERfOS

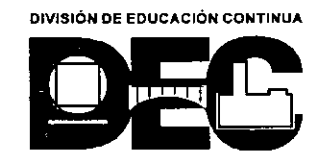

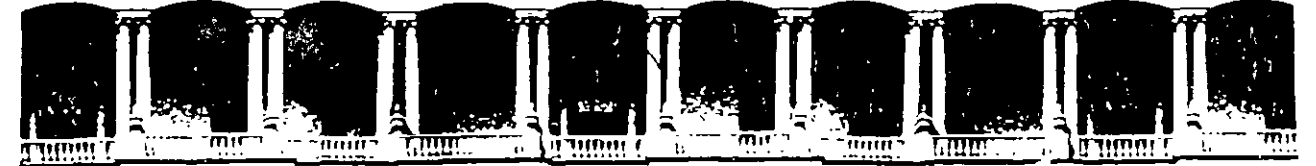

# FACULTAD DE INGENIERIA U.N.A.M. DIVISION DE EDUCACION CONTINUA

# **CURSO**

# PLANEACIÓN Y CONTROL DE PRODUCCIÓN

*Ing. Silvina Hernández García* 

*3 al 6 de noviembre de 1998* 

*hgc/JVRIAMB* 

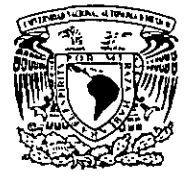

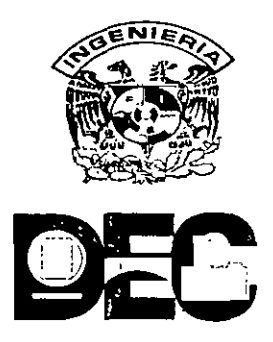

Palacio de Minería Calle de Tacuba 5 Primer piso Deleg. Cuauhtémoc 06000 México, D.F APDO Postal M-2285 Teléfonos: 512-8955 512-5121 521-7335 521-1987 Fax 510-0573 521-4020 AL 26

# FACULTAD DE INGENIERÍA, UNAM DIVISIÓN DE EDUCACIÓN CONTINUA

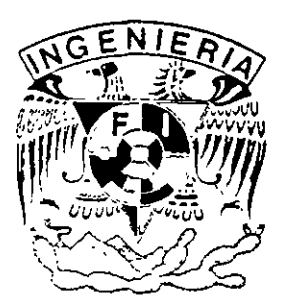

# DIPLOMADO "INGENIERÍA DE PRODt!CCIÓN" MODliLO 111 PLANEACIÓN Y CONTROL DE LA PRODUCCIÓN (INVENTARIOS)

M. I. PATRICIA AGUILAR JUÁREZ

#### **CAPITULO I**

# **CONCEPTOS DE CONTROL DE INVENTARIOS**

#### **INTRODUCCIÓN**

Ya desde tiempos remotos, cuando el hombre se dio cuenta de que no siempre era posible obtener los artículos que necesitaba en el momento en que surgía dicha necesidad, concibió la idea de aprovisionarse de aquellos artículos que le resultaran más indispensables, por ejemplo, tal vez, agua *y* alimentos. Seguramente también pensó en la posibilidad de conservar tanto como le fuera posible sin tomar en consideración lo que realmente gastaría. Tal vez fue esa la primera y más rudimentaria expresión de un inventario, que se ha venido afinando a través del tiempo.

Actualmente, el uso de los inventarios se ha generalizado al grado de que no solamente se utilizan en prácticamente todas las ·empresas, sino que todos manejamos pequeños inventarios familiares: .La despensa, el botiquín, etc.

Ciertamente, para manejar estos pequeños inventarios familiares no requerimos desarrollar toda una teoría, ni realizar ningún tipo de análisis sofisticado, pues generalmente procedemos por ensayo *<sup>y</sup>* error, sin embargo, esto no es factible en el caso de una empresa, en donde su crecimiento y supervivencia dependen, entre otras cosas, del manejo adecuado de sus inventarios.

Antes de tratar de plantear o . resolver algún problema de inventarios, se necesita tener conocimiento de ciertos conceptos básicos de la teoría de inventarios.

El objetivo de este capítulo, es proporcionar este conocimiento, *<sup>y</sup>* para lograrlo, se presentan primero, algunos antecedentes de la teoría de inventarios *y* ciertas definiciones básicas, que nos permitan, en seguida, identificar claramente, las funciones de un inventario. A continuación se revisan los objetivos del control de inventarios, y finalmente, se analizan los costos involucrados dentro de un sistema de inventarios.

#### **1.1 RESEÑA HISTÓRICA DE LA TEORÍA DE INVENTARIOS**

Hace aproximadamente 300 años, la administración de los inventarios era relativamente sencilla. Los inventarios eran considerados por los comerciantes, productores *y* aseguradores, principalmente como una medida de riqueza. La riqueza *y* poder de un negocio o un pueblo era evaluada en términos del número de trigales, cabezas de ganado, libras de oro, etc., que tenían guardados en almacenes. Pappilo (1697) hablando de los inventarios decía que:

" *La existencia*  o *riqueza de una reino no consiste solamente en nuestro dinero, sino también en nuestras mercancías y embarques para comerciar, y almacenes surtidos con todos los materiales necesarios".* 

En este siglo, en los albores de los años 20's, los encargados de tomar las decisiones en las organizaciones empezaron a poner mayor én la liquidez de los inventarios, hasta convertirse para ellos en una importante meta que perseguir, por el bien de la misma organización *y* la seguridad del monto de las transacciones comerciales. En este sentido, Whitin (1957) reportó lo siguiente:

·" *Frecuentemente, los inventarios se conocen como el "cementerio" .de los negocios Americanos, como existencias en exceso, que han sido una causa importante del fracaso de dichos negocios. También se considera* a *los inventarios como una influencia desestabilizadora de los negocios en curso... Los hombres de negocios han desarrollado un miedo casi patológico del crecimiento*  de *los inventarios".* 

La mayoría de los miedos patológicos a los cuales se refiere Whitin, datan de 1920 - 1921, cuando se reconoció la primera "depresión de inventario; causó, en su momento, un fenómeno comúnmente conocido como "hand-to-mouth buying" (compra de la mano a la boca) en la economía americana (McGill, 1927). Como el nombre lo sugiere, durante esta depresión, se hizo mucho énfasis en· la necesidad de conseguir tasas rápidas de retorno de los inventarios, entendiéndose como tasa de retorno de un inventario, el cociente

$$
retorno del inventario = \frac{ventas anuales \delta uso (en costo)}{inventario promedio (en \S)}
$$

Algunos administradores sobre-reaccionaron tratando de conseguir inventarios cercanos a cero, con resultados desastrosos. La alta gerencia en muchas empresas ha revertido completamente su actitud

de 250 años antes, . respecto a la deseabilidad de mantener *.1*  inventario.

Las altas tasas de inflación, que se hicieron comunes en los 70's, en la economía mundial, alteraron permanentemente los pasados patrones de gasto de las personas, las empresas *y* los gobiernos. A finales de los 70's la tasa de interés principal ( la pagada a los más importantes prestamistas) había sobrepasado, en algunos países tales como Canadá, el 20% anual. Se hicieron comunes tasas estratosféricas en países poco desarrollados.

Actualmente, los inventarios son vistos por la mayoría de los más grandes administradores como un gran riesgo potencial *y* rara vez como una medida de riqueza. Persiste un miedo constante en las· mentes de la mayoría de los planeadores, en el sentido de que el almacenamiento de mercancías en exceso de la demanda actual puede requerir drásticas rebajas en los precios, mientras que se podría vender antes de que se convierta en inútil como resultado de la obsolecencia por cambios de estilo o tecnología. La obsolecencia es, realmente, de origen reciente, pero promete ir incrementando su importancia en el futuro como resultado de que los tiempos de vida se hacen cada vez más cortos.

La mayoría de los administradores, hoy en día, reconocen la importancia de balancear las ventajas *y* desventajas de llevar inventarios. Sin embargo, algunos de los antiguos miedos aún ·persisten. Como expresó algún el presidente de una compañía:

*"Acepto que los inventarios juegan un papel crucial en mis operaciones. Pero no puedo perder de vista el otro lado de la moneda. .Mientras los inventarios son algo que necesito para sobrevivir, también representan materiales con los que me puedo apuñalar".* 

Pero balanceando las ventajas *y* desventajas de la inversión en inventario en el futuro puede no ser tan simple como en el pasado. En 1980 la industria automotriz japonesa superó a la de los Estados Unidos. La Toyota se convirtió en el segundo productor más grande del mundo. Vendió más automóviles que toda la industria del Reino<br>Unido, y las ventas japonesas sobrepasaron a las de Francia en Unido, y las ventas japonesas sobrepasaron Francophone Africa. Los sistemas japoneses de planeación de la producción, la administración de los inventarios, *y* el diseño organizacional fueron acreditados como las estrategias principales para lograr esta asombrosa hazaña. El japonés ha demostrado una debilidad en la aproximación occidental *a* la administración estratégica, reconocida anteriormente por Skinner (1969):

La *manufactura ha sido dominada. durante mucho tiempo, por expertos y especialistas .... Como resultado, los altos ejecutivos tienden a evitar involucrarse en elaborar nuevas políticas de producción .... función que podría ser una buena ventaja y estar unida a la* 

#### ·-- *estrategia corporativa ....*

Puede parecer extraño pensar en la producción solamente como una arma competitiva, actualmente la historia de la industria de auto de los Estados Unidos, muestra que a finales de los 50's la<br>manufactura se había convertido en un factor neutral en la manufactura se había convertido en un factor neutral en competencia. Excepto probablemente para su confianza en las economías de escala, tendieron a competir por medio de estilo, mercadeo, *y* redes exclusivas. La investigación realizada por Abernathy, entre otros en 1981, demuestra que una explicación Válida del **suceso japonés** debió iniciar con el factor de " proceso productivo", una amalgama de practicas administrativas *y* sistemas conectados con administración de inventarios *y* planeación de la producción *y* control. Mientras que nosotros pensábamos en términos de el nivel de existencias óptimo *y* las cantidades a ordenar, los japoneses examinaban intercambios entre diferentes tipos de sistemas de producción. Ellos mismos desarrollaron un sistema de producción que efectivamente eliminó la necesidad de un nivel significativo de inventario. Tal sistema requiere un extensivo reajuste organizacional, e investigaciones que solamente los niveles más altos de ejecutivo podrían autorizar.

Lo que ha sucedido es ahora lógicamente obvio. Los sistemas de decisión sobre el manejo de los inventarios en la nueva competencia de la industria internacional del futuro, no puede estar muy alejada de sus procesos de producción. El control de los ·inventarios, la planeación de la producción, *y* la estrategia corporativa, están muy relacionadas.

#### 1.2 **DEFINICIONES BÁSICAS**

Como ya se mencionó anteriormente, nuestro objeto de estudio son cierto tipo de modelos de inventarios, que nos permitan analizar *<sup>y</sup>* resolver algunos problemas de control de inventarios. Pero antes de iniciar nuestro estudio, es necesario hacer una pausa *y* dar un marco de referencia para situarnos exactamente en el problema *y* el ámbito en que se desarrollará el presente trabajo. Para ello, es necesario precisar ciertos conceptos básicos como:

- ¿ Qué es un modelo ?
- ¿ Qué tipo de modelos se manejarán ?
- ¿ Qué es un inventario ?
- ¿ Qué es el control de inventarios ?

Empezaremos por decir que un modelo es una abstracción de una situación real, que se hace con el fin de simplificar el estudio de<br>dicha realidad, pero que debe recopilar las principales realidad, pero que debe recopilar las características de ella.

Una forma de caracterizar a los modelos, es clasificarlos, primeramente, en dos tipos:

- <sup>+</sup>Físicos: Representan o simulan físicamente algunos aspectos del comportamiento de un sistema real.
- <sup>+</sup>Simbólicos: Representan por medio de símbolos, en muchas ocasiones gráficos, los elementos *y*  el comportamiento de la situación real. Su interpretación requiere conocer el código de la simbología utilizada.

A su vez, los modelos simbólicos se pueden dividir en:

- Matemáticos: Determinístas Probabilístas

- No matemáticos.

Los modelos que se manejarán en este trabajo, son de tipo simbólico y matemático, tanto determinístas como probabilístas ya que facilitan la toma de decisiones con base en criterios analíticos exactos que permiten minimizar los costos asociados al sistema de inventario.

En relación con el concepto de inventario, una definición generalizada es la siguiente:

**Un inventario es una cantidad de bienes o materiales con un valor monetario, que se encuentran bajo el control de una organización o empresa, y que se mantienen por algún tiempo en forma improductiva, esperando su uso o venta. Es también un sistema regulador de las actividades de oferta y demanda.** 

Un inventario puede estar formado por uno o más artículos en donde cada artículo puede ser materia prima, alguna parte manufacturada ó ensamblada, o bien algún producto terminado.

Así, se conoce corno control de inventarios a las actividades *y*  técnicas de manutención de las existencias de artículos en los niveles deseados, independientemente de que sean materias primas, trabajos en proceso, o productos terminados.

En la industria manufacturera, existe una estrecha relación entre el control de la producción y el control de inventarios. Una decisión de finiquitar una orden de producción reducirá el inventario de materia prima, incrementará temporalmente el inventario de materia prima, incrementará temporalmente el<br>inventario de trabajos en proceso, y eventualmente, hará crecer el de producto terminado. De igual manera, la decisión de elevar el nivel de inventario de una parte manufacturada, dará como resultado la liberación de una orden de producción.

Es claro que no todos los inventarios son iguales, cada uno tiene sus características propias y de acuerdo a ellas se debe elegir un modelo apropiado para analizarlo. Sin embargo, sí podemos encontrar en cualquier inventario, las siguientes componentes básicas:

\* Número de productos: Uno ó varios.

 $\mathcal{L}_{\mathcal{N}}$ 

- \* Tipo de demanda: Determinista o estocástica.
- \* Tipo de Oferta: Determinista o estocástica.·
- \* Horizonte de Planeación: Un período, varios períodos ó bien un número infinito de períodos,
- \* Costos: Por pedido, por artículo, por llevar inventario o por déficit.
- \*Forma analítica de la función de costos: lineal,. convexa, cóncava u otra. '
- \* Tiempo de entrega de los artículos: Determinista, estocástico.
- \* Política de Operación del Inventario: Revisión continua, revisión periódica.

#### 1.2 **FUNCIONES DE LOS INVENTARIOS**

En la sección anterior, se dijo que un inventario es un sistema regulador entre los procesos de oferta y demanda. Esta definición sugiere que un inventario existe porque los procesos de oferta <sup>y</sup> demanda difieren en las tasas en las cuales, proveen o requieren existencias. Por ello, cualquier propósito significativo para su existencia estará basado en el deseo o la necesidad de que estas

#### dos tasas difieran.

Se puede decir entonces, que el papel principal de un inventario en la industria, es servir como un amortiguador, acoplando estados sucesivos de producción y distribución, con el fin de lograr mayor eficiencia. Un papel secundario es servir como protección contra aumentos de precios *y* fluctuaciones en demandas.

Dentro de este marco general, se pueden identificar las siguientes funciones básicas de un inventario:

#### 1) Suavizar las Operaciones de una empresa

Regularmente, los procesos de demanda sufren variaciones, de alguna manera previsibles, aunque no controlables. Estas fluctuaciones muchas veces ocurren de acuerdo a la temporada del año, ó ciclos comerciales o fiscales, *y* se pueden resolver modificando la producción cada vez que se requiera, lo cual exige la existencia de materia prima, o bien produciendo *<sup>y</sup>* almacenando con anticipación a las demandas pico .

#### . 2) Explotación del Mercado

Frecuentemente, los movimientos en el mercado hacen que resulte económicamente ventajosa la creación de un inventario. Las variaciones de precios de los bienes *y* productos de un mercado o bien de la materia prima, pueden motivar la adquisición prematura o la producción sobre pedido. posibilidad de un incremento en los costos de la mano de obra puede hacer útil la constitución de un inventario.

#### 3) Protección contra déficit de material

Al enfrentarnos a las fluctuaciones impredecibles en los procesos de oferta *y* demanda, se corre el riesgo de que, en un momento dado, exista escasez de material *y* se experimente una lucha con los clientes, interrupción en las operaciones, etc.<br>Un inventario es un "seguro" contra dicha situación. La Un inventario es un "seguro" contra dicha situación. necesidad de la existencia de tales inventarios aumenta de acuerdo al crecimiento de las fluctuaciones, *y* al tiempo que transcurre entre una fluctuación aleatoria *y* su compensación.

#### 4) Economías de escala

Aún cuando los procesos de oferta *y* demanda se pudieran controlar de manera que fueran iguales e invariantes en el tiempo, no sería deseable hacerlo, puesto que implicaría un gran número de pequeñas remesas *y* despreciaría las economías con pocas remesas pero de gran tamaño, cuando ocurre que en muchas ocasiones, se obtienen descuentos por volumen con un consecuente ahorro en el costo promedio por artículo.

#### 5) Control Económico

Un argumento a favor de los inventarios grandes, es que requieren menor control *y* que es más barato mantener grandes inventarios que revisar los niveles de inventario con mucha frecuencia. Sin embargo, es importante saber cuanto se gasta en diseñar, implantar *y* mantener un inventario, para determinar su eficiencia *y* decidir la existencia del mismo:

Cabe decir que existen también algunas corrientes que consideran que lo óptimo es llegar a tener un inventario cero.

#### 1. 3 **OBJETIVOS DEL CONTROL DE INVENTARIOS**

Dentro de una misma empresa, el control de inventarios puede tener objetivos diferentes dependiendo del departamento de que se trate. Tales objetivos pueden ser por ejemplo:

- <sup>+</sup>El departamento de ventas quisiera estar preparado para atender los pedidos de sus clientes lo más pronto posible, por lo que le gustaría tener en existencia una cantidad suficiente de productos terminados, o bien, de material para producir rápidamente los artículos requeridos.
- <sup>+</sup>El departamento de producción desea ser eficiente, lo cual implica que preferirá mantener un nivel alto de producción para reducir el costo de la misma por producto. Para ello se requiere tener en existencia una cantidad suficiente de

materiales, componentes, y trabajos en proceso para que no se pare la producción por falta de material.

- <sup>+</sup>El departamento de compras *quiere* obtener los mejores precios de compra. Por ello prefiere hacer pocos pedidos grandes en lugar de muchos pequeños. Además está interesado en constituir inventarios en prevención de alzas en los precios y escasez en el mercado ..
- <sup>+</sup>El departamento de Finanzas desearía minimizar todas las formas de invertir en inventarios por el costo de capital <sup>y</sup> los efectos negativos que tienen los inventarios grandes en los activos.
- + El departamento de personal y relaciones industriales considera adecuada la creación de un inventario durante la época de baja demanda y estabilizar así el nivel de empleados, evitando despidos y una fuerte rotación de personal.
- + El departamento de ingeniería prefiere minimizar los inventarios puesto que no se aplazarían demasiado los cambios en ingeniería, mientras que con inventarios grandes dichos cambios se podrían hacer hasta agotar los diseños anteriores.

Como se puede observar, existen objetivos contradictorios entre departamentos de una misma empresa, y el considerar únicamente los objetivos de alguno de ellos, podría acarrear graves consecuencias en otros, por ello, se propóne evaluar los objetivos de cada uno, determinando, para cada departamento, el costo asociado a la constitución de un inventario, y minimizar la suma de dichos<br>costos. Si alquno de los costos es difícil de estimar, el costos. Si alguno de los costos es difícil de estimar, administrador debe fijar el nivel que se podría alcanzar <sup>y</sup> minimizar la suma de los costos restantes, considerando esto como una restricción.

Otra manera de decidir consiste en relacionar los alcances de los objetivos c6n un beneficio, y elegir aquella política de inventario que maximice los beneficios. Ambas técnicas proporcionan el mismo resultado, si se considera la privación de beneficios como costo de oportunidad.

 $\cdot$  to

#### **1.4 COSTOS EN UN INVENTARIO**

La·función de un inventario se puede expresar, de manera resumida, como "evitar los costos asociados con el hecho de no mantener ningún inventario". Sabemos que el mantener un inventario tiene un costo, sin embargo, se intenta que dichos costos sean menores que aquellos que se quiere evitar.

La actividad de mantener un inventario, involucra dentro del costo total, diversos costos que se pueden clasificar como sigue:

<sup>+</sup>**Costos por Ordenar:** Son los costos en que se incurre por el simple hecho de hacer un pedido. En ocasiones se incrementan por realizar muchos pedidos pequeños en un mismo período de tiempo, en lugar de unos cuantos grandes. En órdenes de compra, estos costos pueden tomar la forma de cargos por flete, o la carencia de descuentos por cantidad. Para órdenes de venta o producción estos costos se pueden reflejar en reparaciones adicionales de las máquinas, y posiblemente de también de arranque y de materiales.Por otro lado, tanto si se compra como si se vende o se produce, las órdenes adicionales crean costos por papeleos adicionales, inspección *y*  adquisición de materiales.

 $\mathbb{R}^n$ 

- + Costos por llevar inventario: Estos costos empiezan con la ~nvers~on. El dinero invertido en la adquisición de materiales, está exento de producir alguna ganancia. Esto resulta en un costo de oportunidad, que es normalmente expresado como un porcentaje de la inversión, y aunque no existe un acuerdo sobre el valor apropiado de dicho porcentaje, al parecer los más significativos en este rubro, son los costos de capital. Los inventarios grandes traen consigo costos adicionales por manejo, obsolecencia *y*  deterioro de los artículos en inventario, renta de almacenes, etc.
- + Costos por déficit: Cuando se agota la existencia, las demandas no pueden ser satisfechas por el inventario,-y esto tiene consecuencias tales como la pérdida probable de clientes *y* ventas, costos adicionales por trámites excesivos para procesar la reorden, *y* tal vez, penalizaciones por el retraso. Asimismo, se debe considerar un costo asociado a la interrupción de la producción, *y* aunque fuera posible satisfacer la demanda de alguna manera alterna, esto involucra costos adicionales por comprar con urgencia, o bien por comprar a otro proveedor, a costos más elevados, en el caso en

que la producción sea externa. Si el producto fuera producido en la misma empresa, se generarían costos\_por tiempo extra.

- <sup>+</sup>**Costos del sistema:** Se refieren a los costos que dependen de la cantidad y calidad del esfuerzo realizado en el control de inventarios. La cantidad mencionada, atiende a la frecuencia con que se realizan los procedimientos de control, y afecta directamente costos de revisión de inventarios, pronósticos <sup>y</sup> generación de registros, entre otras cosas. Con calidad se indica el nivel de sofisticación de los procedimientos de control.
- <sup>+</sup>**Costos por material:** En general los costos de los materiales no se modifican por la decisión de mantener inventarios. Las excepciones son los descuentos por cantidad y fluctuaciones en el precio.

#### **CAPITULO 2**

# **MODELOS BÁSICOS**

#### **INTRODUCCIÓN**

Tanto en el estudio como en la investigación de cualquier tema, es indispensable comenzar haciendo un breve repaso de los fundamentos, puesto que estos constituyen una base firme para la mejor comprensión de dicho tema, *y* en su caso, **para** permitir que exista una continuidad en la investigación.

Respecto al objetivo del presente trabajo, podríamos identificar como fundamentos a la terminología *y* conceptos básicos de la teoría de inventarios, *y* también a los modelos que representan a los problemas más sencillos de entre los que son objeto de estudio de la misma materia.

Hasta el momento, hemos cubierto lo referente a la terminología y conceptos básicos, por ello el objetivo de este capítulo es presentar, muy brevemente, algunos modelos básicos de la teoría de inventarios, tanto determinístas como aleatorios, así como los principales resultados que se conocen acerca de dichos modelos, *<sup>y</sup>*para ellQ se presentarán, en la primera sección, los modelos básicos de tipo determinísta, *y* en la segunda aquellos de tipo aleatorio.

#### 2.1 **CONCEPTOS GENERALES**

Un inventario en el manejo de operaciones o producción, se entiende como un recurso escaso que está en espera de satisfacer una demanda futura.

Un problema de inventario involucra la formulación de reglas de decisión que responden a:

- ¿ cuándo es necesario efectuar un pedido?,
- ¿ cuánto se debe ordenar ?,

<sup>y</sup>las reglas de decisión se enfocan a satisfacer la demanda a costo mínimo, o maximizar la ganancia.

El sistema de inventario puede verse como un sistema con los siguientes componentes (fig 2.1):

a) Patrón de demanda.

b) Patrón de oferta.

e) Restricciones de operación .

. d) Mecanismo de decisión o política de pedidos.

e) Costo total del inventario.

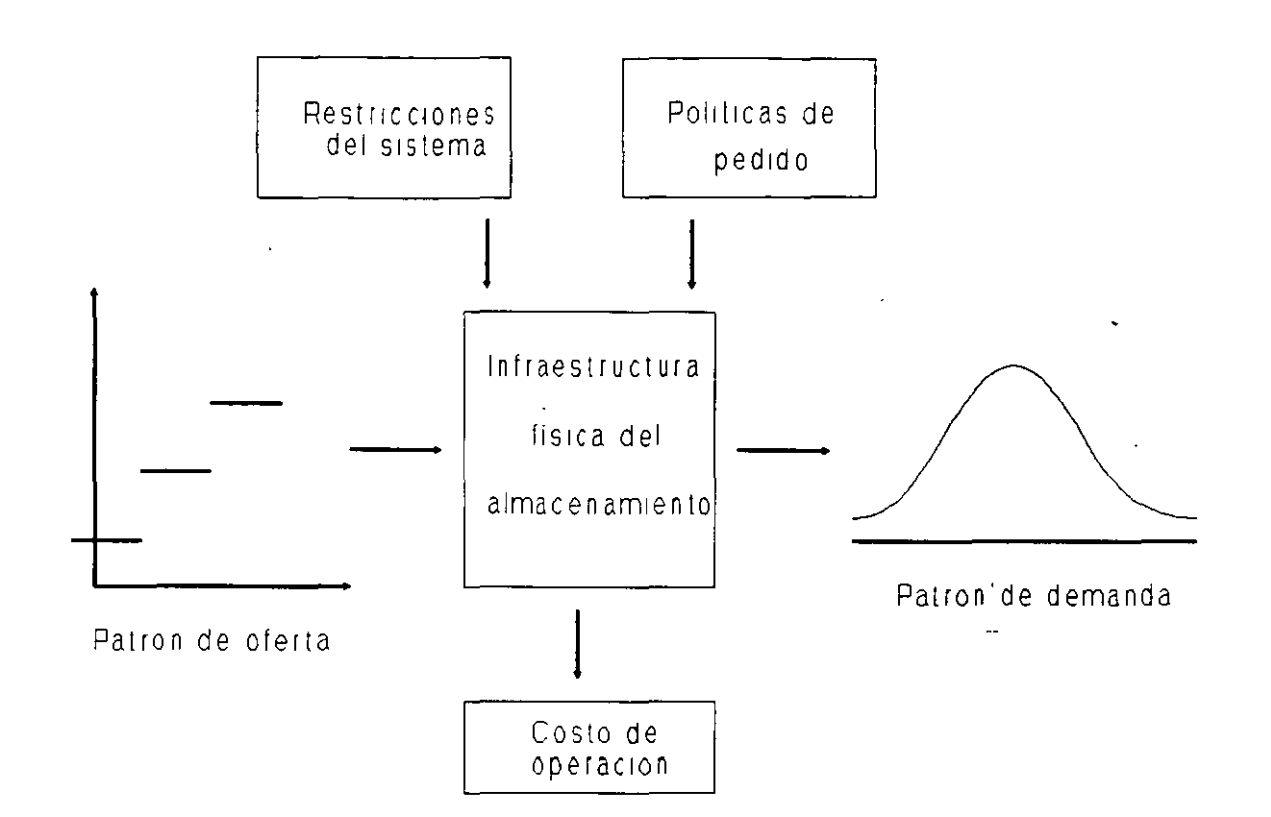

**Fig** 2.1 Los componentes del sistema de inventario.

Acerca de estos componentes, en los modelos básicos, podemos decir lo siguiente:

- a) Demanda: Se supone que se tiene una demanda conocida *y*  constante de artículos, denotada por **d.**
- b) Oferta: Es la parte controlable del sistema de inventarios *y* queda determinada por:
	- $Q =$  tamaño del pedido.
	- **T** ; tamaño del ciclo de los niveles de inventario.
	- S = nivel máximo de inventario.
- e) Restricciones de Operación: Son las propias del sistema que se analiza.
- d) Políticas de pedidos: Está relacionada con la elección de los valores **Q, T** o S, o alguna variante de ellos.
- e) Costo de inventario: Es usual considerar un costo total por unidad de tiempo, derivado de los costos ·promedio de un ciclo. Los componentes de estos costos, por unidad de tiempo,

son:

#### Costo total = Costo por ordenar + costo por inventario <sup>+</sup>costo por déficit + costo de la compra ó producción.

Cada uno de los costos involucrados en el cálculo del costo total, se calculan en el caso determinísta como se muestra a continuación:

#### **1) Costo por ordenar. por unidad de tiempo.**

 $f(I_0) = kI_0$ 

donde I<sub>0</sub> es el número de pedidos por unidad de tiempo, y k es el costo de cada pedido. (Nótese que se supone linealidad).

#### **2) Costo por mantener inventario, por unidad de tiempo.**

#### $f(I) = hI$

en donde I es el número de artículos en inventario, y h el costo de mantener un artículo en inventario, por unidad de tiempo.

Es importante notar que también en este costo existe una suposición de linealidad, así como tener presente que sus unidades son [Unidades monetarias/unidad de tiempo] .

#### **3) Costo por déficit por unidad de tiempo.**

#### $f(y) = py$

donde y es el nivel de artículos faltantes en inventario (o demanda insatisfecha), mientras que p es el costo por tener un artículo de demanda insatisfecha, por unidad de tiempo. Al igual

que en el caso anterior, las unidades son [u.monetarias/u.de tiempo]  $\mathbb{R}$ 

### **4) Compra ( o costo de producción de artículos por unidad de tiempo.**

 $f(D) = cd$ donde d es el número de artículos a satisfacer por unidad de tiempo *y* e el costo de cada artículo.

Así, se tiene que el costo total por unidad de tiempo es

 $CT = f (I_0) + f (I) + f (y) + f (D)$ 

o bien (en el caso determinísta),

 $CT = kI_0 + hI + py + cd$ 

#### *<sup>y</sup>*el costo incremental es

 $CIN = f(I_0) + f(I) + f(y)$ .

Es importante notar que el costo que se utiliza en la solución de los problemas, es el costo por unidad de tiempo, que es un costo promedio. Esto se debe a que si el problema se prolongara en el tiempo, indefinidamente, el costo total también crecería constantemente acercándose al infinito, *y* este problema se puede solucionar utilizando, precisamente, costos promedio en lugar de costos totales, o bien, usando algún factor de descuento.

#### 2.2 **MODELOS DETERMINÍSTAS**

En el caso de modelos de inventario con demanda determinísta, se distinguen cuatro modelos clásicos que corresponden a cuatro casos del problema de pedido (o lote) económico, y sus variantes, *y* que se analizan en el marco de su desarrollo en el plano almacenamiento - tiempo. A saber, los casos son los siguientes:

 $\mathbf{y}_t$ 

- Caso 1: Sin producción *y* sin déficit.
- Caso 2: Con producción *y* sin déficit.
- Caso 3: Sin producción *y* con déficit.
- Caso 4: Con producción y con déficit.

#### **MODELO SIN PRODUCCIÓN Y SIN DÉFICIT.**

En este modelo se parte de los siguientes supuestos:

- 1) La demanda de artículos es una constante conocida **d** (No. de artículos/U. de tiempo).
- 2) El tiempo de entrega de los pedidos es cero.
- 3) No se permite que exista déficit.
- 4) Los costos son conocidos:  $k = \text{costo por ordenar } (u. m.)$ e = costo por comprar artículos, en u. m. por artículo.
- h = costo por llevar inventario, en u. m. por artículo *y* por unidad de tiempo.
- S) El tamaño del pedido es fijo, e igual a **Q** unidades.
- 6) El tamaño del período de tiempo también es fijo e igual a **<sup>T</sup>** unidades de tiempo.

El desarrollo de los niveles de inventario a lo largo del tiempo, cuando se ha decidido ordenar una cantidad **Q** cada vez que se llega a un nivel de inventario igual a cero, se muestra en la siguiente figura.

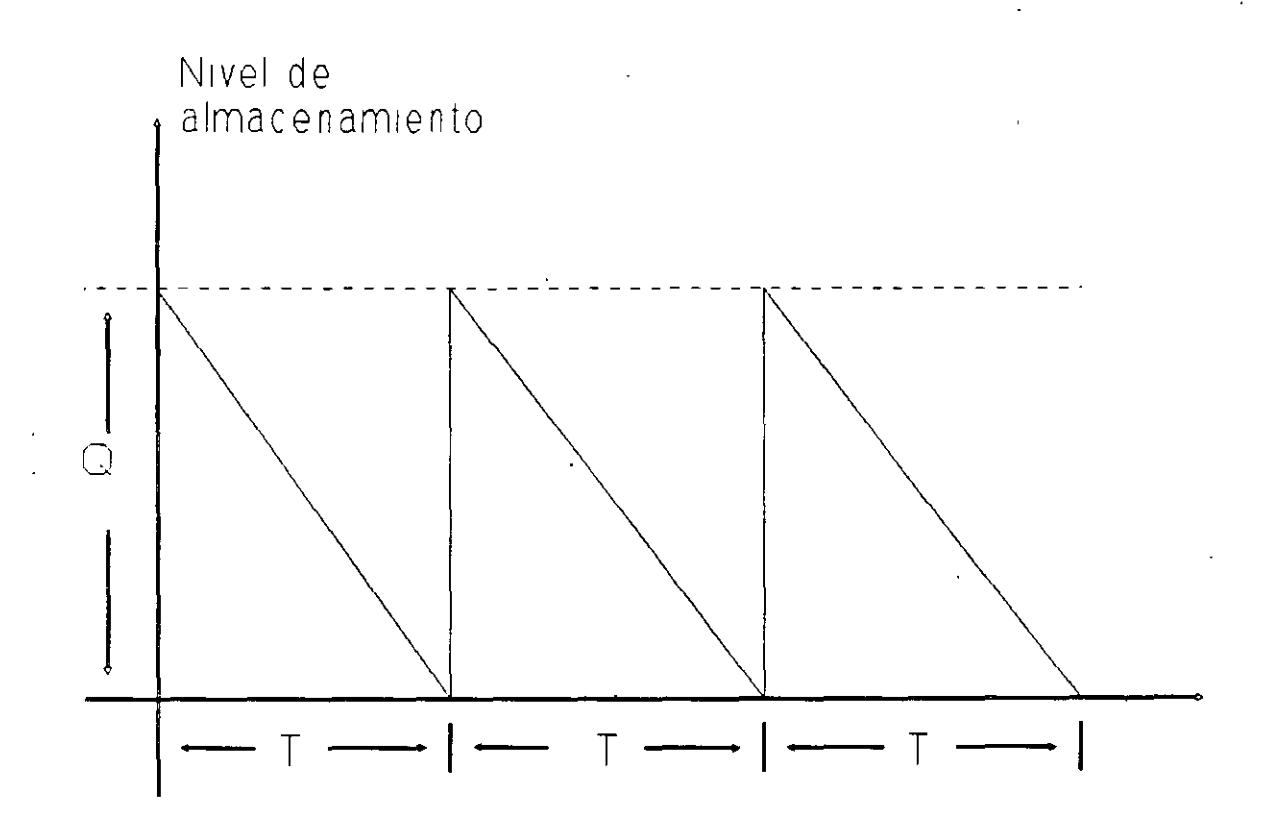

**Fig 2.2** Inventario en el modelo sin producción *y* sin déficit Es claro que es posible analizar el problema por período, tenemos los siguientes resultados:

**Costo por período:** 

$$
CP = k + cQ + h(Q/2)T
$$

**Costo total por unidad de tiempo:** 

$$
CT(Q) = \frac{CP}{T}
$$

$$
= k + cQ + \frac{h(\frac{Q}{2})T}{T}
$$

$$
= \frac{kd}{Q} + \frac{hQ}{2} + cd
$$

Utilizando métodos de Cálculo Diferencial, se puede minimizar esta función *y* se obtiene que los valores óptimos para el tamaño del pedido, el tamaño del período, *y* el costo total, son los siguientes:

$$
Q^* = \sqrt{\frac{2kd}{h}}
$$

$$
T = \sqrt{\frac{2k}{hd}}
$$

$$
CT(Q^*) = \sqrt{2hdk} + cd
$$

#### **MODELO CON PRODUCCIÓN Y SIN DÉFICIT.**

Las suposiciones de este modelo son las siguientes:

- 1) El número de artículos demandados por unidad de tiempo es **d,**  *y* es una constante conocida.
- 2) La cantidad de artículos producidos por unidad de tiempo **q,**  también es una constante conocida, que. además tiene la característica de que *q* **> d.**
- 3) El nivel máximo de almacenamiento de artículos es una constante conocida que se denota por S.
- 4) El tamaño del período de tiempo es también fijo e igual a **<sup>T</sup>** unidades de tiempo, *y* en él se pueden reconocer dos partes: **<sup>T</sup>1** es el tiempo durante el cual existe producción.
	- **<sup>T</sup>2** es el tiempo dentro del ciclo, en el que no existe producción.

- S) El tamaño del pedido es fijo e igual a **Q** unidades.
- 6) No se permite déficit.
- 7) Los costos son conocidos:
	- C= costo de producción de un artículo (u. m.).
	- h= costo por almacenamiento de un artículo por unidad de tiempo (u. m. / unidad de tiempo).
		- k= costo por iniciar la producción (u. m.).

El desarrollo del sistema de inventario representado por este modelo, se muestra en la siguiente figura.

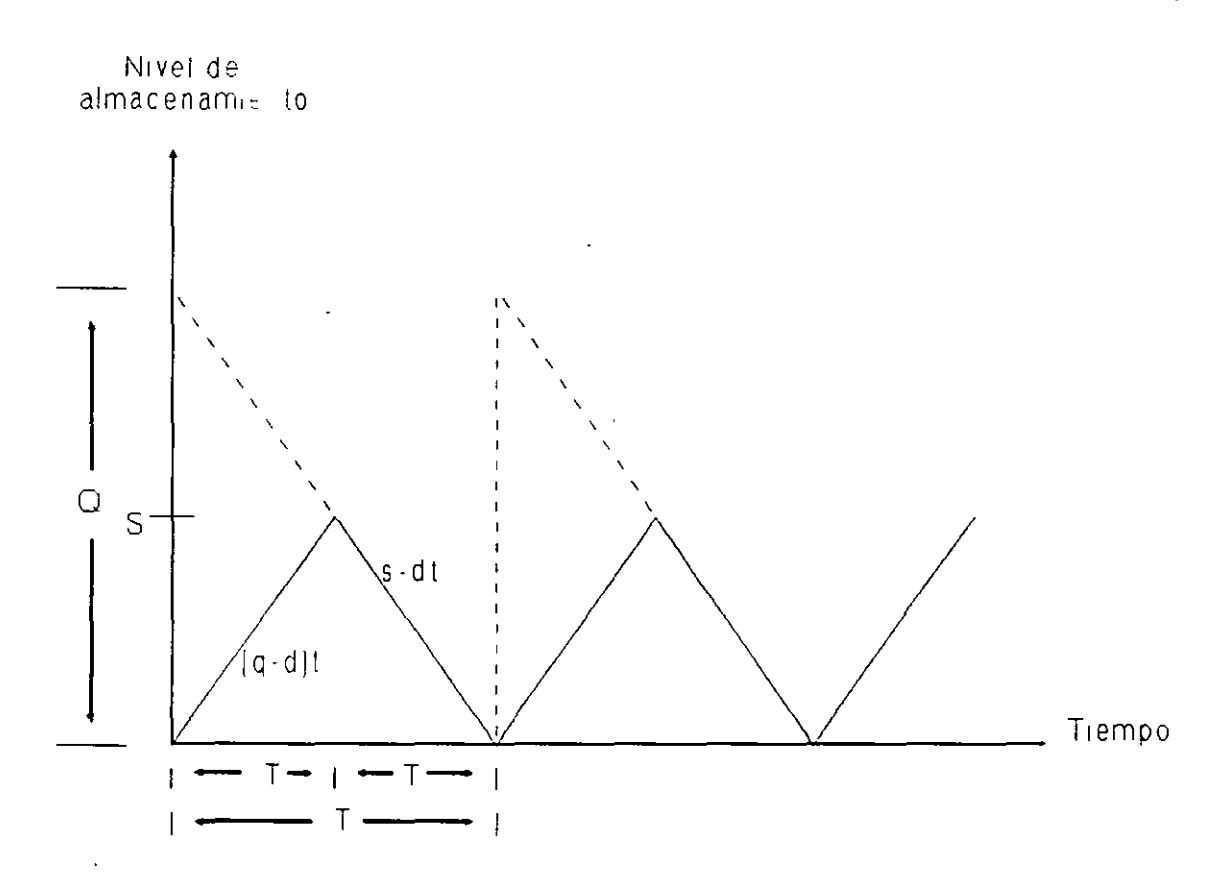

**Fig** 2.3 Inventario en el modelo con producción y sin déficit.

Al igual que en el modelo anterior, es posible analizar el sistema por período, y los resultados que se obtienen son los siguientes:

**Costo por período:** 

$$
CP = k + cQ + h\left(\frac{S}{2}\right)T
$$

**Costo promedio:** 

$$
CT (Q) = \frac{CP}{T}
$$

$$
= \frac{kd}{Q} + h\left(\frac{S}{2}\right) + cd
$$

Se puede observar que existen las siguientes relaciones básicas

entre los parámetros del sistema:

$$
Q = qT_1 , \qquad Q = dT , \qquad S = (q - d)T_1
$$

de donde se obtiene que

$$
S = (q - d) \frac{Q}{q} = \left(1 - \frac{d}{q}\right)Q
$$

<sup>y</sup>aplicando estas relaciones al costo promedio, se llega a la siguiente expresión

#### **Costo promedio:**

 $CT(Q) = \frac{kd}{2}$ **o**  <sup>=</sup>costo por ordenar por unidad por u. de tiempo <sup>+</sup>costo por almacenamiento por u. de tiempo <sup>+</sup>costo de producción por u. de tiempo.

<sup>y</sup>los valores óptimos para el tamaño del pedido, la longitud del período y. el costo total son:

$$
Q^* = \sqrt{\frac{2kd}{h(1 - \frac{d}{q})}}
$$

$$
T^* = \frac{Q^*}{d} = \sqrt{\frac{2k}{hd(1 - \frac{d}{q})}}
$$

$$
CT(Q^*) = \sqrt{2h(1 - \frac{d}{q})kd + cd}
$$

### **MODELO CON DÉFICIT Y SIN PRODUCCIÓN**

El tipo de problema de inventario que se resuelve utilizando este modelo, se puede representar gráficamente como sigue:

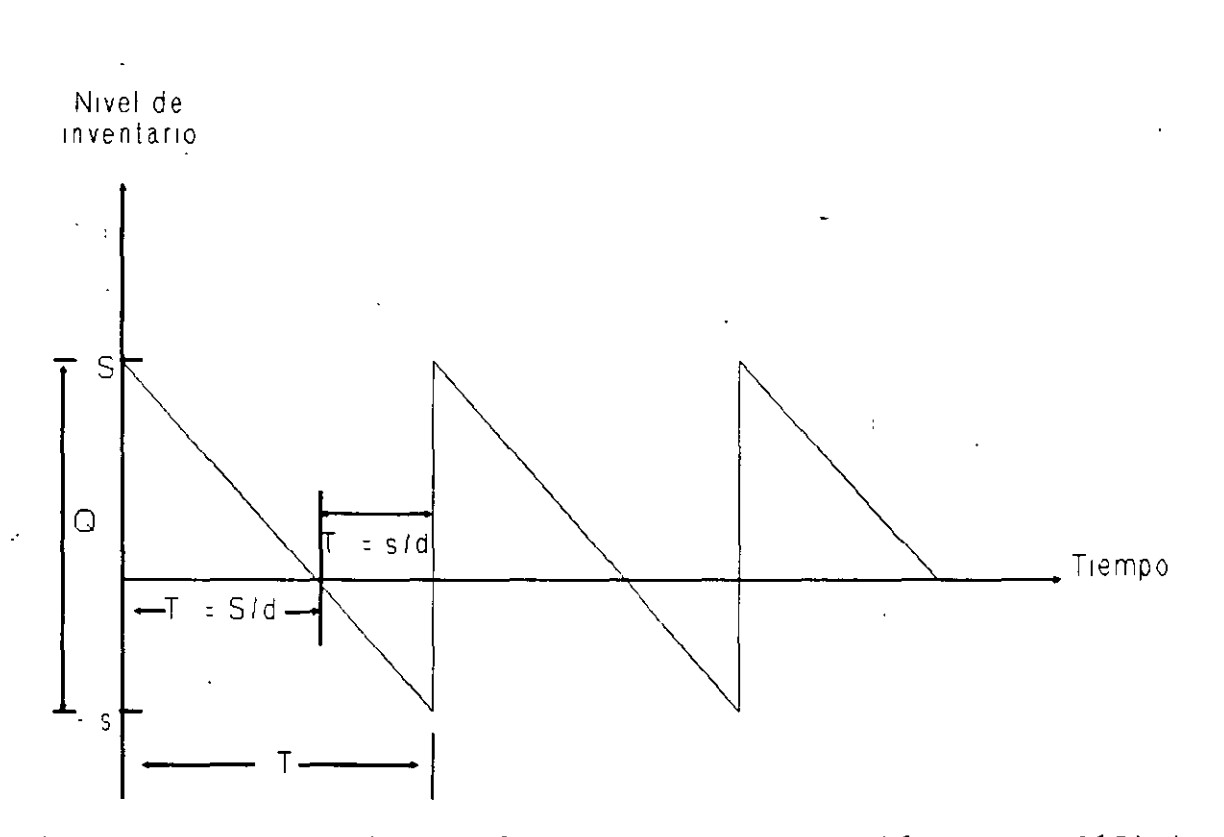

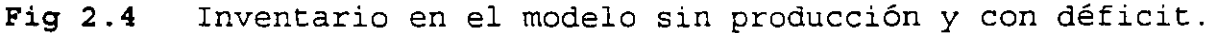

Las suposiciones básicas de este modelo, se relacionan a continua'ción:

- 1) La demanda **d** es una constante conocida, y sus unidades son número de artículos / u. de tiempo.
- 2) Se tiene una capacidad máxima de inventario fija e igual a **<sup>S</sup>** artículos.
- 3) Aunque está permitido tener un déficit, el nivel máximo permitido para él es **s** unidades.
- 4) El tamaño del pedido es una constante fija igual a **<sup>Q</sup>** artículos.
- 5) El tamaño del período es **T** unidades de tiempo.

 $-$  ;  $\pm$ 

6) Los costos son fijos *y* conocidos:

 $k = \text{costo por ordenar (por pedido)}$ .  $c = \text{costo por artículo } (u. m. / art.).$  $h = \text{costo por llevar inventario}$  (u. m./ art. x tiempo).  $p = \text{costo}$  por tener déficit (u. m. / art. x tiempo).

#### **Costo por período:**

En este caso, el costo total del sistema se compone así:

CP = costo fijo por ordenar <sup>+</sup>costo de compra de materiales <sup>+</sup>costo por almacenamiento <sup>+</sup>costo por déficit ,

es decir,

$$
CP = k + cQ + h\left(\frac{S}{2}\right)\left(\frac{S}{d}\right) + p\left(\frac{S}{2}\right)\left(\frac{S}{d}\right)
$$

$$
= k + cQ + h\left(\frac{S^2}{2d}\right) + p\left[\frac{(q - S)^2}{2d}\right]
$$

*y* como **T = Q/d,** se tiene que el costo promedio es

$$
CT(Q, S) = \left[\frac{kd}{Q}\right] + cd + \left[\frac{hS^2}{2Q}\right] + \left[\frac{p(Q - S)^2}{2Q}\right]
$$

Se puede demostrar que CT **(Q,S)** es una función convexa, por lo que aplicando derivadas parciales para calcular los valores de **<sup>Q</sup>***y* **S** que minimizan el valor de la función se obtiene que

$$
Q^* = \sqrt{\frac{2kd}{h}} \sqrt{\frac{(p+h)}{p}}
$$

$$
S^* = \sqrt{\frac{2kd}{h}} \sqrt{\frac{p}{(p+h)}}
$$

$$
S^* = \sqrt{\frac{2kd}{p}} \sqrt{\frac{h}{(p+h)}}
$$

Nótese que si p ~ oo entonces **Q** : S, *y* **s** : O, lo éual corresponde al modelo sin déficit *y* sin producción; *y* si k : O entonces **<sup>Q</sup>**:  $S = S = 0$  lo cual significa que no se requiere ningún modelo, puesto que en el momento en que se solicita un artículo, se ordena *y* no se mantiene ninguno almacenado ya que el costo del almacenamiento es muy elevado.

#### **MODELO CON PRODUCCIÓN Y DÉFICIT**

Este modelo es un caso más general que el anterior, *y* su desarrollo en el tiempo se muestra en la siguiente figura.

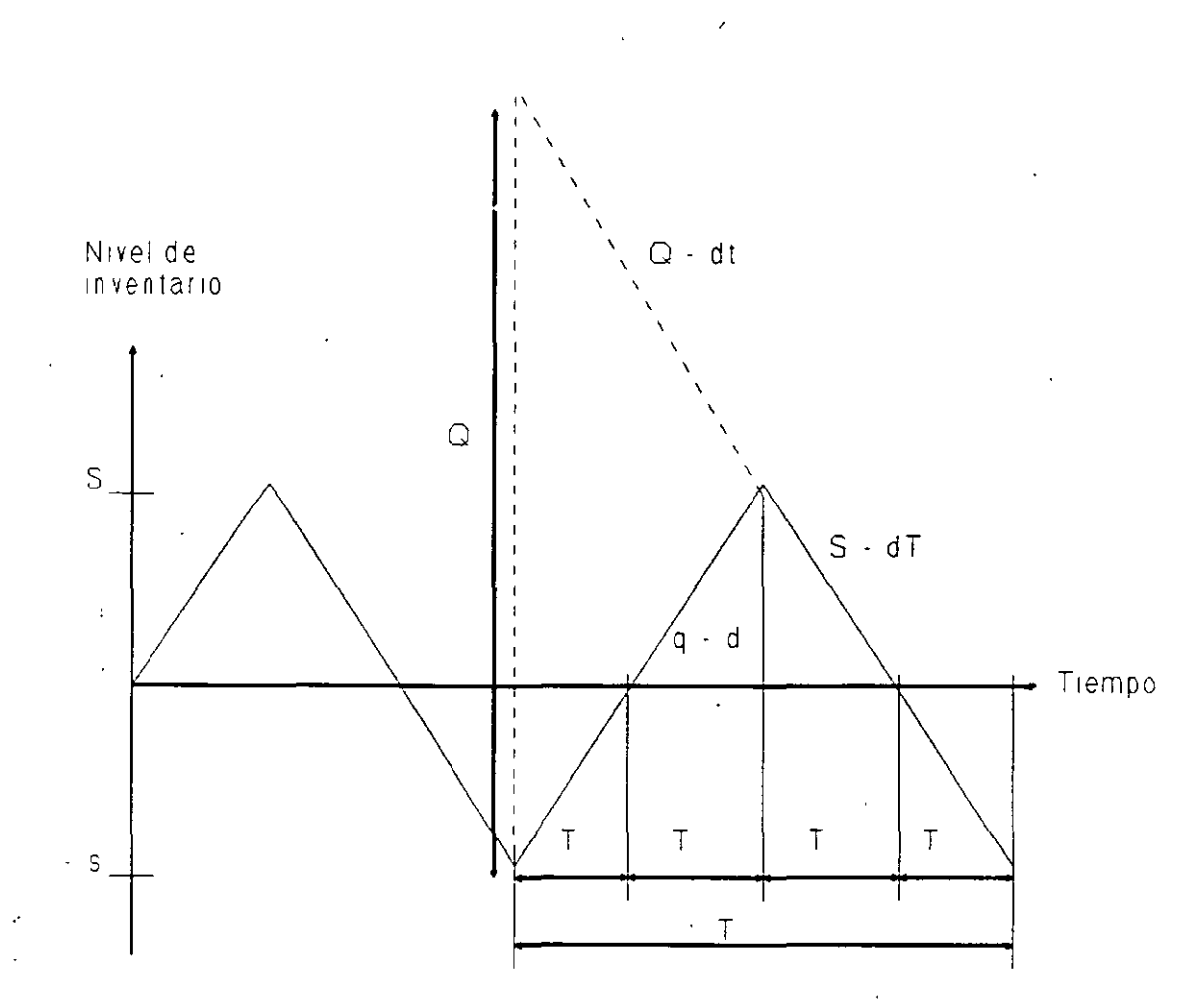

**Fig** 2.5 Inventario en el modelo con producción y déficit.

Los principales supuestos de este modelo son los siguientes:

- 1) La demanda es conocida e igual a **d** unidades por u. de tiempo.
- 2) El nivel máximo de inventario es **S** unidades.
- 3) El nivel máximo de déficit es s unidades.
- 4) El tamaño de la producción es **<sup>Q</sup>**y es uno de los parámetros del modelo.
- 5) La producción es continua, con una rapidez de **q** unidades por unidad de tiempo.
- 6) Los costos son fijos:
	- k = costo por iniciar la producción.
	- e = costo unitario por producir.
	- h = costo por almacenar por artículo y por u. de tiempo.

$$
CT(Q, S) = \frac{kd}{Q} + cd + h \left[ \frac{S^2}{2Q\left(1 - \frac{d}{q}\right)} \right] + p \left[ \frac{(S-Q)\left(1 - \frac{d}{q}\right)^2}{2Q\left(1 - \frac{d}{q}\right)} \right]
$$

de donde, utilizando técnicas del cálculo vectorial, se obtiene

$$
Q^* = \sqrt{\frac{2kd}{h\left(1 - \frac{d}{q}\right)}} \sqrt{\frac{(p+h)}{p}}
$$

$$
S^* = \sqrt{\frac{2k\left(1 - \frac{d}{q}\right)d}{h}} \sqrt{\frac{p}{p+h}}
$$

$$
S^* = \sqrt{\frac{2k\left(1 - \frac{d}{q}\right)d}{p}} \sqrt{\frac{h}{p+h}}
$$

Nótese que si  $q \rightarrow \infty$  se tiene, precisamente, el modelo anterior.

#### 2.3 **MODELOS ESTOCÁSTICOS**

El modelo que se considera en esta ocasión, consiste en un sólo período, pero con demanda estocástica, tipificada por una función de distribución que se supone conocida. Supóngase que al inicio del período se tiene una cantidad **Q** de artículos. Si **D** es la demanda en dicho período, existen los dos casos que se muestran a continuación.

p = costo por déficit por artículo *y* por u. de tiempo.

#### **Costo por período:**

El costo total por período se puede calcular como se muestra en

la siguiente ecuación:

$$
CP = k + cQ + h\frac{S}{2} (\mathbf{T}_2 + \mathbf{T}_3) + p\frac{S}{2} (\mathbf{T}_1 + \mathbf{T}_4)
$$

En donde se satisfacen las relaciones que se indican a continuación:

$$
Q = q (T_1 + T_2)
$$
  
\n
$$
S + s = (q - d) (T_1 + T_2)
$$
  
\n
$$
\frac{Q}{q} = T_1 + T_2
$$
  
\n
$$
S = Q \left[ 1 - \frac{d}{q} \right] - s
$$
  
\n
$$
T_1 = \frac{s}{q - d} \quad ; \quad T_2 = \frac{s}{q - d}
$$
  
\n
$$
T_3 = \frac{s}{d} \quad ; \quad T_4 = \frac{s}{d}
$$

*<sup>y</sup>*por lo tanto se tiene que

$$
CP = k + cQ + \frac{hS}{2} \left[ \frac{Sq}{d(q-d)} \right] + p \left( \frac{g}{2} \right) \left[ \frac{sq}{d(q-d)} \right]
$$

#### **Costo promedio:**

Considerando además que **T ; Q/d,** *y* haciendo algunos desarrollos algebraicos se tiene que el costo promedio del sistema se puede

calcular como

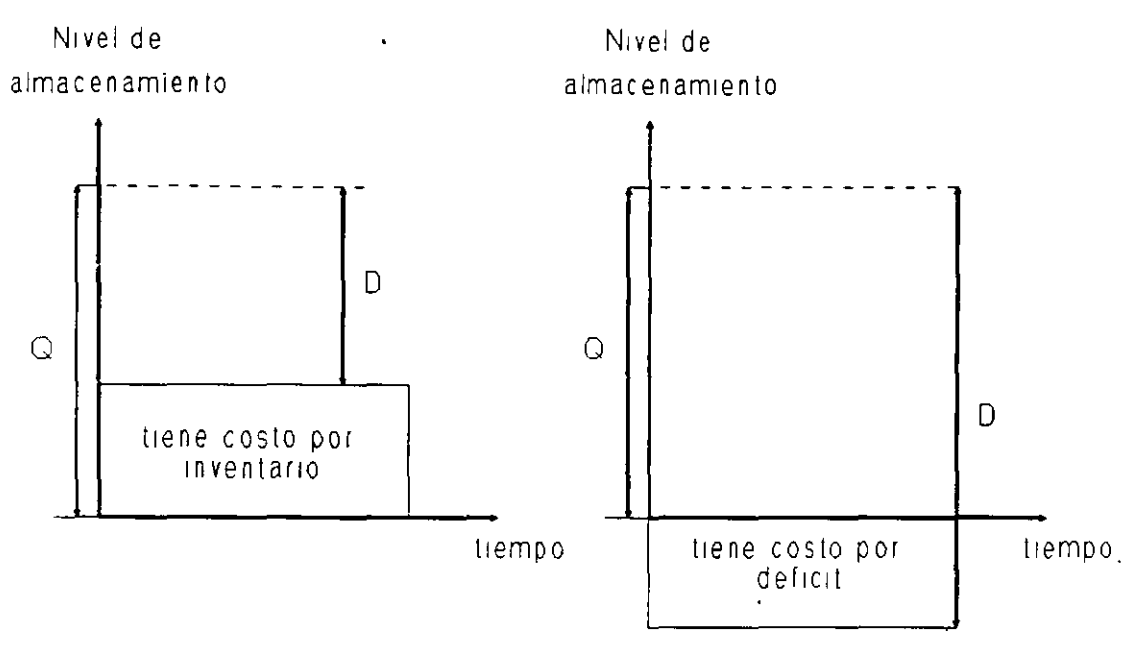

Caso t Q > D

Caso2·Q<D

**Fig 2.6** Casos posibles en modelos de inventario estocástico .

.Se supone en ambos casos, que la demanda **D** ocurre de manera instantánea, *y* que no existe forma de pedir más artículos para satisfacer la demanda.

Se considera también que los costos tiene la siguiente estructura:

- $k = \text{costo fijo por ordenar } (k > 0)$ .
- e = costo unitario del artículo.
- $h = \text{costo por llevar inventario}, \text{por artículo}.$
- p = costo por déficit. ( Es una penalización por cada artículo demandado que no se satisface ) .

El problema consiste en determinar la cantidad de artículos que se debe tener al iniciar el funcionamiento del sistema, de manera que se minimicen los costos totales. Existen básicamente dos casos:

#### **Caso 1: El nivel inicial del inventario es cero.**

Es claro que si  $p \le c$  entonces  $Q' = 0$ , pero  $\zeta$  qué sucede si  $p > c$ ?

Sea CT **(Q)** el costo por satisfacer una demanda estocástica **D** dado que se inició elevando el nivel de inventario hasta **Q** unidades, entonces

 $CT(Q) = \csc{c}$  costo fijo por ordenar + costo de materiales <sup>+</sup>costo de almacenamiento + costo por déficit,

es decir,

$$
CT(Q) = k + cQ + \int_{0}^{Q} h(Q - D) f(D) dD + \int_{Q}^{\infty} p(D - Q) f(D) dD
$$

Se puede demostrar que la función CT(Q) es convexa, *y* por ello, es posible utilizar el criterio de la derivada para obtener el valor de **Q** que permite que el costo total sea óptimo. Los resultados son los siguientes:

$$
F(Q) = 1 - \frac{c + h}{p + h}
$$

y por tanto,

$$
1 - F(Q) = \frac{c + h}{p + h}
$$

en donde F(Q) resume el comportamiento estocástico de la demanda, *<sup>y</sup>*es la probabilidad de que dicha demanda sea menor o igual que Q. Obsérvese además que si  $p \rightarrow \infty$ , entonces  $F(Q) = 1$ , y por tanto **Q** debe ser muy grande;  $y$  si  $p = c$  entonces  $Q = 0$ .

#### **Caso 2: El nivel inicial del inventario es x.**

 $CT(Q) =$  costo por ordenar + costo de materiales + costo por almacenamiento + costo por déficit

es decir,

$$
CT (Q) = k + cQ + \int_{0}^{x+Q} h(x + Q - D) f(D) dD + \int_{x+Q}^{a} p(D - x - Q) f(D) dD
$$
  
= k + c (x+Q) + \int\_{0}^{x+Q} h(x + q - D) f(D) dD + \int\_{x+Q}^{a} p(D - x - Q) f(D) dD + \int\_{x+Q}^{a} p(D - x - Q) f(D) dD  
= k + L (x + Q) - cx

donde

$$
L(u) = cu + \int_0^u h(u - \mathbf{D}) f(\mathbf{D}) d\mathbf{D} + \int_u^{\infty} p(\mathbf{D} - u) f(\mathbf{D}) d\mathbf{D}
$$

*<sup>y</sup>*L(u) es la función convexa en u que se muestra en la figura siguiente.

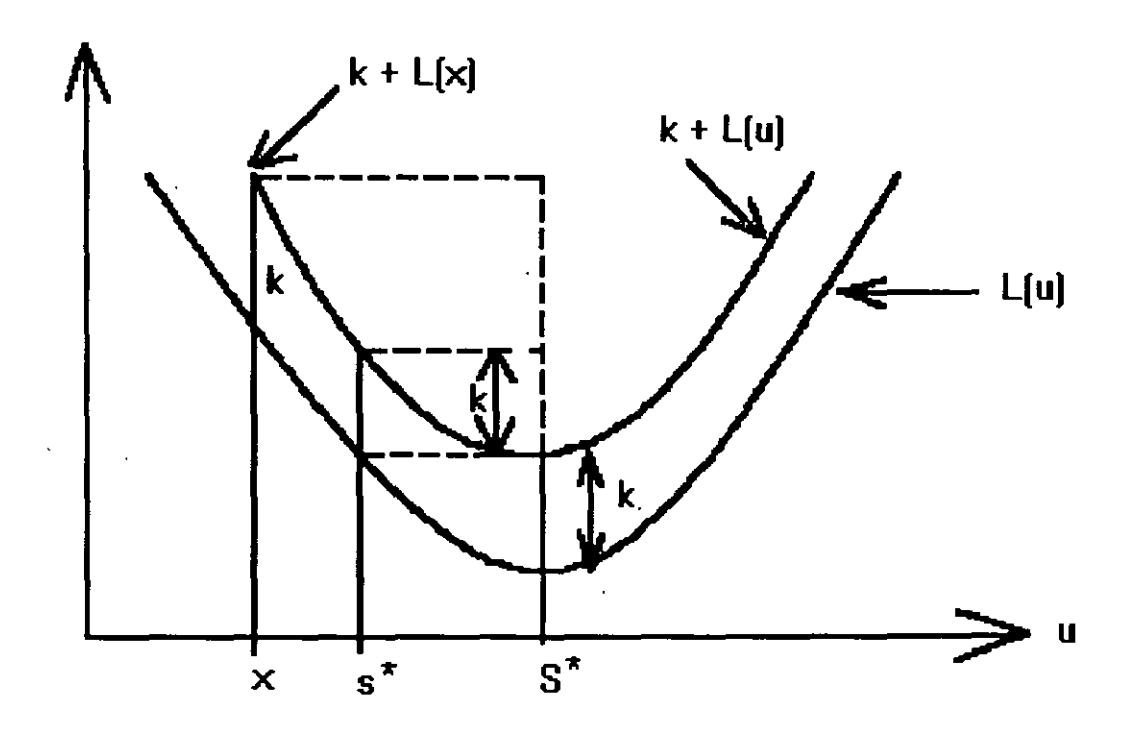

**Fig** 2.7 Inventario estocástico con nivel inicial x.

Por lo tanto,

$$
CT(Q) = \begin{cases} k + L(x + Q) - cx & \text{si } Q > 0 \\ L(x) - cx & \text{si } Q = 0 \end{cases}
$$

 $\mathcal{L}$ 

Si  $S^*$  es el valor de u que maximiza  $L(u)$ ,  $y$   $x$   $\leq$   $S^*$ , entonces el costo mínimo es

$$
CT(Q^*) = \begin{cases} k + L(S^*) - cx & \text{si } Q = S^* - x \\ L(x) - cx & \text{si } Q = 0 \end{cases}
$$

 $\sim 10^{11}$  m  $^{-1}$  m  $^{-1}$  .

 $\bar{z}$ 

 $\sim 10$ 

y por tanto, la política óptima de operación de este sistema de inventarios, conocida como política (s', s'), es tal que

$$
\mathbf{Q}^* = \begin{cases} 0 & \text{si } \mathbf{x} \geq \mathbf{s}^* \\ \mathbf{s}^* - \mathbf{x} & \text{si } \mathbf{x} \leq \mathbf{s}^* \end{cases}
$$

 $L(S') + k = L(s')$ 

**CONTENIDO** 

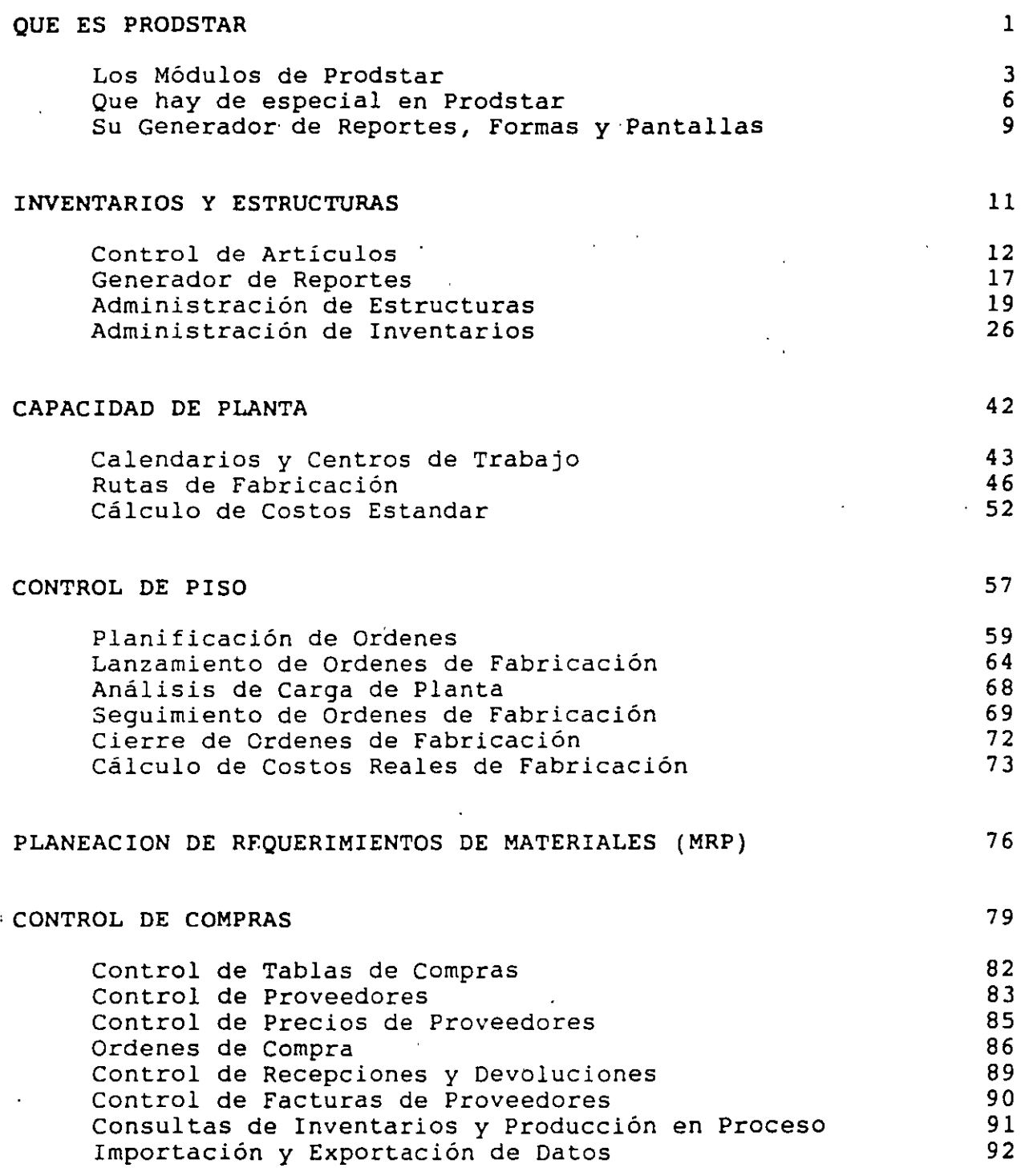

PRODSTAR 2 - CONTROL DE PRODUCCION Copyright PRODSTAR S.A., 1993 *i*
CONTENIDO

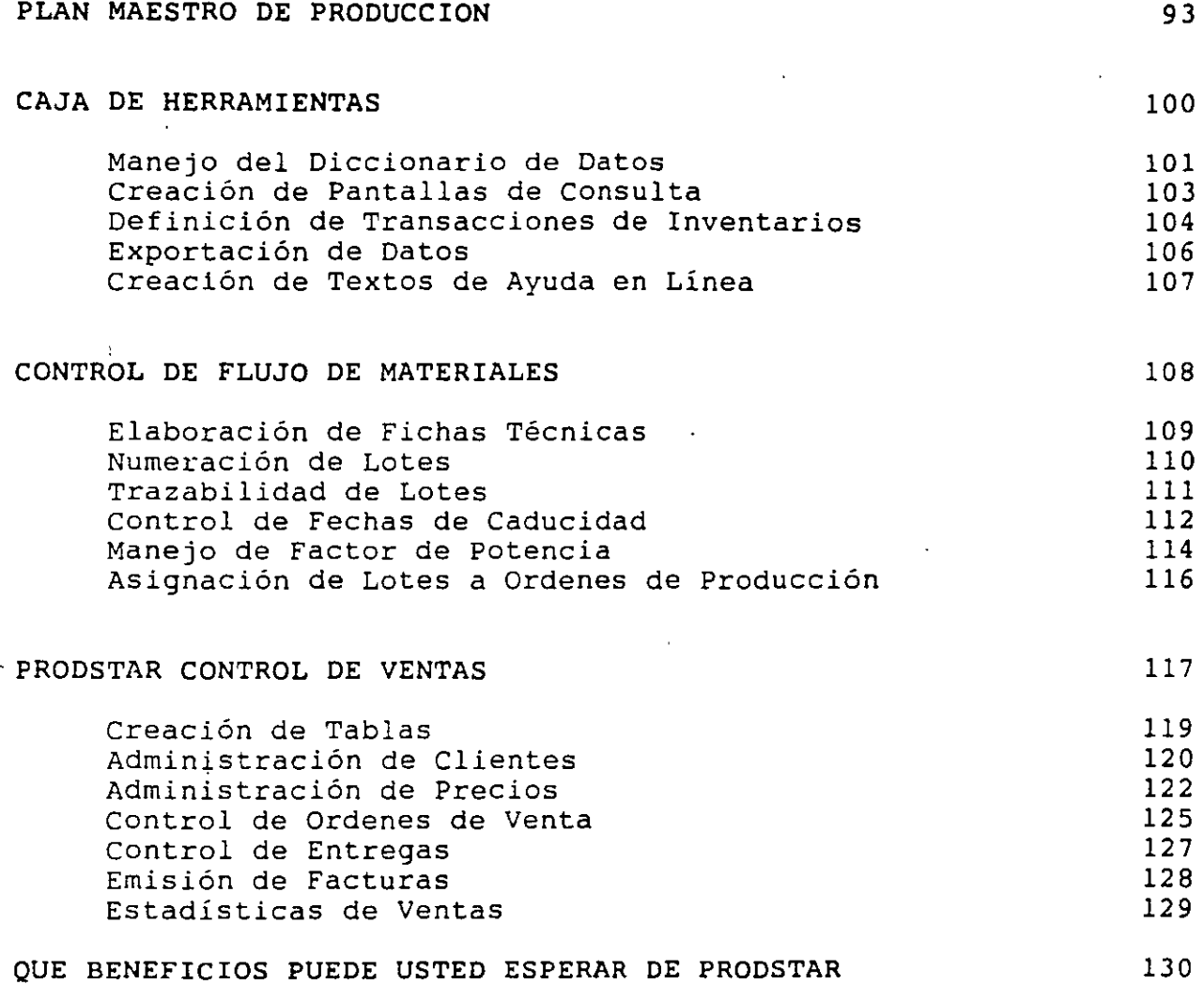

 $\ddot{\phantom{a}}$ 

 $\ddot{\phantom{a}}$ 

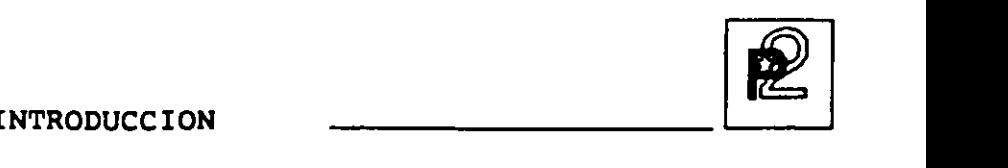

#### **QUE ES PRODSTAR 1**

PRODSTAR es un conjunto de programas que le ayudan a planear y controlar los recursos de manufactura. PRODSTAR ofrece un rango muy amplio de funciones de las cuales se beneficiará su empresa entre las cuales destacan las siguientes:

- La función de Ingeniería contará con archivos de partes, listas de materiales y formulaciones actualizadas y disponibles en forma inmediata.
- La función de Planeación contará con mejores herramientas y sus tareas se simplificarán.
- La función de Producción contará con una visión precisa de los, métodos productivos.
- La función de Control de Producción, tendrá acceso inmediato a información concerniente al status al momento de las Ordenes de Producción, su grado de avance y su seguimiento. PRODSTAR se puede integrar con sistemas CAD/CAM que le proporcionará una solución integrada bajo el concepto CIM.
- EL almacén se podrá manejar dentro de evitando sobre-inventarios y faltantes, minimizar su inversión en inventarios. niveles óptimos, niveres opcimos,<br>que le ayudará a
- La función de Compras tendrá disponible, cuando lo necesite la funcion de compras tendra disponible, cuando fo necesite<br>los requerimientos de compra, el status de las Ordenes de Compra pendientes de recibir y podrá evaluar el desempeño de sus proveedores.
- Toda su empresa será beneficiada con nuestra experiencia internacional adquirida a través·de más de 1500 instalaciones en más de 40 paises y con las mejoras sugeridas por nuestros clientes.

 $\boxed{2}$  INTRODUCCION

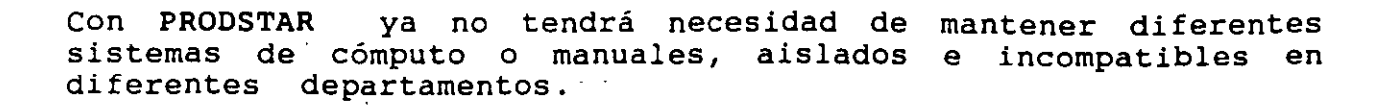

Ud. puede utilizar PRODSTAR en un ambiente Justo a Tiempo (JIT) a través de la función Planeación de Requerimientos de Materiales, las órdenes de compra son generadas para que el proveedor llegue Justo a tiempo con la cantidad adecuada. Existen diferentes políticas de reordenamiento útiles para el ambiente JIT. Y se puede utilizar el MRP en períodos de un día.

PRODSTAR es el corazón de un sistema de aplicaciones a las industrias de manufactura y proceso.

PRODSTAR consta de varios módulos como se muestra en la siguiente figura.

En el mundo de la Planeación de Manufactura, PRODSTAR brilla intensamente, porque le proporciona una solución totalmente integrada, en español y 9 idiomas más y disponible en una amplia plataforma de equipos de Cómputo que ayuda a solucionar la problemática de MRP, al proceso de distribución y a las áreas Contables y Financieras.

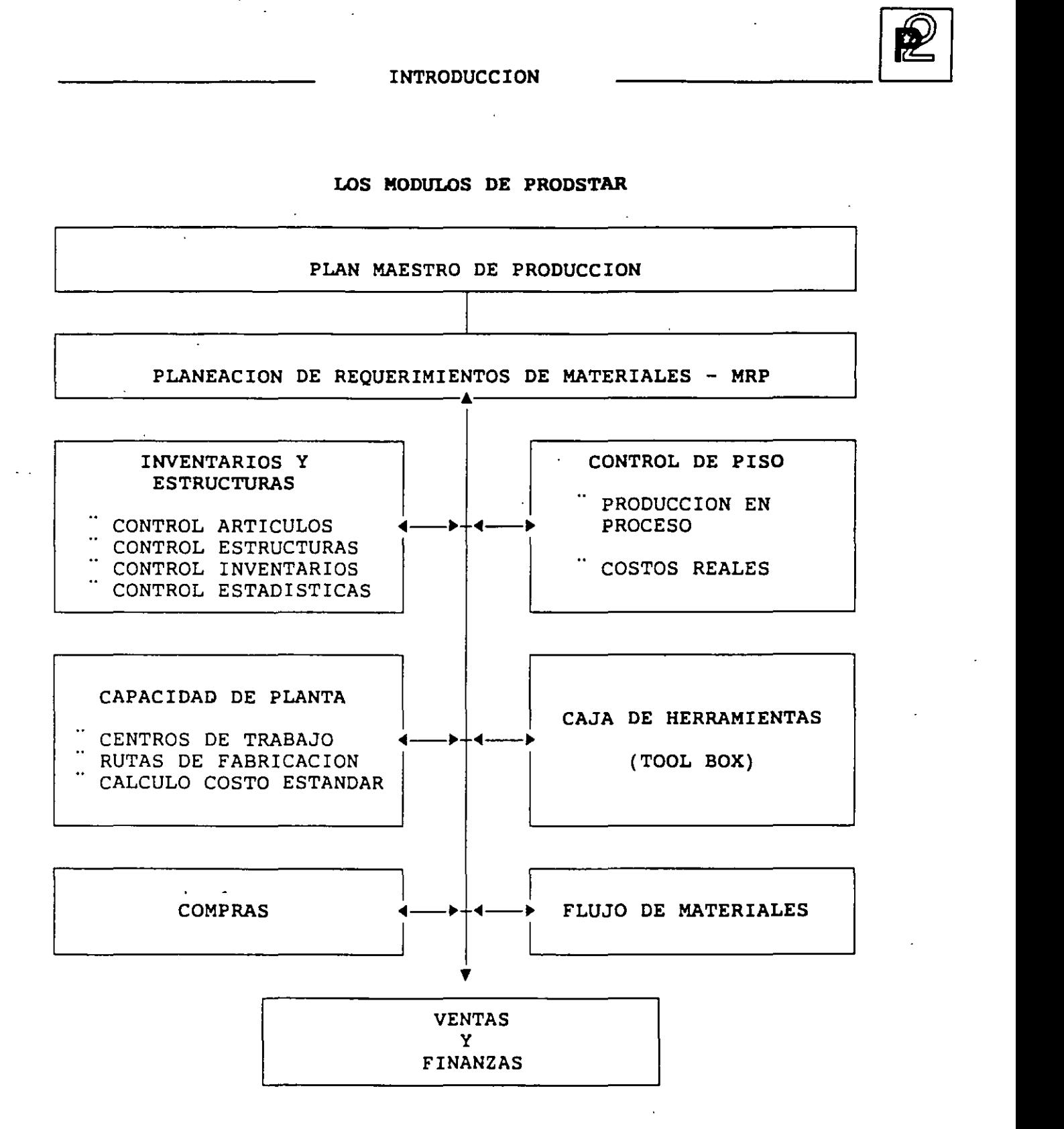

PRODSTAR 2 - CONTROL DE PRODUCCION Copyright PRODSTAR S.A., 1993 3

**EXAMPLE 2018 INTRODUCCION** 

#### **UN SISTEMA FLEXIBLE Y EFICIENTE**

PRODSTAR cuenta con la última tecnología disponible a nivel internacional en Software de Manufactura y la pone a su servicio para aumentar la eficiencia y competitividad de su empresa para:

- Optimizar los niveles de inventarios y mejorar la utilización de su capital de trabajo.
- Utilizar plenamente sus recursos productivos.
- Aumentar la eficiencia y mejorar el servicio a Clientes.

PRODSTAR le permitirá encontrar el óptimo balance entre los objetivos más contradictorios de su empresa:

- <sup>t</sup>Mejorar el servicio a clientes
- <sup>~</sup>Reducir la inversión en Inventarios
- <sup>t</sup>Aumentar la Productividad
- t Ser más Competitivo

PRODSTAR le proporciona una herramienta muy poderosa para la toma de decisiones y para efectuar simulaciones, con lo cual Ud. toma control sobre las decisiones de manufactura.

PRODSTAR mantiene actualizada la información vital de toda la actividad productiva, teniendo como resultado ahorros significativos de tiempo y aumentos en la eficiencia.

PRODSTAR maneja fácilmente los aumentos de volumen de información adaptándose a la organización de su empresa.

PRODSTAR es un sistema flexible que se adapta muy bien a las situaciones de cambio que aparecen cada vez con mayor frecuencia en el medio ambiente de manufactura.

4

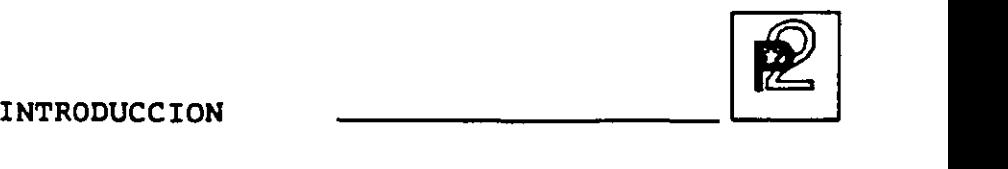

#### UN PRODUCTO CONOCIDO A NIVEL INTERNACIONAL

PRODSTAR es una empresa dedicada a producir Software para el área de manufactura desde 1979. A la fecha este paquete ha ayudado a más de 1500 usuarios, distribuidos en más de 40 paises para manejar sus procesos productivos ofreciendo alta tecnología, elevada calidad, soluciones eficientes, etc. PRODSTAR ofrece EXCELENCIA INTERNACIONAL EN MANUFACTURA.

PRODSTAR esta disponible en español y 9 idiomas más. Su manejo de diccionarios le garantiza la disponibilidad inmediata de nuevas versiones en español.

#### **-BERTURA POR SECTOR DE INDUSTRIA**

Prodstar opera en las siguientes ramas de la Industria

Alimenticia Agroalimentaria Automotriz Educación/Investigación Eléctrica/Electrónica Farmacéutica Fundición Metal Mecánica Mobiliario Papel y Cartón Química Transformación Hule Plástico

INTRODUCCION

#### QUE HAY DE ESPECIAL EN PRODSTAR ?

Ud. puede instalar fácilmente PRODSTAR sin interferir en los procesos que Ud. utiliza actualmente en su empresa, y puede instalarlos en diferentes equipos de computación.

PRODSTAR es un sistema sencillo y muy amigable que por su versatilidad le permite adaptarlo a los requerimientos y necesidades de su empresa. PRODSTAR tiene la capacidad de operar en varios idiomas por lo que puede ser utilizado para sus operaciones internacionales.

#### OPERA EN DIFERENTES SISTEMAS DE COMPUTO

PRODSTAR fue diseñado y desarrollado para operar en diferentes tipos computadoras. Para cubrir requerimientos de nuestros clientes PRODS puede empezar en una Computadora Personal y crecer a una minicomputadora, conforme sus requerimientos aumenten.

PRODSTAR corre en los siguientes equipos:

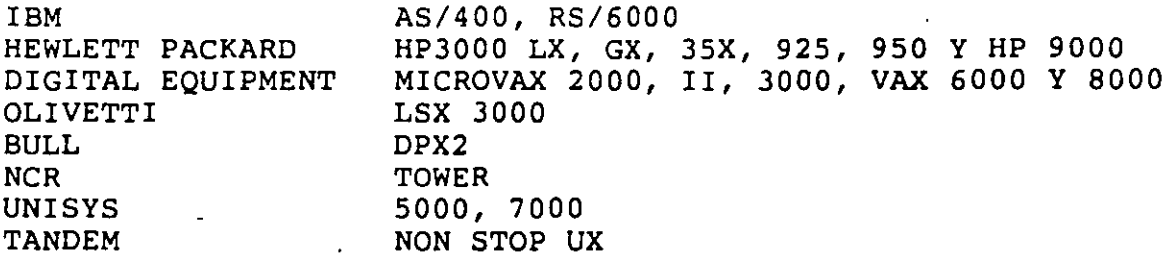

También corre en PC'S y PS2 bajo DOS, OS/2, AIX Y Redes Novell y 3COM.

PRODSTAR esta escrito en COBOL y contiene su propia base de datos y opera en la Base de Datos INGRES.

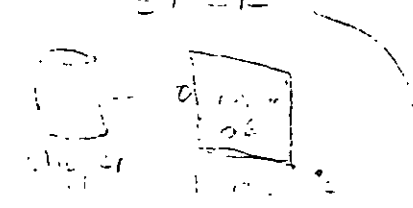

6

INTRODUCCION

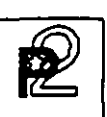

#### ES UN SISTEMA SENCILLO Y MUY AMIGABLE

PRODSTAR es un sistema fácil de implementar. Todos los mensajes y guías del usuario aparecen claramente en la pantalla, lo que elimina la necesidad de prolongados programas de Educación, para personas no especialistas en computación.

PRODSTAR contiene programas de conversión y captura que le permiten utilizar la información que actualmente utiliza para llevarla a la Base de Datos de PRODSTAR.

PRODSTAR cuenta con textos de ayuda en línea personalizados para la utilización de ellos en su empresa.

Ud puede instalar PRODSTAR en forma gradual sin interferir en sus operaciones diarias, seleccionar los módulos que necesite, e instalarlos de acuerdo a sus prioridades.

ES UN SISTEMA COMPLETO

PRODSTAR contiene todas las funciones requeridas en el área de Manufactura y además cubre las funciones de Facturación y Pedidos, las de Manejo de Cartera, de pagos a Proveedores, la función Contable Administrativa y contiene adicionalmente interfases para comunicarse con sistemas CAD/CAM a fin de poder alcanzar el concepto CIM (Computer Integrated Manufacturing).

#### ES UN SISTEMA COMUNICATIVO

A través de la facilidad de Importación y Exportación en uno de sus módulos "Caja de Herramientas" PRODSTAR puede conectarse o interfasarse con otras aplicaciones actualmente en uso en su empresa, ya sea aplicaciones desarrolladas en su empresa o aplicaciones comerciales.

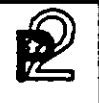

INTRODUCCION

#### PARAMETROS DE INSTALACION Y SU VERSATILIDAD

PRODSTAR contiene un considerable número de parámetros para definir y personalizar su sistema. Al definir Ud. los parámetros de instalación Ud. adapta el software para adecuarlo a las necesidades de su compañía, estos parámetros especifican un rango muy amplio de· información ligado directamente a su empresa. Por ejemplo, estos parámetros especificarán:

- El formato de página para sus reportes y documentos de taller
- *-+"*  Que rutas alternas de fabricación serán utilizadas
	- El número de boletos de trabajo que se utilizarán
	- Que campos aparecerán en pantalla del archivo de artículos
	- Como asignar lotes en diferentes almacenes
	- Como costear transacciones de inventarios para artículos sin precio
	- Que tipo de Control de Calidad se implementará
	- Que artículos fantasma serán explotados
	- Que consultas de proveedores y órdenes de compra serán numeradas automáticamente
	- Como se clasifican las listas de surtido
	- Que órdenes del archivo de Producción en Proceso serán procesadas en MRP y en el Plan de Producción
	- La utilización de existencias negativas en Inventario Físico
	- Definición de transacciones de Inventario en su empresa

#### SU ESQUEMA DE SEGURIDAD

PRODSTAR ofrece un esquema muy completo de seguridad y control de acceso. El sistema permite accesar diferentes funciones al usuario a través de contraseñas de acceso. El usuario visualiza en la pantalla solo aquellas funciones para las cuales ha recibido autorización.

Adicionalmente se cuenta con un esquema de seguridad a nivel campo entre tres niveles de acceso (público, reservado y confidencial), tanto para actualización como para consultas.

8

**INTRODUCCION** --~

#### **SU CAPACIDAD MULTILENGUAJE**

PRODSTAR está disponible en 10 idiomas

- Español
- Inglés
- Francés
- Alemán
- Italiano
- Portugués
- Holandés
- Turco
- Griego
- Ruso

·---·-

#### **SU GENERADOR DE REPORTES, FORMAS Y PANTALLAS**

PRODSTAR contiene poderosos Generadores de Reportes, Formas y Pantallas que le permite consultar e imprimir Reportes y Formas utilizando un formato estandar o formatearlo según su propio diseño.

**GENERADOR DE REPQRTES** ·

 $\frac{1}{2}$  and  $\frac{1}{2}$  .  $\frac{1}{2}$ 

Todos los reportes de PRODSTAR son generados en su propio reporteador. Mediante la utilización del diccionario de datos utilizado en **PRODSTAR**  Ud. define que información quiere imprimir en que orden, a que nivel de detalle la desea y selecciona si desea toda la información contenida en el sistema o puede imprimir información entre rangos. **La** impresión de los reportes puede ser efectuada inmediatamente o puede ser posteriormente.

÷,

~ --------------~ INTRODUCCION

 $\langle$ 

N.

 $\left( \begin{array}{ccc} \n\end{array} \right)$ GENERADOR DE FORMAS ` مار<br>د المعلومات المساري المساري المساري المساري المساري المساري المساري المساري المساري المساري المساري المساري

A través de PRODSTAR dispone Ud. de amplia flexibilidad para utilizar formas preimpresas. Se pueden diseñar muchos tipos de fcirmas para utilizarse en su empresa en las operaciones cotidianas.

------ .-

GENERADOR DE PANTALLAS

PRODSTAR cuenta con un generador de pantallas de consulta para el usuario, seleccionando solo la información que se necesite.

10

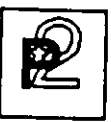

#### CONTROL DE INVENTARIOS Y ESTRUCTURAS

Este primer módulo, núcleo principal de , PRODSTAR cubre la administración de inventarios para materias primas, componentes y artículos terminados, en 4 niveles de inventarios: físico, disponible, previsional y bajo control de calidad.

Puede manejar varios almacenes o controlar ubicación de materiales.

Así mismo administra las listas de materiales o formulación de artículos terminados.

Este módulo cubre las siguientes funciones:

Control de Artículos. Con esta función se crea el archivo maestro de artículos permitiendo el mantenimiento y consulta del mismo.

Generador de Reportes. Esta función contiene un potente generador de reportes que permite al usuario común sin conocimientos informáticos elaborar sus reportes fácil y rápidamente además de los reportes estandar del sistema.

Administración de Estructuras, Esta función le permite crear y mantener las listas de materiales o formulación de productos terminados. Se puede mantener hasta 10 estructuras por producto y administrarlas dinámicamente en el tiempo para beneficio de la función de Ingeniería del producto.

Administración de Inventarios. Esta importante función maneja el control<sup>-</sup> de existencias. Permite efectuar consultas a las mismas, generar Estadísticas de movimiento de. inventarios, controla existencias bajo control de calidad *y* permite importar información de otros sistemas.

# $\boxed{P}$  INVENTARIOS Y ESTRUCTURAS

#### $\setminus \setminus$  CONTROL DE ARTICULOS

El archivo maestro de artículos es el archivo base para todos los módulos de PRODSTAR. Ninguna función de ningún módulo se puede procesar a menos que exista la información básica en este archivo.

Gran parte de la información de un artículo la actualiza el sistema a través de funciones internas, tales como la administración de estructuras y el control de inventarios.

Sin embargo la información básica del artículo como el código, descripción, y la categoría debe definirse y actualizarse por el usuario. la

1 PROOSTAR HEXICO,S.A. 02-00 CONTROL ARCHIVO ARTICULOS l 22/11/92

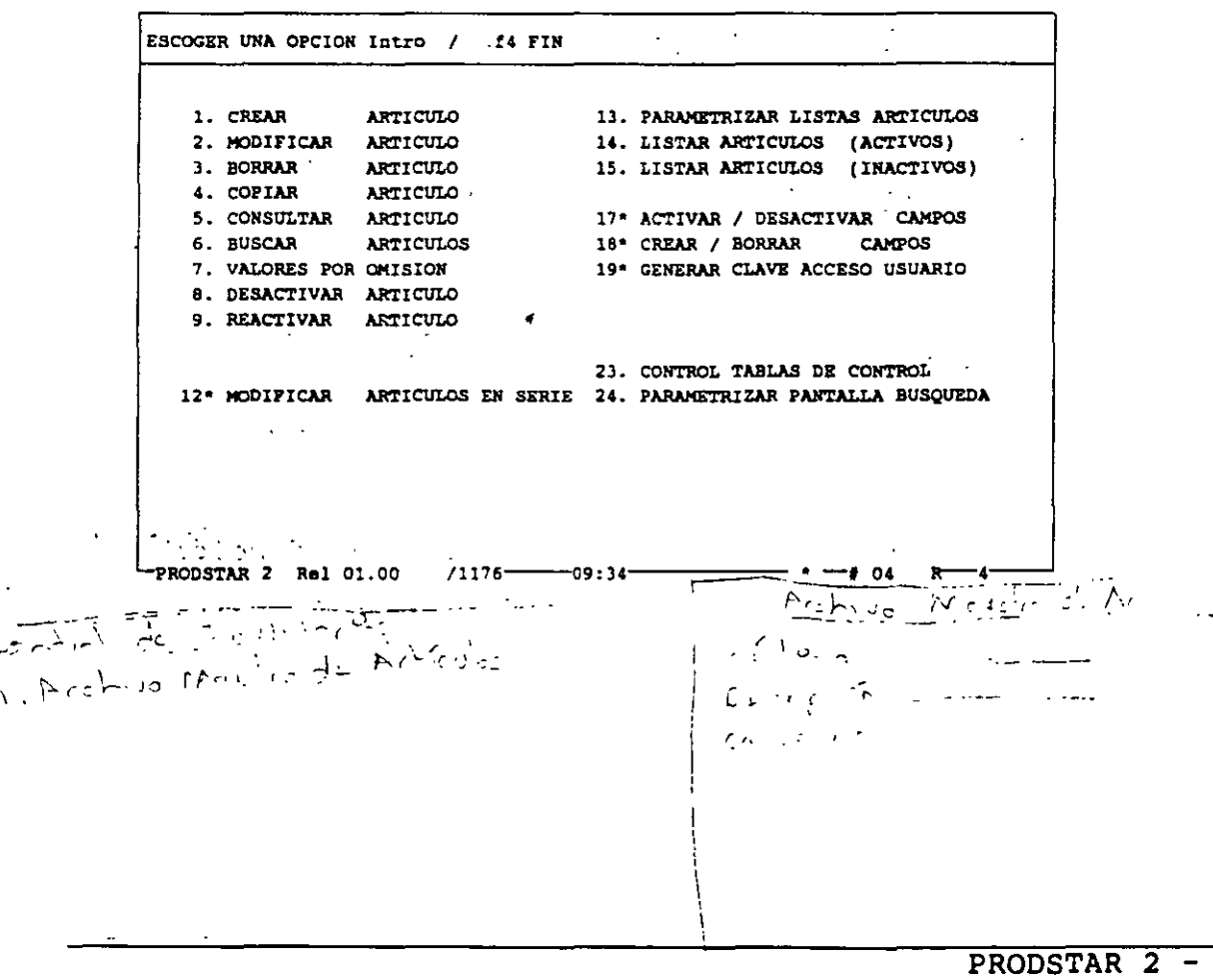

12'

Ŋ

 $\left($ 

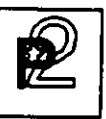

#### | 2 CREACION DEL ARCHIVO DE ARTICULOS

Existen dos funciones que permiten proceder a la captura de artículos:

Creación de Artículos : Mediante esta función (02-01) se crea el catálogo de artículos. Algunos campos pueden estar controlados por tablas de control de captura, las cuales pueden ser desplegadas en línea.

Importación Artículos : Esta función (menú 23) permite crear el catálogo de artículos utilizando un archivo secuencial de interfase, con lo cual se evita la captura tradicional. O

Los campos de descripción de artículos utilizan dos pantallas para su entrada:

> $1, 22/11/92$ 1 PRODSTAR MEXICO, S.A. 02-01 CREAR ARTICULO ENTRAR SEGUN CURSOR Intro / f5 CAMPO ATRAS / f6 VALIDACION POR OMISION Î. 01 CATEGORIA ART. : 0 PRODUCTO ACABADO STANDARD Å 02 CODIGO ARTICULO : CD105 03 DESCRIPCION 1 : CAMION DE MUDANZAS ROJO 2<br>04 DESCRIPCION 2 : RED TRUCK 05 DESCRIPCION 3 : CAMION DEMENAGEMENT BLUE **06 NORMA** 16 % PERDIDA  $\cdot$  : 0,0  $\mathcal{L}$ 07 FAMILIA ESTAD. : 1 17 DECIMALES ESTR. : 0 18 DECIMALES STOCK: 0 08 CODIGO REVISION : 09 CATEGORIA ABC : A 19 PLAZO REPOSIC. : 5 10 ART. SUSTITUTO : CD100 20 COEF.DEGR.PLAZO : 100 II UNIDAD STOCK: UN 21 PLAZO C.Q.  $\cdot$   $\cdot$   $\cdot$  2 12 UNIDAD COMPRA : UN 22 N. PROVEEDOR 1 : ٥ 13 COEF.CONV.UC/US : 1,000000 23 N. PROVEEDOR 2 :  $\bullet$ 24 N. PROVEEDOR 3 : 14 UNIDAD EMBALAJE : UN  $\bullet$ 15 COEP.CONV.UE/UC : 1,000000  $\mathbf{r}$ PRODSTAR 2 Rel 01.00 /1176-8-09:39--56  $+$   $+$  09  $\mathbb{R}^n$

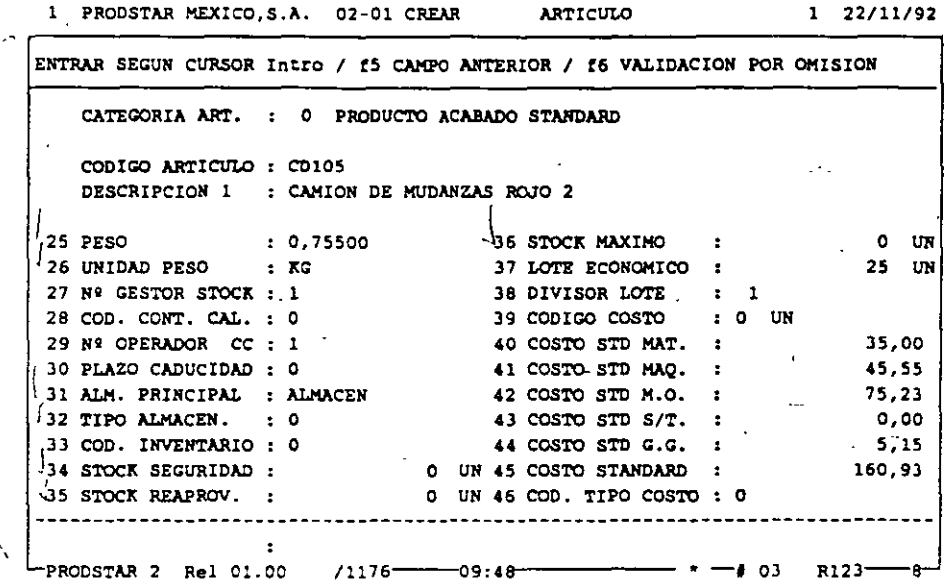

 $\sqrt{2}$  Copia de Artículos : La opción (02-04) se utiliza cuando existen dos<br>artículos con características similares. Esta función permite duplicar los campos a partir de otro artículo. La copia puede efectuarse con todos o algunos campos seleccionados al momento de efectuar la copia.

14

#### \.;,MANTENIMIENTO DEL ARCHIVO DE ARTICULOS

El mantenimiento del archivo de artículos se apoya en 4 opciones: dos que los modifican y dos que los suprimen.

Modificación del artículo : Esta opción (02-02) permite modificar artículo por artículo tecleando los números de campo a cambiar. Un sistema de memorización permite facilitar los cambios accesando a los mismos campos sin llamarlos en los artículos siguientes.

Modificación en serie : Esta opción (02-12) permite la modificación de hasta 5 campos a la vez sobre una selección de artículos inicializando campos a un valor inicial a uno por omisión o\_multiplicándolos por un coeficiente.

orrado artículo : Esta opción (02-03) efectúa un borrado definitivo del artículo validandose que existencia en almacén u ordenes no existan estructuras, ni rutas, en proceso.

Desactivación del artículo : Esta opción (02-08) efectúa un borrado lógico del artículo. Este no queda disponible pero existe en el archivo, el cual puede volver a reactivarse utilizando la opción (02- 09) Reactivar artículo.

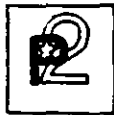

#### $\frac{1}{4}$  CONSULTAS - BUSQUEDA

Existen dos opciones disponibles para la consulta :

Consulta de artículo : Esta opción (02-05) permite efectuar una consulta de artículo por artículo a detalle visualizando dos pantallas de datos relativas al producto que se consulta.

Búsqueda de artículo : Esta opción (02-06) proporciona un listado en pantalla de una serie de artículos usando tres criterios de acceso : código del artículo, descripción o una llave definida por el usuario. Los campos visualizados pueden ser seleccionados por el usuario manteniéndose hasta tres pantallas de búsqueda diferentes, una por cada criterio de acceso.

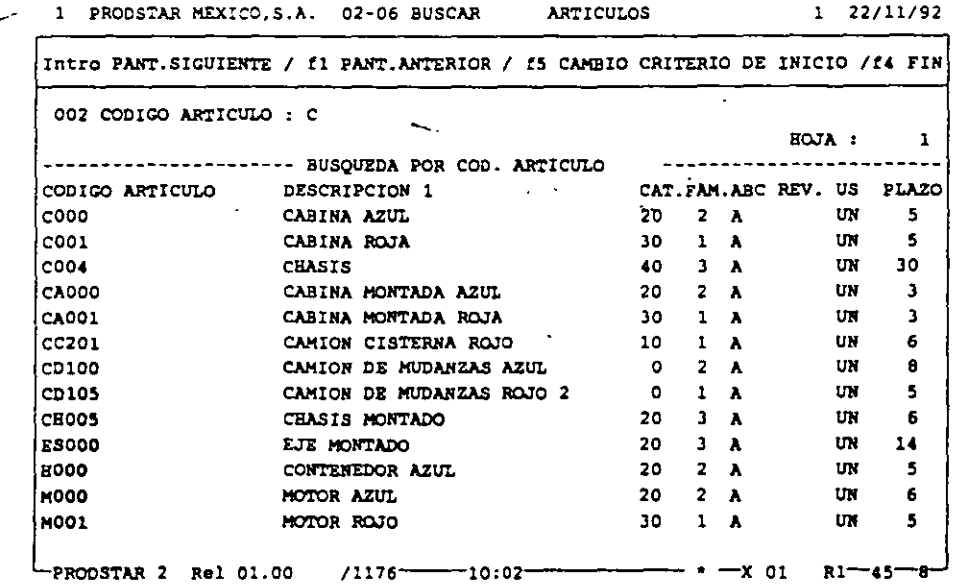

#### 2 GENERADOR DE REPORTES

PRODSTAR pone a su disposición un potente generador de reportes que le permite definir sus reportes fácil *y* rápidamente. Se tiene acceso a una primera pantalla de personalización que permite :

- Definir el formato del reporte: longitud de impresión (hasta 240 columnas) *y* la altura de la página.
- Dar los criterios de selección del listado : según las claves de los archivos a extraer o según el criterio de su elección compuesto por 3 campos como máximo.
- Dar los criterios de corte de control: un corte mayor provoca un salto de página *y* un corte menor un salto de línea.
- Prever la impresión con 1, 2 ó 3 líneas de descripción *y* asignar los espaciados entre estas 3 líneas.

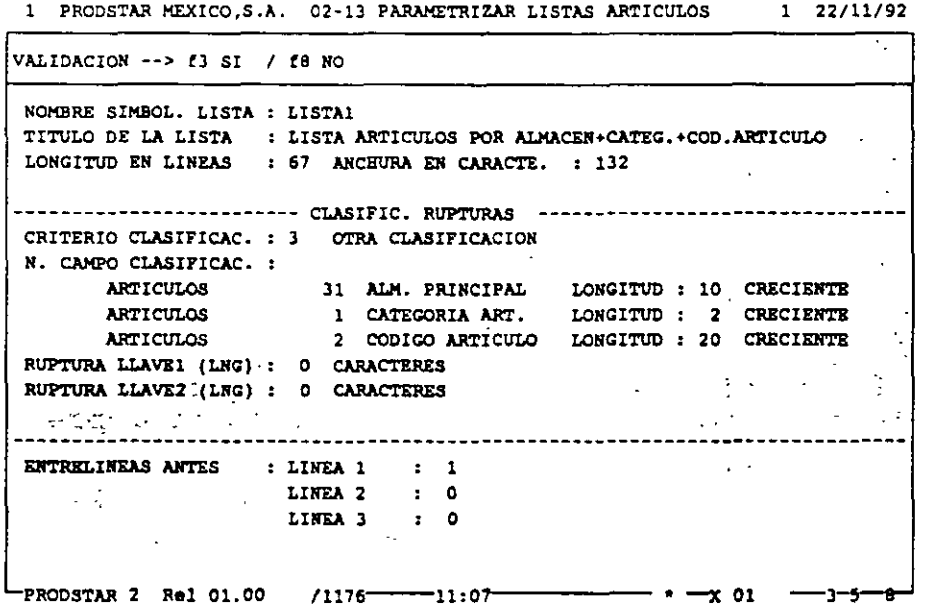

(

⌒

La segunda pantalla de personalización permite definir hasta S selecciones a efectuar sobre los archivos a tomar en cuenta.

La tercera y última pantalla de personalización sirve para determinar los campos que formarán parte de cada una de las líneas de impresión.

1 PRODSTAR MEXICO, S.A. 02-13 PARAMETRIZAR LISTAS ARTICULOS 1 22/11/92

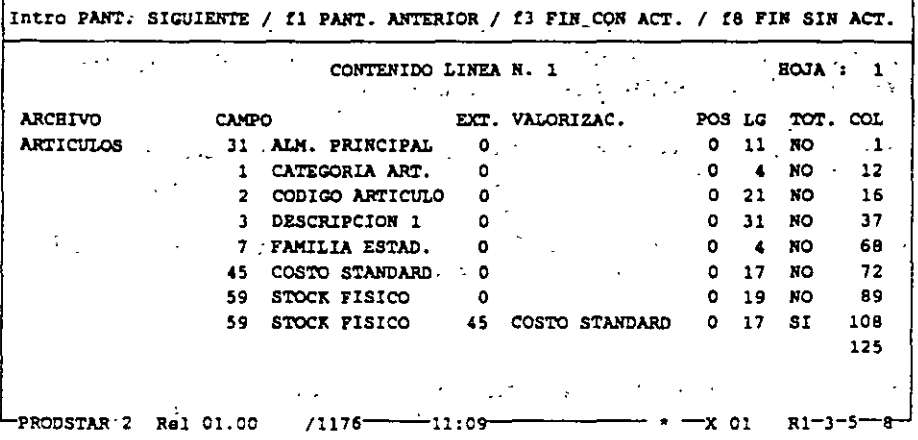

Los campos del diccionario de datos se proponen en pantalla a través de la ayuda de las teclas de función. Pueden mostrarse a partir de un caracter dado (desplazamiento) y con una longitud determinada (LG).

Los campos numéricos pueden totalizarse o valorarse a un costo a su elección (estándar, estándar actualizado, costo promedio, último costo,  $etc. .$ ).

El cálculo de la posición de los campos se efectúa de forma interactiva en la pantalla permitiendo verificar que el formato previsto es el correcto.

18

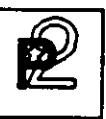

#### ADMINISTRACION DE ESTRUCTURAS

La función de control de estructuras de PRODSTAR le permite crear las estructuras o fórmulas de los productos de sus empresa. Proporcionando una base de información única a ser utilizada en las diferentes áreas de su compañía.

Con PRODSTAR puede usted manejar hasta 10 tipos diferentes de estructura para un producto fabricado. Manejando de esta forma

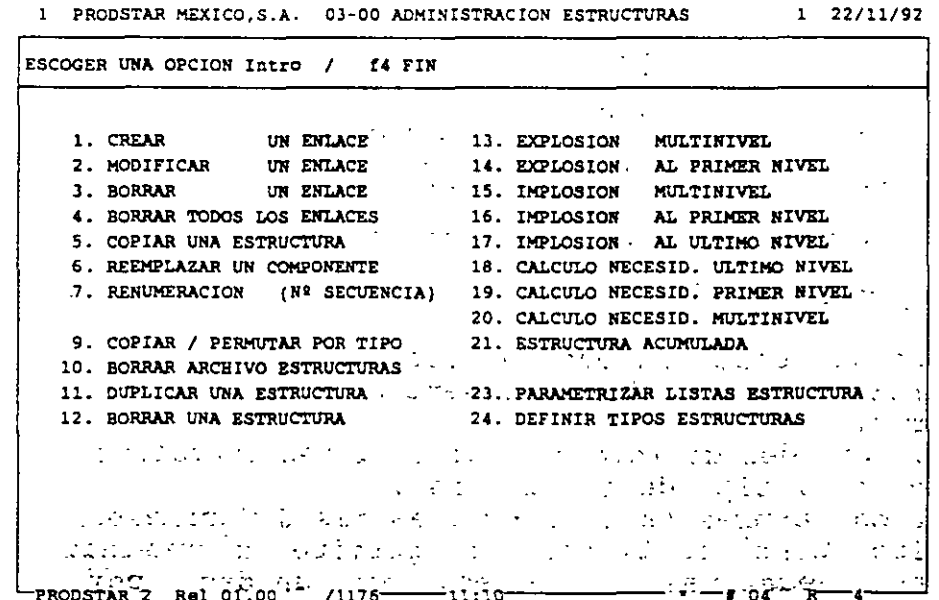

PRODSTAR ofrece el manejo de fechas de efectividad o lotes de efectividad para manejar cambios de ingeniería y calcular costos proyectados de artículos.

PRODSTAR permite definir estructuras con enlaces negativos para manejar desperdicios reutilizables o subproductos generados en el momento de fabricación, adicionalmente las cantidades en la estructura pueden<br>expresarse en términos unitarios, por centena, millar o por lote.

PRODSTAR 2 - MFG Copyright PRODSTAR S.A., 1993

## $\frac{1}{2}$  CREACION DE ESTRUCTURAS

A continuación se detallan las diferentes opciones de mantenimiento a las estructuras:

Creación de un enlace: Esta opción (03-01) permite el establecimiento de un enlace de cantidad entre dos referencias.

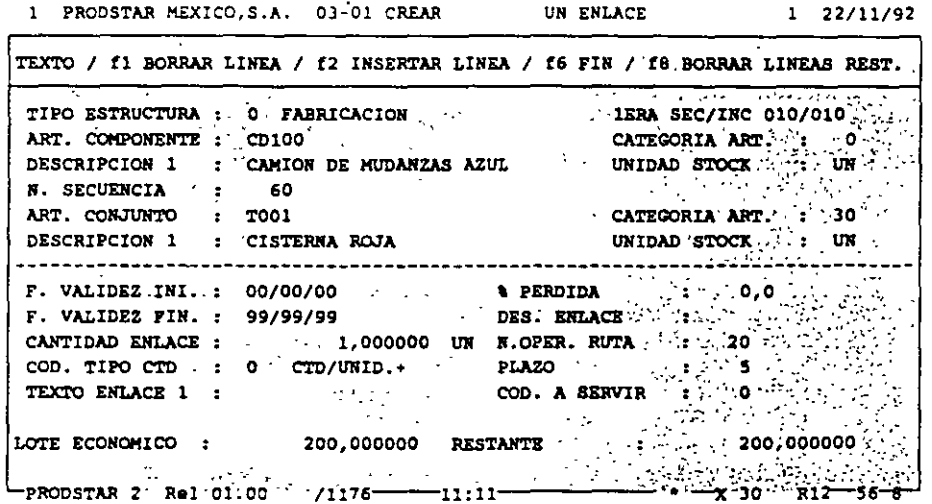

Un enlace comprende :

- Un número de secuencia que permite clasificar la estructura y de hacer aparecer un mismo componente varias veces con cantidades diferentes.
- Fechas de validez de inicio y fin (o lotes de validez o números de serie seqún el tipo de estructura).
- Una cantidad expresada en 11 cifras más 6 decimales
- Un código tipo cantidad que permite determinar cantidades positivas, negativas, globales, por unidad, por cien o mil unidades de producto acabado o para un lote.
- Un porcentaje de pérdida.
- Una descripción del enlace sobre 10 caracteres alfanuméricos.
- Un número de operación (en asociación con la ruta de fabricación para reservar el material justo a tiempo de la fecha de inicio de la operación).
- Un plazo que permite calcular los requerimientos de material justo en el momento que se necesiten.
- 10 líneas de texto de 30 caracteres cada una.

Es posible consultar la estructura durante la creación.

Copia de estructura : Esta función (03-05) facilita la captura cuando dos artículos tienen una estructura similar. La copia puede efectuarse con asistencia, lo que permite modificar los enlaces o algunos enlaces durante la copia.

Copia / Intercambio de tipos : Esta opción (03-09) permite efectuar una copia en serie de una selección de estructuras de un tipo dado hacia otro tipo (ejemplo: Oficina de Estudios a Producción).

Duplicación de estructuras : Esta función especial (03-11) permite crear estructuras personalizadas (para un cliente dado por ejemplo) a partir de una estructura base. La nueva estructura creada puede contener artículos estándar y artículos personalizados que serán igualmente creados de forma automática en el archivo de artículos.

#### *1* MANTENIMIENTO DEL ARCHIVO DE ESTRUCTURAS

PRODSTAR proporciona la facilidad de realizar cambios masivos de componentes con selección de los artículos a afectar, *así* como borrado de estructuras y depuración de estas de acuerdo a su fecha o lote de fin de validez.

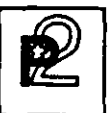

#### $C \subset \mathbb{C}$  CONSULTAS / REPORTES

Los menús (03-13), (03-21) permiten consultar o-imprimir los reportes que provienen del archivo de estructuras. Esta consulta o reporte de estructuras puede ser solicitada para una cantidad determinada, para un fecha dada, o para un lote o un número de serie dado o bien para un rango de artículos. La salida del reporte puede ser por pantalla o por impresora. Los menús (03-13) hasta (03-17) permiten listar el contenido de los enlaces creados o de encontrar la pertenencia de un componente a través de varias estructuras.

Los tipos de reportes disponibles son los siguientes :

1.- EXPLOSION MULTINIVEL. (Estructura a todos los niveles) Reporte de todos los componentes de un artículo hasta el último nivel.

2.- EXPLOSION AL PRIMER NIVEL.

- <u>Antaborton na fisich nivea</u>.<br>Reporte de los componentes directos de primer nivel de un artículo, permite visualizar los artículos involucrados en la última etapa de fabricación.

#### 3.- IMPLOSION MULTINIVEL.

Este reporte permite visualizar en donde se utiliza un artículo a través de todas las estructuras. Esto proporciona una imagen, por ejemplo de como se va transiormando una materia prima.

4.- IMPLOSION AL PRIMER NIVEL. Lista que reporta donde se utiliza un artículo a primer nivel.

5.- ESTRUCTURA ACUMULADA.

Para una cantidad determinada a fabricar, las partes que aparezcan varias veces en la estructura se acumularán para que figuren una sola vez, sumarizando su consumo.

#### 6.- CALCULO DE REQUERIMIENTOS A PRIMER NIVEL.

Para un programa de fabricación determinado que se refieran a varios artículos, los requerimientos de material de primer nivel se calcularán comparándose con una existencia de referencia, a elección del usuario (inventario físico, disponible, provisional, etc) indicándose las cantidades faltantes.

### 7.- CALCULO DE REQUERIMIENTOS A ULTIMO NIVEL. ... <u>Singesso su ingenimitativo i corrito irres</u>.<br>Opera igual a la opción anterior, solo que el calculo se realiza sobre

materiales de último nivel (materias primas y suministros).

Todos los tipos de reportes anteriores podrán ser personalizados utilizando el generador de reportes de PRODSTAR.

A continuación se muestra un·ejemplo de una explosión multinivel:

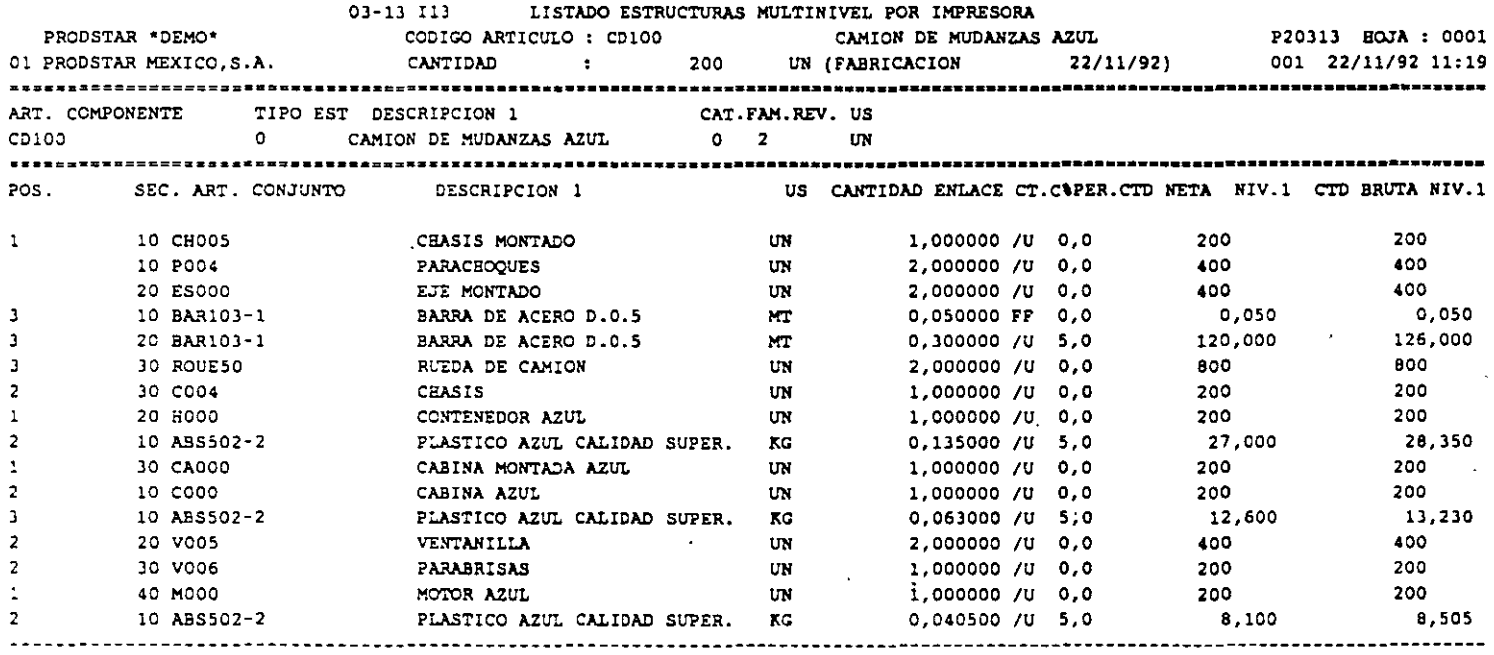

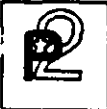

Los menús (03-18) a (03-21) son opciones de cálculo que permiten acumular varias estructuras con cantidades diferentes, con el fin de encontrar las necesidades de los componentes correspondientes, y compararlas con el inventario que se desee.

A continuación se muestra un reporte de calculo de necesidades multinivel, la primera hoja del reporte muestra los artículos que componen el programa de fabricación, despues se muestra<br>requerimientos de materiales nivel a nivel.  $_{\text{los}}$ 

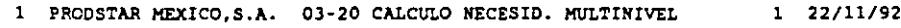

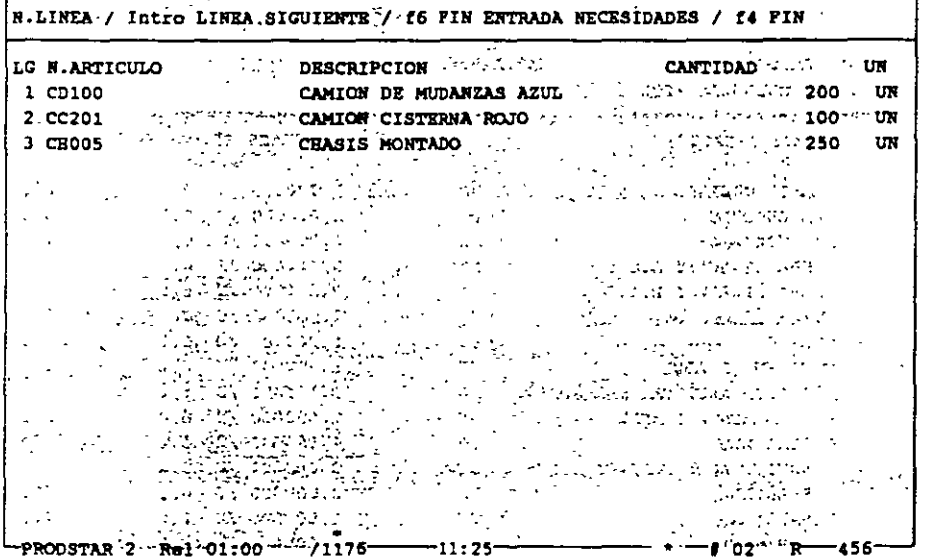

03-20 120

CALCULO NECESIDADES MULTINIVEL POR IMPRESORA

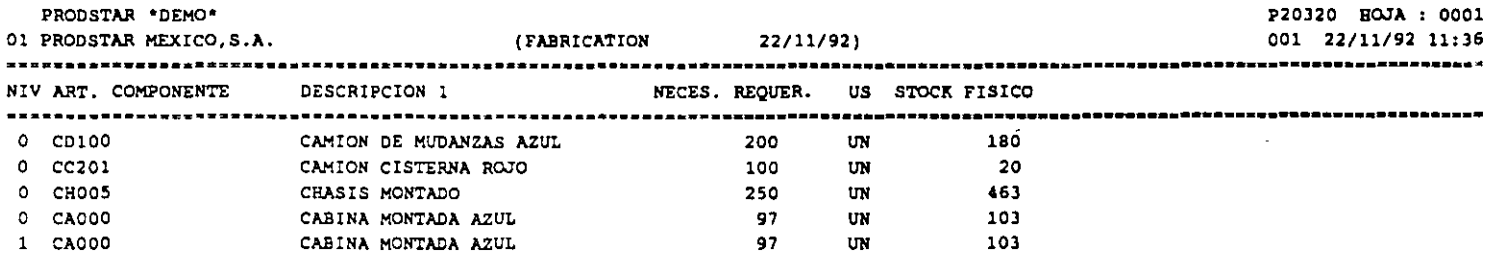

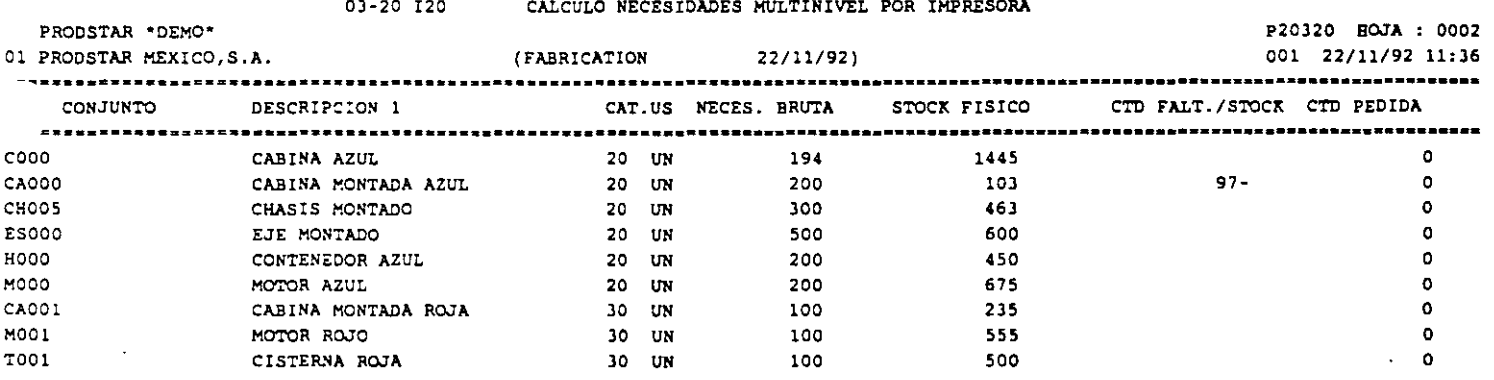

 $\zeta$ 

 $\mathbf{r}$ 

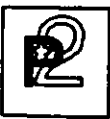

#### **<sup>1</sup>**~ **1** ------------------------ **INVENTARIOS Y ESTRUCTURAS**

#### 4. **ADMINISTRACION DE INVENTARIOS**

En la versión estándar de la aplicación, se puede optar entre dos modos<br>de administrar el inventario: el primero trata los artículos en de administrar el inventario: el primero trata los artículos en<br>existencia de forma simple, sin atribuirles número de lote, de existencia de forma simple, sin atribuirles número de lote, ubicación ni status de calidad.

La segunda forma de administrar el inventario asocia a cada artículo varios lotes en existencia. Cada lote puede a su vez subdividirse en fracciones que permiten manejar los status de calidad diferentes así como los almacenes/ubicaciones para situar los lotes existentes.

Los status de calidad se componen de dos caracteres : el primero identifica el estado de la fracción del lote en "A" (Aceptado), "Q" (Calidad/Cuarentena .. ) o "R" (Rechazado). El segundo queda libre <sup>y</sup> permite afinar el estado de calidad de la fracción ("RD" = recibido a destruir o "RF" = devolución al proveedor, por ejemplo).

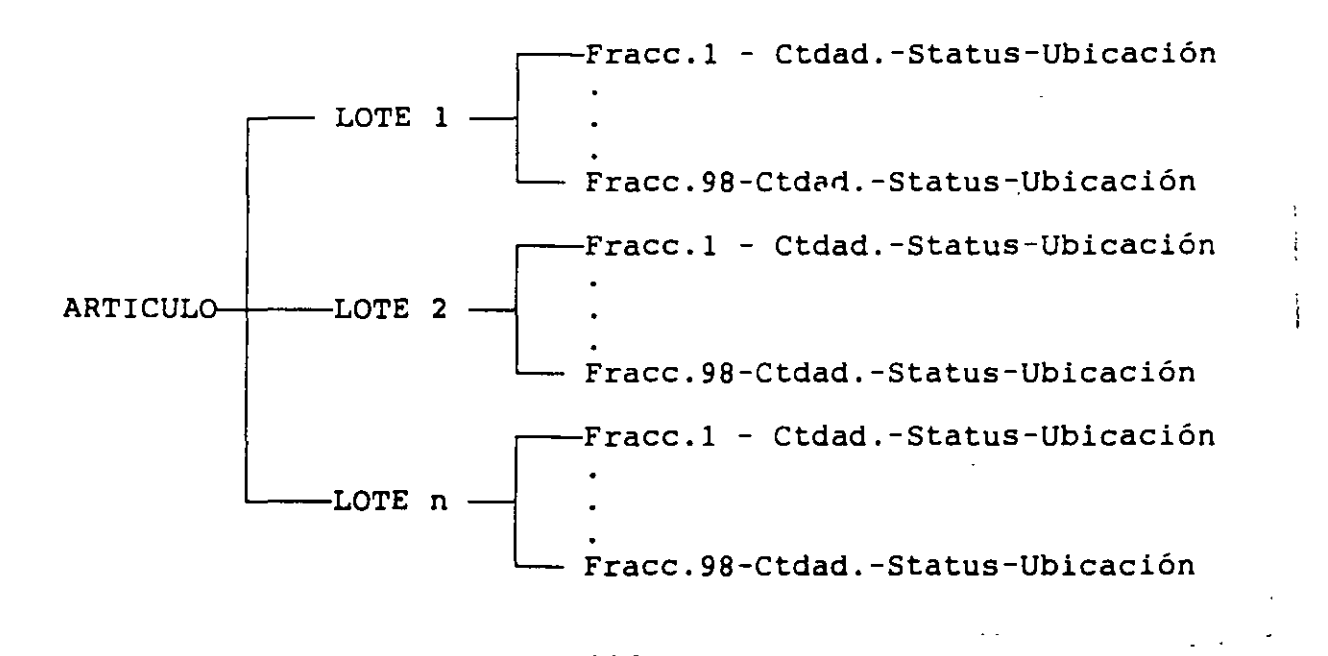

PRODSTAR 2 - MFG Copyright· PRODSTAR S.A., 1993

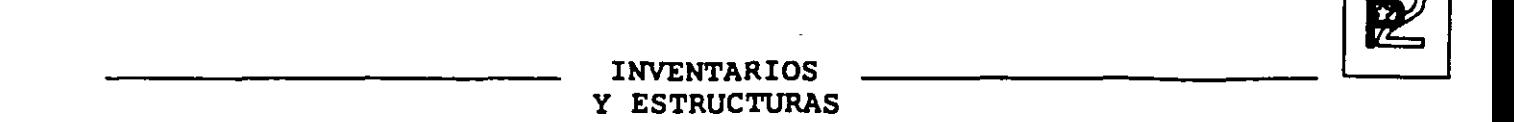

Los inventarios correspondientes (físico/bajo control/rechazado) se actualizan de forma interactiva. Cada transacción está consignada en un diario de movimientos y puede identificarse gracias a un tipo (entrada, salida, inventario, seguimiento de fabricación, entrada proveedor, entrega cliente), un subtipo y un número (pueden existir hasta 24 transacciones para cada tipo).

En el marco de control de existencias por lotes, el modo de administración de los lotes puede escogerse por parametrización en FIFO (First In / First Out), en LIFO (Last In / Las Out) o bien en FEFO (First Expired / First Out) -- Este último principio es accesible en la opción de "Control de flujo de materiales" que permite poner en marcha un control de fechas de caducidad de lotes.

inventario 14 lota D'Alprosen!  $-\operatorname*{Res}_{\mathbb{Z}}\mathbb{P}^{\mathbb{Z}/2}\longrightarrow$ All Common EXISTENCIAL CONFORMATION

 $\overline{\mathcal{L}}$ 

 $27$ 

#### $\Delta$ . CONTROL DE EXISTENCIAS

Los movimientos de inventario generados en los módulos de compras, ventas y producción, actualizan en línea el inventario, validando la existencia de las ordenes asociadas para fines de control.

Con ayuda del generador de transacciones se puede personalizar las transacciones de inventario para que estas funcionen de acuerdo al flujo de información que su empresa requiera.

Existen tres menús que controlan los inventarios:

- Actualización / Consultas
- Impresión
- Transacciones diversas

El primer menú permite entrar los movimientos de inventario y proceder a las diferentes consultas del mismo

> 1 PRODSTAR MEXICO, S.A. 07-00 CONTROL STOCKS (ACT./CONSULT.) 1 22/11/92

ESCOGER UNA OPCION Intro / **fa** PTN 1. ACTUALIZAR MOVIMIENTOS ENTRADA 13. CONSULTAR COSTOS BISTORICOS 2. ACTUALIZAR MOVIMIENTOS SALIDA 14. CONSULTAR UBICACIONES 3. ACTUALIZAR MOVIMIENTOS DIVERS. 15. CONSULTAR FECEAS DE CADUCIDAD 16. CONSULTAR ESTADISTICAS 5. CONSULTAR MOVIMIENTOS A REGUL. 6. REGULARIZAR COSTOS 18. PARAMETRIZAR PANTAL. CONSULTA 19. CONTROL TABLAS DE CONTROL Extending STOCKS EN VALOR (21. DEFINIR TRANSACCIONES ENTRADA STOCK)<br>10. CONSULTAR MOVIMIENTOS STOCKS (22. DEFINIR TRANSACCIONES ENTRADA (11. TRAZABILIDAD (1201) 20. DEFINIR PERIODOS ENTRADA STOCK 11. TRAZABILIDAD (ARRIBA) 23. DEPINIR TRANSACCIONES DIVERSAS 12. TRAZABILIDAD (ABAJO) 24. LISTAR PARAM. TRANSACCIONES **PRODSTAR 2 Rel 01.00**  $/1176$  -11:39 **8 OA** 

 $\frac{1}{2}$   $\frac{4}{1}$  $\cup$  PARAMETRIZACION PREVIA

Tres funciones permiten poner en marcha *el* control de existencias

Control de datos de entrada de existencias (07-20) : Se trata de una tabla de 15 períodos contables que permiten autorizar o prohibir la actualización de los inventarios en ciertos meses en función de la categoría ABC de los artículos.

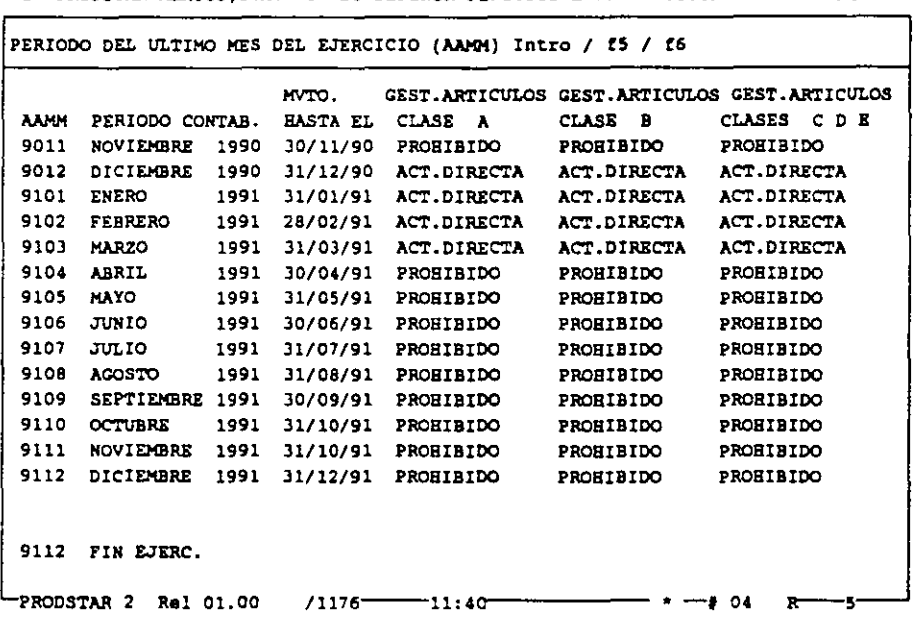

1 PRODSTAR MEXICO,S.A. 07-20 DEFINIR PERIODOS ENTRADA STOCK 1 22/11/92

#### Definición de transacciones de entrada y salida (07-21 (07-22)

Estas opciones forman parte de la Caja de Herramientas y permiten definir las transacciones de entrada y salida de inventario.

PRODSTAR *2* - MFG Copyright PRODSTAR S.A., 1993 29

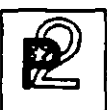

<sup>1</sup>~ <sup>1</sup>------------------~---- **INVENTARIOS Y ESTRUCTURAS** 

### 7  $4$   $3$  ACTUALIZACION DE INVENTARIOS

Dos menús permiten efectuar los movimientos de entrada y salida de existencias en actualización directa. (Otra opción para entrada de movimientos de seguimiento de obra en curso existe en el módulo 3).

Estos menús dan acceso a un submenú que permite escoger la entrada o la salida parametrizada a ejecutar. La parametrización entregada con la versión estándar de PRODSTAR comprende cuatro entradas y dos salidas:

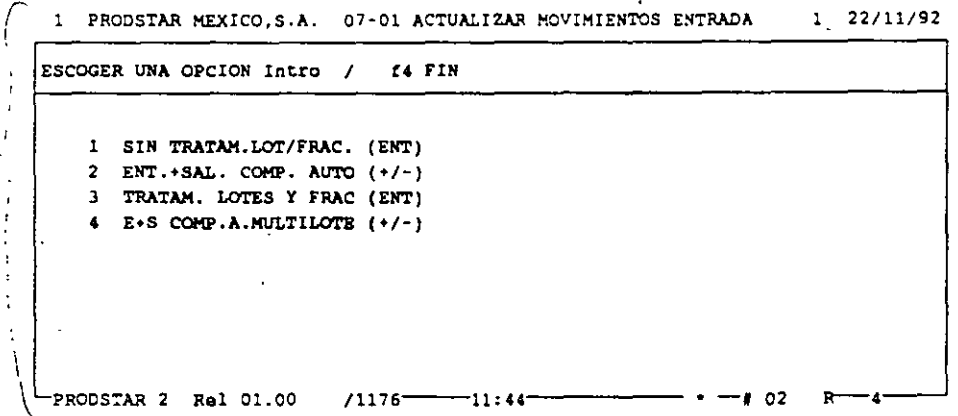

#### Actualizar movimientos de entrada (07-01).

Los dos primeros submenús permiten efectuar entradas de inventario simplificadas (los datos a entrar se limitan a la fecha, al número de<br>artículo v a la cantidad a entrari. artículo y a la cantidad a entrar).

Si se desea administrar los artículos en inventario con lotes o ubicaciones y efectuar control de calidad en su recepción, deben escogerse los menús 3 y 4.

Las transacciones 2 y 4 de "Entrada y Salida de Componentes<br>Automáticos", se adaptan a la administración de inventarios en forma inmediata sin lanzamiento de ordenes de fabricación. Estas permiten efectuar la entrada en inventario de un producto acabado y combinar la salida inmediata de todos sus componentes del primer nivel de la<br>estructura con código administración de inventario "Automático" según su categoría.

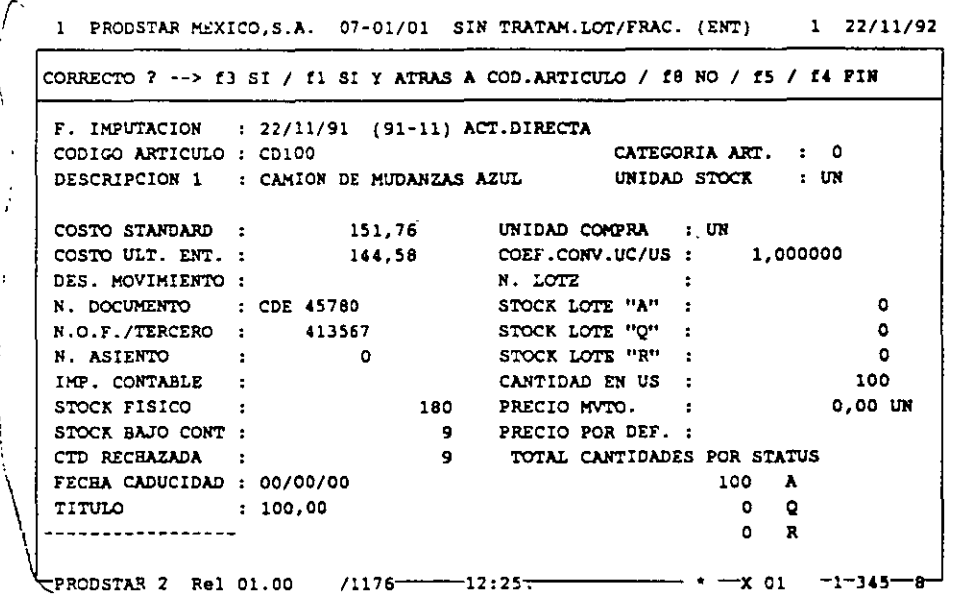

Actualiza movimientos de Salida (07-02).

Existen disponibles dos salidas equivalentes a los menús anteriores de entradas, con o sin administración por lotes.

## $\Delta \sim$  consultas

Pueden efectuarse varios tipos de consulta que permiten conocer la situación de inventario:

Consulta de costos a requiarizar (07-05) : Visualización de movimientos de recepción en espera de regularización por parte de una factura de proveedor. El costo afectado al movimiento ha sido atribuido por .<br>omisión en función de la parametrización de la transacción. La reqularización podrá efectuarse por el módulo 5 de control de compras o bien por la función 07-06 de reqularización de costos.

Consulta de inventarios (07-08) : Se trata de una visualización de los lotes en existencia que puede solicitarse de forma resumida o detallada por fracciones. Puede conocer, para cada lote. las cantidades aceptadas, bajo control o rechazadas así cor: **sus** diferentes ubicaciones. Esta consulta se compone de dos pantal.as :

La primera ofrece una visualización parametrizable con datos generales sobre el artículo.

 $\frac{1}{2}$ 

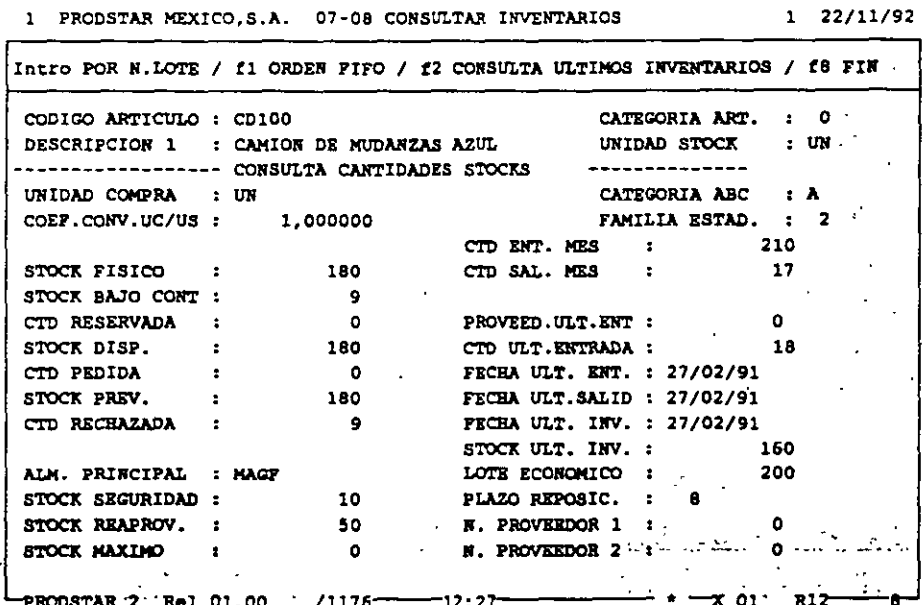

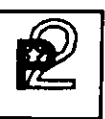

La segunda ofrece lote o de fecha seleccionada). la visualización por lotes por orden de número de (FIFO 1 LIFO 1 FEFO según la parametrización

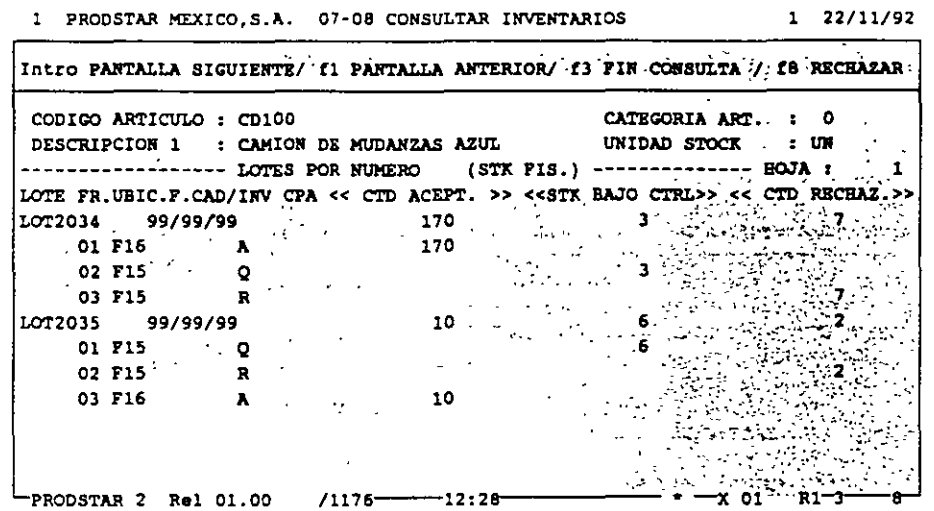

La segunda pantalla es accesible en todos los menús permitiendo efectuar transacciones sobre los inventarios (entradas / salidas / inventarios *1* seguimiento de la obra en curso *1* control de calidad *1*  etc ... ) con el fin de seleccionar el lote a mover o a controlar.

Consulta de inventarios en valor (07-09) : Visualización idéntica a la precedente pero mostrando además las cantidades valoradas .

Consulta de movimientos (07-10) Consulta del diario de movimientos de un artículo dado.

## △ 5 CONTROL DE INVENTARIOS

Histórico de costos (07-13) : Por este menú puede visualizarse el nistórico de costos de entradas y salidas.

 $\gamma$ 

Consulta de ubicaciones (07-14) : Consulta de lotes de artículos en stock a partir de un número de ubicación determinado.

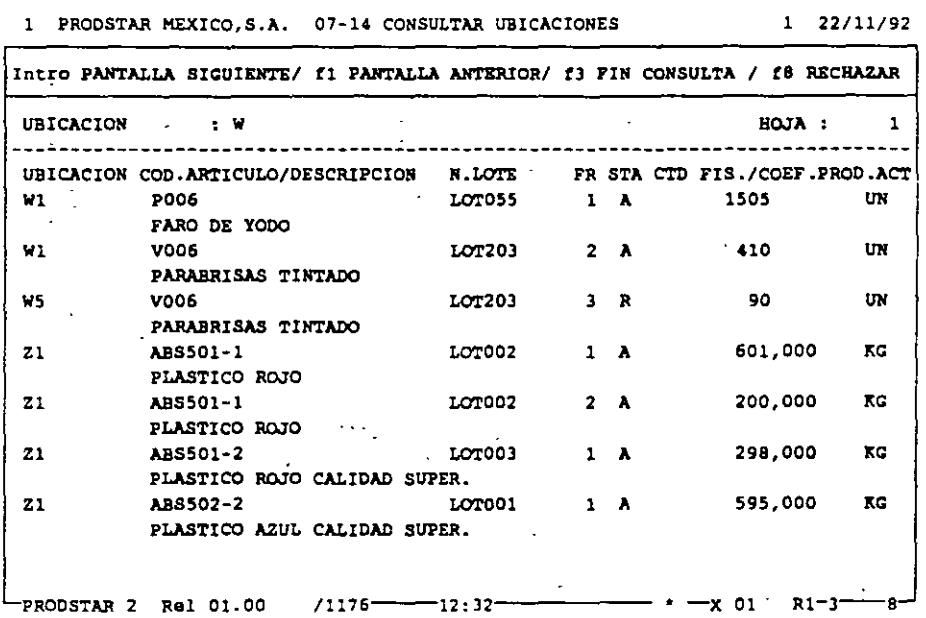

## /¡ *5* REPORTES DE INVENTARIOS

Todas las consultas de inventario son parametrizables y reagrupadas en un submenú que pone a su disposición un generador de reportes idéntico al presentado anteriormente.

Las consultas de inventarios disponibles se presentan en la pantalla siguiente

> 1 PROOSTAR MEXICQ,S.A. 09-00 CONTROL STOCKS (LISTADOS) l 22/11/92 ESCOGER UNA OPCION Intro / f4 FIN 1. LISTA STOCKS (SITUA. COMPLETA) 13. LISTAS MOVIMIENTOS DE STOCK 2. LISTA STOCKS CRITICOS 14. LISTAS MOVIMIEN. A REGULARIZAR 3. LISTA STOCKS A REAPROVISIONAR 15. LISTAS MOVIMIENTOS EN ESPERA 4. LISTA STOCKS ACTIVOS 5. LISTA STOCKS INACTIVOS 6. LISTA STOCXS A UNA FECHA DADA 18. LISTAS ESTADISTICAS DE STOCXS 7. LISTA SOBRESTOCKS 8. LISTA STOCKS CADUCADOS<br>9. EDICION ETIQUETAS KANBAN 21. PARAMETRIZAR LISTAS ESTADIST. 10. EDICION ETIQUETAS DE RECEPCION 22. PARAMETRIZAR LISTAS DE STOCKS 11. EDICION ETIQUETAS DE CONTROL 23. PARAHETRIZAR ETIQUETAS 12. EDICION ETIQUETAS DE RECHAZO 24. PARAMETRIZAR LISTAS MOVIHIENT. -PRODSTAR 2 Rel 01.00 /1176------------------------------ . --- # 04 R-

Se dispone de tres formatos de etiquetas para los inventarios aceptados, bajo control y rechazados ·que pueden estar impreso con códigos de barras. Estas etiquetas son parametrizables con datos de los archivos de artículos e inventarios/lotes.

Ejemplo de etiqueta :

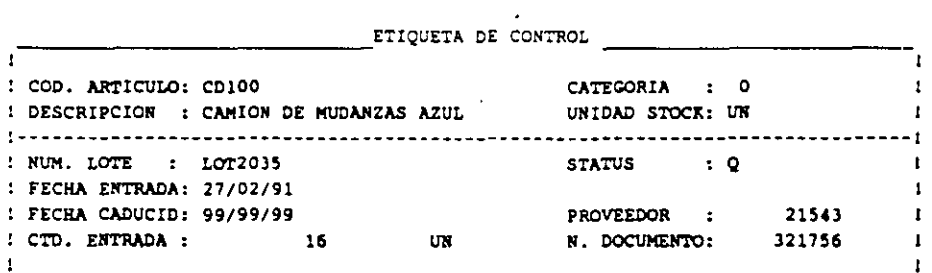

PRODSTAR 2 - MFG Copyright PRODSTAR S.A., 1993
### **INVENTARIOS** Y ESTRUCTURAS

### $\int_{\mathbb{R}^d}$  TRATAMIENTOS VARIOS

Esta subfunción permite ejecutar transacciones particulares sobre los lotes en inventario tales como el cambio de valor, de status de<br>calidad, de ubicación y de fraccionamiento, así como entrar el resultado del control de calidad. Existen también funciones de purga y archivo.

1 PRODSTAR MEXICO, S.A. 09-00 CONTROL INVENTARIO(TRANSAC.DIVERS) 1 22/11/92

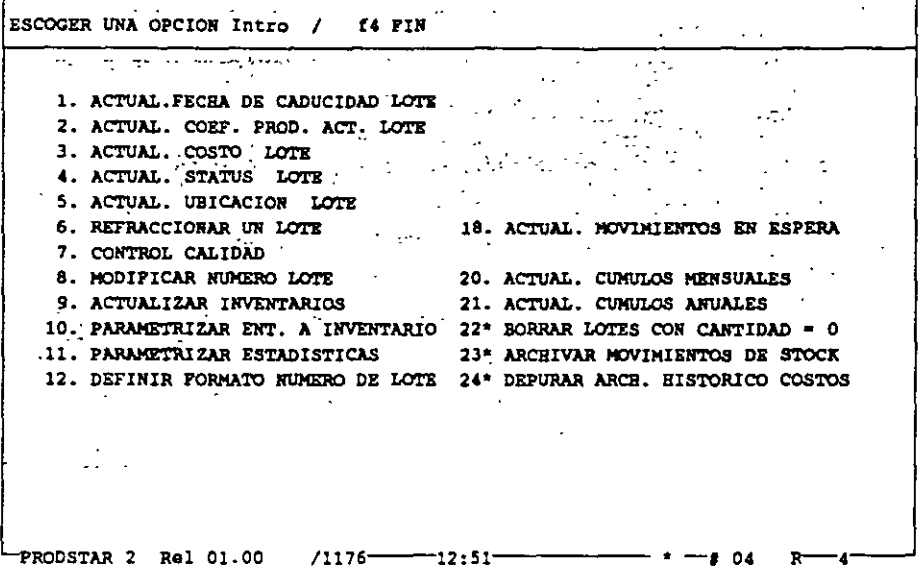

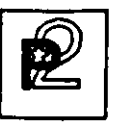

### INVENTARIOS Y ESTRUCTURAS

### $\leq$ .  $\neq$  control de calidad

Control de calidad (09-071 *:* Entrada del resultado del control de calidad : una o varias fracciones de lotes que estaban bajo control (status "Q") han sido aceptadas (status "A") y se añadirán al inventario físico del artículo o bien, si han sido rechazadas (status "R") se añadirán al inventario rechazado.

En la misma transacción podrá atribuirse una nueva ubicación.

Si ha parametrizado su transacción de entrada con impresión de etiquetas, en la entrada al control de calidad se imprimirán nuevas etiquetas para seguir la evolución de los lotes de productos.

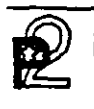

**22 | 1: 3NTARIOS**<br>**2** | 1: 3NTARIOS<br>**2** | 3TRUCTURE Y : STRUCTURAS

### $\hat{\theta}$  inventarios

Entrada de inventarios (09-09) : La entrada de inventarios es parametrizable al igual que las transacciones de inventarios por medio de la Caja de Herramientas según tres principios :

- Inventario inicial : Entrada *del* primer inventario al inicio de la aplicación, o bien de artículos que no han sido inventariados.
- Inventario por desviación : Entrada directa de la desviación *del* inventario constatada entre *el* inventario real y *el* inventario informático.
- Inventario por entrada de inventario : Entrada *del* nuevo inventario contabilizado. La desviación *del* inventario es calculada por PRODSTAR.

Con el fin de controlar los inventarios rotativos, es posible parametrizar listas seleccionándolos por el número de entradas y salidas efectuadas después *del*  último inventario o por referencia a la fecha. de artículos a inventaria

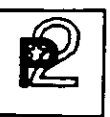

### INVENTARIOS Y ESTRUCTURAS

### 4.9 ESTADISTICAS DE INVLNTARIOS

PRODSTAR ofrece 8 estadísticas diferentes parametrizables a partir de archivos de movimientos de inventario *y* artículos. Existen 3 estadísticas en estándar. La *definición* de estas estadísticas permite registrar a *fin* de mes, en un archivo, el contenido de varios campos valorados o no : inventario físico, bajo control, rechazado, acumulado entradas/salidas, número de entradas/salidas, etc...

Parametrización de estadísticas (09-ll):

Un *primer* menú permite definir los argumentos de selección *y* los campos a registrar en el tratamiento de estadísticas.

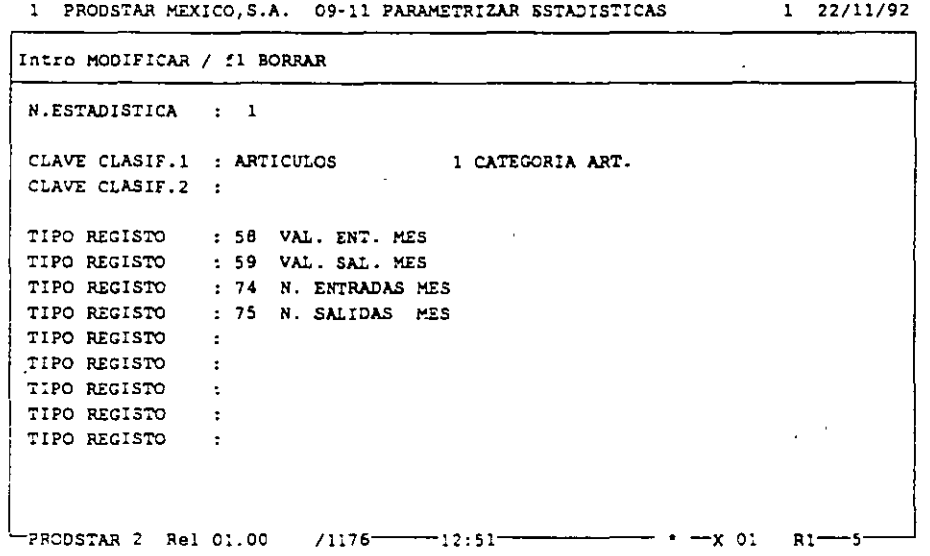

Un segundo menú sirve para parametrizar los estados de visualización e impresión de estadísticas. Estas funciones se han puesto en marcha con el fin de efectuar cálculos sobre los campos de la estadística : suma, resta, *división,* multiplicación, multiplicación entre líneas *y* cálculo de medianas, de desviación tipo, de varianza *y* total.

### INVENTARIOS Y ESTRUCTURAS

### $\frac{1}{2}$ . O ESTADISTICAS DE INVENTARIOS

### CONSULTAS / EDICIONES

Dos menús permiten acceder a la visualización de formatos estadísticos parametrizados o bien a la impresión de éstos :

### Consulta de estadísticas (07-16) :

1 PRODSTAR MEXICO, S.A. 07-16 CONSULTAR ESTADISTICAS 1 22/11/92

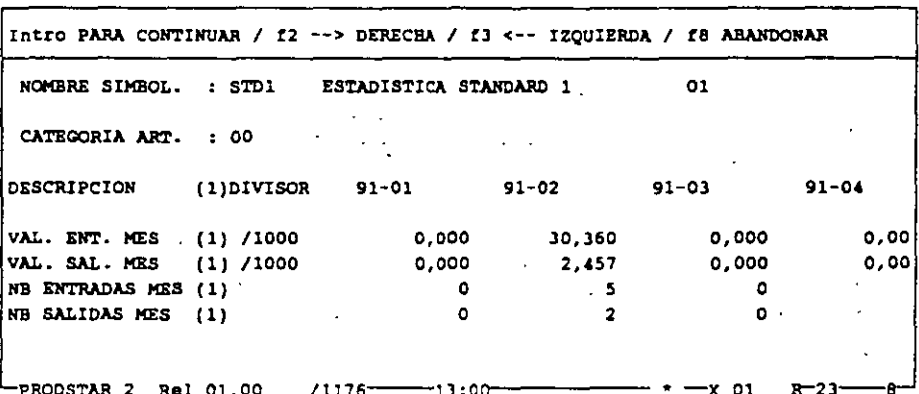

### Impresión de estadísticas :

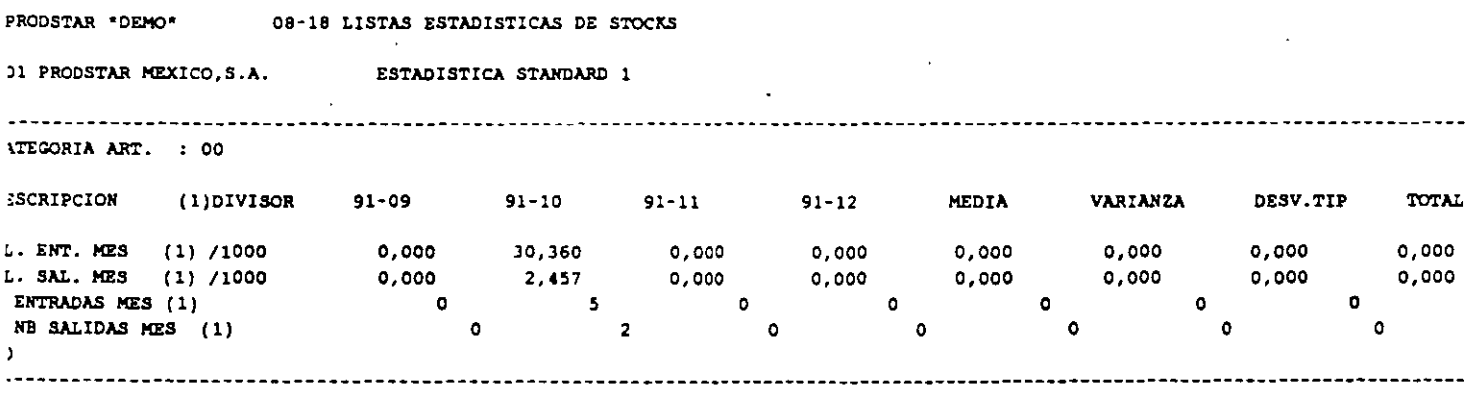

40

## **INVENTARIOS** ·----------------------- **y ESTRUCTURAS**

## 4 · /1 IMPORTACION **DE DATOS**

Gracias a los programas de importación de datos, PRODSTAR es fácil de interfasar con otras aplicaciones tales como los principales sistemas de CAD del mercado, por ejemplo. Está a su disposición un archivo de interfase secuencial en el que se pueden describir los datos que desee integrar a PRODSTAR.

El menú 23 de PRODSTAR siguientes tratamientos : lee este archivo y permite efectuar los

- Creación, modificación y borrado de artículos,
- Creación, modificación y borrado de enlaces de estructuras,
- Creación, modificación y borrado de centros de trabajo,
- Creación, modificación y borrado de rutas,
- Actualización de stocks.
- Creación y borrado de ordenes del archivo de obra en curso.

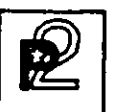

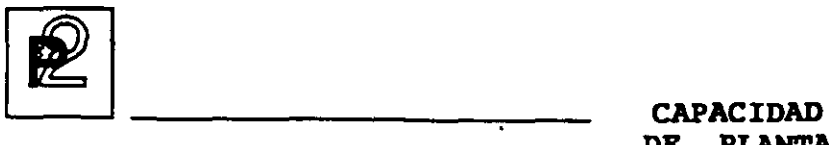

**DE PLANTA** 

### **CONTROL DE CAPACIDAD DE LA PLANTA**

Este módulo permite definir los recursos de capacidad de planta instalada producidos. y determinar los costos costos estandar de los artículos

Este módulo cubre las siguientes funciones:

Creación de Calendarios y Centros de Trabajo. Esta función permite definir calendarios de trabajo para propósitos de planeación <sup>y</sup> definir caronaditos de crusajo para proposicos de prancadione. asignada.

Rutas de Fabricación. Esta función define las operaciones necesarias para la producción de los productos elaborados por la empresa, asi como las condiciones en que estas deben efectuarse y la determinación de los tiempos estandar para su elaboración.

Cálculo de Costos Estandar. Esta función permite determinar el cost estandar de los productos elaborados en la empresa. El cálculo dé costo estandar se efectúa con los siguientes S elementos de costos:

- Costo de Materiales.
- Costo de Maquina
- Costo de Mano de Obra.
- Costo de Maquila.
- Gastos Generales.

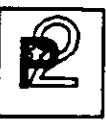

### CALENDARIOS Y CENTROS DE TRABAJO

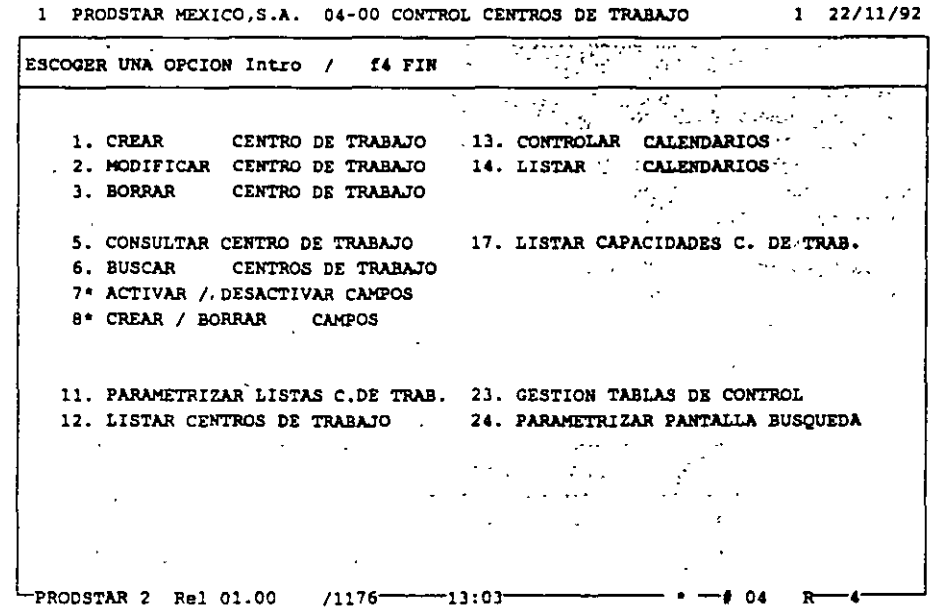

Prodstar ofrece 3 tipos de calendarios:

- Un calendario de fábrica que se utiliza para la planeación y el cálculo de los requerimientos netos.
- Un calendario para el cálculo del Plan Maestro de Producción.
- Calendarios de distribución asociados a los Centros de Trabajo para el lanzamiento de órdenes de fabricación, que además permite planear mantenimiento preventivo.

Por cada tipo de calendarios se dispone de 2 pantallas, la primera que define el esquema del horario general de trabajo por semana; y una segunda pantalla que define las excepciones (días festivos, vacaciones etc.) de todos los meses del año. Los calendarios son perpetuos.

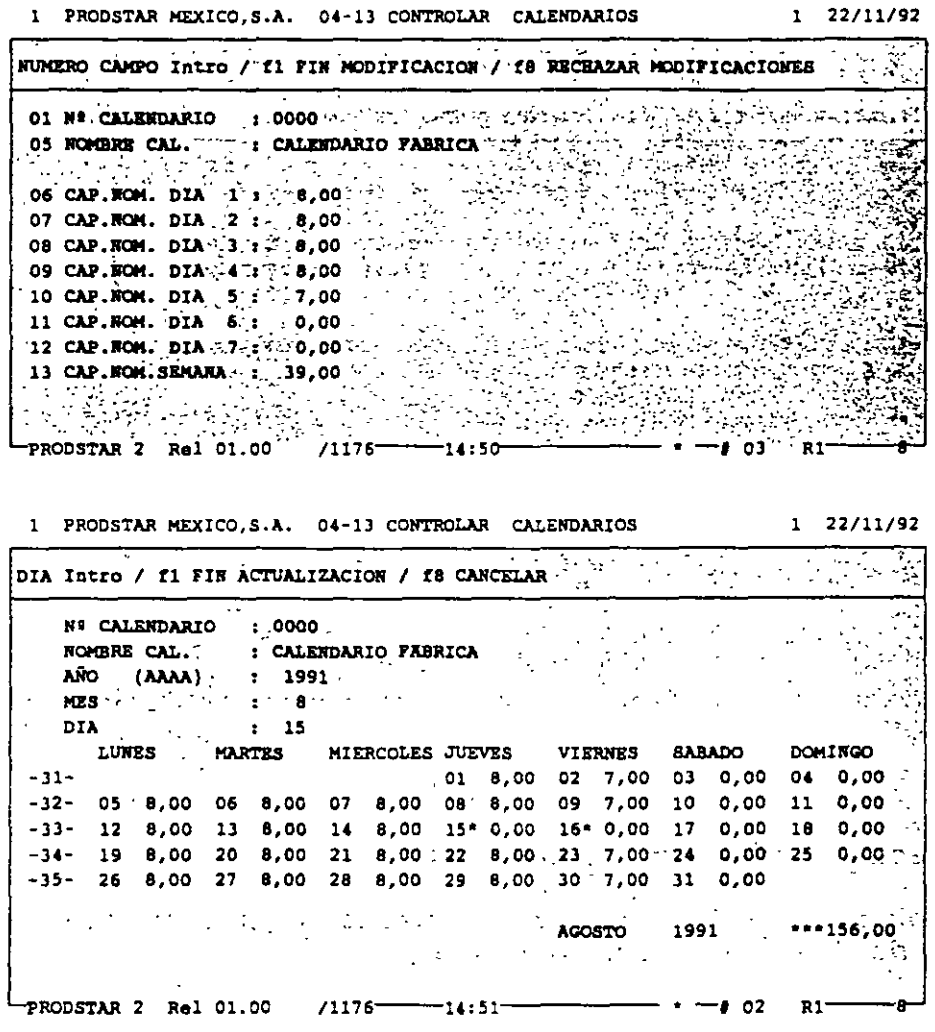

El archivo de Centros de Trabajo funciona en forma similar al archivo de artículos, se pueden crear, modificar, borrar y hacer consultas por Centro de Trabajo y se pueden crear reportes parametrizables con ayuda del genera

44

**CAPACIDAD** DE PLANTA n Los Centros de Trabajo se definen en el archivo de Centros de Trabajo mostrados en la siguiente pantalla:

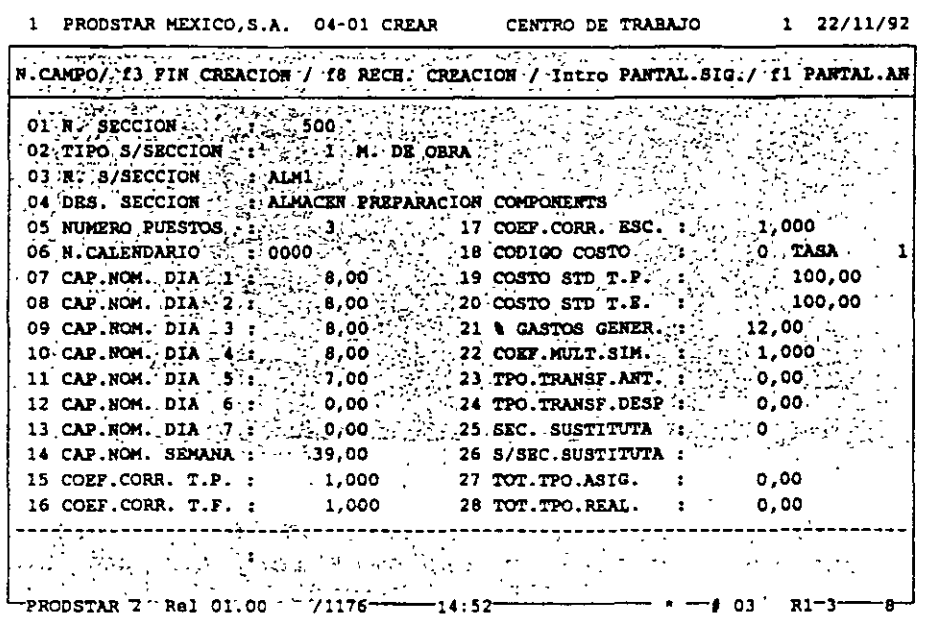

Los Centros de Trabajo se definen con un número de sección, un número de subsección, una descripción y su tipo máquina o mano de obra.

Algunos de los campos de este archivo muestran: El número de personas o máquinas asignadas al centro de trabajo, los costos estandar asociados a este centro para tiempos de preparación y ejecución, el 8 aplicable de gastos generales, la asignación de centro de trabajo sustituto, etc.

45

### RUTAS DE FABRICACION

Esta función define las operaciones necesarias para la producción de los productos elaborados por la empresa, así como las condiciones en<br>que estas deben efectuarse y la determinación de los tiempos estandar para su elaboración.

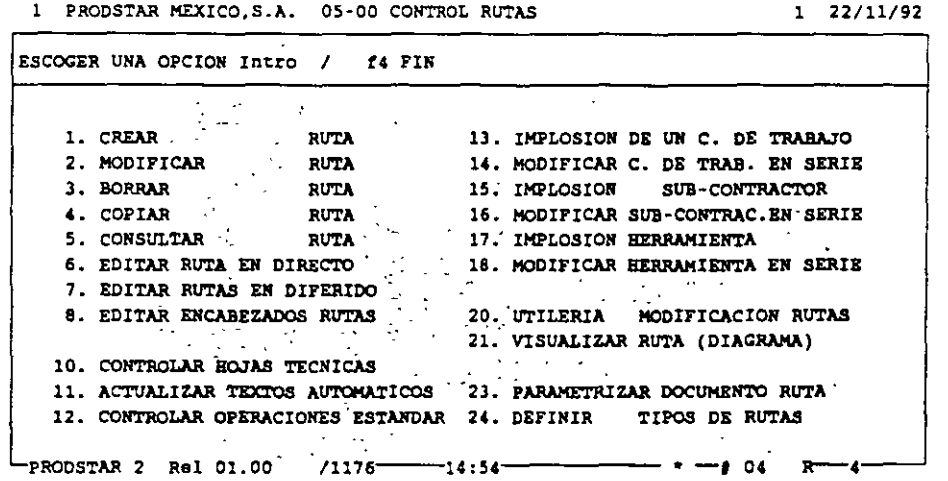

En Prodstar se define una ruta de fabricación por cada articulo producido, también permite crear rutas maestras, que son aplicables a la producción de varios artículos elaborados con la misma ruta de fabricación y también ofrece la posibilidad de contar con hasta 10 rutas alternas para elaborar un mismo producto.

Las rutas de fabricación en Prodstar, requieren una parametrización que permite el manejo de rutas alternas (05-24) al cual se le puede asociar un privilegio de acceso. Se pueden crear textos automáticos (05-11) de hasta 30 posiciones para facilitar la captura de textos en repetitivas. Prodstar cuenta operaciones con un submenú de operaciones estandar que se utilizan para simplificar la captura, al crear rutas de fabricación.

Creación de rutas (05-01). La ruta se compone de un encabezado a partir de la siguiente pantalla:

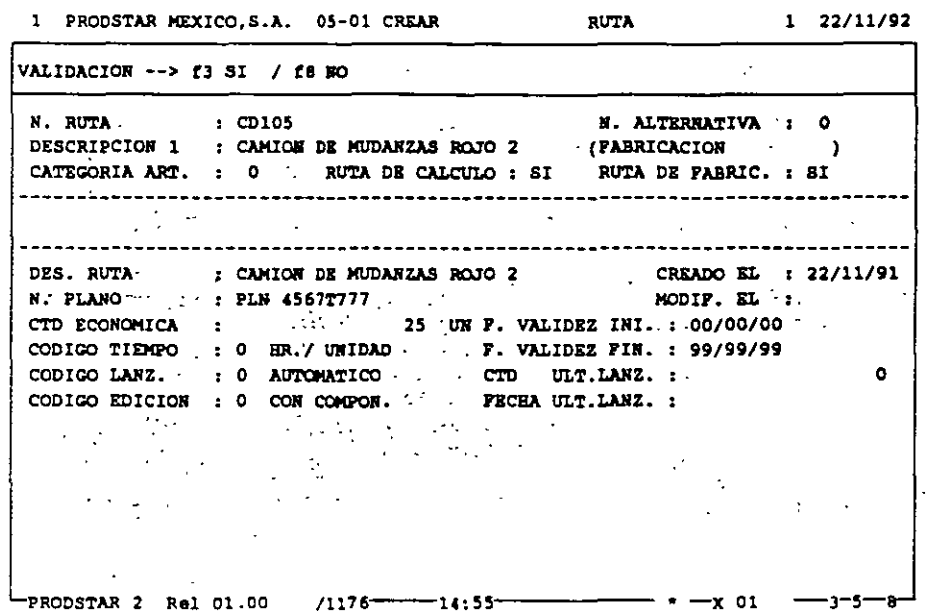

Este encabezado define la ruta de fabricación, el código de tiempo de<br>la ruta en horas o minutos para una unidad, 100 unidades o 1000 unidades. Define también las fechas de validez de la ruta.

Una segunda pantalla define el detalle de cada una de las operaciones de la ruta. Las operaciones capturadas en el menú de operaciones estandar pueden ser copiadas o modificadas.

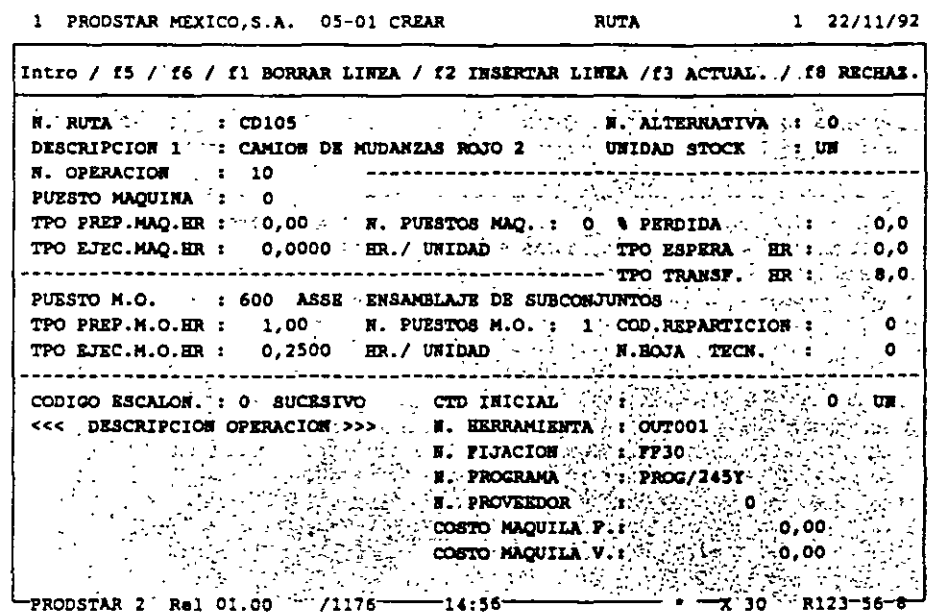

En las operaciones se define: El centro de trabajo donde se realizará, los tiempos de preparación, ejecución, espera y<br>transferencia, el código de escalonamiento, el número de hoja<br>técnica, que contiene información relativa al seguimiento de fabricación (ver opción en el módulo de Flujo de materiales), el número de proveedor que efectúa la maquila, cuando proceda y los<br>textos de las operaciones que describen la forma como se realiza la operación.

48

Mantenimiento de rutas de fabricación. Existen varios menús que permiten modificar, borrar, copiar y modificar masivamente las rutas de fabricación.

El menú 05-14 permite modificar masivamente los tiempos de una ruta multiplicándolos por un coeficiente, reemplazar un centro de trabajo o borrarlo para una selección determinada de rutas.

Consultas y reportes de rutas de fabricación. Se dispone de varios menús de consulta y de varios reportes para consultar las rutas.

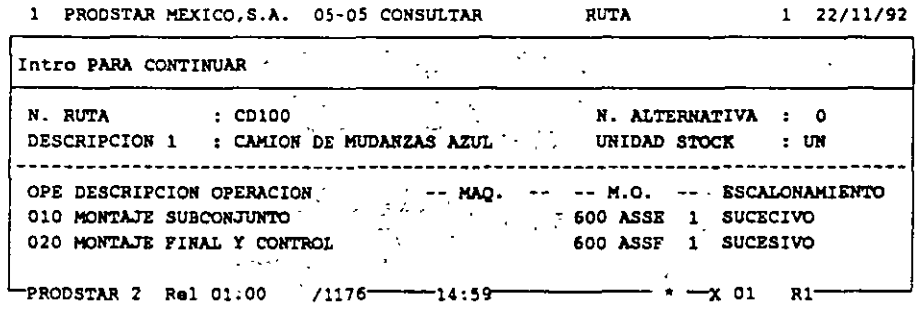

Este menú permite consultar el contenido de una ruta en forma detallada o en forma resumida.

La opción de consulta gráfica de una ruta (05-21) permite ver el escalonamiento de la ruta para una cantidad determinada. Los tiempos de los ciclos de maquina, mano de obra y total son calculados.

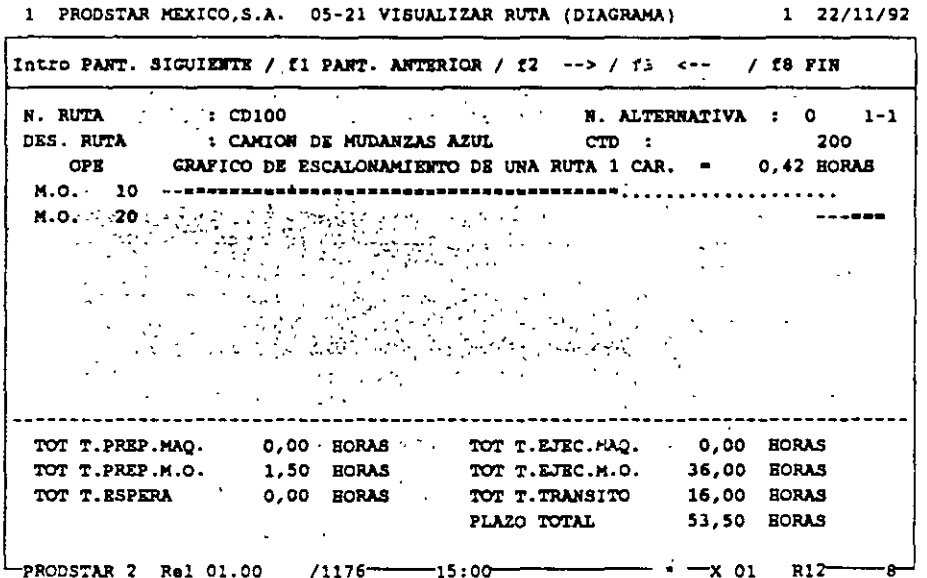

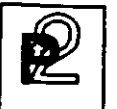

La implosión de un centro de trabajo (02-13), permite conocer que productos son elaborados en un centro de trabajo.

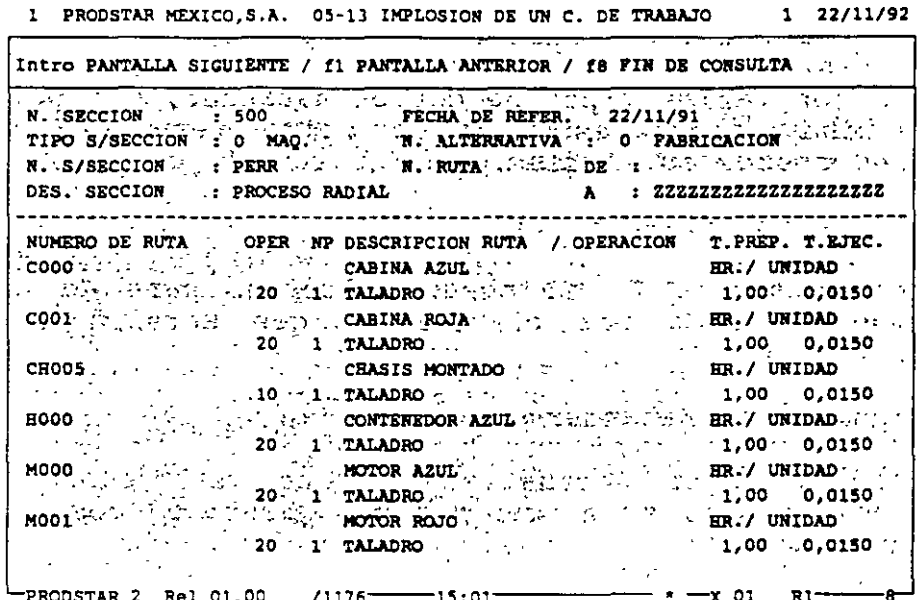

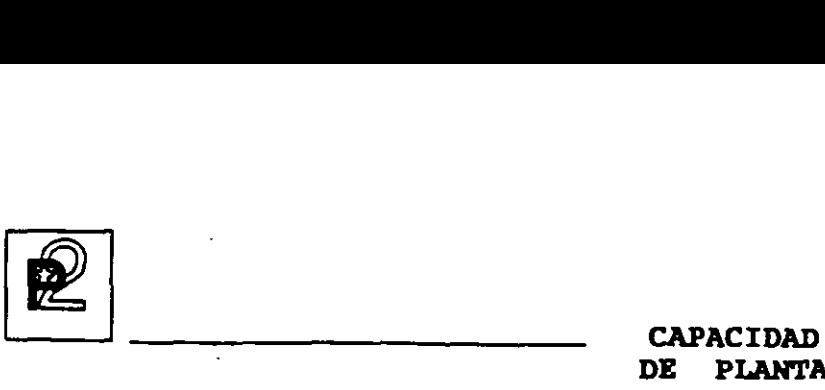

## **DE PLANTA**

### CALCULO DE COSTOS ESTANDAR

Una vez que se cuente con los datos técnicos, listas de materiales o formulación, definición de centros de trabajo y rutas de fabricación Prodstar calcula el costo estandar de los productos.

Prodstar cuenta con varios tipos de costos estandar, que permiten por un lado determinar presupuestos y por otro tener en cuenta la evolución-de los costos en el tiempo.

Estos tipos de costos estandar son:

- l. Costo estandar. Es el costo calculado para un periodo de tiempo definido por el us.uario que servirá de base de comparación.
- 2. Antiguo Costo Estandar.
- 3. Costo Estandar actualizado. Que se puede calcular periódicamente, se pueden mantener hasta 99 costos estan actualizados.
- 4. Costo Estandar de Simulación. Este tipo de costo perrr modificar los costos de materiales, las tarifas de centros de trabajo y los tiempos de las rutas, para simutar<br>costos. Se pueden quardar hasta 99 tipos de costos costos. Se pueden guardar hasta 99 tipos de simulados.

Cada uno de estos tipos de costos, tiene 5 elementos:

- Costo de materiales
- Costo de máquina.
- Costo de mano de obra.
- Costo de maquila.
- Gastos Generales.

En función de parametrización el costo estandar de los materiales puede estar expresado en función del costo estandar, del costo estandar actualizado, de la última entrada o al precio promedio ponderado de los articulas comprados. Los costos de materiales puede' ser agrupados hasta en 5 grupos de subtotales definidos por e: usuario.

52

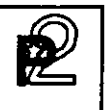

Las subsecciones se pueden agrupar hasta en 3 grupos de subtotales para maquina y 3 para mano de obra.

Los gastos generales son calculados como porcentaje a través de tablas y se aplican por categoría de artículo y por subsección.

A la maquila se le asigna un porcentaje fijo de gastos generales.

Estos diferentes costos con sus componentes y su detalle se guarda en un archivo histórico de costos que permite efectuar comparaciones con los mismos.

Gastos Generales. Existen 3 submenús que permiten actualizar, consultar e imprimir los qastos generales.

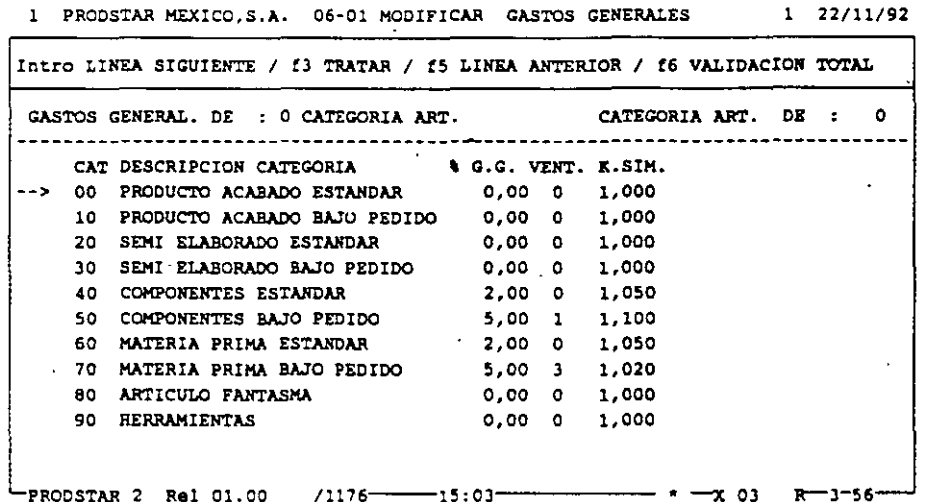

Esta tabla permite asociar a cada categoría de artículos un % de gastos generales, su presentación en un subtotal de costos de materiales y un factor para costos de simulación.

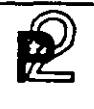

### CAPACIDAD<br>DE PLANTA PLANTA

Actualización de costos estandar. Existen 3 funciones que permiten recalcular los costos estandar. Recálculo de costo estandar (06-10), recálculo de costo estandar actualizado ( 06-11) y simulación del costo estandar (06-12).

Los resultados de estas actualizaciones se guardan en archivos de trabajo para verificar la validez de los mismos, en caso de errores o problemas con los mismos en los reportes aparecen mensajes de error.

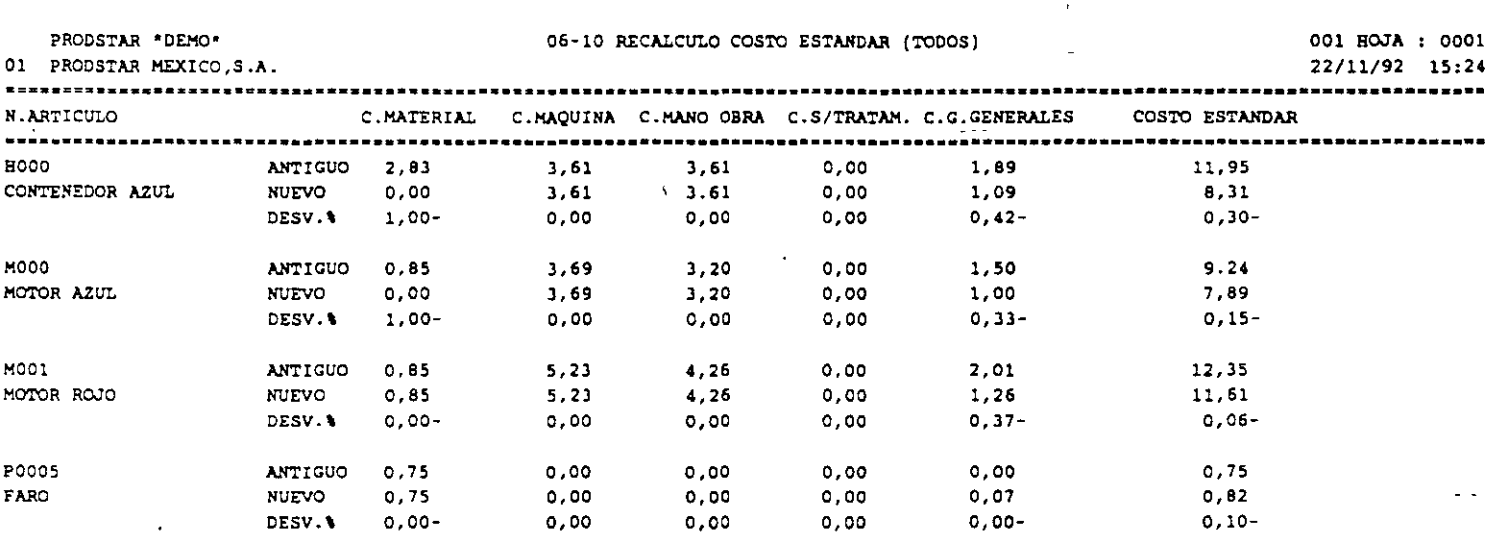

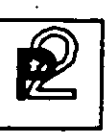

Cálculo de costos de un artículo. El cálculo del costo de un artículo puede hacerse en simulación o con actualización de los archivos de artículos o con el histórico de costos.

Al final del cálculo aparece una pantalla que muestra un resumen de los costos del producto y un reporte detallado de los mismos.

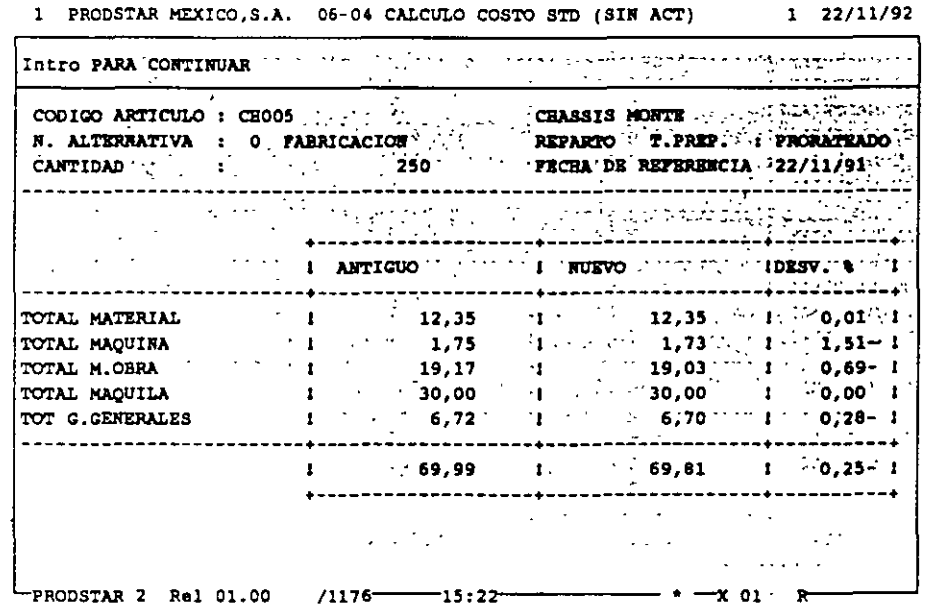

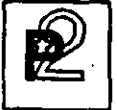

Comparación de costos. Los costos archivos históricos. Estos costos los costos reales de producción módulo 3). antes descritos quedan guardados en pueden compararse entre ellos o con (ver análisis de fabricación del

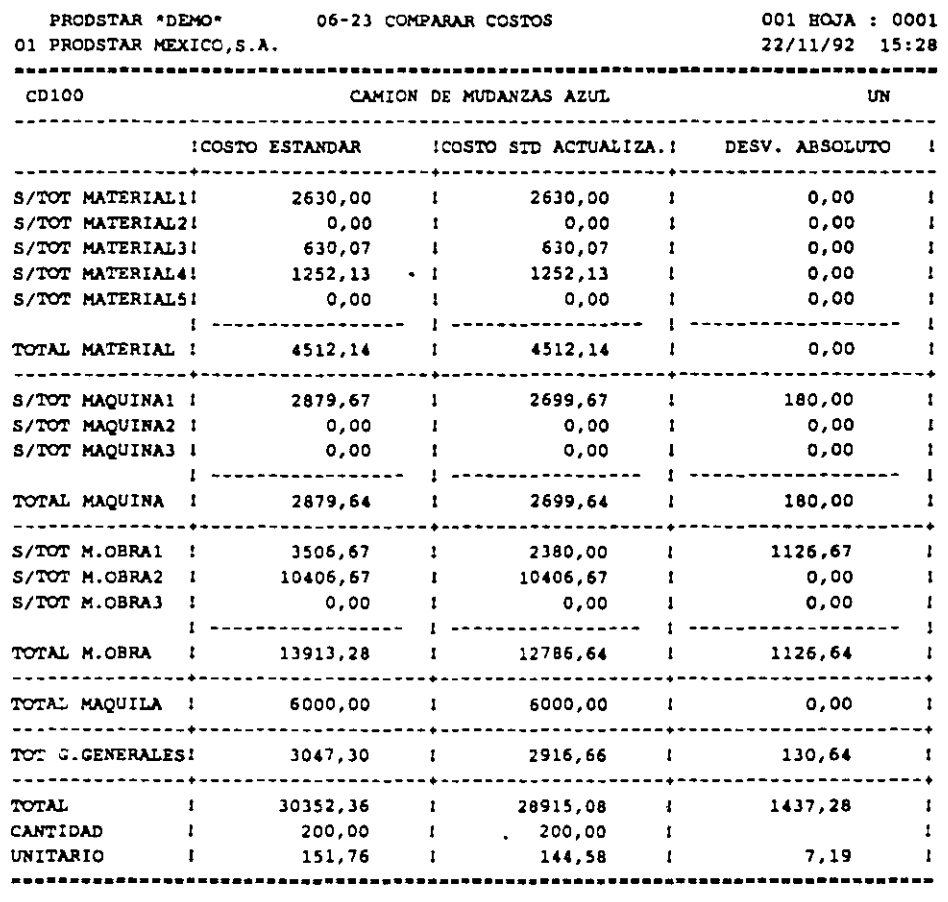

 $\frac{1}{2}$  and  $\frac{1}{2}$  and  $\frac{1}{2}$ 

**CONTROL** DE PISO

PRODSTAR es una aplicación basada en la filosofía "MRP II". Los módulos: Control de Piso (Obra en Curso), Planeación de Requerimientos de Materiales (MRP) y Plan maestro de Producción (MPS) permiten<br>trabajar en un contexto MRP II según el esquema siguiente :

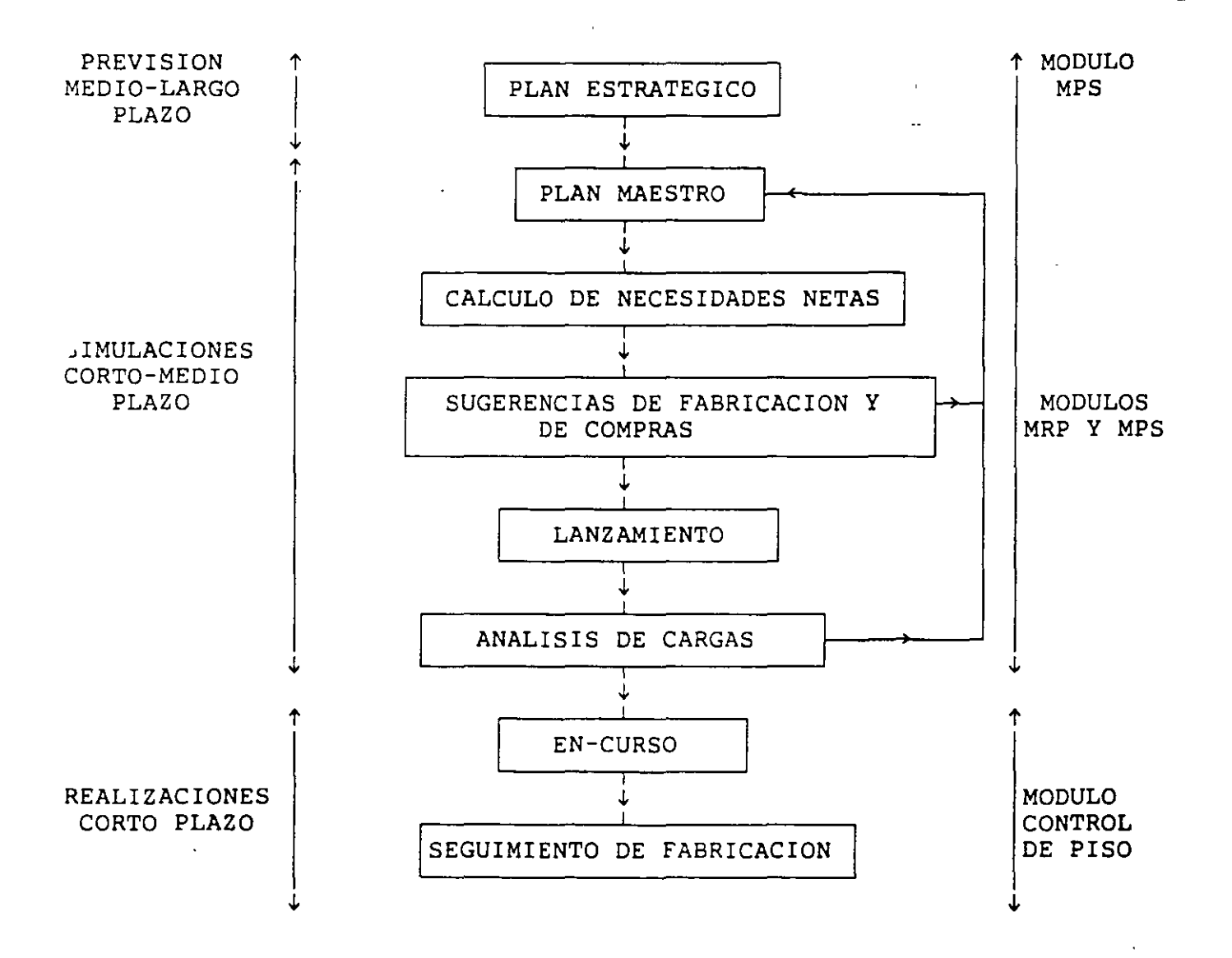

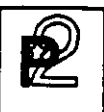

# **EXECUTE:**<br>CONTROL CONTROL DE PISO **DE PISO**

### GENERALIDADES

Este módulo tiene por objetivo concentrar los registros de las órdenes )provenientes de Compras y Ventas, asi como llevar de manera detallada un control sobre las actividades de planta, tanto en lo referente a los ~consumos de materiales como en el reporte de tiempos realizados. Este control abarca desde el lanzamiento de fabricación hasta el cierre de esherer deurou desde or runnamiento do runescareron nivea er ereiro es seguimiento de órdenes, ajustes, revisión de productividad en planta, comparación de costos reales contra costos estandar y valuación del inventario en proceso.

Las funciones principales del control de Planta son:

- Planificación de órdenes.
- Lanzamiento de órdenes de fabricación.
- Impresión de documentos de fabricación.
- Análisis de Cargas en planta.
- Seguimiento de las órdenes de fabricación.
- *Cierre* de órdenes de fabricación.
- Cálculo de costos reales de fabricación.

 $\epsilon$ 

----

CONTROL DE PISO

### PLANIFICACION DE ORDENES

PRODSTAR cuenta con la función de Planeación de órdenes de clientes, proveedores y de fabricación. Estas podrán capturarse en forma previsional, planificada o en firme.

Las órdenes pueden estar registradas una por una o bien con ayuda de curvas de estacionalidad que permiten programar la distribución de varias órdenes en cantidades y plazos.

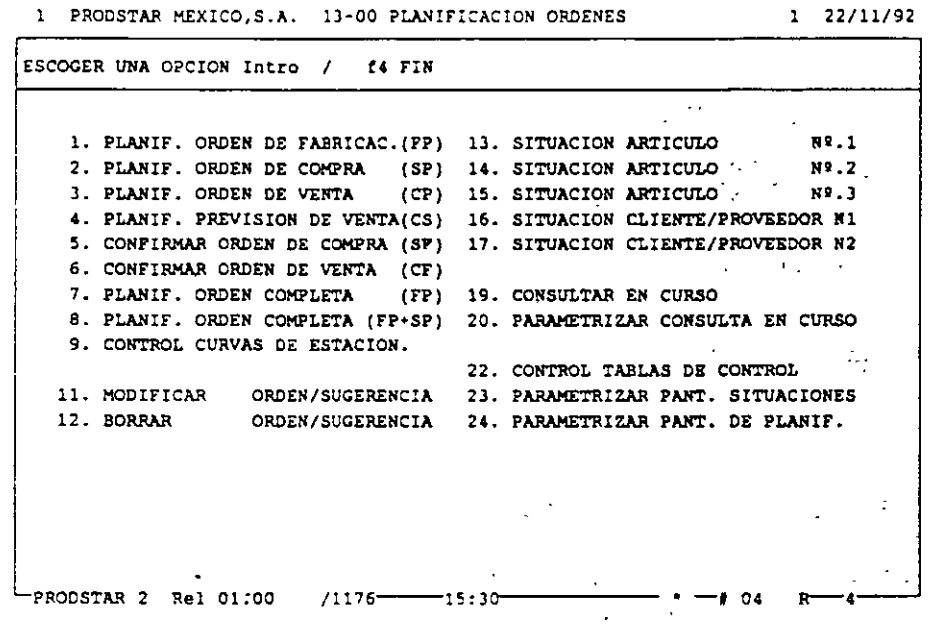

Nota : Las órdenes de clientes y proveedores no se registrarán en este menú si se dispone del Módulo Comercial COMFAC y del Control de Compras (Módulo 5). Estos productos están integrados con PRODSTAR y generan directamente las órdenes necesarias en la obra en curso.

**CONTROL** DE PISO

1 PRODSTAR MEXICO, S.A. 13-03 PLANIF. ORDEN DE VENTA

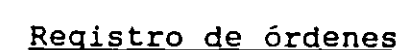

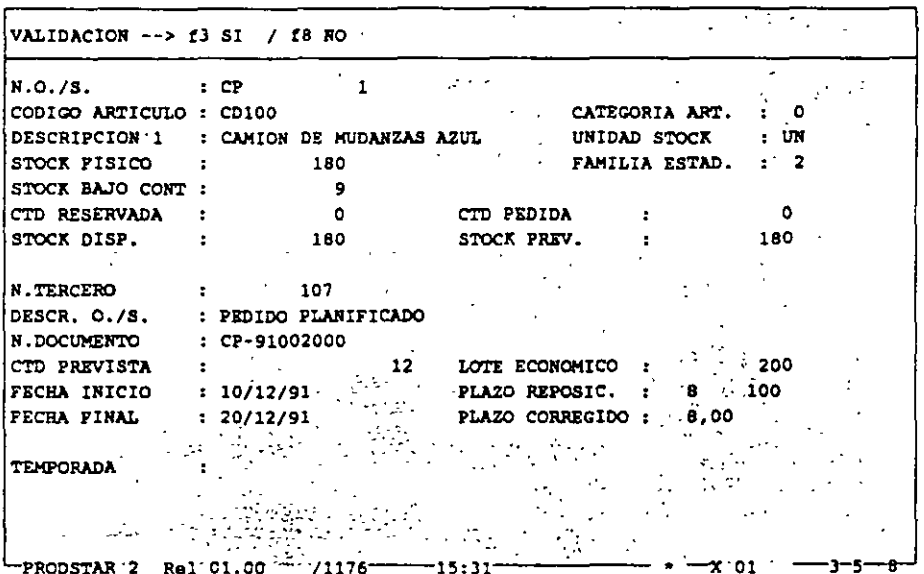

El principio de registro es el mismo para todos los tipos de órdenes

- citados :
- Captura de un número de artículo
- Posibilidad de consultar las órdenes ya planificadas con el fin de transformarlas (Previsional-->Planificada-->En firme)
- Captura de un número de terceros (número de cliente o de proveedor)
- Captura de una cantidad
- Captura de la fecha fin de la orden o bien solicitud de repartición según una curva de estacionalidad.

 $(CP)$  001 22/11/92

**CONTROL** DE PISO

 $-$ 

### Curvas de estacionalidad

Las curvas de estacionalidad permiten registrar de una sola vez varias órdenes con una tendencia para un artículo dado. Se puede escoger una<br>clave de repartición y cinco fechas para posicionar las órdenes en un mes dado.

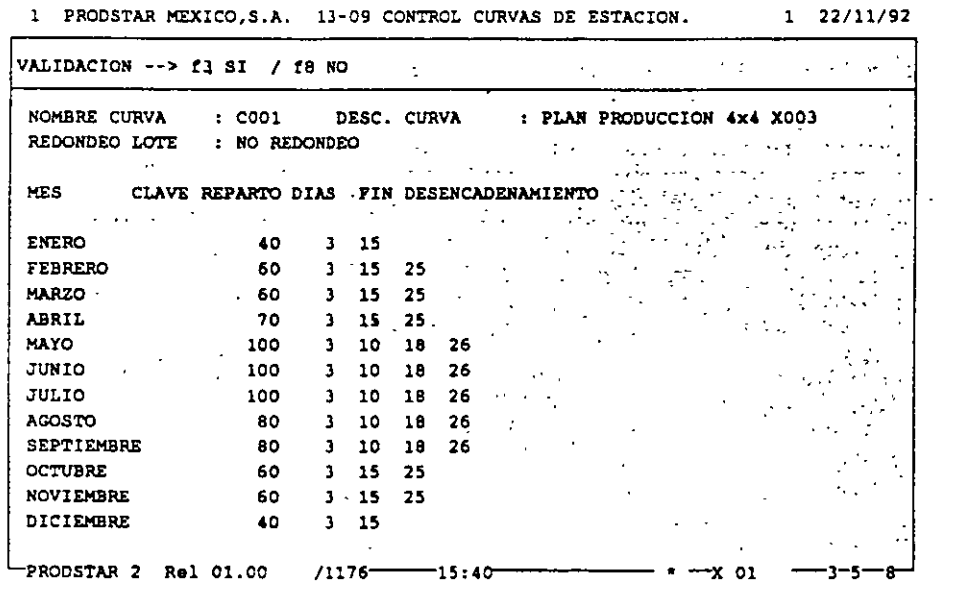

1 PRODSTAR MEXICO, S.A. 13-09 CONTROL CURVAS DE ESTACION.  $1 \quad 22/11/92$ 

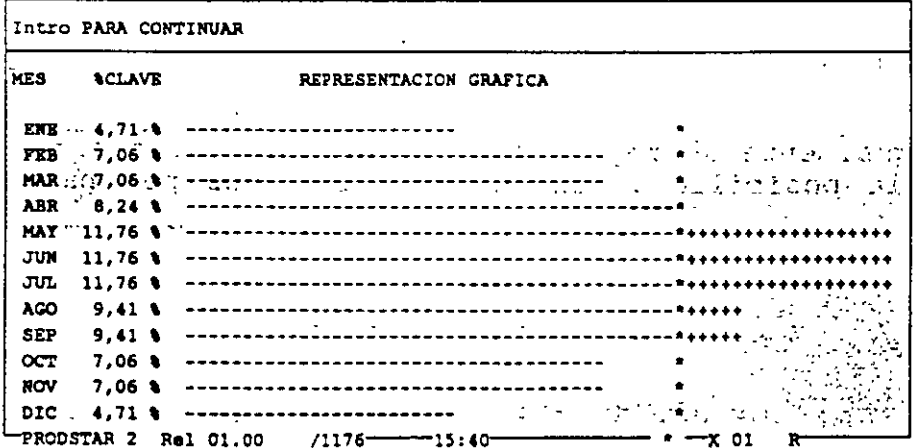

PRODSTAR 2 - MFG Copyright PRODSTAR S.A., 1993

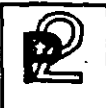

### **CONTROL DE PISO**

### Consulta de la obra en curso

Esta consulta tiene por objeto visualizar la evolución del inventario en el tiempo de acuerdo a las diferentes órdenes colocadas para un producto, cliente, proveedor.

De esta forma se puede observa como aumenta y disminuye la existencia de todos los artículos, desde materias primas hasta productos terminados.

Esta, como todas las consultas en PRODSTAR es parametrizable por el usuario.

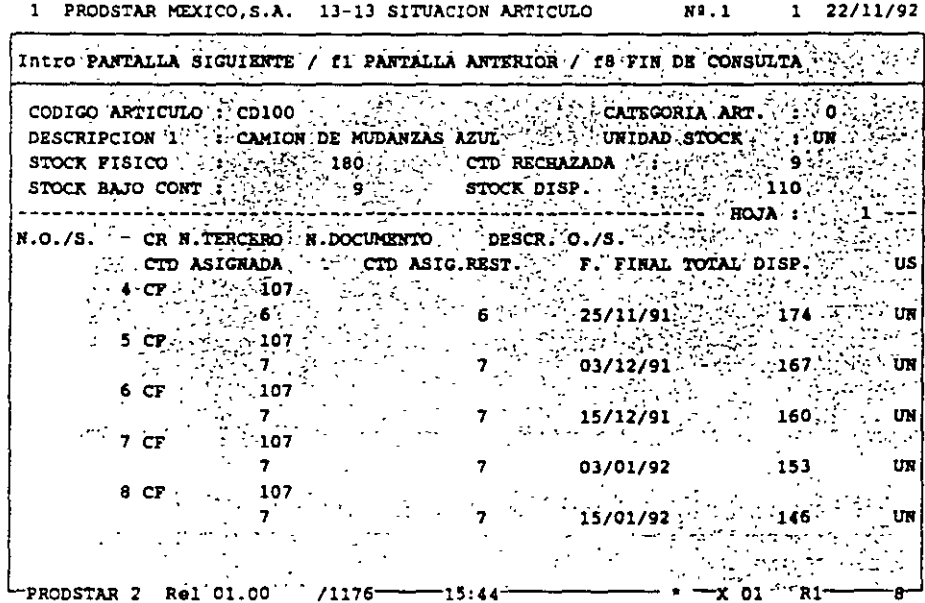

se dispone igualmente de reportes de la obra en curso parametrizables qúe ofrecen la posibilidad personalizar listados por pantalla o por impresora.

**CONTROL DE PISO** 

### Planificación completa

Permite planificar la fabricación de un producto acabado y de todos los semi-acabados así como las compras necesarias para su realización.

Las órdenes de fabricación planificadas así como las solicitudes de compra serán generadas en cantidad y fechas según los enlaces de la estructura y los tiempos de entrega de los productos. Este esquema es particularmente útil cuando se tiene fabricación. bajo proyecto o pedido, la cual será específica en cada caso.

El programa de lanzamiento de fabricación en batch permitirá confirmar el plan de fabricación.

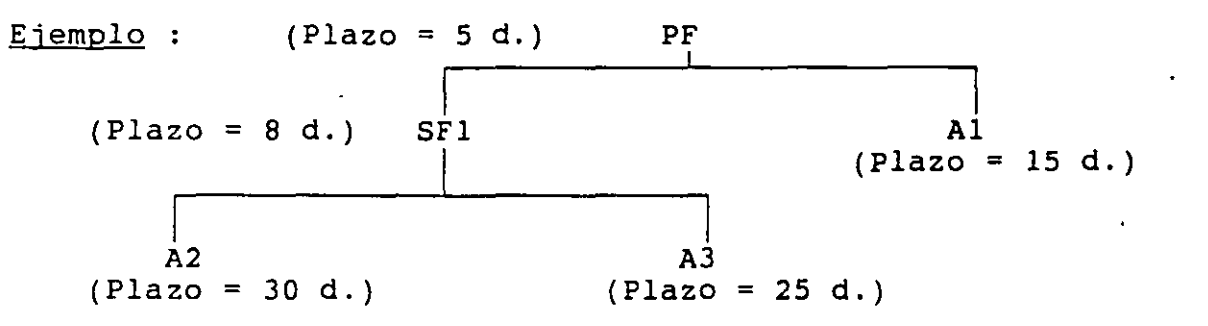

A partir de esta estructura, PRODSTAR genera el plan de fabricación de compras siguiente para la orden de venta de cliente :

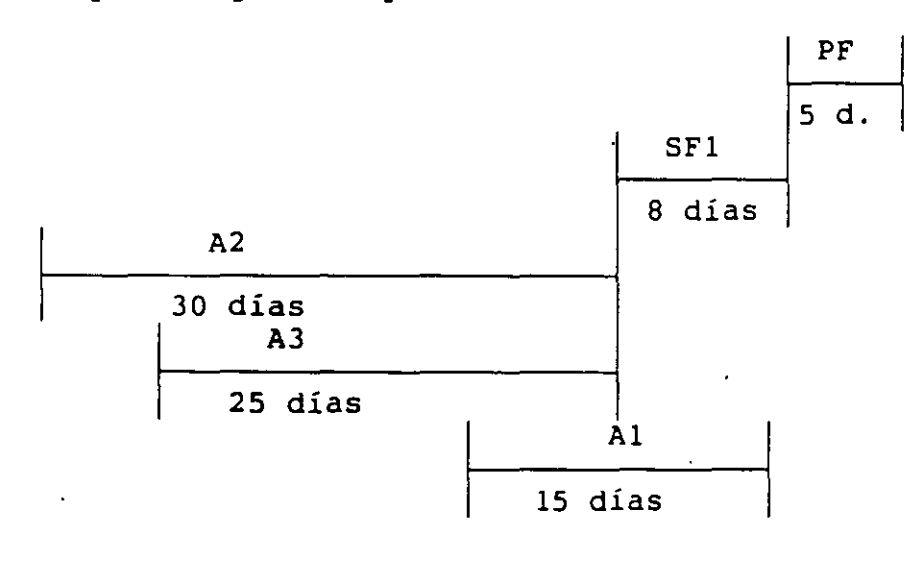

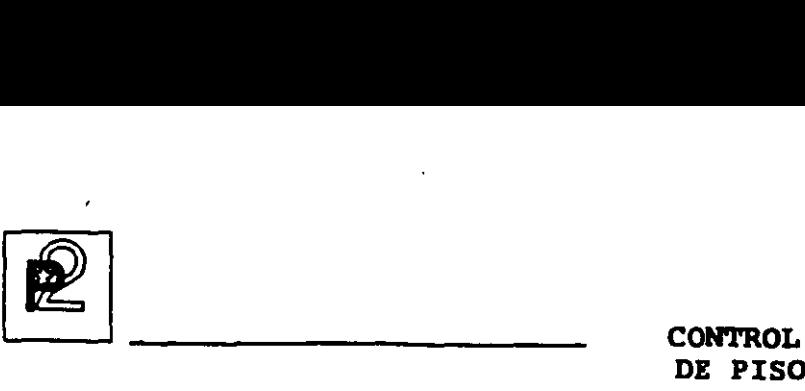

**DE PISO** 

### **LANZAMIENTO DE ORDENES DE FABRICACION**

Las siguientes operaciones son efectuadas automáticamente al colocar una orden de fabricación en firme

- Asignación de componentes de primer nivel. Los productos que se usen al primer nivel de la estructura se reservarán en cantidad de acuerdo al lanzamiento en curso, si hay faltantes, se despliega un mensaje indicándolo. Ud. puede continuar el proceso de liberación de la orden o puede reemplazar el componente faltante por un componente substituto.
- Asignación de tiempos en los centros de trabajo. Esta asignación se hace en base a la fecha de inicio de la operación para tiempos de preparación, ejecución, espera y tránsito si los hubiera, tomando en cuenta el calendario de fábrica y los de los centros de trabajo. Sí la capacidad de un centro de trabajo es excedida, se desplegará un mensaje en la pantalla, Ud. podrá continuar el proceso de lanzamiento, tomar el centro de trabajo substituto o bien cancelar la orden.
- Se genera la información necesaria para imprimir la documentación de planta, listas de surtido, boletos de trabajo y hojas de ruta. El diseño de estos documentos se lleva a cabo en PRODSTAR de acuerdo a sus necesidades específicas y puede incluso manejarse impresión en código de barras.

**CONTROL** DE PISO

Es importante hacer notar que dentro de PRODSTAR se puede manejar tanto el concepto de orden de fabricación tradicional como bajo programas de producción, de amplia utilización bajo producción en proceso, dada la flexibilidad que ofrece para el manejo de materiales y operaciones.

> 1 PRODSTAR MEXICO, S.A. 14-00 CONTROL LANZAMIENTOS FABRICAC.  $1 \quad 22/11/92$

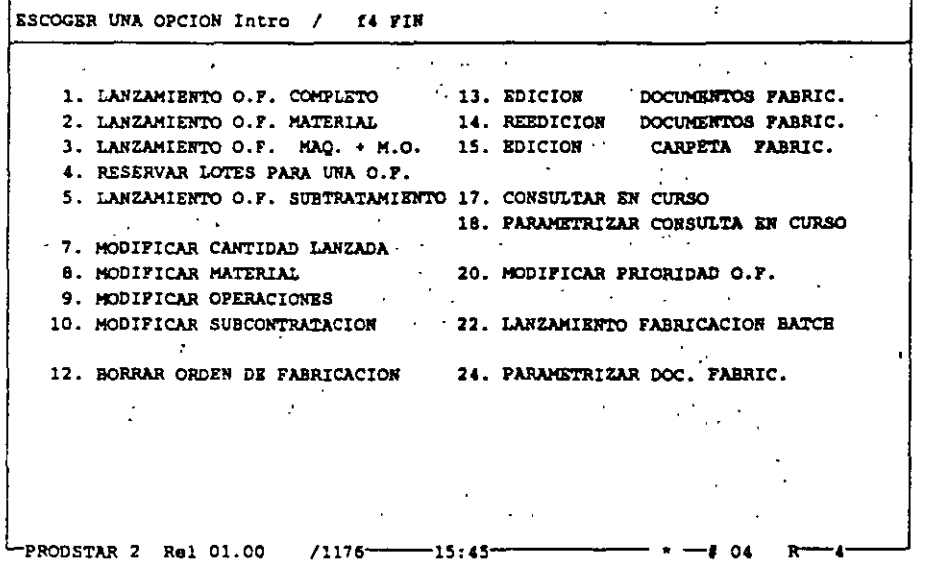

Existen varias opciones para efectuar los lanzamientos de fabricación, entre estas, se puede manejar lanzamientos que agrupen hasta 8 artículos bajo un mismo número de orden de fabricación.

'n,

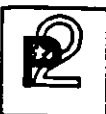

**CON'l'ROL DE PISO** 

#### Lanzamiento OF completa

Esta opción se utiliza para hacer un lanzamiento tomando en cuenta tanto la estructura del producto como su ruta de fabricación, es decir representa el enfoque tradicional de lanzamiento de fabricación.

**1 PROOSTAR MEXICO,S.A.** 1•~01 **LANZAMIENTO C.F. COMPLETO 1 22/11/92** 

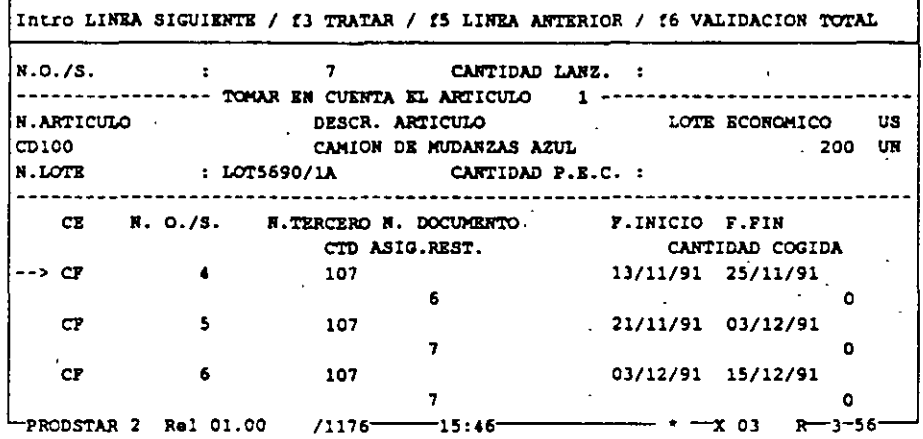

Al momento de lanzamiento  $\rightarrow$  puede seleccionar la ruta y la estructura... a utilizar para esta orde.. así mismo se pueden combinar órdenes para conformar la orden en proceso de lanzamiento.

Opcionalmente se puede dar una asignación automática del número de lote del producto a fabricar, así como añadir materiales u operaciones imprevistas, válidas solo para un lanzamiento en particular.

Sí se cuenta con el módulo de Flujo de materiales, se puede hacer una asignación de lotes a una orden de fabricación, con esta opción se pueden imprimir listas de surtido indicando lote a usar bajo el esquema seleccionado (LIFO/FIFO/FEFO)

1

66

 $\overline{a}$ 

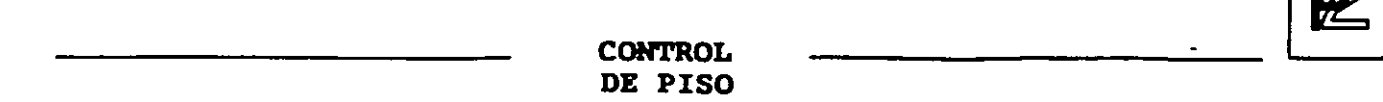

Lanzamiento OF materiales : Permite hacer lanzamientos de fabricación tomando en cuenta solo la estructura del producto, esta opción es etapas intermedias del proceso implementación, ya que se puede tener un control parcial de planta (materiales) sin tener concluida la definición de rutas de fabricación.

Lanzamiento OF máquina + MO : Esta función realiza el lanzamiento solo sobre las. operaciones.

Lanzamiento de fabricación en batch : Esta opción permite confirmar en órdenes de lanzamiento en firme, una selección de órdenes de fabricación planificadas o sugeridas por el MRP. La selección de las órdenes puede ser visualizada y modificada antes de la confirmación del lanzamiento en batch.

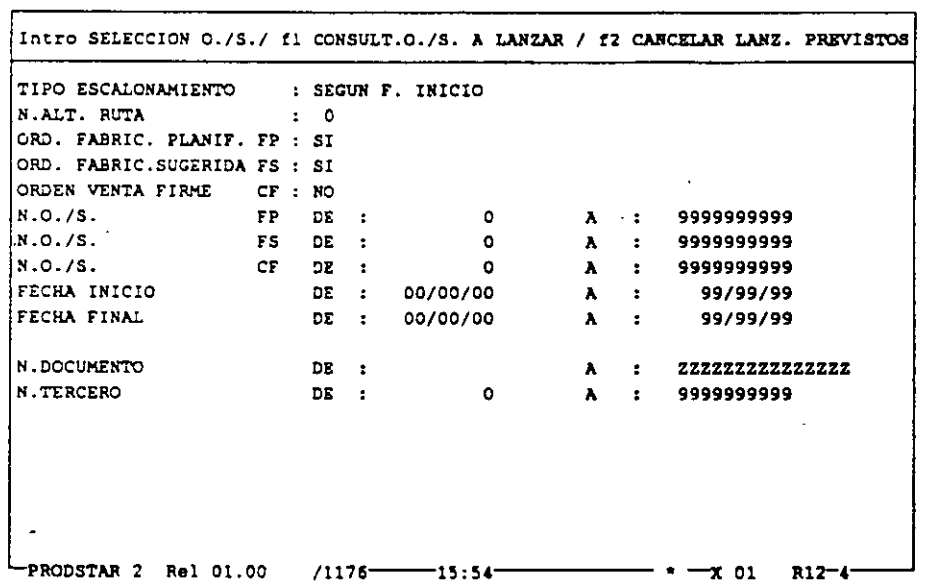

1 PRODSTAR MEXICO,S.A. 14-22 LANZAMIENTO FABRICACION BATCH 1 22/11/92

Adicionalmente, PRODSTAR le permite modificar órdenes de fabricación fácilmente. Ud. puede cambiar órdenes ya liberadas (por ejemplo en casos de faltantes o cambios en cantidad).

En estos casos la orden es recalculada y las operaciones pendientes son reprogramadas.

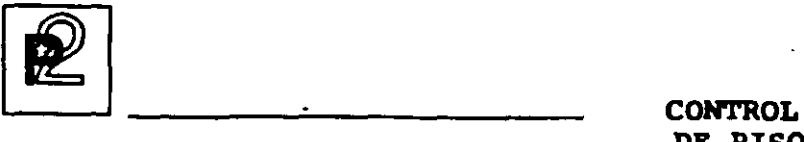

**DE PISO** 

### ANALISIS DE CARGAS

Mediante esta función Ud. puede balancear la carca de órdenes de fabricación, con la capacidad instalada en cada centra de trabajo, con el objeto de evitar cuellos de botella en al nos centros y el objeto de evitar<br>subutilización de otros.

**1 PRODSTAR HEXICO,S.A. 17-00 ANALISIS CARGA C. DE TRABAJO 1 22/11/92** 

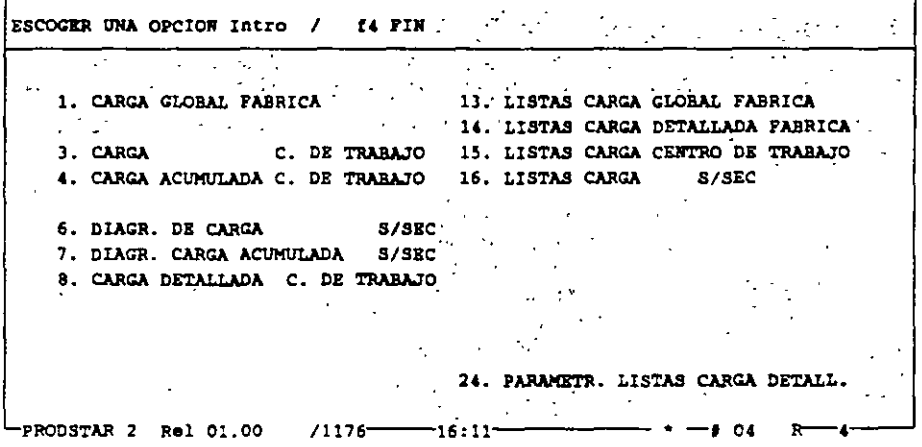

Este menú permite consultar o imprimir por centros de trabajo y por " periodos de tiempos:

- Las capacidades disponibles.
- Las capacidades asignadas.
- Los tiempos efectuados.
- Diagramas de carga (Global por planta o por centro de trabajo)
- Carga plan horizontal. Para visualizar un conjunto de centros de trabajo y calcular la carga promedio de estos centros.
- Carga detallada de un centro de trabajo. Sirve para consultar todas las órdenes programadas a ejecutarse en un centro de trabajo dado.

Adicionalmente a la representación gráfica se puede realizar una simulación de aumentar o disminuir el número de puestos de trabajo en un centro.

68

----·

**CONTROL** DE PISO

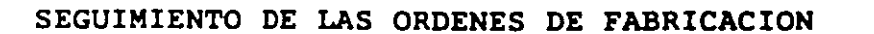

A partir de los documentos de fabricación se puede efectuar el seguimiento de las órdenes con el fin de establecer una situación precisa de fabricaciones lanzadas.

Esta fase del flujo de una orden le permite conocer en cualquier momento el avance y estado de una orden. Ud. puede hacer diferentes consultas por diferentes criterios de acceso tales como número de orden, artículo, documento.

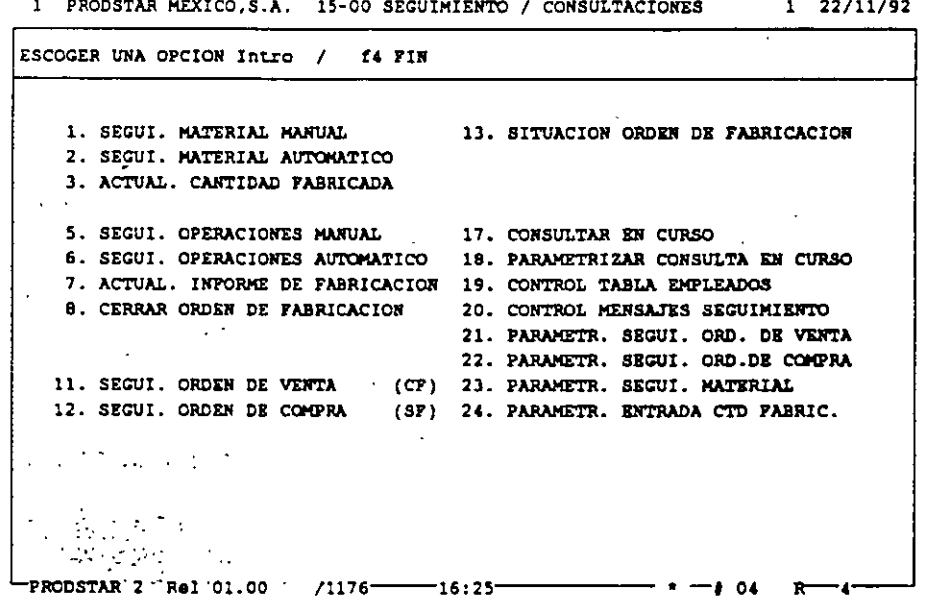

 $\ddot{\phantom{a}}$ 

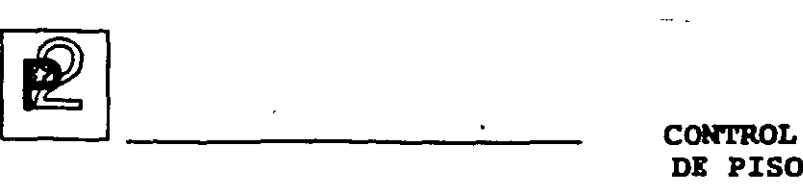

**DE PISO** 

### SEGUIMIENTO DE MATERIALES

El seguimiento de materiales y la entrada de cantidades fabricadas generan movimientos de stock. Los menús de parametrización permiten definir las transacciones para utilizar por ejemplo ''backflushing'', o sea hacer las salidas automáticas de almacén en función a los consumos estandares registrados en la estructura y respetando el orden de salida de lotes seleccionado (LIFO/FIFO/FEFO), tomando en cuenta el factor de potencia que tengan los lotes involucrados en la salida.

**1 PRODSTAR KBX.ICO,S.A. 15-01 SEGUI. MATERIAL MANUAL 1 22/11/92** 

También se puede registrar utilización de. materiales no esperados.

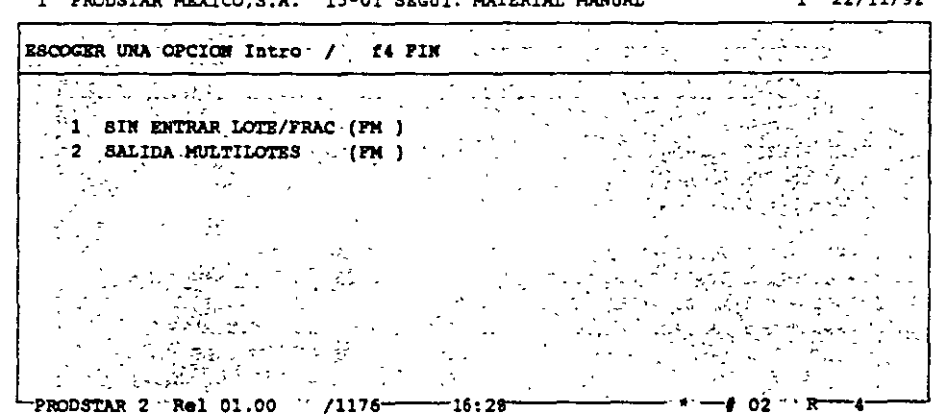

PRODSTAR 2 - MFG Copyright PRODSTAR S.A., 1993

·----

**CONTROL** DE PISO

### SEGUIMIENTO DE OPERACIONES

 $\Delta$  and  $\Delta$  and  $\Delta$  and  $\Delta$  and  $\Delta$  and  $\Delta$ 

Mediante el seguimiento-de-tiempos se reporta el grado de avance en el proceso de fabricación que tiene una o varias órdenes. Este seguimiento se puede efectuar mediante captura tradicional o a través de terminales de taller, usando la facilidad de interfase mediante archivos secuenciales.

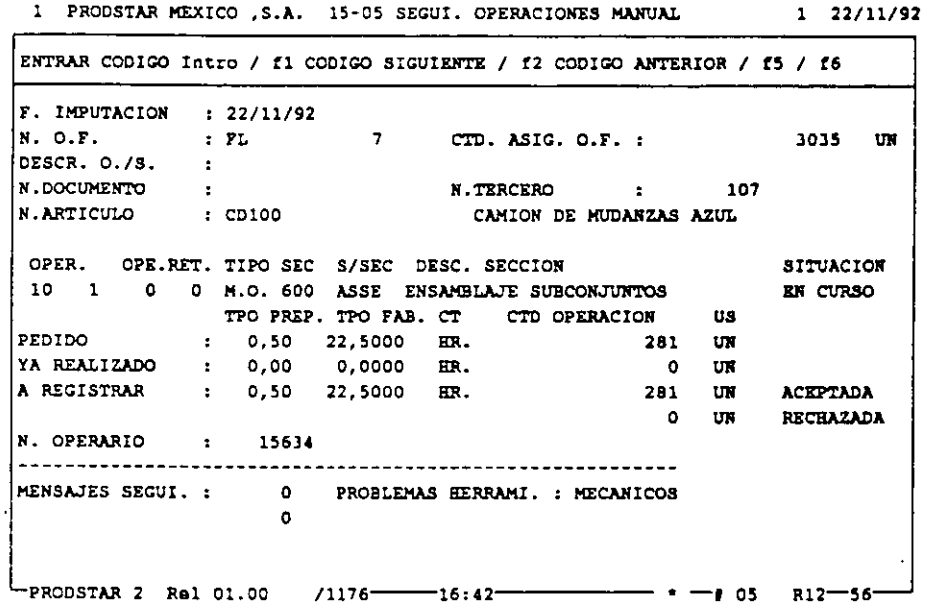

Por cada operación reportada, el sistema checa los siguientes datos:

- Número de la orden de fabricación.

- Número de la operación.
- Tipo de operación (máquina o mano de obra)

- Número de empleado (sí se requiere)

Además se pueden personalizar mensajes para documentar el seguimiento.

Utilizando el Control de flujo de materiales se puede dar un seguimiento de una ficha técnica por operación.

PRODSTAR 2 - MFG Copyright PRODSTAR S.A., 1993

 $71$
**EXECUTED**<br>CONTROL CONTROL CONTROL **DE PISO** 

#### CIERRE DE ORDENES DE FABRICACION

Esta representa la última fase de una orden de fabricación, mediante este proceso se efectúa:

- Verificación de que todos los materiales hayan sido reportados.
- Verificación de que los tiempos totales de las operaciones hayan sido reportados.
- Determinación del costo real de la orden de fabricación.

#### ANALISIS DE ORDENES

Para esta parte se cuenta, además de los reportes que el usuario genere, con los siguientes reportes proporcionados por el sistema:

- Ordenes a ser reprogramadas.
- Ordenes a ser liberadas, dentro de un período de tiempo.
- Ordenes a ser cerradas.

Estos reportes le señalizan cualquier excepción que esté ocurriendo en producción, lo que permite a los responsables de esta función tomar las decisiones apropiadas en forma oportuna.

#### VALUACION DE LA PRODUCCION EN PROCESO

Mediante este reporte es posible conocer el valor de la producción en proceso de acuerdo a su grado de avance reportado en el sistema, valuando los consumos parciales reportados tanto en materiales como en tiempos y maquila.

. 72

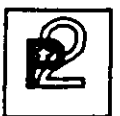

CONTROL DE PISO

#### CALCULOS DE COSTOS REALES DE FABRICACION

PRODSTAR le permite elaborar reportes de costos de fabricación que le ayudan a analizar sus costos de manufactura con el fin de que Ud. pueda establecer criterios de rentabilidad por líneas de productos o por producto mismo.

PRODSTAR imprime un reporte de costos por cada orden de fabricación. Este reporte contiene comparaciones entre los costos reales y estándar, muestra variaciones en monto y porcentaje por cada material y. por operación. Este reporte contiene además un análisis de rendimientos por centro de trabajo. •

Adicionalmente PRODSTAR proporciona un reporte de costos sumarizado por• número de documento o por código de artículo.

Este reporte puede ser clasificado de diferentes maneras, mostrando un resumen por partida de costos, que puede servir para costear proyectos especiales, realizar análisis por producto.

1 PRODSTAR MEXICO,S.A. 18-00 ANALISIS DE FABRICACION 1 22/11/92

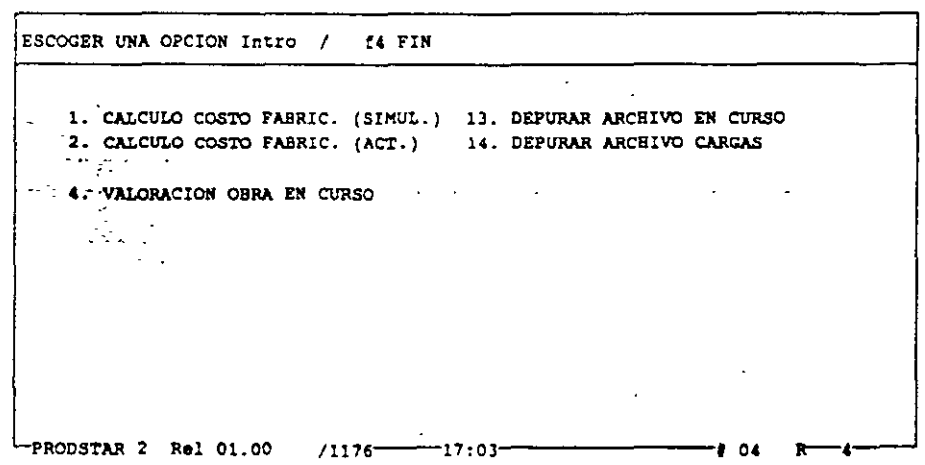

PRODSTAR 2 - MFG Copyright PRODSTAR S.A., 1993 73

 $\frac{1}{\sqrt{2}}$ 

#### **CONTROL** DE PISO

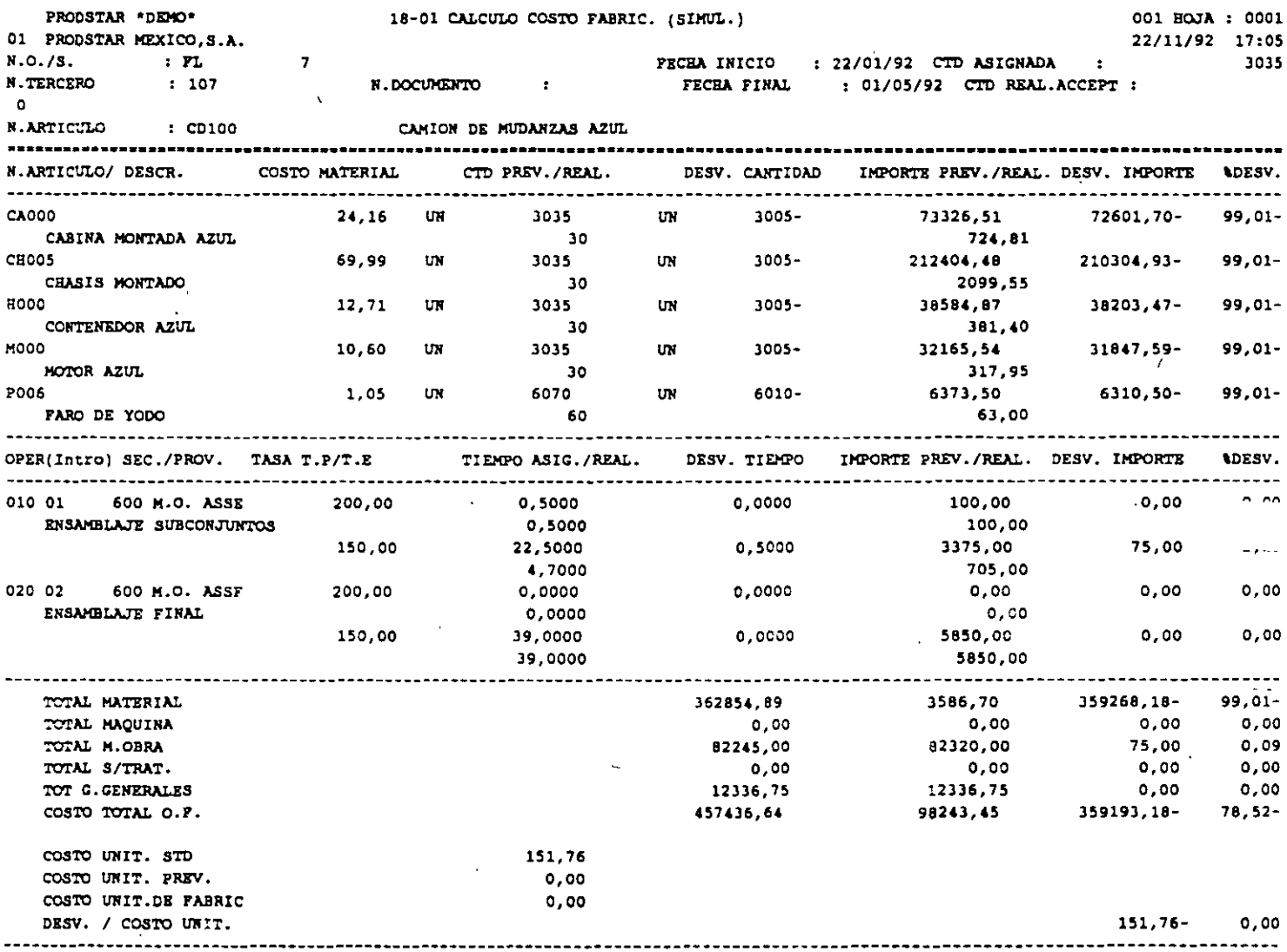

 $\ddot{\phantom{1}}$ 

 $\hat{\mathcal{A}}$ 

 $\mathbb{Z}^2$ 

74

. . . . .

CONTROL DE PISO

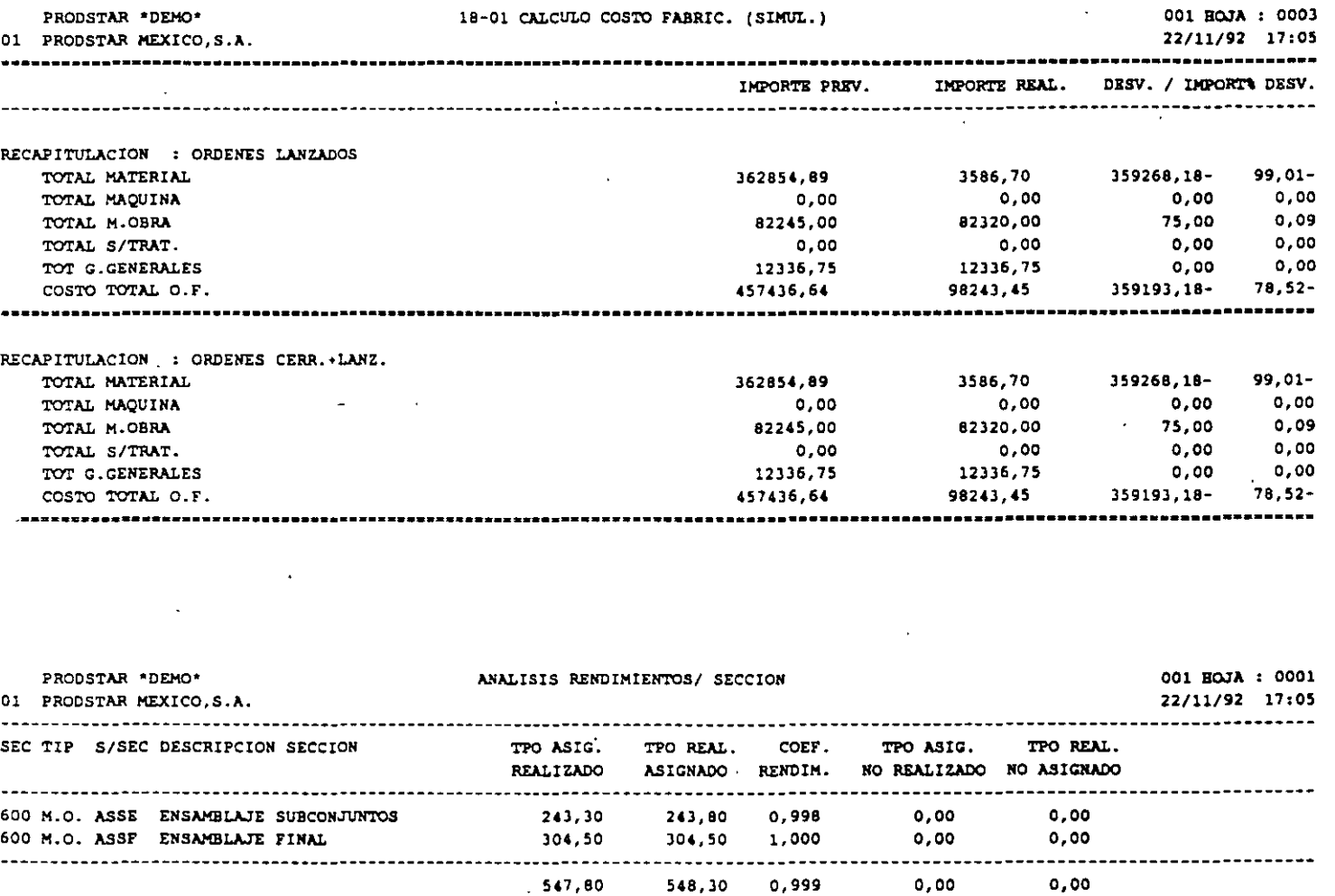

548,30 0,999

PRODSTAR 2 PRODSTAR 2 - MFG<br>Copyright PRODST PRODSTAR S .A., 1993

 $\ddot{\phantom{a}}$ 

75  $\ddot{\phantom{a}}$ 

~ ,., . ,.

t,  $\hat{\mathbf{r}}_k$ 

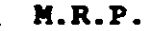

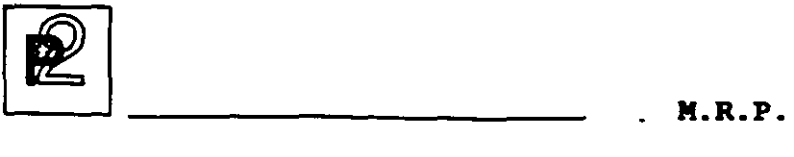

#### CALCULO DE NECESIDADES NETAS

La planeación de requerimientos de materiales de PRODSTAR responde a las 3 preguntas básicas de una empresa manufacturera: Que artículos  $productir$  cuando producirlos y en que cantidades.

La función de MRP sugiere órdenes de fabricación, asi como de compra, en fecha y cantidades para que *el* nivel de inventarios sea mínimo y que se asegure al mismo tiempo la disponibilidad de componentes en el *ciclo*  de producción.

MRP permite planificar y reagrupar con seguridad las necesidades de componentes en la empresa periodo por período.

Asimismo se pueden aplicar diferentes· políticas de reaprovisionamiento en función de la categoría de artículo.

Las políticas de reaprovisionamiento son las siguientes

- Cantidad neta
- Mínimo lote de reaprovisionamiento en cantidad neta por encima de lote
- Cantidad múltiple del lote de reaprovisionamiento
- Cantidad múltiple del lote de reaprovisionamiento desglosado por lote (útil en farmacia y en fabricación de cables por ejemplo)

Estas mismas políticas pueden aplicarse con cobertura del inventarir de seguridad.

PRODSTAR permite puede controlar sugerencias por lote, es decir si una sugerencia se marca en una cantidad, esta se puede *dividir.* Puede haber un lote económico de 500 unidades y no poder fabricar más que cantidades de 100. El cálculo sugiere entonces fabricar S veces lOO unidades.

El cálculo puede tener en cuenta porcentajes de pérdida de enlaces de estructuras y efectuar una ampliación del plazo de reposición si la cantidad sugerida es superior a un lote.

El tratamiento puede solicitarse para un horizonte variable de 1 a 60 meses.

76

M.R.P.

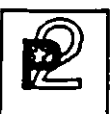

Las sugerencias serán generadas con precisión diaria o acumuladas por semanas.

El cálculo se efectúa con identificación del origen de la necesidad nivel por nivel (Pegging).

Una fase de análisis sobre un horizonte parametrizable puede ejecutarse  $a1$ final del tratamiento permitiendo tomar decisiones de replanificación de órdenes.

 $\frac{1}{2}$ 

 $-$ 

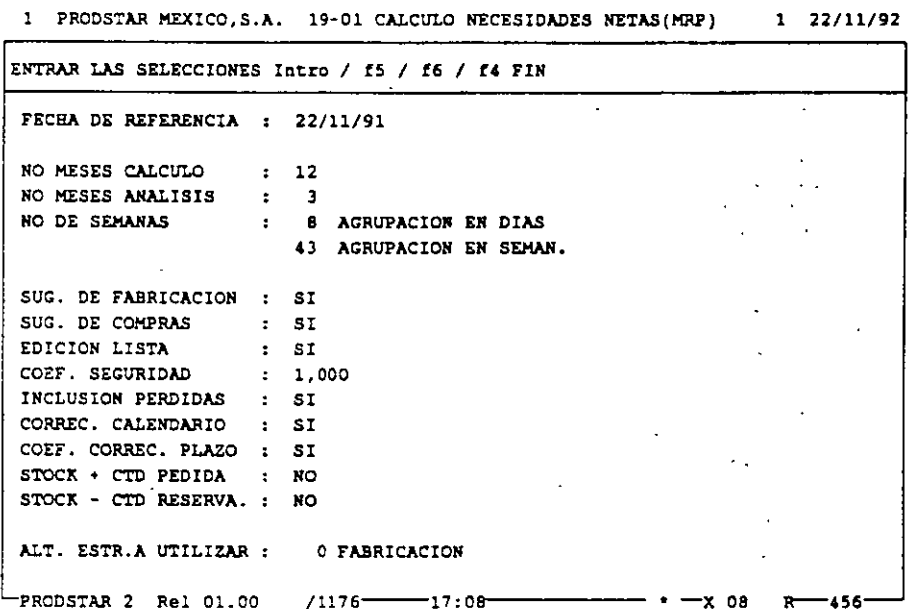

H

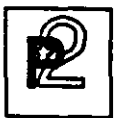

M.R.P.

#### IMPRESION / CONSULTA DE RESULTADOS

Automáticamente se genera un listado resultado del cálculo. Este presenta las sugerencias por artículo y por fecha de necesidad.

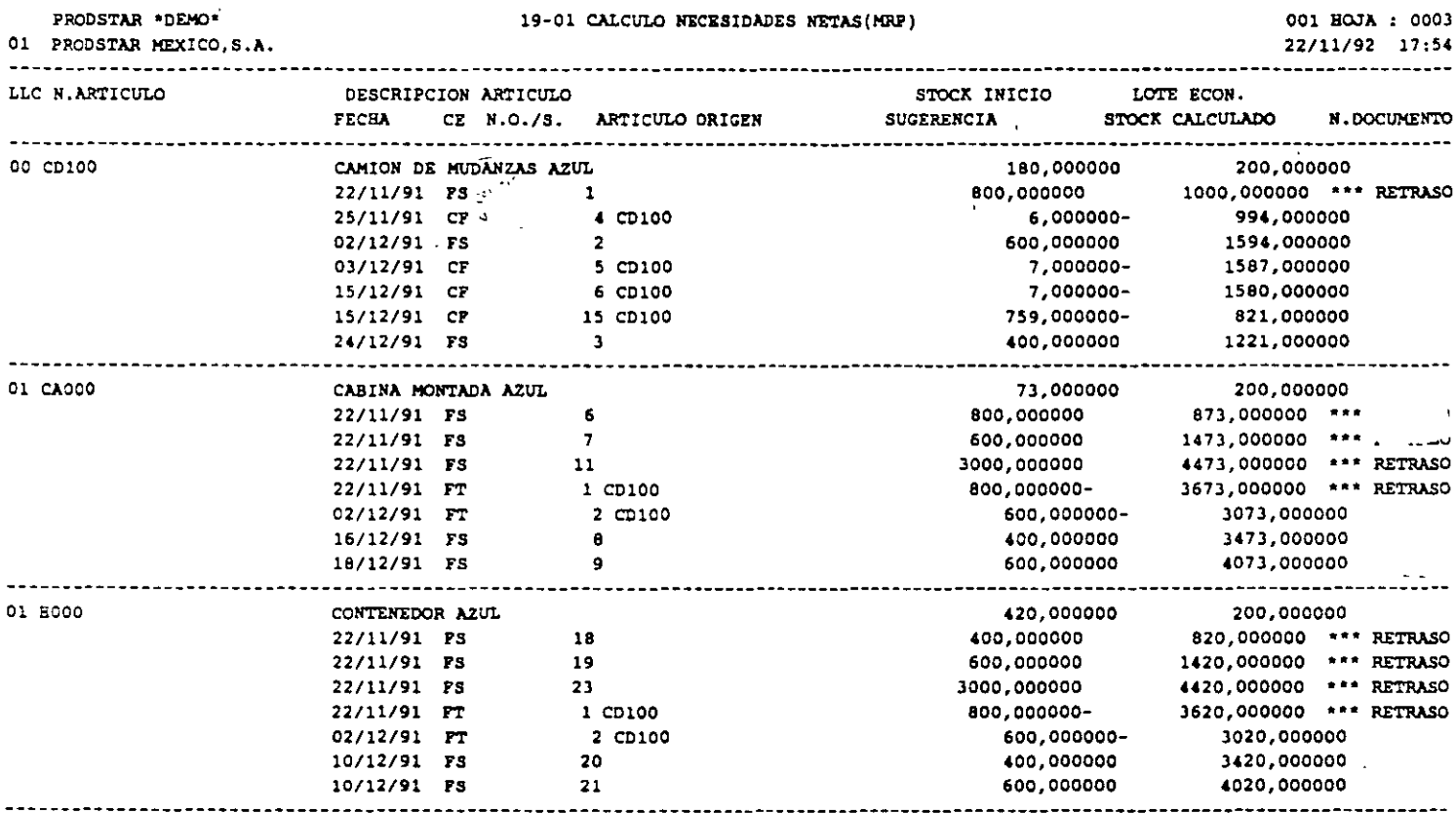

El calculo de necesidades MRP permite determinar los requerimientos netos reduciendo el nivel de inventarios y proyectando en el tiempo el nivel de existencias disponibles.

78

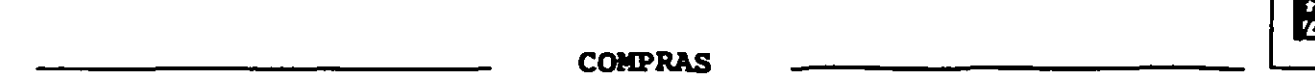

#### CONTROL DE COMPRAS

Este módulo permite manejar en forma eficiente la función de compras desde que se crea una sugerencia de compra desde el módulo MRP o se `emite unas solicitud de compra, produce solicitudes de cotización, \ emite órdenes de compra de diferentes tipos, auxiliando al comprador en  $\langle \rho \rangle$  la selección de proveedor, le da seguimiento a la orden de compra, controla la recepción del material comprado, genera la entrada al al al entrada al entrada al entrada al entrada al al entrada al al entrada al e almacén y crea el pasivo correspondiente. Este módulo estadísticas de compras y proveedores.

Este módulo a través de la Orden de Compra de Maqu<mark>ila, permite</mark> controlar una Orden de Producción realizada por una tercera empresa o un maquilador.

Las principales funciones del control de compras de PRODSTAR son :

- Control de Tablas de Compras,
- Control de Proveedores,
- Control de Precios de Proveedores,
- Solicitudes de Cotización,
- Ordenes de Compra,
- Control de Recepciones,
- Control de Devoluciones,
- Control de Facturas,
- Consultas de Inventarios y Producción en Proceso,
- Tratamientos especiales y anuales,
- Importación y Exportación de Datos.

Este módulo está totalmente integrado con los módulos de producción de PRODSTAR para ayudarlo en el manejo de materiales. El sistema de compras utiliza información de artículos, inventarios y MRP para determinar requerimientos de compras y producir órdenes de abastecimiento, actualizando inventarios a su recepción y generando registros en un archivo para interfase con su sistema de Cuentas por Pagar.

Se puede utilizar el generador de transacciones de la Caja de Herramientas para personalizar las recepciones y cuenta con todas las facilidades del diccionario de datos. Este módulo opera en un ambiente multicompañía.

PRODSTAR 2 - POP Copyright PRODSTAR S.A., 1993 79

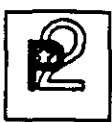

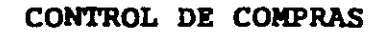

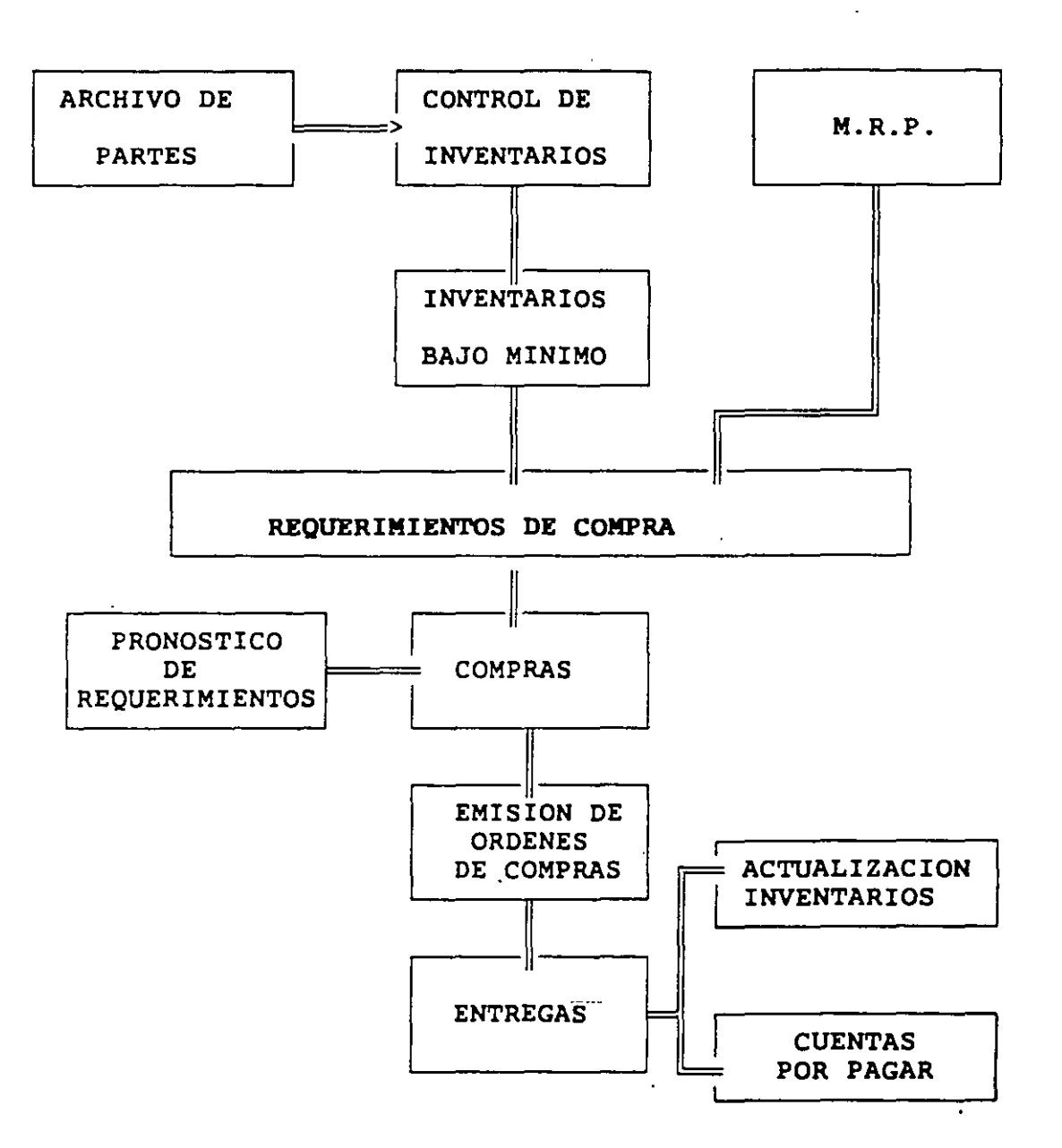

..

En el diagrama anterior se muestra el flujo general de información del sistema de compras partiendo de la salida de planeación del sistema o a través de las requisiciones internas generadas en su empresa. Este ciclo incluye la impresión de órdenes de compra, así como su entregas y/o devoluciones y finalmente el costeo y registro de la orden en el módulo de cuentas por pagar.

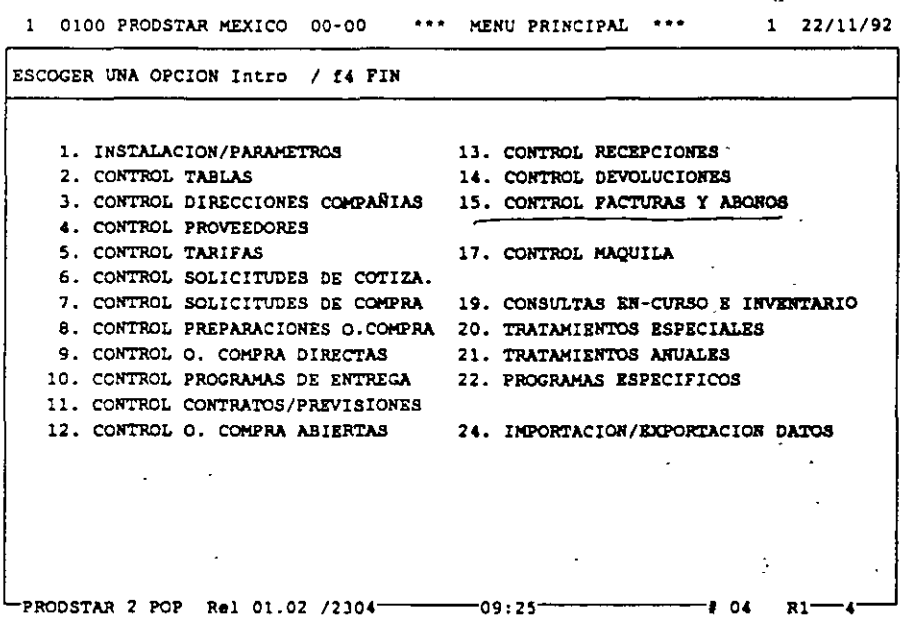

PRODSTAR 2 - POP Copyright PRODSTAR S.A., 1993

÷

81

#### CONTROL DE TABLAS DE COMPRAS

Esta función permite controlar las tablas del Módulo de Compras y los textos estandar utilizados en los documentos generados por este módulo y generar el formato de los contadores utilizados, en los documentos que se producen (solicitud de cotización, orden de compra, nota de recepción de mercancías, etc.).

> 1 22/11/92 1 0100 PRODSTAR MEXICO 02-00 CONTROL TABLAS

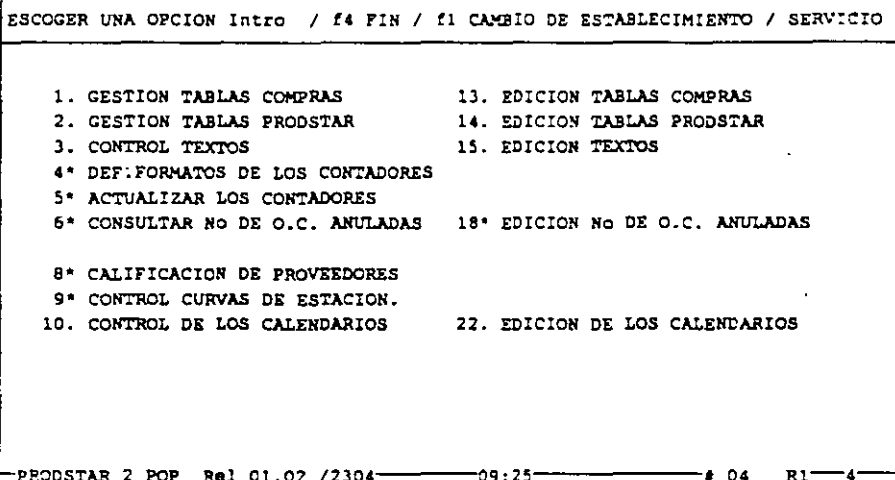

Estas tablas permiten controlar y sistematizar los datos del archivo de proveedores, creando uniformidad y simplificando su captura y utilización.

Las principales tablas de compras son:

Tablas de compañías Tablas de Operadores Símbolos de monedas y tipos de cambio Unidades de medida y conversiones Código de idiomas Código de País Categorias de proveedores Familias Estadísticas Sectores geográficos Formas de pagos y vencimientos Descuentos del proveedor Tipos de empaque del proveedor, etc.

٠ï

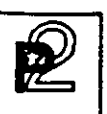

#### CONTROL DE PROVEEDORES

Esta función controla toda la información relativa a cada proveedor creando el archivo de proveedores.

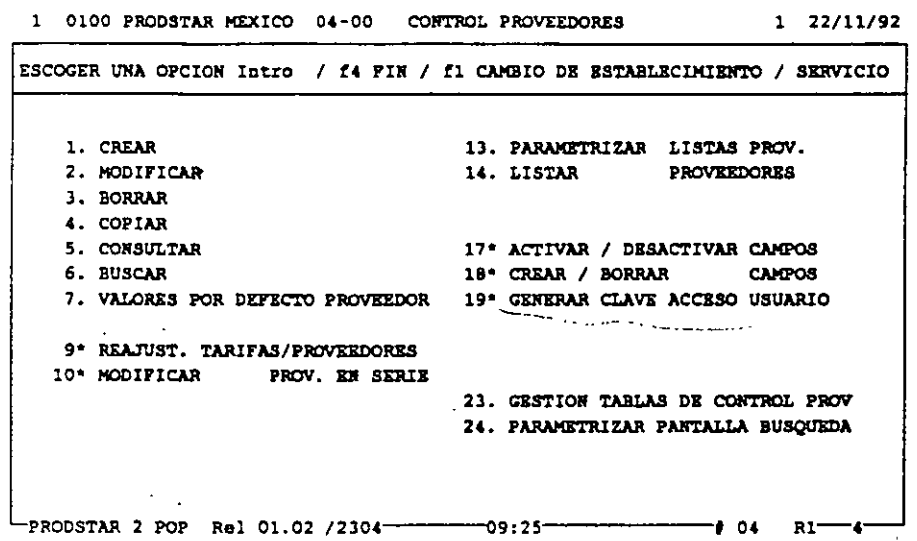

#### Características Principales

 $\in$  El archivo de proveedores, controla diferentes tipos de<br>, proveedores, datos de los-mismos, textos-asociados-a-cada-proveedor y requiere una parametrización previa para simplificar la captura  $\epsilon$ de datos de ellos, como activación y desactivación de campos, valores dados por default y utilización de tablas de control.

#### Creación del Archivo de Proveedores

Después de verificar que el proveedor no esta previamente<br>registrado, se inicia la creación del registro correspondiente. La información de cada proveedor se alimenta mediante la utilización de 3 pantallas. Algunos datos son controlados por tablas de control.

La información del archivo de proveedores, es también sujeta a darle mantenimiento y borrarla. Se pueden efectuar consultas y búsquedas de proveedores, así como producir reportes de los mismos.

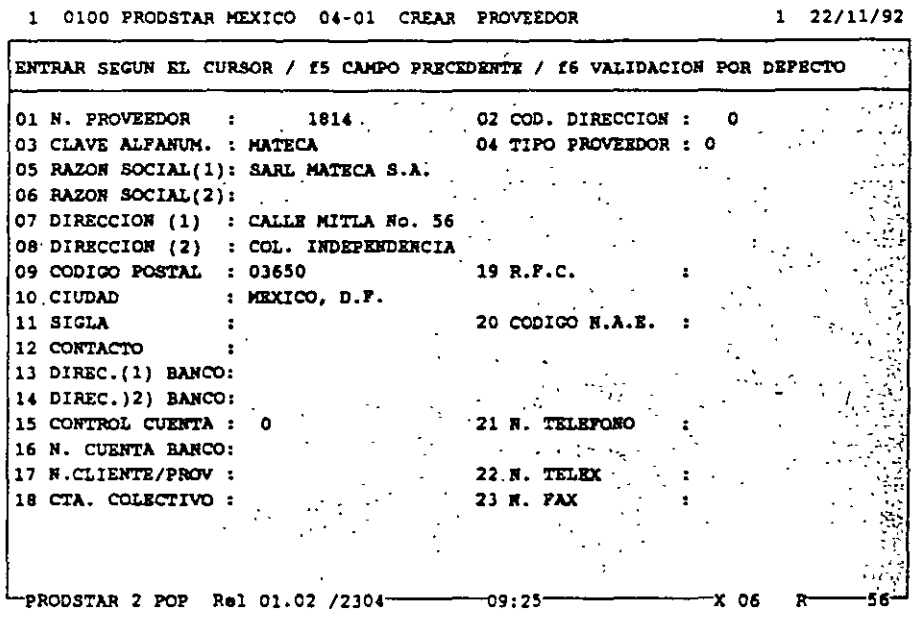

1 0100 PRODSTAR MEXICO 04-01 CREAR PROVEEDOR  $1 22/11/92$ ENTRAR SEGUN EL CURSOR / 15 CAMPO PRECIDENTE / 16 VALIDACION POR DEFECTO N. PROVEEDOR 1814 COD. DIRECCION :  $\sim$  100  $\pm$ O CLAVE ALPANUM. : MATECA TIPO PROVEEDOR : 0 RAZOR SOCIAL(1): SARL MATECA S.A. 24 COD. ESPECIFICO: 000000000000000000000 25 IDIONA USUAL : 1 35 DESC. PTO PAGO : 0 26 CODIGO IDIONA : 0 36 COD. DESCUENTO : 0 46 COD. ESTADIST. 1:<br>27 CODIGO DIVISA : MOG 37 COD. LAPUTACION: 0 47 COD. ESTADIST. 2: ٥  $\bullet$ 38 CODIGO IVA :  $0$  48 COD. ESTADIST. 3:  $20 \text{ CONIO}$  PAIS :  $\bullet$ 29 COD. COMPRADOR : 1 39 IMPUESTO EXPEC.: 0 30 CODIGO REDORDEO:1002 40 CODIGO PORTES  $\cdot i = 1$ الكالمعادات  $\sim 10^{-1}$ وتباديه وأوال [31 COD. CATEGORIA :  $1 + 41$  COD. EXPEDICION:  $1 - 51$  TEXT. EXC. PEDIDO: 0 32 PER. NO LABOR. PR: 0 42 SECT. ACTIVIDAD : 1 51 TECT. PIE PEDIDO: 1/0<br>33 COD. FORMA PAGO: 0 43 SECT. GEOGRAPICO: 2 52 TECT. ENC. BR. : 0<br>34 COD. VENCIALENTO: 30 44 CODIGO GASTOS : 0 54 TECT. PIE BR. : 0  $\mathcal{L}^{\text{max}}_{\text{max}}$  $\mathcal{O}(\mathcal{O}_\mathcal{A})$  $\mathbb{Z}[\mathbb{Z}^m]$  $x<sub>06</sub>$ 

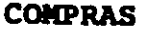

#### CONTROL<sup>TDE</sup> PRECIOS DE PROVEEDORES

Esta función permite tener información actualizada sobre los precios ofrecidos por nuestros proveedores.

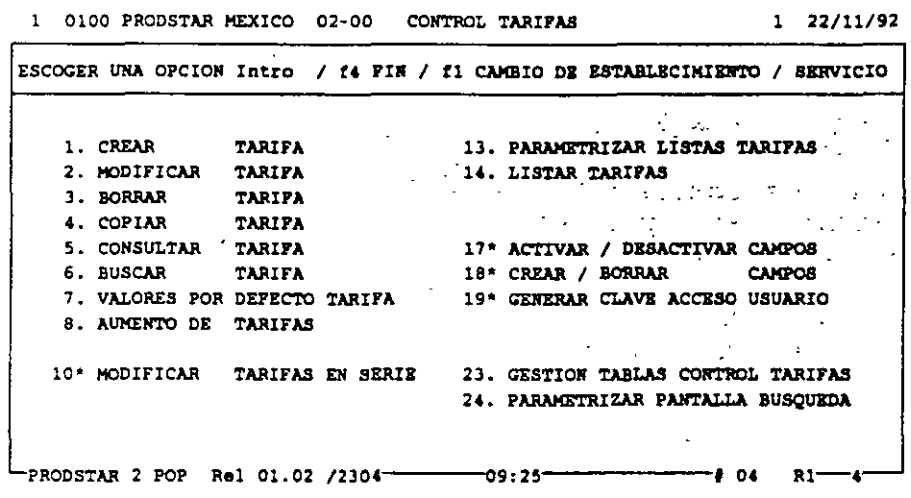

#### Características Principales

Este archivo relaciona a los proveedores con los artículos que le compramos y registra los precios convenidos con cada proveedor para los artículos que le adquirimos.

La información de precios de proveedores, es también sujeta a darle mantenimiento y borrarla. Se pueden efectuar consultas y búsquedas de precios, así como producir reportes de los mismos.

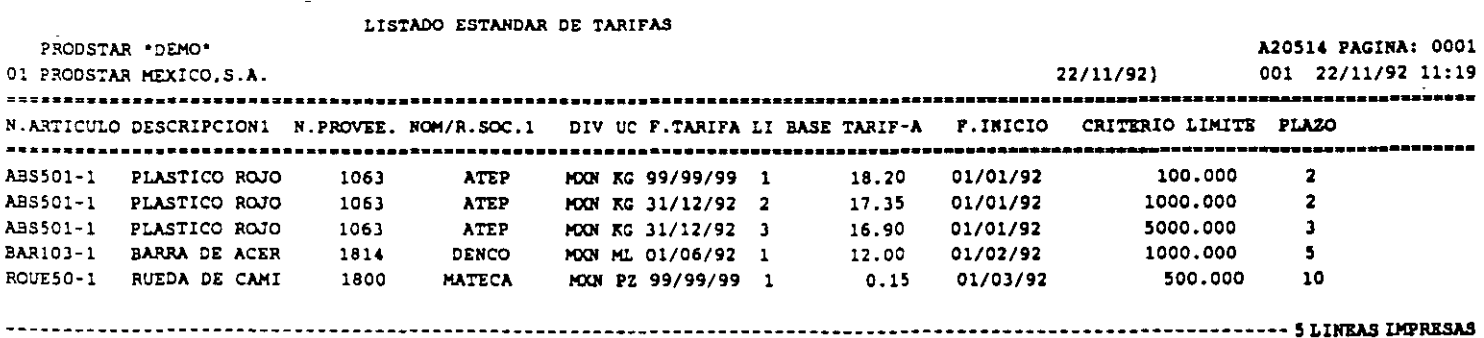

PRODSTAR 2 - POP Copyright PRODSTAR S.A., 1993

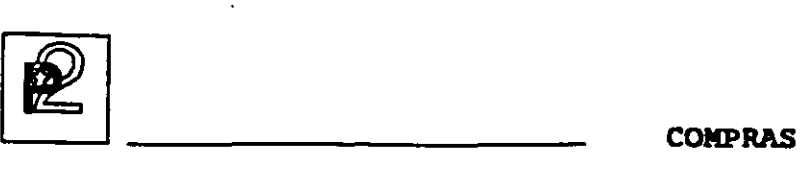

#### SOLICITUDES DE COTIZACION

La función de solicitudes de cotización permite consultar una serie de proveedores para la compra de uno o varios artículos, permite introducir sus ofertas al sistema y establecer comparaciones con el fin de seleccionar un proveedor.

#### Características Principales

Estas solicitudes de cotización se realizan a través de un archivo, a<br>partir del cual se pueden imprimir reportes y documentos se pueden imprimir reportes y parametrizados. Estas solicitudes permiten consultar al comprador a varios proveedores sobre las condiciones de compra, precios y plazos de entrega. Esta consulta puede efectuarse a proveedores habituales, potenciales o nuevos proveedores.

#### ORDENES DE COMPRA

La emisión de la Orden de Compra es una de las funciones ma importantes del Módulo de Compras.

En PRODSTAR se producen los siguientes tipos de Ordenes de compra:

- a.c. agrupando varias Solicitudes de Compra
- -O.C. Directas
- a.c. de Compras Generales
- a.c. Abiertas
- O.C. Programadas
- o.c. de Maquila

#### Ordenes de Compra agrupando varias Solicitudes de Compra

Mediante esta opción se generan Ordenes de Compra, consolidando varias requisiciones de Compra requeridas por varios departamentos de la empresa, mediante un comprador centralizador de dichas solicitudes. Este tipo de O.C. se utilizan generalmente cuando no existe un proveedor registrado.

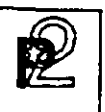

#### Ordenes de Compra Directas

Esta es la opción tradicional para generar una Orden de Compra, en la cual PRODSTAR ayuda al comprador a seleccionar el proveedor.

#### Ordenes de Compra Generales .

Esta opción se utiliza para Ordenes de Compra para artículos no productivos, no registrados en el archivo de artículos y sobre los cuales no se controlan inventarios. Se puede utilizar esta opción para Compras de papelería o refacciones, por ejemplo.

#### Ordenes de Compra Abiertas

Esta opción se utiliza cuando existe un acuerdo con el proveedor para surtir una cantidad de artículos en un período determinado.

#### Ordenes de Compra Programadas

Esta opción es similar a la anterior pero con un programa de entregas.

#### Ordenes de Compra de Maquila

Esta opción se utiliza para Ordenes de Compra, para las cuales se proporcionan materiales a un maquilador el cual efectuará operaciones de máquina o mano de obra, sobre materiales que le proporcionamos.

Esta prestación de PRODSTAR es de mucha utilidad para aquellas empresas que trabajan con terceras personas (maquiladores), que efectúan algunas operaciones o procesos productivos fúera de la empresa, como cortes o tratamientos térmicos. Con esta función a través de una Orden de Compra, se controlan operaciones y .materiales enviados a un tercero.

 $2$  compras

#### Características de las Ordenes de Compra

Las diferentes Ordenes de Compra arriba mencionadas, se identifican con un tipo diferente y se guardan en un mismo archivo.

El formato de las Ordenes de Compra es parametrizado y formateado por el usuario, permitiendo hasta 10 formatos diferentes para Ordenes de Compra.

Las Ordenes de Compra, pueden ser modificadas, dándole PRODSTAR un número de versión a cada cambio efectuado.

El archivo de Ordenes de Compra puede ser consultado y se pueden efectuar búsquedas a este archivo, así como producir reportes del mismo mediante reportes parametrizados por el usuario.

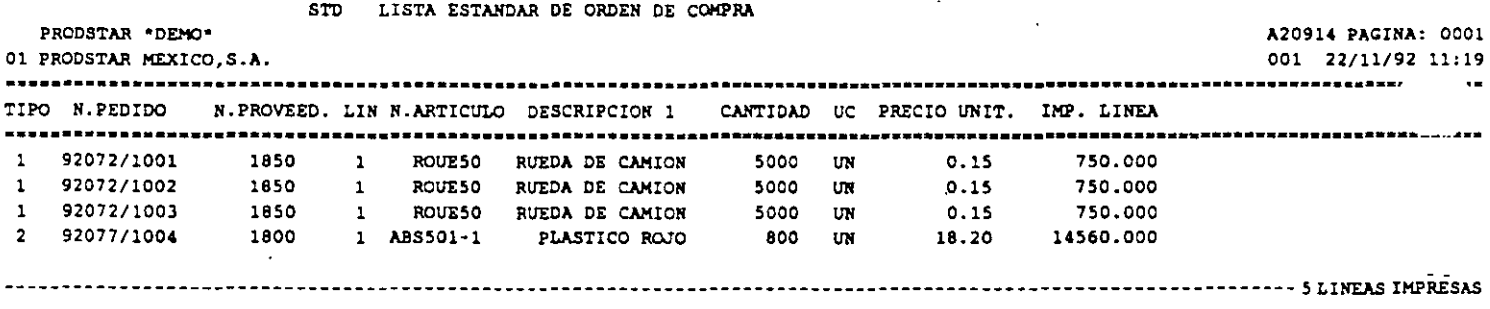

•.

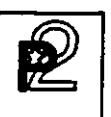

#### CONTROL DE RECEPCIONES

Mediante esta función se le puede dar seguimiento a las Ordenes de Compra y en el caso de artículos productivos se puede efectuar en línea la actualización de inventarios.

Existen diferentes formas de efectuar las recepciones, de acuerdo a la Orden de Compra o de acuerdo a las cantidades de la remisión del proveedor, aceptando entregas parciales, etc.

#### Características Principales

La información de las recepciones, se almacena en un archivo a partir del cual se pueden emitir reportes y documentos parametrizados, además es posible:

- Tener hasta 10 diferentes formatos de remisiones de recepción
- Imprimir remisiones de recepción en forma automática o a solicitud·
- Utilizar el generador de transacciones de PRODSTAR (1999), a constante de la proprietation de la proprietation de la proprietation de la proprietation de la proprietation de la proprietation de la proprietation de la pro
- Imprimir etiquetas

#### CONTROL DE DEVOLUCIONES

Esta función controla las devoluciones de mercancía a proveedores. Las devoluciones pueden ser por rechazos de Control de Calidad, por diferencias en las entregas con relación a la Orden de Compra o por artículos recibidos con diferentes condiciones a lo pactado.

Las devoluciones pueden realizarse CON o SIN reintegración a la Orden de Compra.

La información de las devoluciones se guardan en un archivo a partir del cual se pueden hacer reportes y documentos parametrizados.

Ì

CONTROL DE FACTURAS DE PROVEEDORES

Esta función permite registrar las Facturas de los Proveedores y las Notas de Crédito de ellos y crea un archivo de interfase para la integración de esta información en la Contabilidad.

Esta función se hace a través de la siguiente pantalla:

1 0100 PRODSTAR MEXICO 15-00 CONTROL FACTURAS Y N. DE  $\sim$ REDITO 1 22/11/92

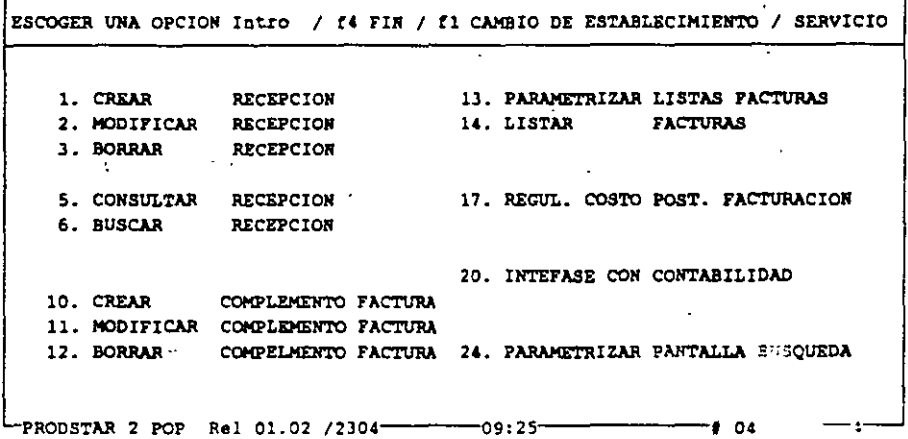

#### Características Principales

El registro de la factura puede efectuarse en una fecha posterior a la recepción, salvo en el caso de Ordenes Generales, que se hace al momento de la recepción.

La información de las facturas se guardan en un archivo a partir del cual se pueden hacer reportes y documentos parametrizados.

La información de las facturas toma en cuenta información contable como número de cuenta para crear la interfase con contabilidad.

La información de este archivo puede utilizarse par actualizar el archivo de precios de los proveedores.

90

--

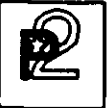

CONSULTAS DE INVENTARIOS Y PRODUCCION EN PROCESO

Con esta opción es posible consultar el nivel de inventarios y la producción en proceso.

Esta consulta se hace con la siguiente pantalla:

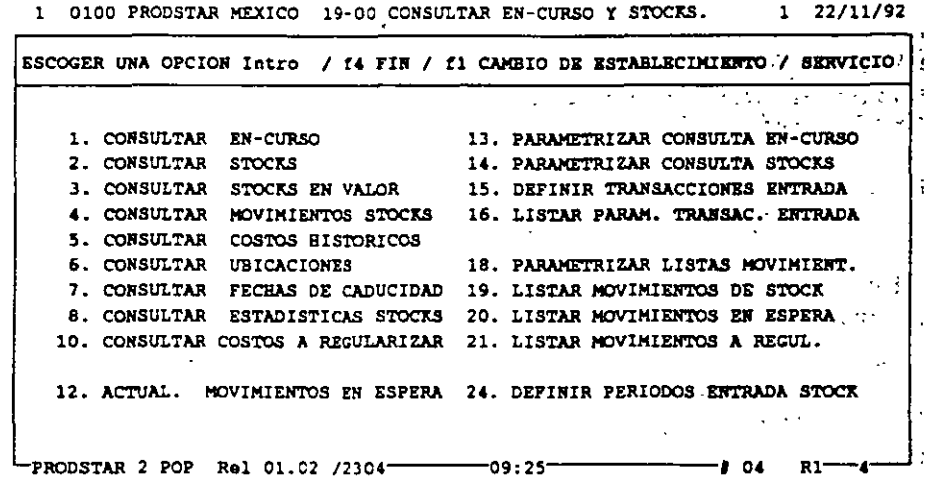

Un ejemplo se hace con la siguiente pantalla:

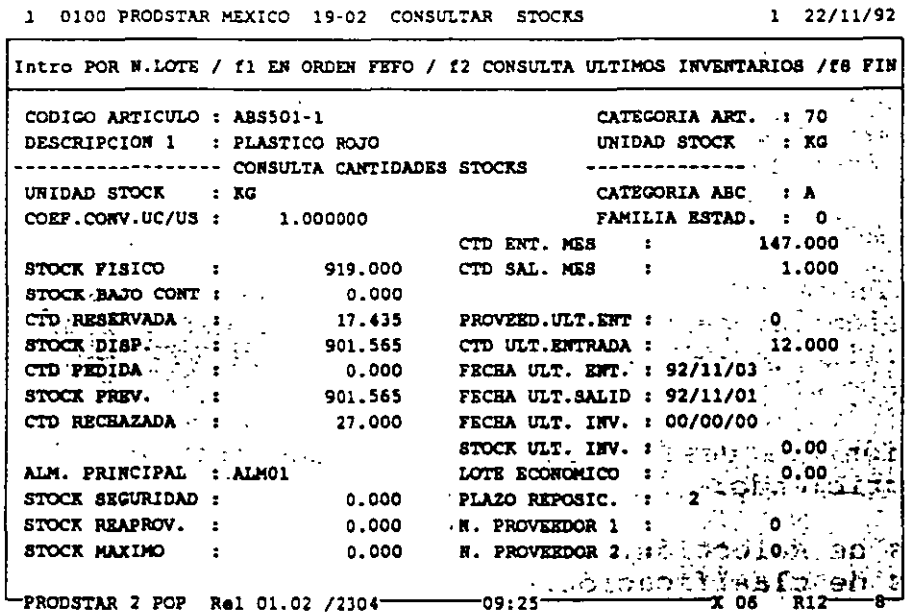

PRODSTAR 2 - POP Copyright PRODSTAR S.A., 1993

 $\sim$ 

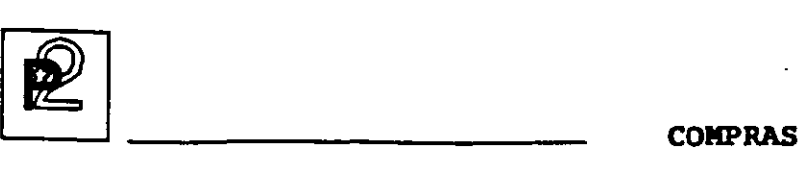

#### TRATAMIENTOS ESPECIALES Y ANUALES

Mediante esta función PRODSTAR COMPRAS permite :

- Crear, accesar y depurar el archivo histórico de transacciones.
- Manejar textos de ayuda al usuario usando la caja de herramientas.
- Resincronizar archivos en caso de problemas.
- Transferir información para cambios de ejercicios fiscales.

#### IMPORTACION Y EXPORTACION DE DATOS

Mediante esta función es posible crear interfases del módulo de Compras con otras aplicaciones, en forma sencilla.

#### Importación de datos

PRODSTAR pone a su disposición un archivo de interfase secuencial, en el cual se describen los datos que serán incorporados a PRODSTAR. Esta información se puede realizar hacia los archivos de proveedores, precios de proveedores, etc.

La información que queremos importar debe parametrizarse del siguiente modo:

- a) Descripción del campo
- b) Destino del campo
- e) Operación que queremos realizar

#### Exportación de datos

La exportación de datos se hace de una manera sencilla mediante una parametrización muy parecida a la realizada al generar un reporte. La exportación puede hacerse desdé diferentes archivos de Proveedores.

La información que desea exportarse se hace como al elaborar un reporte describiendo:

- a) Criterios de selección.
- b) Criterios de clasificación.
- e) Número de campos que se quieren exportar.

92

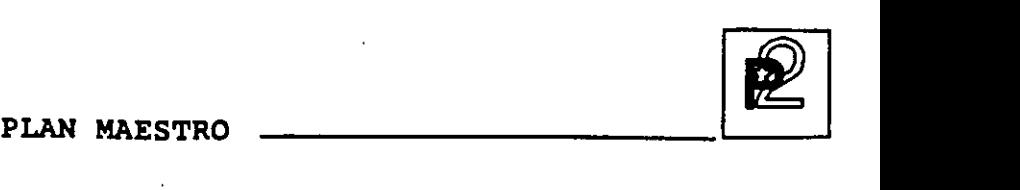

El Plan Maestro de Producción es una potente herramienta que permite efectuar las siguientes funciones básicas:

- Análisis de presupuesto sobre un horizonte a mediano-largo plazo.
- Validación de la factibilidad de realización del plan de producción en términos de capacidad, en un horizonte a.corto-medio plazo.

El módulo del Plan Maestro permite ejecutar la mayoria de las opciones existentes en la obra en curso. Estas se ejecutan, sin embargo, en archivos separados ofreciendo múltiples posibilidades de simulación.

#### PRESUPUESTO

Un primer menú permite registrar las ordenes de previsiones en los pueden registrarse manualmente, mediante curvas de distribución, o bien a través de la carga de archivos secuenciales externos.

1 PRODSTAR KEXICO,S.A. 20-00 PLAN MAESTRO(PLANIF./CONSULTA) l 22/11/92

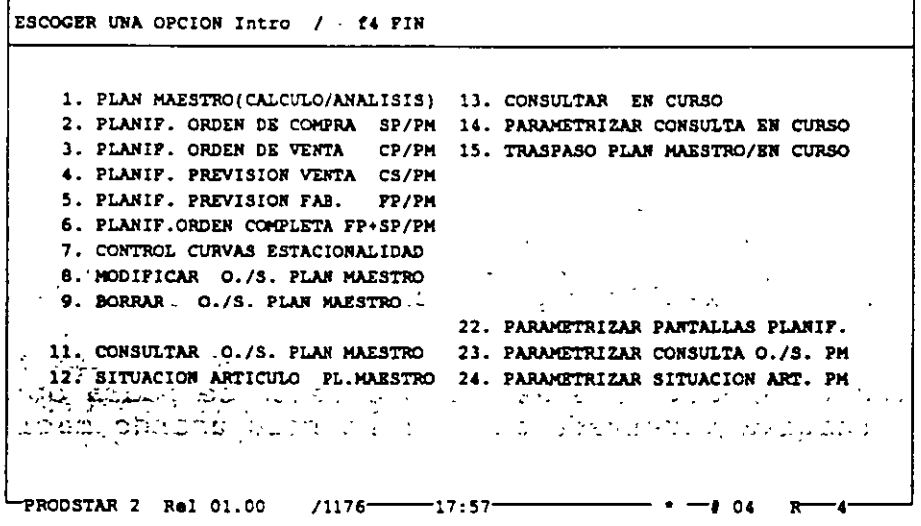

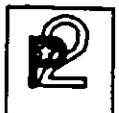

PLAN MAESTRO

Un segundo menú permite ejecutar las opciones siguientes utilizando las previsiones previamente cargadas:

**1 PRODSTAR MEXICO,S.A. 21-00 PLAN MAESTRO(CALCULO/ANALISIS) 1 22/11/92** 

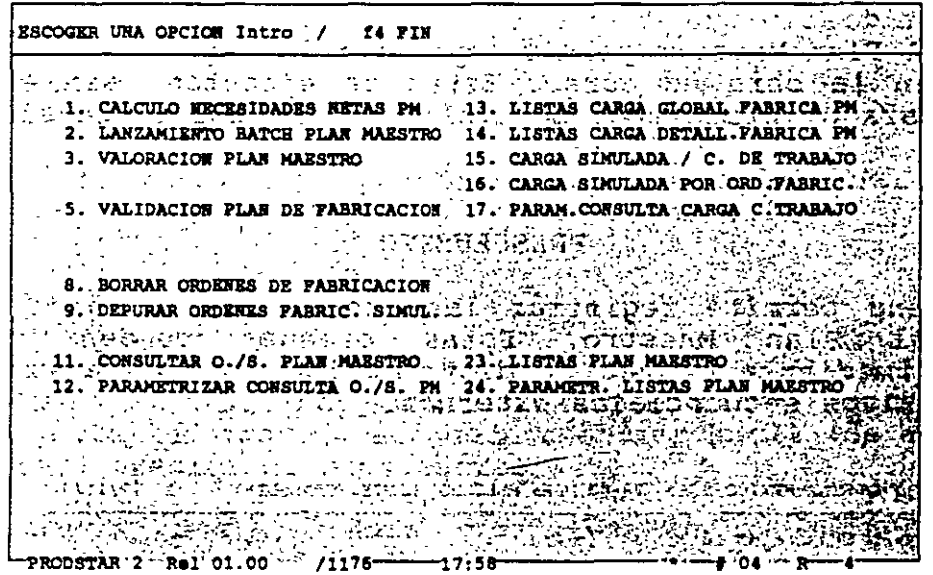

El Cálculo MRP dará las necesidades en compras y en fabricación. Para este cálculo, es posible utilizar una estructura alterna reservada al plan maestro con la que se pueden usar macroestructuras para realizar planeaciones por familia de artículos.

Lanzamiento de fabricación en batch que generará las reservas de materiales y cargas. Para este lanzamiento se podrá optar por una ruta alternativa reservada al plan maestro usando macro-rutas.

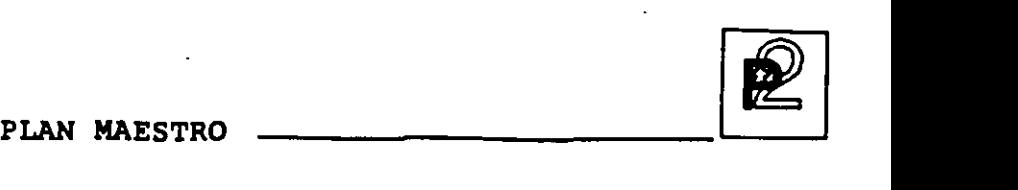

Estado de carga global de la fábrica que dará un primer acercamiento de factibilidad a las previsiones estado de carga detallado por puesto de trabajo los centros de trabajo con sobrecarga. capturadas y un permitiendo ver

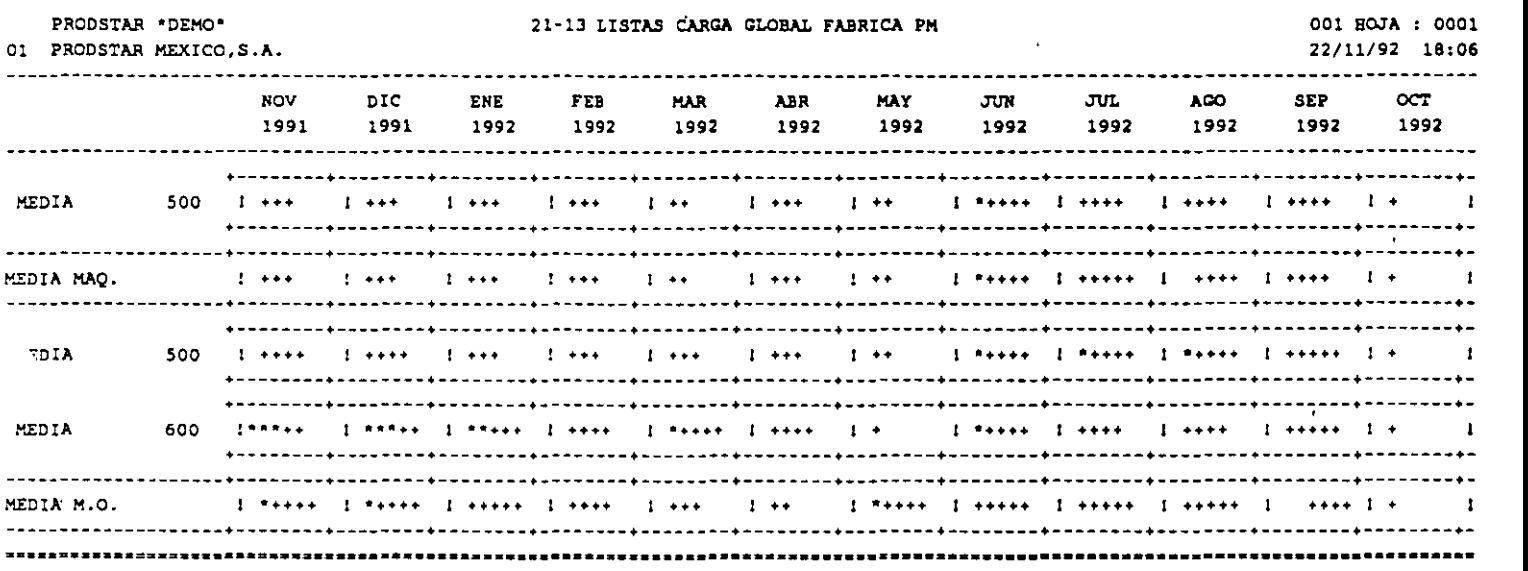

La valoración del Plan Maestro permite obtener un análisis sintético valuando y de mano de obra, períodos de tiempo parametrizables. consumos de materiales esperados, de máquina de la maquila y de gastos generales sobre 12

El presupuesto puede presentarse por categoría para los detallado o no por subsecciones para el valor agregado. listado se presenta una síntesis de conjunto. materiales y Al final del \_ PLAN MAESTRO

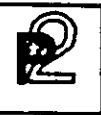

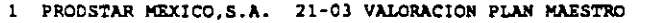

#### $1$  22/11/92

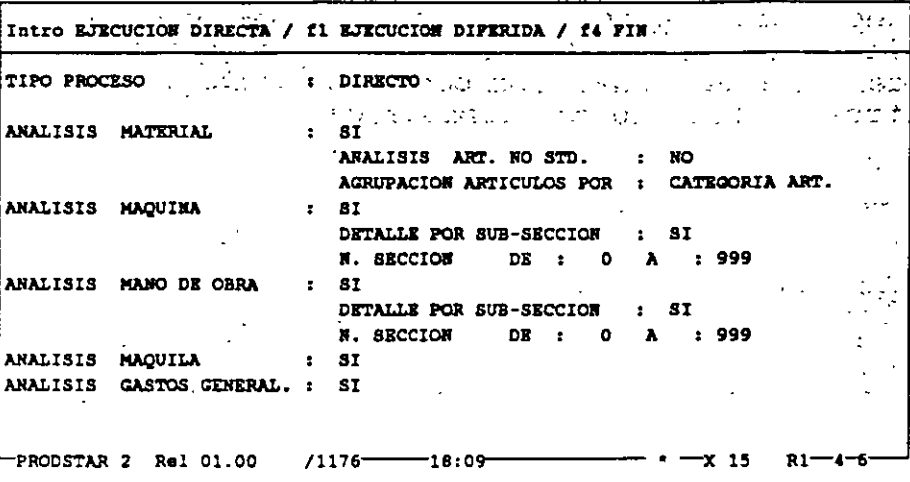

1 PRODSTAR MEXICO, S.A. 21-03 VALORACION PLAN MAESTRO

 $1$  22/11/92

t,

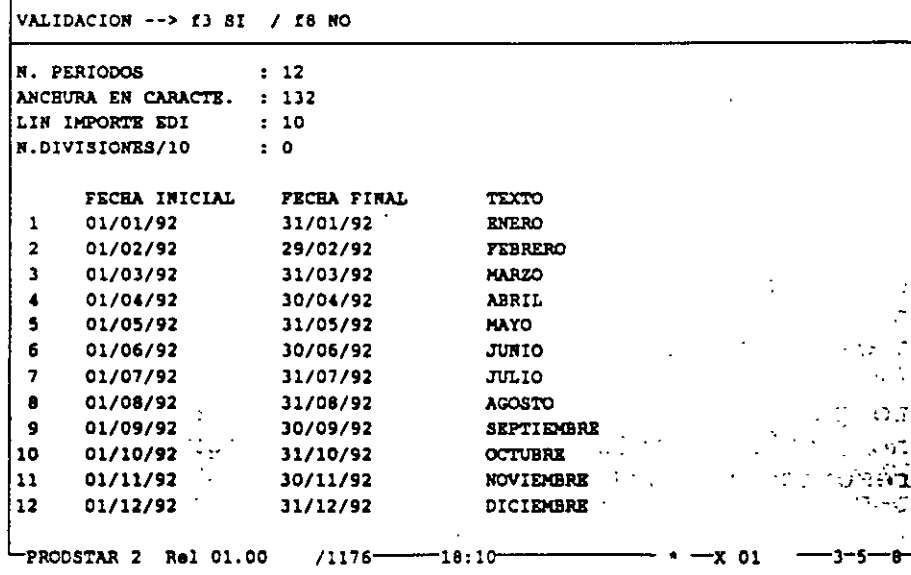

PLAN MAESTRO

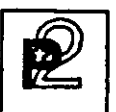

#### **SIMULACIONES**

Las simulaciones permiten evaluar la factibilidad de un plan de capturado en el archivo del producción o de un pronóstico de ventas Plan Maestro o en la obra en curso. Para facilidad del usuario se puede tomar como base de simulación la situación actual en planta, con el objeto de tener un punto de partida de planeación más acorde a la realidad.

> 1 PRODSTAR MEXICO, S.A. 20-14 PARAMETRIZAR CONSULTA EN CURSO  $1 \quad 22/11/92$

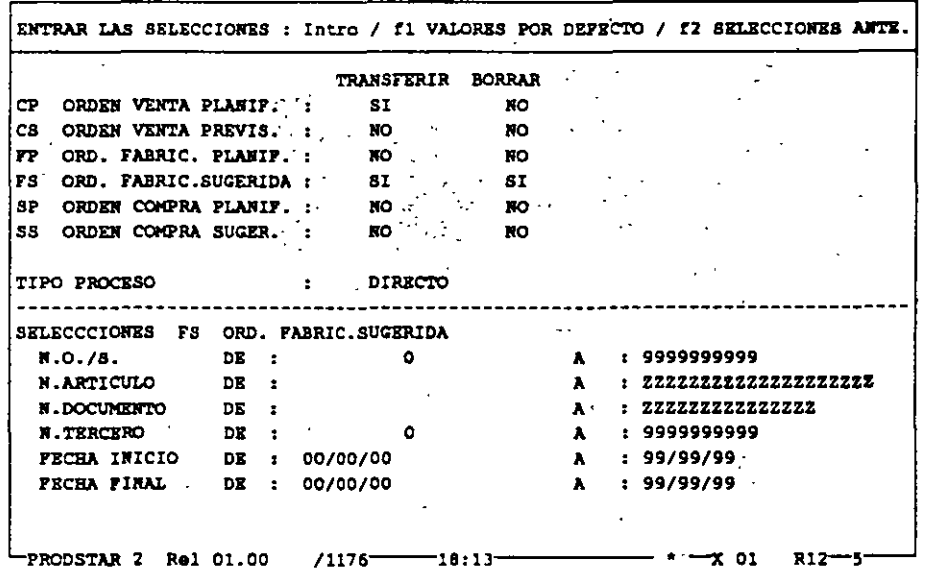

El cálculo MRP puede ejecutarse tomando en cuenta o no las ordenes del Plan Maestro únicamente, o bien tomando en cuenta éstas más las de la obra en curso. El resultado del cálculo se situará en los archivos del Plan Maestro . El programa de lanzamiento de fabricación generará reservas de materiales y cargas en los archivos del Plan Maestro lo que da la posibilidad de realizar programas de utilización de materiales y cargas.

 $\overline{a}$  $\mathbb{Z}^{\mathbb{Z}}$  . PLAN MAESTRO

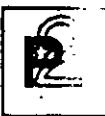

J,

El módulo de Plan Maestro permite tener una visualización gráfica de la carga en los centros de trabajo con posibilidad de consolidación con la obra en curso.

En la pantalla siguiente, el símbolo "\*" representa la capacidad de la sección, los "-" representan la carga simulada del Plan Maestro, y "=" representa la carga de la obra en curso.

 $\overline{1}$   $\overline{2}$   $\overline{3}$   $\overline{4}$   $\overline{2}$   $\overline{3}$   $\overline{2}$   $\overline{2}$   $\overline{$ 

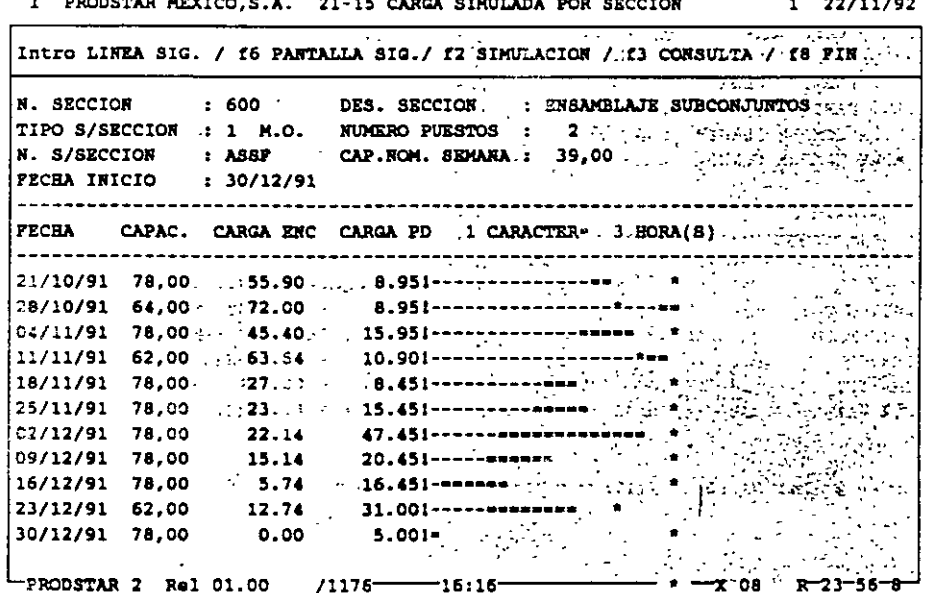

PRODSTAR 2 - MFG Copyright PRODSTAR S.A., 1993

98

**PLAN. MAESTRO** --~~

Cuando ha finalizado la simulación, un menú permite validar el plan de fabricación que se desee adoptar. Mostrando la evolución del inventario en el tiempo de acuerdo al programa inicial de previsiones

Adicionalmente existen programas de purga que permiten borrar los datos para reiniciar corridas de plan maestro.  $\sim 10$ 

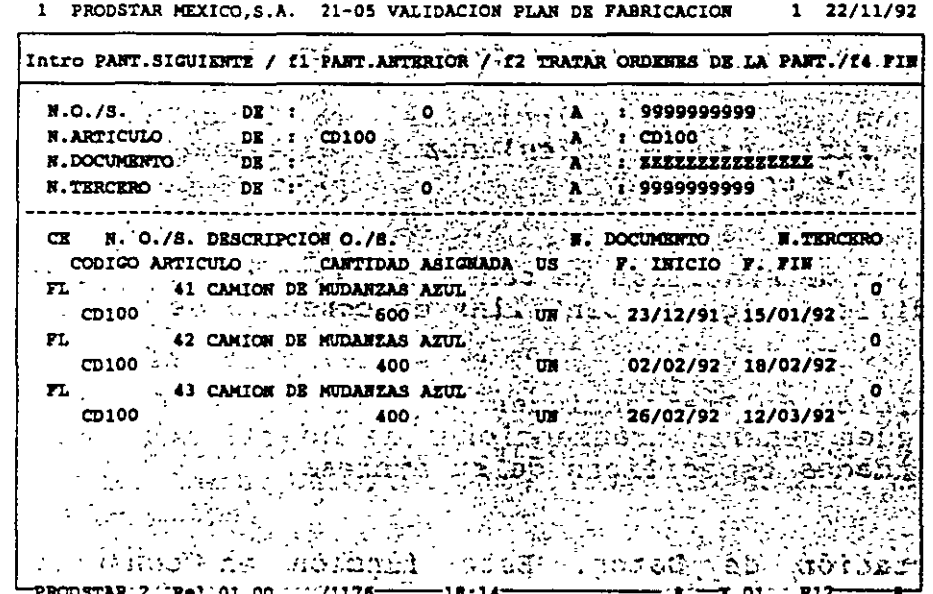

PRODSTAR 2 - MFG Copyright PRODSTAR S.A., 1993 99

## **"SISTEMA TOYOTA" (Puntos Clave)**

Mediante la puesta en práctica de conceptos clave se logra un flujo continuo de producción adaptado a las variaciones, en cantidad y variedad de la demanda.

- Just-in-time (JIT). Significa ante todo producir las unidades necesarias, en cantidad y en el tiempo preciso.
- Autocontrol (Jidoka en japonés). Debe interpretarse corno autocontrol de los defectos y sirve de soporte al concepto de producción en el momento oportuno, al impedir la entrada en el flujo; como resultado de cada proceso, de unidades defectuosas que perturbarían el proceso siguiente.
- **<sup>o</sup>**Flexibilidad en el trabajo (Shojinka en japonés). Que supone la variación del número de trabajadores en función de las variaciones de la demanda. · Pensamiento creativo o Ideas innovadoras (Soifuku). Mediante el aprovechamiento de las sugerencias del personal.

 $\cdot$  , and the contract of the contract of the contract of the contract of the contract of the contract of the contract of the contract of the contract of the contract of the contract of the contract of the contract of th

. .. ~-.  $\mathcal{L} \subset \mathbb{R}^{N_{\mathrm{max}}}$ 

1

### Toyota ha establecido los sistemas y métodos siguientes:

1.- Sistema Kanban para conseguir la producción "Just In Time".

o ••

 $\cdot$   $\mathcal{Z}$ 

- 2.- Método de nivelación de la producción para adaptarse a las modificaciones de la demanda.  $\mathbf{r}$
- 3.- Reducción del tiempo de preparación para disminuir a su vez el plazo de fabricación.
- 4.- Estandarización de operaciones para conseguir el equilibrado de la cadena.

5.- Disposición de la maquinaria (distribución de planta) y polivalencia del personal según el concepio de flexibilidad del trabajo.

6.- Fomento de las actividades en grupos reducidos y del sistema de sugerencias para reducir la mano de obra y elevar la moral de los trabajadores (actividad de los Círculos de calidad).

,

·-...

7.- Sistema de control visual para la puesta en práctica del concepto de autocontrol.

8.- Sistema de "gestión por funciones" para promover la Calidad Total en la compañía, etc.

# $JIT$

La definición del JIT enfocada a producción es la siguiente : producir la cantidad que se necesita, en el momento en que se necesita, utilizando el mínimo de recursos y eliminando los desperdicios en el proceso de producción.

## JIT

Concretamente, el JIT se define como la reducción o eliminación absoluta de todo lo que signifique desperdicios en las actividades de compras, producción; distribución y en aquellas actividades administrativas que le sirven de apoyo.

•

oJit es un viaje interminable.

o Las definiciones que tienen los clientes respecto a calidad así como su criterio para evaluar el producto, deben guiar el diseño del producto y el sistema de producción.

'

## El método JIT comprende lo siguiente:

A. Reducción de los tiempos de preparación para lograr menores lotes de producción.

B. Mayor uso de procesos de flujo secuencial tales como las líneas dedicadas al ensamble y celdas de Tecnología de Grupos.

C. Empleo incrementado de trabajadores multifuncionales D. Aumento en la flexibilidad del equipo y de la capacidad.

'

E. Incremento del mantenimiento preventivo.

- F. Mayor estabilidad y consistencia en el programa.
- G. Relaciones de más largo plazo con los proveedores.
- H. Entregas más frecuentes por partes de los proveedores.
- l. Mejor apoyo técnico de los proveedores.
- J. Programas que involucren a los trabajadores, tales como círculos de calidad.

,

K. Control estadístico del proceso.

L. La prerrogativa de parar la producción.

M. Análisis de causa y efecto.

 $\bar{\mathbf{r}}$
También el JIT puede ser entendido a través de un conjunto. de<br>cambios que propone y que conllevan a una alteración radical de la<br>manera en que trabaja una empresa, estas modificaciones implican<br>acciones encaminadas a reso

Estos cambios se denominarán como "cambios del JIT" y se<br>enlistan a continuación:

- $\bullet$  Mejor suministro.
- Cambio en la configuración de la planta.
- · La reducción de los tiempos de montaje.
- El sistema de "jalar" la producción, denominado Kanban.
- $\bullet$  El mantenimiento total.

⇒ر -

Para lograr sus propósitos, el JIT exige calidad, y particularmente aquella que consiste en hacer las cosas bien la primera vez, conocida como Calidad en el Origen.

## $JIT$

## **SISTEMAS JUSTO A TIEMPO (JIT)**

• UNA FILOSOFÍA DE MANUFACTURA BASADA EN LA ELIMINACIÓN PLANEADA DE CUALQUIER DESPERDICIO Y LA MEJORA CONTINUA DE LA PRODUCTIVIDAD. ABARCA TODAS LAS ACTIVIDADES DE MANUFACTURA., DESDE EL DISEÑO HASTA LA ENTREGA Y ENFATIZA CERO INVENTARIOS, CERO DEFECTOS Y REDUCCIÓN DE TIEMPOS DE ENTREGA

'

- TODO DESPERDICIO DEBE ELIMINARSE
- EL INVENTARIO ES UN DESPERDICIO
- FLEXIBILIDAD EN MANUFACTURA INDISPENSABLE
- RESPETO Y APOYO DE TODAS LAS AREAS
- INTEGRACIÓN CON PROVEEDORES

!

'

- PARTICIPACIÓN DE TODO EL PERSONAL
- EJECUCIÓN PARA IDENTIFICAR PROBLEMAS

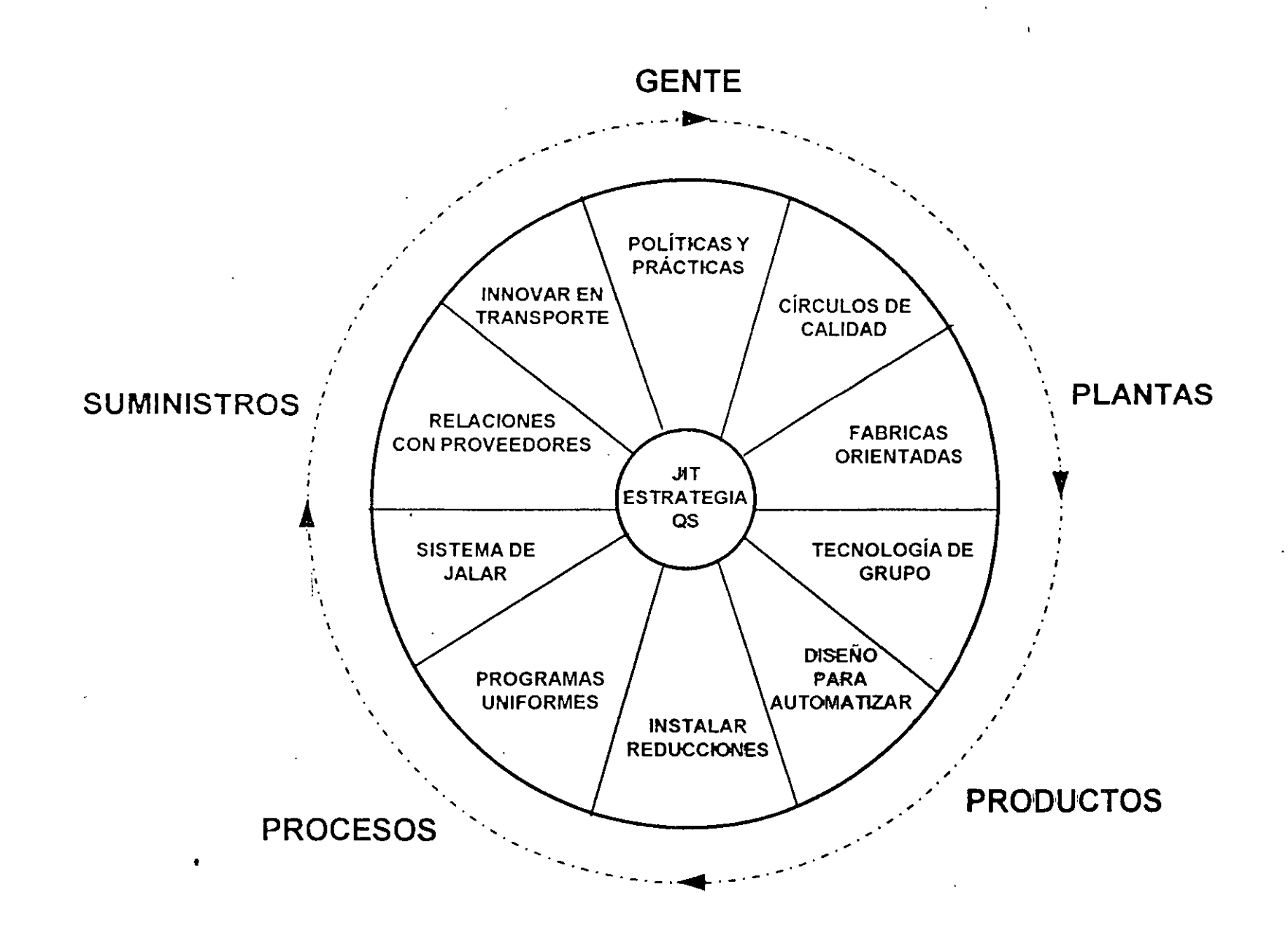

 $\mathcal{A}$ 

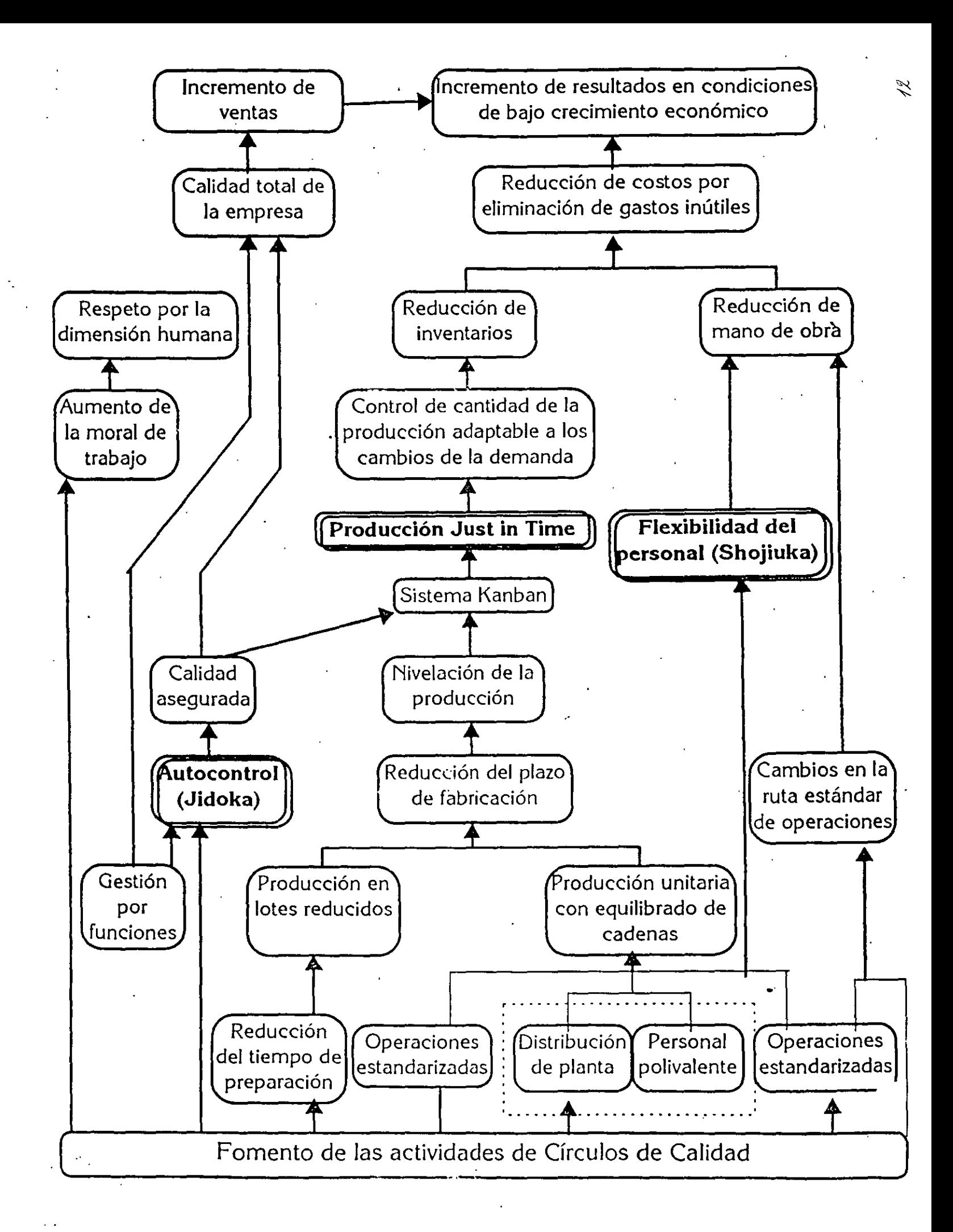

Cambiando hacia un desempeño de clase mundial con producción esbelta.

- e Elimina el desperdicio al enfocarse en la· reducción del inventario.
- o Utilizan técnicas llT para reducir inventario y desperdicios
- \* Construyen sistemas que ayudan a los empleados a producir una parte perfecta cada vez  $\rightarrow$

. . ii: -~· - ·.,.; • ·~ ' ,. .

13

- Reducen los requerimientos de espacio
- Desarrollari relaciones estrechos con los proveedores.
- Formación de proveedores

'

El sistema Kanban se apoya, en el marco del sistema **Toyota de producción, en los elementos siguientes:** 

- Nivelado de la producción.
- Reducción del tiempo de producción.
- Distribución en planta de la maquinaria.

·'

. *:* -  $\mathbf{r}_i = \frac{1}{2}$ 

. ,\_ *·:.* . -.

' • ' •• \_: ; 1 ., *.:* • ~-

- Estandarización de tareas.

 $\sim$   $\epsilon^{-1}$ 

- Mejora de métodos.
- Autocontrol.

## **KANBAN**

- HERRAMIENTA DE INFORMACIÓN PARA PRODUCCIÓN Y TRANSPORTE (MOVIMIENTO) BASADA EN IDENTIFICADORES (KANBANES)
	- + KANBAN DE TRANSPORTE: ESPECIFÍCA CLASE Y CANTIDAD DE PRODUCTO QUE HA SIDO RETIRADA POR EL PROCESO SUBSECUENTE DEL PROCESO PRECEDENTE
	- + KANBAN DE PRODUCCIÓN: ESPECIFÍCA CLASE Y CANTIDAD DE PRODUCTO QUE EL PROCESO PRECEDENTE DEBE PRODUCIR
- NO ENVIAR PRODUCTOS DEFECTUOSOS
- RETIRAR SOLO LO QUE SE NECESITA, Y SOLO ACOMPAÑADO DEL KANBAN
- PRODUCIR SOLO LA CANTIDAD Y SECUENCIA . REQUERIDA POR LA SIGUIENTE ESTACIÓN
- EQUILIBRAR LA PRODUCCIÓN (MAYOR CAPACIDAD AL INICIO)
- KANBAN ES AJUSTE FINO

M.

• ESTABILIZAR Y RACIONALIZAR TODA LA CADENA

## KANBAN

En el JIT se propone una forma de operación que resulta ser<br>totalmente contraria, la idea fue tomada de la manera<br>como se desempeñan los supermercados americanos y<br>consta de dos etapas.

La primera, etapa del proceso inicia cuando un cliente<br>compra artículos, la información de la cantidad sustraída<br>es controlada por una caja registradora.

En la segunda etapa del Kanban, el departamento de<br>compras del supermercado utiliza los datos de la caja<br>registradora para reponer las cantidades y las diferentes<br>variedades de artículos vendidos. Estos artículos de<br>reposi

# ¿Qué es un KANBAN?

Un Kanban es una herramienta para conseguir la producción "Just In Time". Se trata, usualmente, de una tarjeta en una funda rectángular de plástico. Se utilizan principalmente 2 tipos: el Kanban de transporte y el Kanban de producción. El primero especifica el tipo y la cantidad de producto a retirar por el proceso posterior, mientras el Kanban de producción indica el tipo y la cantidad a fabricar por el proceso anterior, denominándose con frecuencia Kanban de proceso.

# KANBAN DE TRANSPORTE

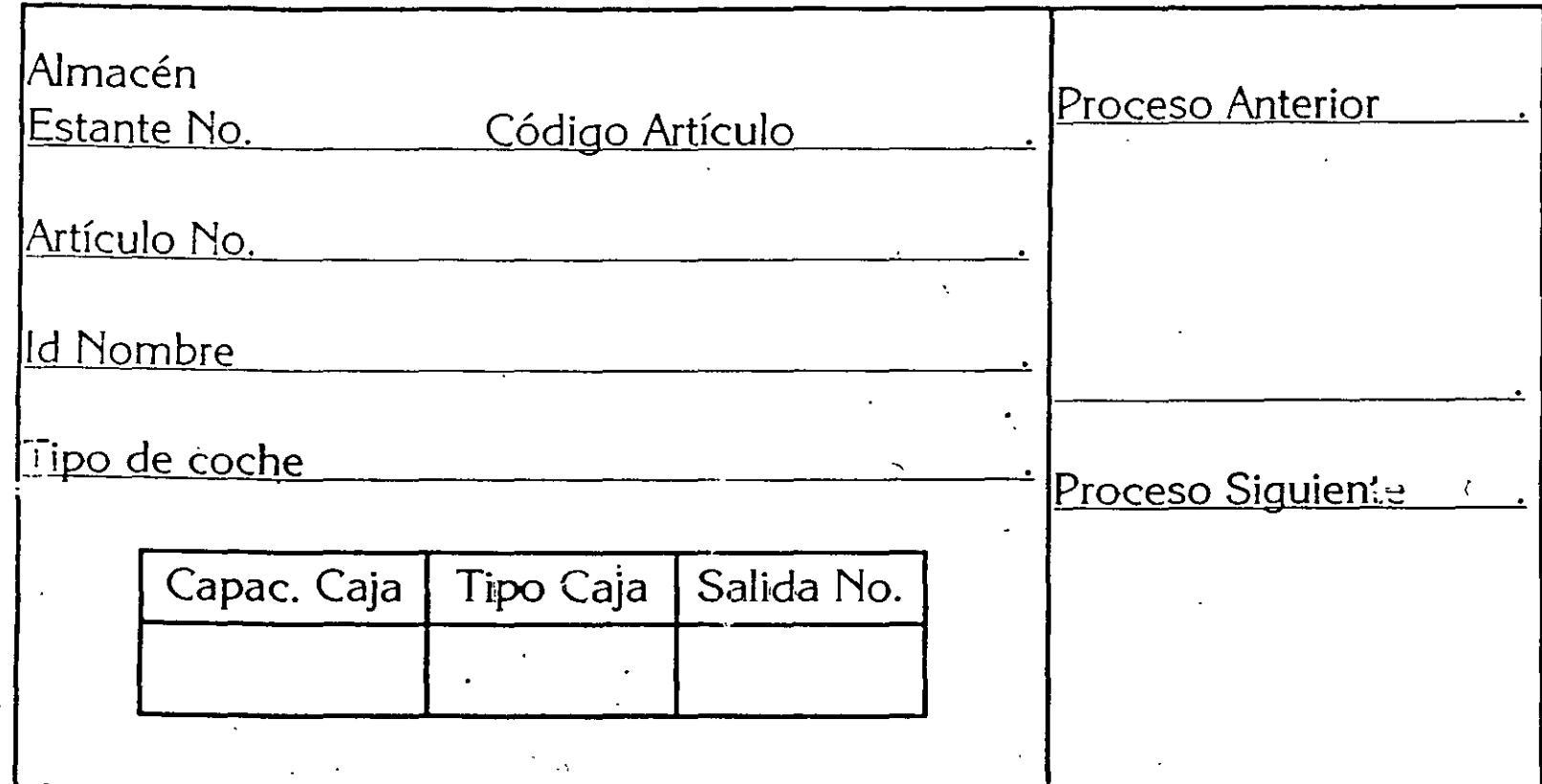

# **KANBAN DE PRODUCCION**

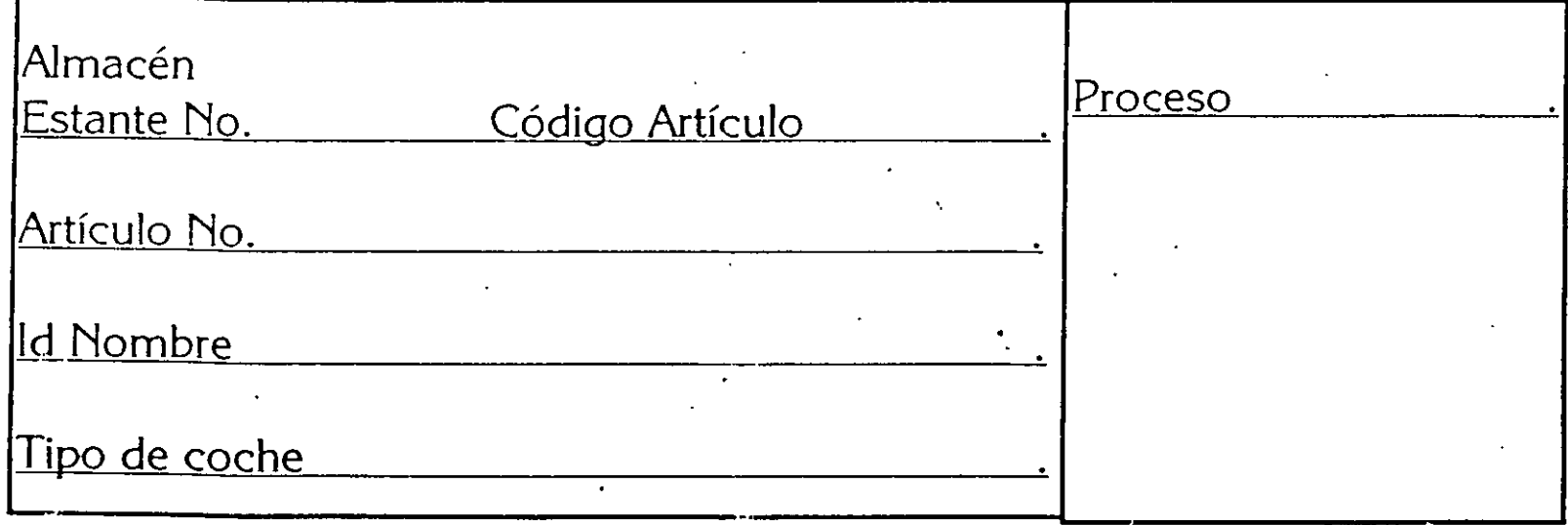

# **REGLAS KANBAN**

Regla **1.-** El proceso posterior recogerá del interior los productos necesarios · en las cantidades precisas del lugar y el momento oportuno.

Regla II.- El proceso precedente deberá fabricar sus productos en las cantidades recogidas por el proceso siguiente.

Regla III.- Los productos defectuosos nunca deben pasar al proceso siguiente.

**Regla IV.-** El número de Kanban debe minimizarse.

,,

**Regla V.**, El Kanban habrá de utilizarse para lograr la adaptación a pequeñas fluctuaciones de la demanda (Ajuste de la producción mediante Kanban).

 $\mathcal{L} = \frac{1}{2} \sum_{i=1}^{n} \frac{1}{i!} \sum_{j=1}^{n} \frac{1}{j!} \sum_{j=1}^{n} \frac{1}{j!} \sum_{j=1}^{n} \frac{1}{j!} \sum_{j=1}^{n} \frac{1}{j!} \sum_{j=1}^{n} \frac{1}{j!} \sum_{j=1}^{n} \frac{1}{j!} \sum_{j=1}^{n} \frac{1}{j!} \sum_{j=1}^{n} \frac{1}{j!} \sum_{j=1}^{n} \frac{1}{j!} \sum_{j=1}^{n} \frac{1}{j!} \sum_{j=1}^{$ 

CADENA DE KANBAN Y UNIDADES FISICAS

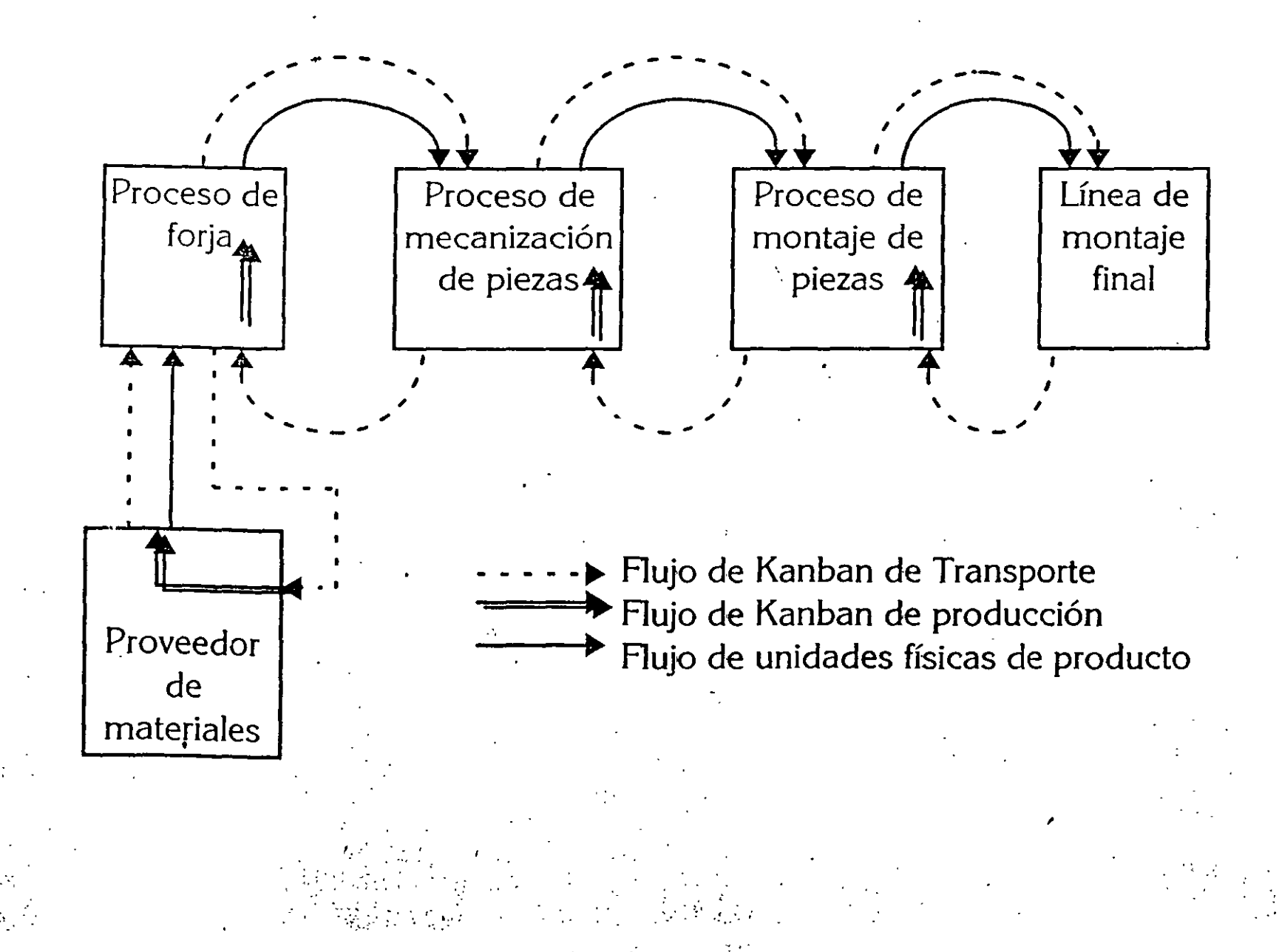

# **KANBAN. FUNCIONAMIENTO**

**SUPERMERCADO** 

3 en un ciclo predeterminado, se revisa el buzon y lleva los kanban a las localizaciones del supermercado

## **BUZON**

2 cuando se llega a la cantidad de reorden, el ensamblador lleva el gatillo al buzon

**KANBAN DE TRANSPORTE** (PUNTO DE REORDEN)

**ENSAMBLE. COMIENZO** 

1 se consumen piezas hasta llegar a la cantidad de reorden

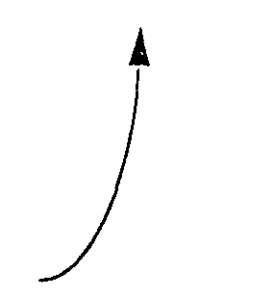

6 el contenedor lleno se coloca

en su localizacion en la línea

4 se coloca el kanban en el contenedor lleno y se lleva a la localizacion de la linea indicada en el kanban

> 5 se quita el contenedor vacío y se coloca el material sobrante en el contenedor lleno

> > $\mathcal{L}^{\text{max}}_{\text{max}}$  and  $\mathcal{L}^{\text{max}}_{\text{max}}$

22

M

# **CALCULO DEL NUMERO DE TARJETAS KANBAN A EMITIR**

Una de las fórmulas empleadas para calcular el número de tarjetas Kanban entre dos operaciones sucesivas conectadas es la siguiente:

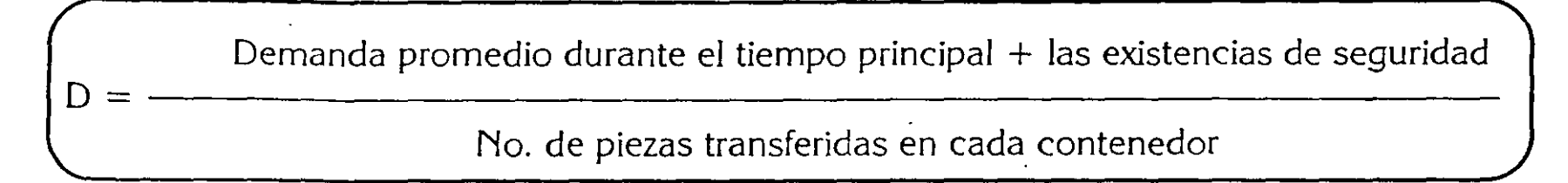

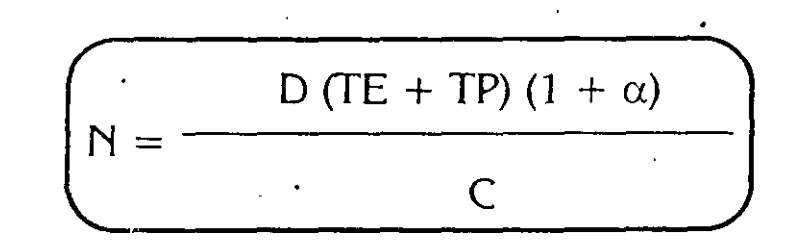

Donde:

 $\mathcal{L}$  :  $\mathbf{e}^{\mathbf{e}}_{\mathbf{e}}$  ,  $\mathbf{e}^{\mathbf{e}}_{\mathbf{e}}$  ,  $N =$  Número de tarjetas.

 $D =$  Nivel de producción diario (demanda diaria en unidades).

TE = Tiempo de espera para el contenedor antes de empezar su procesamiento (decimales de día).

',

 $TP = Time$  mpo de procesamiento por contenedor (decimales de día).

 $C = N$ úmero de piezas transferidas en cada contenedor (no más de 10% de la demanda diaria).

 $\alpha$  = Coeficiente de seguridad. Variable política de no más de 10%, que refleja la eficiencia de las estaciones de trabajo.

ESTABLECIMIENTO DEL TIEMPO DE EJECUCION POR UNIDAD.

$$
N = \frac{T}{C + m}
$$
, o bien  $\frac{T - mN}{C}$ , donde mN = Tiempo total de preparación

Notaciones de la fórmula:

 $N =$  Capacidad de producción en unidades de producto  $C =$  Tiempo de ejecución por unidad  $m =$  Tiempo de preparación por unidad  $T =$  Tiempo total de operación

# DETERMINACION DEL CICLO DE FABRICACION

Ciclo de fabricación

Tiempo efectivo diario de operación

Cantidad de producción diaria requerida

#### TEORIA DEL FACTOR LIMITANTE

يستدع

La Tecnología de Producción Optimizada (OPT Optirmzed Production Technology) o teoría de las restricciones como concepto administrativo se ha presentado como una tecnología válida para ganar la guerra de la competitividad empresanal.

Al fmal de la década de los setenta el físico Israelí Ehyahu Goldratt creó un nuevo sistema de programación de la producción el que denomino (OPT) Optimited Production Technology basado principalmente en el equilibno del flujo de producción y de la gestión con base en los recursos cuello de botella; es decir, descubrir las limitaciones del sistema y hacer girar todo el proceso de gestión con base en ellos; por lo que poco a poco, se iba conformando lo que se le dio el nombre de Teoría de las Limitaciones (TOC) (Theory of Contrains).

El OPT, es un concepto técnico de amplio rango para administrar la producción, a través del TOC que está foimulado por un grupo de principios, procedimientos y técnicas congruentes, se evalúa cada acción en términos de la meta general de la empresa.

La filosofía de la Tecnología OPT se basa en la TOC con su definición de restricción que dice, que es cualquier elemento que limita un SIStema para lograr un mayor desempeño en el cumplimiento de su meta y en la definición de meta que dice que las empresas tienen varias metas, para que todas ellas se deban considerar como medios dignos para alcanzar la verdadera meta presente y futura; ya que la "meta debe ser ganar ahora y en el futuro".

La fortaleza del TOC es que; se basa en esa meta que es sencilla y directa y que es una guía constante y poderosa para desarrollar sus conceptos y herramientas.

TOC es una manera de manejar las restricciones del sistema: después de todo un cuello de botella es un tipo de restricción o limitación en la empresa y el OPT es un método para manejar dichas restricciones.

Un cuello de botella se asocia con una cadena de eventos y en ella el cuello de botella es un eslabón de la cadena que por alguna razón no permite que los otros eslabones lleguen a su máxima eficiencia.

El OPT distingue dos tipos de restricciones: cuello de botella o recurso restringido: el cuello de botella se aplica en el caso en que la capacidad de los recursos es menor o igual que la demanda del mercado; es decir es un recurso que es restringido: es un recurso que se ha convertido en un cuello de botella, como resultado de la utilización ineficiente de otro recurso o de sí mismo (factor limitado)

La premisa de la tecnología de producción optimizada, es que los cuellos de botella son la base para la programación y la planeación de la capacidad. Los cuellos de botella se programan a su máxima utilización y el resto del programa para servir al cuello de botella.

El OPT, es en esencia un sistema de software; pero se puede, hacer uso de la filosofia y así aplicar algunos de sus principios.

Según la TOC, todo sistema que quiera lograr un proceso de mejora continua en la búsqueda de sus metas globales, debería seguir los siguientes pasos:

Identificar las limitaciones del sistema. Una vez localizados aquellos recursos que, por su escasa disponibilidad, limitan el rendimiento global del sistema, éstos deben ser explotados al máximo, aprovechando toda su capacidad. Esto se debe a que su ehminación inmediata puede ser dificil, o que, de precipitamos en esta, podrían cometerse inversiones que, más tarde, podrían revelarse como innecesarias. De aquí el segundo paso de la TOC.

Decidir cómo explotar las limitaciones. Si, por ejemplo, la limitación se encontrase en un determinado centro de trabajo, explotarla significaría obtener el máximo rendimiento de la maquinaria de dicho centro de trabajo o factor. Esto implicaría eliminar cualesquiera causas de tiempo o inversión improductivo.

Subordinar todo a las decisiones adoptadas en el paso anterior. En la fase anterior se establecía explotar al máximo la(s) limitación( es) de la organización; sin embargo, hay que ser conscientes de que éstas representan un pequeño porcentaje de. los recursos totales de la organización; debido. a esto, y a pesar de esta decisión, una determinada limitación puede verse obligada a parar el trabajo si los recursos no limitados no le suministran los componentes que necesita. En el sentido opuesto, también será perjudicial para el conjunto de la organizaciÓn que recursos no limitados y, por tanto, con exceso de capacidad, suministren a la limitación más componentes de los que ésta pueda procesar (p. ejemplo: es el caso típico de una máquina no cuello de botella que proporcione componentes a una que sí lo es; todos aquellos sumimstradores *en* exceso se convertirán en inventario, con las consecuencias negativas que esto conlleva).

Elevar la limitación. Esto significa superar las restricciones marcadas por su falta de capacidad. No en pocas oc'asiones, una vez que se analiza *el* trabajo de las limitaciones en *el* paso 2 y consecuentemente, se decide una forma *de* explotar al máximo su capacidad, la linutación desaparece; *esto* aconseja no precipitarse y realizar este paso en su justo momento, es decir, en cuarto lugar

Una vez reahzados los cuatro pasos anteriores, es posible que, a fuerza de mejorar la utilización de la limitación o de incrementar su capacidad, ésta haya desaparecido. Esto no constituye, sin embargo, el final del proceso de mejora continua perseguido, puesto que de darse la situación mencionada, aparecerá una nueva limitación en algún otro lugar de la organización.

Esto confiere una gran importancia a la quinta etapa de la TOC.

- 52

Si en los pasos previos se ha roto una limitación hay que volver al primer paso. Las limitaciones impactan en todas las áreas de la emPresa y, como ya *se* mencionó, todo se debe subordinar a la consecución de su máximo aprovechamiento; este comportamiento da lugar a que surjan en la firma muchas reglas, tantoformales como intuitivas, que, de no ser revisadas al aparecer una nueva limitación con nuevas normas para su explotaciÓn, se convertirán ellas mismas en un factor hmitante (limitaciones políticas). *De* este anáhsis surge la ampliación del enunciado de este quinto paso: Si se ha roto una limitación en los pasos anteriores, hay que volver al primer paso, pero no hay *que* penmtu que la inercia provoque una limitación al sistema.

E. Goldran comenta que, en realidad, este enfoque, sencillo e intuitivo, seguramente seria conocido con anterioridad, pero que, rara vez, ha sido utilizado debido a que los directivos están acostumbrados a una educación tradicional, encontrándose inmersos en un mundo donde predominan los análisis basados en los costos. Asegura, que el proceso anterior, debe estar acompañado del deseo del cambio de todos los miembros de la orgamzación, y conducirá así a cualquier empresa, ya sea mdustrial o de servicios, a una mejora continua. ·

Como ya se mencionó, la Teoría de las Limitaciones dio sus primeros pasos desarrollando un nuevo enfoque en la dirección de las operaciones productivas de la empresa, .llamado Tecnología de Producción Optima, OPT. Sus principios básicos pueden resumirse en las nueve reglas que se presentan a continuación. Estas reglas guardan una perfecta coherencia con los cinco pasos del TOC:

Principio 1: No se debe eqmlibrar la capacidad de la productividad, sino el flujo de producción. El primero de los dos modos de actuación de los directivos occidentales, criticado por Goldratt, es *el* intento de equilibrar la capacidad de la empresa con la demanda del mercado. Para dicho autor, se demuestra matemáticamente que, cuando esto ocurre descienden las ventas y suben los inventarios; de esta forma, cuando más cerca se esté de una planta equilibrada, más lejos sé esta de la meta.

#### Principio 2:

El valor marginal del tiempo en un recurso cuello de botella, es igual a la tasa de rendimiento de los productos trabajados en ese recurso.

#### Principio 3:

El valor marginal del tiempo en un recurso que no es cuello de botella es insignificante,

#### Principio 4:

La magnitud de la utilización de un recurso que no es cuello de botella se controla por las otras restricciones del sistema.

#### Principio 5:

Los recursos se deben utilizar, no basta con ponerlos en funcionamiento.

#### Principio 6:

El lote de transferencia, no deben y muchas veces no tiene que ser igual al lote de proceso.

#### Principio 7:

El tamaño del lote de proceso puede variar con el paso del tiempo y en su movimiento en la empresa.

El intento de equilibrar la capacidad de cada uno de los recursos con la demanda del mercado no es una estrategia demasiado buena cuando se trabaja con una combinación de sucesos dependientes y de una fluctuación estadística, ya que pueden que se acumulen retrasos que, después, sea dificil o costoso salvar.

Dos fenómenos básicos, los eventos dependientes y las fluctuaciones estadísticas, son comunes a todas las operaciOnes de un proceso; la presencia simultánea de ambos fenómenos en una empresa tiene consecuencias muy senas, debido a que hay acontecimientos dependientes, las vanaciones en el flujo del producto causado por fluctuaciones estadísticas no afectan el promedio, sino lo contrario, pues las variaciones se acumulan y lesionan el fluJo planeado del producto para toda la planta.

Por la propia naturaleza de los recursos, es casi imposible balancear la capacidad de los recursos en una planta manufacturera, pero esto puede constituir un beneficio inesperado. Debido a las numerosas intenupciones que se sufren en forma constante en las plantas manufactureras, los intentos por equilibrar la capacidad de la planta son, a menudo, contraproducentes: esas actividades de equilibrio pueden perjudicar el rendimiento específico, el inventario y los gastos de operación de toda la planta.

Debido a que las capacidades de los recursos no se pueden equilibrar, se pueden determinar las categorías de recursos cuellos de botella y los que no Jos son, se requiere toda la capacidad en los recursos de cuello de botella para lograr el rendimiento específico; no puede haber tiempo perdido en un cuello de botella, porque lo resentiría el rendimiento específico; pero los recursos que no son cuello de botella tienen exceso de capacidad, por ello, el valor mímmo de la capacidad de transformación en un recurso cuello de botella es muy valioso, pero el valor mínimo de la capacidad de transformación en un recurso que no es cuello de botella es de cero, hasta el punto en que se puede consumir todo su exceso de capacidad: que un recurso sea un cuello de botella no constituye una Importante diferencia en la forma en que se debería administrar los recursos.

Las interacciones que hay entre los recursos llevan a la conclusión de que hay una marcada diferencia entre poner en acción y utilización, en muchos casos, es posible poner en acción un recurso, en espectal uno que no es cuello de botella, independientemente de que sea útil o productivo para el sistema; pero de acuerdo con los conceptos fundamentales de la manufactura sincrómca, los recursos sólo se deben utilizar (es decir, poner en acción para que hagan una aportación positiva al funcionamiento de la empresa) y no solo ponerlos en acción. El grado postble de utilización de un recurso que no sea cuello de botella está limitado por el sistema, y al poner en acción un recurso, sm utilizarlo, para alcanzar los objetivos de la planta, resulta un costoso desperdicio.

El desempeño de cualquier sistema y/o de cualquier organización está limitado por sus restricciones. Una restricción se puede defmir simplemente, como algo que impide al sistema alcanzar su más alto desempeño, en relación con su meta. Existen restricciones en todas las empresas y éstas limitan la capacidad de la empresa para mejorar su productividad y ganar más dinero; las restncciones pueden ser de diferentes tipos: las que son de material y capacidad imponen limitaciones fisicas a lo que puede producir la empresa. Las restricciones logísticas administrativas y conductuales producen ineficiencias en la empresa y también empeoran los problemas ocasionados por las restricciones fisicas y de mercado.

Los recursos restrictivos de la capacidad (RRC) son aquellos que si no se programan y admmistran en la forma adecuada, muy probablemente ocasionen serios problemas en el flujo planeado del producto en la planta. Los RRC debe ser un punto focal de atención de los administradores y pueden ser recursos cuello de botella y de los que no lo son, la determinación y administración de los RRC es una importante consideración para implantar la manufactura smcrómca en una planta.

Si queremos desarrollar un cammo sistemático para mejorar sistemáticamente el resultado de nuestro desempeño, ¿qué será lo primero que debemos de hacer?, la respuesta a esta interrogante se debe entonces abocar a la identificación de aquello que limita al sistema u organización; es por ello que es importante determinar si dicha limitación o restricción es física (un recurso, el mercado, un proveedor, etc.), o no fistca (una regla, una política, un medidor de desempeño o un patrón de comportamiento)

El método de cinco pasos, que ya se mencionó y que Goldran desarrolló por primera vez, remarca el hecho de que sólo existen algunas restricciones que limiian sobre todo el desempeño de las empresas en cualquier momento; asimismo, este método proporciona una estructura básica que puede utilizarse para ayudar a llevar a la práctica, en la planta, en la industria, en la empresa o en la fábrica la manufactura sincrónica.

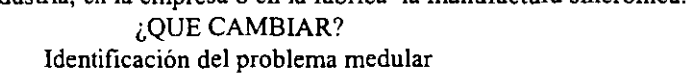

¿A QUÉ CAMBIAR? Construcción de una solución

> '..;; ¿COMO CAUSAR EL CAMBIO? Preparación de un plan de implementación  $\mathcal{I}_\star$

#### MEJORA CONTINUA

Mejora continua significa mejoramiento progresivo, incremental, y global, pues involucra a todos, mcluyendo la forma de vtda; su mensaje es que no debe pasar un día sin que se realice una clase de mejora.

La mejora continua es una filosofia que estudia racionalmente el pensamiento humano y los principios de la mvestigación de las causas o razones últimas de las cosas; dicha filosofia supone que nuestra forma de vida, ya sea de trabajo, social, o familiar merece ser mejorada de manera constante.

 $\sigma$  $\cdot$ 

## CURSOS ABIERTOS

# "DIPLOMADO EN INGENIERÍA DE PRODUCCIÓN"

MÓDULO 11

## PLANEACIÓN Y CONTROL DE LA PRODUCCIÓN

TEMA:

INTRODUCCIÓN

EXPOSITOR: ING. GUADALUPE DURÁN ROJAS

21 DE SEPTIEMBRE DE 1998

#### **SISTEMAS DE PRODUCCION**

SISTEMA: Es un conjunto organizado de componentes independientes o subsistemas diseñados para alcanzar objetivos.

Un sistema productor es un conjunto de elementos cuya funcion es transformar una serie de insumos o entradas, en algunas salidas o resultados deseados.

La teoría general de los sistemas establece cierta jerarquia dentro de los sistemas, de aqui se nene la siguiente clasificación.

a) Macrosistemas

b) Sistemas

c) Subsistemas

Un sistema productivo incluve dos subsistemas principales el de conversión o de tranformación, y el de control. El primero es aquél donde las entradas son convertidas en salidas; el subsistema de control es aquél donde una porción de las salidas es vigilada con el fin de realimentar señales que permitan llevar a cabo acciones correctivas cuando sea necesario.

#### **EMPRESA**

Desde el punto de vista economico, se define como una unidad de producción de bienes v/o servicios, que satisface las necesidades del mercado. Una empresa es un sistema productor

A) Recursos - Una empresa está formada esencialmente por tres tipos de recursos humanos, materiales, y tecnicos o tecnológicos.

Los recursos humanos son el elemento enminentemente activo, comprenden los obreros, empleados, tecmeos, ejecutivos, etc.

Los recursos materiales comprenden los edificios, instalaciones, maquinaría, mstrumentos, herramienta, materia prima, dinero, etc.

Los recursos técnicos o tecnologicos son las relaciones en que deben coordinarse las diversos materiales y personas

B) Objetivos,- Podríamos decir, en forma general, que una empresa debe. ganarse una participación prospera en su inercado, con un producto que deje utilidades, y para ello debe servir al cliente, producir y vender artículos y/o servicios de calidad adecuada, en la cantidad necesana, y en la fecha y en el precio que requiera el cliente.

Solamente si la empresa logra adecuadamente su supervivencia, podrá alcanzar otros objetivos tales como:

1) Dar utilidades razonables a los accionistas.

2) Remunerar adecuadamente a los trabajadores

3) Mantener el buen nombre de la empresa.

4) Mantener y ensanchar su función social como proveedor de satisfactores al publico comsumidor v de oportunidades de actividad constructiva a la ciudadanía

C) Funciones- Existen muchas formas de clasiticar las funciones que se realtzan en una empresa, una de estas clasificaciones es la que está basada en el emfoque de sistemas Las funciones básicas que se realizan en una empresa de transformaciÓn son

- Mercadotecnia Se encarga de evaluar las necesidades del consumidor, asi como de determinar y dirigir los esfuerzos requeridos para vender lucrativamente los bienes producidos en ésta.

-Investigación de mercados. Estudia la valoración y el nivel de la demanda por productos y servicios. Determina de la manera más exacta posible los requerimientos presentes\ futuros del mercado

-Promoción y publicidad. Se entiende como promocion las actividades diversas que refieren a provisiones e incentivos ofrecidos a los clientes en periodos limitados para monvarlos a adquirir los productos. Se entiende como publicidad, todas las formas y actividades que tienden a informar al público acerca de la empresa y sus productos

Su objetivo es presentar unformación de un producto, despertar el interes y lograr que se adquiera el producto

-Administracion de ventas Su propósito y responsabilidad es disponer de la produccion de la empresa Esto incluve actividades como la seleccion y entrenamiento de los 'endedores. planeacion de los territorios de venta, establecimiento de las cuotas de venta, etc.

-Distribución: En el contexto de la mercadotecnia tiene como objetivo la transferencia de los bienes del productor al consumidor. Sus principales actividades serán.

1) Seleccionar y mantener los canales de distribución más adecuados según la naturaleza del producto y la variedad de los productos de la empresa

2) Determinar el almacenamiento (localización de los productos terminados)

3) Establecer las ventas y equipo requerido para el transporte de los bienes desde el centro de distribucion hasta los clientes.

- Producción· Conjunto de actividades encaminadas a· transformar materias primas y/o componentes. en productos terminados Tambien se le defme el proceso medtante el cual se crean btenes y servicios

-Departamento técnico. Tiene varias funciones. entre ellas. se dedica al diseño del producto. determinando los materiales y .todas las caracteristicas de calidad que debe cumplir el bien para su funcionamiento También se incluven actividades para mejorar los métodos existentes. la organización de los recursos necesarios, los procesos y equipo, mejoras Por último; se dedica a funciones para el control de cahdad. estableciendo los estandares de calidad. métodos de inspección. variables a controlar. etc

-Ingenieria de métodos: Sus actividades son diversas, entre algunas se encuentran, actividades referentes a establecer estandares de tiempo, así como el método de trabajo, asegurando un mejor aprovechamiento de los recursos. Se incluye la elaboración de pronósticos, la designación del manejo de materiales y la distribución de planta, tratando de interrelacionar estas actividades con el resto de la empresa para que su funcionamiento sea el de un sistema Se puede dedicar por igual a la planeación v control de la produccion para lograr que los productos estén en la cantidad requeridas en el lugar y tiempo adecuados, asi como con el costo adecuado

-Compras Se encarga de adquirir la materia prima v demas recursos matenales necesários para la continua operación de la empresa Algunas de sus actividades  $\cdot$ de basan en

• Encontrar fuentes de summistros satisfactorio

• i\lantener buenas relaciones con estas

\* Pagar precios adecuados para la mercancia, eligiendo entre varios proveedores

 $\epsilon$ 

• Asegurar la actuación de los proveedores en cuanto a cantidad y tiempo de entrega de la mercancía

• Vigilar que la calidad de la materia prima adquirida sea la especificada.

-Planta: Sus funciones las podemos dividir en:

\* Fabricación. transformación de los materiales

\* Mantenimiento. se encarga de la prevención de fallas en el equipo v maquinaria, y corrección de las fallas cuando estas han sucedido. logrando una operación correcta y continua en los procesos de fabricación.

- Finanzas· Su función principal consiste en planear las fuentes. necesidades v usos de los recursos monetarios

-Presupuestos. Se define como la formulación de planes para un periodo futuro y espresado en términos cuantitativos: su función consiste en recabar los presupuestos de todos los departamentos de la empresa. para elaborar un presupuesto total y con ello definir los recursos necesanos para el periodo planeado

-Evaluación de proyectos. El capital necesario para realizar los proyectos esta limitado, y es aqui donde evaluación de provectos los retoma y analiza detalladamente estableciendo la jerarquia de realización de cada uno de ellos. segun las necesidades prioritarias a cubrir de la empresa. Así elige cuales proyectos se llevaran a cabo a corto. mediano y largo plazo

-Contabilidad Es el arte de registrar. clasificar v resumir en .forma significativa y en dinero, las transacciones y eventos que son de carácter financiero o administrativo Así el papel de la contabilidad en la empresa, sera proporcionar la mformacion acerca de los resultados que se obtienen como consecuencia de las operaciones de la empresa. Esto lo lleva a cabo por medio de un Estado de Resultados. Balance General. Estado de Capital Contable. v un Estado de Cambios

-Nomina e impuestos se encarga de regis\rar el 11empo de cada empleado de acuerdo a los dias de trabajo completos o mcompletos. horas extras. lo acumulado en caso de incentivos por ciertos olúmenes de producción obtenidos y demas información necesaria para calcular los salarios del personal en general Tambien lleva a cabo las deducciones pertinentes al sueldo de cada empleado de acuerdo a la lev sobre impuestos.

-Tesoreria Su funcion es el manejo físico de los fondos o dinero de la empresa Esto es, llevar el control de entradas y salidas de efectivo, el manejo de

6

cuentas de cheques que tiene la empresa en el banco; así como mantener el efectivo necesario para solventar las operaciones de la empresa.

-Crédito y cobranzas. actividades:

\*Definición de las formas de crédito que podrá otorgar la empresa a sus clientes, como: qué tipos de descuentos; créditos a corto y mediano y largo plazo; préstamos especiales, etc.

\*Definición de las formas del cobro

\*Llevar el control de los créditos y cobranzas.

D) Personal.- Se ocupa del mantenimiento de las relaciones humanas *v* el bienestar físico del personal sindicalizado así como el de confianza, con el objeto de que den el max1mo de contribucion para lograr un trabajo en toda la empresa

-Empleo· Su función es la de proporcionar el personal necesario.para realizar las actividades de la empresa Lo hace por medio del reclutamiento de personal. la seleccion de personal para los diferentes puestos, y de la contratación de las personas.

-Entrenamiento. Se dirige tamo a nuevos empleados como aquellos que tienen cierta antigüedad, los cuales requieren de un constante entrenamiento para acrecentar su capacidad y talenro en el desarrollo de sus labores

-Sueldos y salarios Se realizan actividades tendientes a la fijación de sueldos para el personal Los sueldos se determinan en base a una evaluación del puesto. en el cual se consideran habilidades, esfuerzos y experiencia, estos valores se ponderan y se logra tijar la remuneracion

-Seguridad industrial Se refiere al cuidado de la vida, integridad y salud del trabajador. Se encarga de la prevención de accidentes y enfermedades profecíonales Establece normas de segundad *v* hnnda el equipo necesario para la ejecución de cada labor

-Relaciones laborales Comprende todas las actividades realizadas para el ajuste continuo de las relaciOnes jurídicas de trabajo

Dentro de los aspectos fundamentales estan.

• EJeCutar baJO normas legales el contrato de trabajo. ya sea índtvídual o colectivo.

• Tramitar las prestaciOnes. obedeciendo a las leyes jurídicas correspondientes

• Vigilancia del cumplimiento del reglamento interior de trabajo.

-Servicios y prestaciones Comprende los servicios externos e internos. así como las prestaciones particulares para los empleados de toda la empresa

Como prestaciones tendríamos:

• Medios de Transporte a la fábrica

• Prestamos para adquisición de un mmueble

\* Préstamos sin intereses o con intereses muy bajos

Como servicios tendríamos·

- Servicio de comedor
- Servicios médicos
- Clínica externa
- Servicio de guardería

Es importante enfatizar el hecho de que las funciones de la empresa no necesariamente coincidirán con los nombres de los departamentos de las mismas va que una empresa puede organizarse de muy diversas formas conservando las mismas funciones De igual forma las orgamzaciones de cada una de las funciones, son solamente ejemplos. lo importante es que todas las actividades se lleven a cabo

#### **MODELOS DE SISTEMAS DE PRODUCCION**

CLASIFICACION Existen diversas clasificaciones de sistemas de produccion. una de ellas es:

- Continuos o estandarizados
- \* Intermitentes o por lotes
- \* Unicos o de provectos

\* Sistemas continuos o estandarizados. Pueden ser de dos tipos:

- Sistemas de producción en linea

- Sistemas de producción por proceso continuo

En el sistema de producción en linea. el producto es fabricado en una linea. en el cual el producto pasa de estación a estación, automatica o semiautomáticamente

En estos sistemas se tiene una demanda relativamente grande de un producto estándar Este tipo de sistema presenta las siguientes características·

1.- Existe solamente una variedad reducida de productos estándar. cada uno con un alto volúmen de demanda

2.- A menudo se usan máquinas de propósito especial, por tanto las preparaciones de máquina para diferentes diseños de productos son dificiles v costosos

3 - El equipo se encuentra arreglado de forma tal que los productos fluvan a través de las instalaciones en rutas directas, esto es las facilidades de producción se organizan atendiendo a las características del producto Estos eslabonamientos son llamados distribuciones de instalaciones por producto

4.- Involucra gran cantidad de planeación inicial y casi siempre requiere gran inversion inicial de capital

5 - Por lo general el mvel de capacitación del trabajador no requiere ser muv alto.

6 - Ofrece el costo por umdad más ba\_1o para la mavoria de los productos de alto volumen de demanda

7.- No puede cambierse fácilmente a diseños diferentes de productos, y estos acambios afectan la velocidad de la linea

8 - En este sistema puede realizarse producción bajo pedidos específicos o para mventario. en este caso la acumulac1on de producto terminado debido a la pobre distribucion o pocas ventas puede ser un problema grave

Es imponante señalar que en una !mea de produccion puede fabricarse al mismo tiempo diferentes productos, siempre y cuando sus procesos y componentes sean muy similares

ħ

Una razón para que exista una mexcla de productos es que aunque se trate de prodictos estándar, su volúmen de demanda no es tan grande como para justificar una linea específica para cada producto.

La producción por proceso continuo es diferente de la producción en línea ya que se involucra un proceso a través del cual la materia prima básica se usa para producir otra materia prima. Este sistema de producción tiene las siguientes características.

1 - Involucra mucho capital inicial

2 - Presenta problemas complejos de planeación a largo plazo Debe diseñarse el proceso completo antes de construir la planta

3 - Es absolutamente vital un buen programa de mantenimiento, ya que a menudo estos procesos una vez iniciados no se deben de detener

\*Sistemas de producción Intermitente o por lotes. Este tipo de producción puede producir bienes bajo orden del cliente o para inventario. Se producen diversas cantidades de un producto o varios productos a intervalos. En este caso, el sistema debe ser flexible para poder adaptarlo a una gran variedad de estilos, tamaños o diseños. Este tipo de sistema presenta las siguientes características<sup>.</sup>

1 - Una gran variedad de productos con demanda media

2 - Se usan máquinas de propósito general diseñadas para ejecutar una gran variedad de operaciones generales sobre una variedad de productos

3.- El equipo es arreglado atendiendo al tipo de proceso adecuado. Los productos siguen una variedad de rutas a través de las instalaciones, dependiendo de los procesos requeridos. A estos arreglos se les llama distribuciones de instalaciones por proceso.

4.- El nivel de capacitación de los operarios es generalmente mayor que en la producción en linea

5 - Ofrece un costo por unidad mas bajo para la mayoria de los productos de mediano o bajo volumen de demanda

6 - El sistema productivo se adapta facilmente a diferentes diseños de productos.

\*Sistema de produción unica o por provecto. Este tipo de producción se lleva a cabo estrictamente bajo orden del cliente, no se produce para inventario. Se

k ko

trata de proyectos que se hacen solamente una vez. Cada pryecto tiene sus problemas específicos, y algunos generales que son<sup>-</sup>

1.- Dificultad para balancear las capacidades de la planta

2.- Dificultad de predecir requerimientos de mano de obra.

3 - Dificultad de predecir requerimientos de materia prima. lo que conlleva a inventarios altos.

4 -Los inventarios de producto en proceso son altos debido a los largos tiempos de proceso

5 - Existe dificultad en llevar a cabo los planes de mantenim1ento debido al desbalanceo

En la práctica es frecuente encontrar mezclas de sistemas de producción continuos e intermitentes ya que un producto final puede pasar por varias etapas de fabricación.

#### **LA PLANEACION Y CONTROL DE LA PRODUCCION.**

Objetivo Antes de definir el objetivo de P C.P. conviene aclarar los conceptos de planeación y control:

Planeación - Conjunto de actividades que se concretan al desarrollo de un proceso de accion

Control.- Conjunto de actividades que garantizan que el desempeño de la empresa eara de acuerdo con el curso de acción planeado.

La tarea de P C P. consiste en planear el uso de los elementos tales como materiales. equipo y mano de obra para luego controlar la actividad resultante

S1empre que existe el propósito de hacer que algo ocurra. se elaboran los planes necesarios, una vez que la intención ha sido manifestada y el método para realizarlo ha quedado decidido. ambos se perderian a menos que existiera algun medio que permitiera mantener el plan bajo observación constante a medida que se pone en ejecución. Las desviaciones con respecto al plan deben ser detectadas y corregidas antes de que se vuelvan significativas. si no se puede corregir ésto habrá que diseñar un nuevo plan Por lo tanto, planeación y control son inseparables. si se hacen planes v se ponen en operación sin contar con los medios para controlar la acción, se destruirá la mayor parte de su valor, por otra pane. establecer alguna clase de sistema de control sin tener planes que controlar. carecena de sentido.

De aqui podemos ya definir cual es el objetivo primordial de P C P Coordinar las interaciones de las diversas funciones que se realizan en la empresa con objeto de asegurar que los recursos de la misma sean utilizados de la me¡or forma posible para producir los bienes requeridos al tiempo deseado, al precio adecuado, an la cantidad v la calidad requerida

Es importante señalar que se trata de coordinar las interaciones entre las principales funciones de la empresa, considerando los aspectos relacionados con la produccion del bien  $y$  no de planear y controlar en su totalidad al sistema productor. De lo anterior se concluve que P C.P es el ente coordinador de las funciones y no de los departamentos relacionados con la produccion del bien

Funciones. El alcance se P C P varia de empresa a empresa. dependiendo del tipo de produccion  $y$  del tipo de organizacion que exista, pero hay ciertas áreas básicas que caen dentro de las tunciones de P C P.

En cuanto a la planeación se debe incluir las siguientes:

a) Preparación de Programas de Producción.

b) Planeación de los Requerimientos.

e) Carga.

d) Secuenciación.

e) Preparación de Documentos de Trabajo

f) Control de lnventanos

g) Manejo de Marenales

h) Pronósticos

En cuanto a control se cuenta con las siguientes áreas

a) Se debe controlar y vigilar la produccion real y compararla con las metas. también se deben preparar reportes

b) Elaboracion de estadísticas para mejorar la producción futura

c) Tomar acción correctiva cuando sea necesario, para acercar la situacion real a la planeada y resolver problemas que podrían afectar el cumplimiento el plan

Adicionalmente a las funciones básicas de planear y controlar, la Planeación y Control de la Produccion debe incluir tambien las actividades de Progreso, mismas que incluven entre otras

a) Acelerar ordenes para evitar que se retrasen

c) Acelerar el despacho de bienes, ya sea al cliente, o a la bodega, según sea el caso

Características de Planeación y Control de la Producción según el Modelo de Sistema de Produccion

\*Sistema Continuo El proceso de planeacion es complejo, aunque ocurre sólo ocacionalmente cuando se hacen cambios mayores a nuevos productos. Las funciones de COntrol V progreso SOn aCtiVOS.

\*Sistema Intermitente. La planeación es compleja y frecuente, las funciones de control y progreso son mas activas y frecuentes que en el sistema anteriormente mencionado.

\*Sistema de Provecto La planeación, el control y el progreso son muy complejos, pero se hacen una sola vez

#### Localización Funcional de Planeación y Control de la Producción en una Empresa.

Hasta ahora se ha hablado de que P C.P. debe coordinar la interaciones entre las diversas funciones realizadas en la empresa, pero ¿Cual es su posición jerarquica dentro de la misma? Ya que P.C.P. lleva a cabo diferentes funciones. debería estar organizacionalmente donde estas funciones se pudieran llevar a cabo de la mejor forma. El mejor consejo en relación a la localización organizacional es poner las diferentes actividades de P.C.P razonablemente acerca de la fuente de información necesaria para hacer buenas decisiones. cuidando de que ninguna funcion polarice seriamente estas decisiones

#### **SINTOMAS DE INEFICIENCIA EN LA PLANEACION Y CONTROL DE LA PRODUCCION.**

A continuación se listan los 14 principales sintomas de ineficiencia o carencia de las activ;dades de P.C.P

1.- Escacez en la linea de ensamble.

Puesto que el ensamble pasa de un Jugar de trabajo a otro, siempre debe haber piezas disponibles a fin de que cada obrero ejecute lo asignado. Si en cuelquiera de los lugares de trabajo se acaban las partes tendrá que detenerse toda la linea hasta que surtan nuevamente las piezas faltantes Esto afectará la ejecición de producción

2 - Retraso cronico para terminar los pedidos a tiempo.

Para la mayor parte de los pedidos. se ha prometido la entrega al cliente en una fecha determinada Aún en casos en que el cliente no resulte seriamente afectado. lo menos que podemos decir es que si hav retrasos frecuentes en la terminación de los pedidos. nuestra planeación no se ajusta a la realidad

3 - Demasiados pedidos urgentes.

Todos hemos observado casos en que un cliente importante se presenta repentmamente con un ped1do que necesita con urgencia. Aunque ésto complica nuestro problema de planeación. nos sentimos obligados a satisfacer al cliente. Este tipo de pedido urgente es justificable v facil de enterder. Sin embargo nos encontramos con muchos casos en que los pedidos que recibieron con bastante anticipacion a la fecha de entrega, pero por una razon o por otra se han retrasado tanto que llegan a ser un verdadero problema. Esto nos indica que el control no es muy bueno.

-1- Excesivo tiempo extra

Un métodos bastante común para tratar de corregir una planeacion inadecueda, es el tratar de hacer durante tiempo extra lo que no se logró hacer dentro de las horas ordinarias de trabajo. Es imponante que el gerente examine los antecedentes de la situación, a tin de comprender porque en determinados casos fue necesario trabajar mas del horario normal.

*5* - frecuentes demoras en la operacion

Debido a la escacez de material o de herramienta

6.- Excesivos costos de preparación de máquirias.

La falta de herramientas y materiales adecuados causan demora en la preparación de máquinas y operaciones Generalmente lo que resulta más costoso es el frecuente cambio en la preparación de las máquinas cuando se interrumpe una linea de producción debido a emergencias o pedidos urgentes. El volver a preparar las máquinas implica cargos por trabajos extras y también por pérdidas de tiempo productivo mientras se le hacen los cambios necesarios a las máquinas. teniendo como resultado costos mas elevados

7 Tiempo ocioso de los obreros en espera de las órdenes de trabajo

Por medio de un buen Sistema de control de la producción, podemos prevenir este desperdiciO. si informamos con anticipación a los jefes de grupo o supervisores entre los trabajos pendietnes que van a entrar en la linea de producción

8 - Pérdidas frecuentes de materiales en proceso.

Tales pérdidas crecen en proporción al tamaño de la operación y al número de piezas necesarias El jefe de control de producción coordina el trabajo que va a hacerse y los medios para llevarlo a cabo. Cuando va se han fabricado algunas panes. estas deben pasar a la siguiente operción a almacenarse temporalmente En la misma proporcion que el coordinador debe proporcionar información al personal de la fabrica. ellos deben darle mformac1ón del avance. de tal manera que la informac1on necesaria corra en ambas direcciones Cualquier falla del sistema de comunicacion en cualquiera de los dos sentidos reduce la eficienciua del mismo

9- La necesidad frecuente de "robarle a una orden para completar otra".

Se deben programar las ordenes de modo de disponer de la cantidad necesaria de p1ezas v materiales. comando ademas c,;n un margen para traba¡o defectuoso cuando existe la necesidad de tomar articulos terminados de un pedido porque se ha descubierto que otro pedido tenia prioridad, es evidente que este metodo de resolver un problema nos crea otro

1 O- La incapacidad del depanamento de control de producción para dar información respecto al progreso de cada ped1do

Un buen sistema debe permitir que el jete de control de producción sepa en cualquier momento la situación de la f abrica. Debe saber que trabajos se estan realizando y cuanto tiempo falta para terminarlos. Si al preguntarle al jefe de control sobre un trabajo determinado, éste tarda mucho en responder significa
que su sistema no le proporciona la información adecuada con la rápidez necesaria. En este caso tendremos más problemas en el futuro.

11.- Un ritmo disparejo en la sección de embarques.

Una planeación adecuada debe procurar, hasta donde sea posible, la utilización uniforme y eficiente tanto del personal de la planta, como de todo el equipo Si los pedidos se demoran más tiempo del calculado y no se descubren estas demoras, el resultado será una actividad febril en un esfuerzo por recuperar el tiempo perdido Una buena información de control junto con medidas tomadas a tiempo, nos ayudaran a mantener un ritmo adecuado en el trabajo de toda fábrica.

12 -El exceso o acumulación de inventarios obsoletos.

Generalmete indica una rotación lenta La revisión constante de inventarios es una de las respondsabilidades más imponantes del depanamento de control de producción Un mal control puede dejar márgenes excesivos para material echado a perder durante la fabricación, con el consiguiente resultado de producir mucho más de lo que el cliente solicita. Es decir, que algunos de los productos termmados pasarán a im·entarios al terminar cada orden. Igualmente. si el jefe de control no hece una cuidadosa revisión o si sus regiatros de inventarios son inexactos o están atrasados, girará ordenes para producir artículos que probablemente esten olvidados en algun rincón de la bodega. Esto implica una mayor inversion de capital, además de aumentar el problema de almacenamiento Un buen jefe de control de produccion tambien debe revisar constantemente si realmente se necesitan aquellas piezas que se piden automáticamente por el almacenista al llegar el punto de reposicion para hecer un nuevo pedido deben asegurase de que tales piezas aun se usan, de otro modo puede que autorice v programe la fabricacion de antculos que al termmarse irán a dar a la pila de material desperdiciado

 $13$  - Fluctuaciones en el costo de operacion o entre el tiempo real y tiempo y tiempo tipo

El poder determinar los costos de operacion indica que existe un sistema que nos permite reunir informacion sobre costos entre las diferentes operaciones del proceso. Tambien implica que se han llevado a cabo estudios a fin de tener un calculo exacto o aproximado del tiempo de deberia ser necesario para completar. una operación, y que se presenta al departamento de control de producción informes sobre el tiempo real que fue necesario para hacer detrminada operac10n

- to

14.- La falta de visión de los problemnas que puede causar el carecer de un sistema de control

Los gerentes modernos deben estar familiarizados con las dificultades que pueden traer como resultado el control inadecuado de la producción. Deben tratar de medir la eficiencia del sistema que se usa en sus fábricas. Al m1smo tiempo se darán cuenta de que muchas perdidas resultan un mal control.

A la larga un buen sistema de control de producción. instalado y ejecutado por personal b1en preparado. pagará con creces su costo

#### **ALGUNOS PRINCIPIOS ORIENTADORES EN LA PLANEACION Y CONTROL DE PRODUCCION.**

1) La mavor eficiencia de producción se obtiene fabricando la cantidad necesaria del producto. de la cantidad requerida. en el momento preciso. por el mejor metodo y más económico

2) La mejor planeacion es la que puede detallar mejor lo que se quiere hacer  $y$ . lo que se prevee que se podra hacer

3) El sistema de planeación y control de la producción no puede ser mejor que los datos en que se basa

4) El mejor control es aquel que se cumple sus fines con la menor cantidad posible de interferencia

5) Un sistema cualquiera no puede ser más efectivo que la voluntad y la capacidad de la dirección para establecerlo y mantenerlo

6) El tipo v volumen de manufactura nos da un criterio fundamental para seleccionar un sistema de Planeacion v Control de la Produccion

#### OTROS PRINCIPIOS SUGERIDOS

1) El trabajo de planeacion debe separarse los mas posible de la ejecucion. aunque los supervisores de producción comprendan los preparativos y participen en ellos

2) Cualquier SIStema cuidadosamente planeado v controlado puede mostrar una mejora considerable si se basa en datos sobre normas de tiempos

3) A medida que aumenta la eficiencia de la mano de obra de producción, el costo unitario del producto ascenderá en proporción directa.

4) La producción en gran volumen. de indole continua, resultara en el producto más económico en el menor tiempo.

5) La gerencia para lograr sus objetivos en la función de producción necesita controlar la mano de obra, los materiales, el equipo, las ins;alaciones en general y las partidas de gastos.

#### **SINTESIS DE LAS VENTAJAS DE LA PLANEACION Y CONTROL DE LA PRODUCCION.**

Para el consumidor. Se beneficiará por la mayor productividad industrial, por el mayor valor de los bienes y servicios que adquire, y por la entrega oportuna de tales bienes y servicios

Para el obrero Se beneficiara por los salarios adecuados, por la mayor estabilidad del empleo. por las mejores condiciones de trabajo· y la creciente. satisfacción personal en su trabajo

Para el inversiomsta Se beneficiará por la mayor seguridad de sus inversiones. y por la seguridad de un rendimiento adecuado

Para el proveedor Se beneficiará por una cooperación más mteligente de cliente, por la eficiencia de la intercomunicación. por la confienza mutua que se establece y fomenta

Para la comunidad Se beneticiara por la mavor estabilidad económica v social. y por el orgullo y la satisfaccion de una ciudadanía que se sienta mejor servida y con industrias cada vez más eficientes y solidas

Para la nacion en general Se beneficia por la prosperidad y la seguridad que reporta el pa1s el progreso de las mdustrias. los servicios que prestan y el papel que desempeñan como aplicación de las aspiraciones y habilidades construc11vas de la población

#### **PROBLE:\IAS** E:\ L:\ **SISTEMA DE PRODUCCION (HORIZONTE DE ACCION).**

Dependiendo del periodo de tiempo que se esté considerando. en la planeación se presentan diversos problemas en un sistema de producción cuya solución involucra diferentes tir de decisiones, asi se tiene

Decisiones a lo lar. se llaman deCISIOnes la dispombilidad tot, :o - Pueden ir desde ·3 hasta 1 O años y con frecuencia egicas, los planes a largo plazo, debido a que definen . os recursos financieros, humanos y materiales a través

del tiempo, determinan las restricciones dentro de las cuales la Planeación y el Control de la Producción debe funcionar

Decisiones de mediano plazo - Estas abarcan un periodo de tiempo de 1 a 3 años, y son decisiones tácticas u operativas Estos planes toman las restr:cciones básicas de capacidad de producción fisica y los patrones establecidos de demanda proyectada por el plan de largo plazo y racionan los recursos disponibles para cumplir la demanda tan efectiva y redituable como sea posible. La capacidad de producción puede ser aumentada o disminuida dentro de los limites a mediano plazo Se puede decidir variar ya sea el tamaño de la fuerza de trabajo. la cantidad de tiempo extra trabajando, el númeor de turnos. la tasa de producción, la cantidad de inveotario. etc.

Decisiones a corto plazo - Estas van desde algunas horas. días. semanas. hasta varios meses. los planes a corto plazo se conocen como programas. y proporcionan la flexibilidad necesaria dia a dia para cumplir con las metas diarias dentro de los lineamientos establecidos por los planes a mediano plazo Programas detallados son elaborados por adelantado para una semana. un d1a. y finalmente un turno Ellos involucran la asignación de productos a las máquinas. la secuenciación y las rutas de las órdenes a través de la planta, la deteminacion de cantidades de producción por unidad final

Cabe mencionar que el tiempo comprendido dentro del corto, mediano y largo plazo, es variable y subjetivo. v lo que aquí se expone es solo la posicion más generalizada

## **INTRODUCCIÓN**

LA EMPRESA DEBE TENER UNA VISIÓN ESTRATÉGICA PARA PRODUCIR LOS PRODUCTOS Y SERVICIOS QUE NECESITAN LOS CLIENTES, COMO PARTE DEL PROCESO DE ADMINISTRACIÓN A LARGO PLAZO. LAS DECISIONES AL RESPECTO DEBEN BASARSE TAMBIÉN EN LA CAPACIDAD DE UNA COMPAÑÍA PARA COMPETIR EN MERCADOS GLOBALES.

LA IDEA DE QUE UNA OPERACIÓN DE FABRICACIÓN O SERVICIO PUEDE UTILIZARSE ES PARA OBTENER VENTAJA COMPETITIVA.

PARA QUE UNA EMPRESA ALCANCE EL ÉXITO, LAS ESTRATEGIAS DE FABRICACIÓN Y DE SERVICIO TENGAN QUE INTEGRARSE A LOS OBJETIVOS GENERALES O A LA VISIÓN DE LA EMPRESA.

GRAN PARTE DE LOS PROBLEMAS QUE PROVOCAN QUE UNA EMPRESA NO SEA COMPETITIVA SE PUEDE ADJUDICAR A PROBLEMAS EN LA FABRICACIÓN: CALIDAD Y CONFIABILIDAD BAJAS, ENTREGAS RETRASADAS, COSTO DE FABRICACIÓN ALTOS Y FALTA DE EXISTENCIAS ADECUADAS EN EL LUGAR A QUE SE NECESITEN.

*LA PRODUCCIÓN:* ES LA CREACIÓN DE BIENES Y SERVICIOS MEDIANTE EL PROCESO DE CONVERSIÓN DE RECURSOS.

*OPERA ClONES.* CONJUNTO DE TODAS LAS ACTIVIDADES ASOCIADAS CON LA PRODUCCIÓN DE BIENES Y SERVICIOS.

<sup>+</sup>;:..

PRODUCCIÓN: PROCESO DE CONVERSIÓN O TRANSFORMACIÓN DE RECURSOS EN BIENES O SERVICIOS.

PROCESO: COMBINACIÓN ESPECÍFICA DE MÁQUINAS, OPERARIOS, . MÉTODOS DE TRABAJO, MATERIALES, HERRAMIENTAS Y FACTORES AMBIENTALES QUE, EN CONJUNTO TRANSFORMAN LOS INSUMOS EN PRODUCTOS.

OPERACIONES: CONJUNTO DE TODAS LAS ACTIVIDADES ASOCIADAS CON LA PRODUCCIÓN DE BIENES Y SERVICIOS.

MANUFACTURA, TRANSPORTE, OFERTA Y SERVICIO.

ADMINISTRACIÓN DE LA PRODUCCIÓN/ OPERACIONES: PLANEACIÓN, ORGANIZACIÓN Y CONTROL DEL PROCESO DE PRODUCCIÓN, ASÍ CMO DE LA INTERFACE CON LAS FUNCIONES DE APOYO DENTRO DE UNA ORGANIZACIÓN.

CLAVE PARA LA

 $\frac{1}{2}$  =  $\frac{1}{2}$  +  $\frac{1}{2}$  +  $\frac{1}{2}$  =  $\frac{1}{2}$  +  $\frac{1}{2}$  +  $\frac{1}{2}$  +  $\frac{1}{2}$ 

SISTEMA PRODUCTNO: CONJUNTO DE TODAS LAS ACTMDADES Y OPERACIONES INTERRELACIONADAS INVOLUCRADAS EN LA PRODUCCIÓN DE BIENES Y SERVICIOS.

- FLUJO DE MATERIALES
- FLUJO DE DECISIONES
- FLUJO DE INFORMACIÓN

**GERENCIA** 

PROVEEDORES ENTRADAS PROCESOS DE CONVERSIÓN/TRANSFORMACIÓN **SALIDAS** CLIENTES

EL SISTEMA PRODUCTIVO Y SU ENTORNO

SISTEMA PRODUCTIVO EMPRESA FACTORES EXTERNOS

3 Planeación y Control de Producción. Introducción

# FUNCIONES BÁSICAS DE LA ADMINISTRACIÓN

**PLANEACIÓN:** ESTABLECER LOS LINEAMIENTOS, ACCIONES Y PROGRAMAS PARA SATISFACER LOS OBJETNOS DESEADOS.

**ORGANIZACIÓN:** PROCESO DE CONJUNTAR LOS RECURSOS REQUERIDOS PARA EFECTUAR LAS ACTIVIDADES PLANIFICADAS (PERSONAL, MATERIALES, EQUIPOS Y CAPITAL).

**DIRECCIÓN:** PROCESO DE CONVERTIR LOS PLANES EN REALIDAD, MEDIANTE LA ASIGNACIÓN DE TAREAS Y RESPONSABILIDADES ESPECÍFICAS PARA LOS EMPLEADOS, LA MOTIVACIÓN DE ESTOS, Y LA COORDINACIÓN DE SUS ESFUERZOS.

**CONTROL:** EVALUACIÓN DEL RENDIMIENTO Y APLICACIÓN DE MEDIDAS CORRECTIVAS, EN CASO NECESARIO.

CLASIFICACIÓN JERÁRQUICA PARA LA PLANEACIÓN.

ESTRATÉGICO

AMPLIO ALCANCE, L.P., ALTO GRADO DE INCERTIDUMBRE.

## TÁCTICO

ALCANCE INTERMEDIO, DEPARTAMENTOS, M.P., MEDIANO GRADO DE INCERTIDUMBRE.

## **OPERACIONAL**

ALCANCE REDUCIDO, TAREAS RUTINARIAS EN LA LÍNEA DE PRODUCCIÓN, C.P., MUY POCA INCERTIDUMBRE.

4 Planeación y Control de Producción Introducción

**SISTEMA PRODUCTIVO:** ES UN CONJUNTO DE ELEMENTOS CUYA FUNCIÓN ES TRANSFORMAR UNA SERIE DE INSUMOS O ENTRADAS EN ALGUNAS SALIDAS O RESULTADOS DESEADOS.

**EMPRESA:** UNIDAD DE PRODUCCIÓN DE BIENES Y/0 SERVICIOS, QUE SATISFACE LAS NECESIDADES DEL MERCADO. UNA EMPRESA ES UN SISTEMA PRODUCTOR.

**RECURSOS:** 

### • HUMANOS

## • MATERIALES Y

## • TÉCNICOS O TECNOLÓGICOS.

**OBJETIVOS:** GANAR UNA PARTICIPACIÓN EN EL MERCADO, CON UN PRODUCTO QUE DEJE UTILIDADES, PARA ELLO DEBE, PRODUCIR Y VENDER ARTÍCULOS Y/0 SERVICIOS DE CALIDAD ADECUADA, EN LA CANTIDAD NECESARIA, Y EN LA FECHA Y EN EL PRECIO QUE REQUIERA EL CLIENTE.

UTILIDADES, . REMUNERACIÓN ADECUADA Y SER COMPETITIVO.

**FUNCIONES:** MERCADOTECNIA, --INVESTIGACIÓN DE MERCADOS, PROMOCIÓN Y PUBLICIDAD.

OBJETIVO DE P.C.P.: PLANEAR EL USO DE LOS ELEMENTOS TALES COMO MATERIALES, EQUIPO Y M.O. PARA LUEGO CONTROLAR LA ACTIVIDAD RESULTANTE.

ESTO ES, COORDINAR LAS INTERACCIONES DE LAS DIVERSAS FUNCIONES QUE SE REALIZAN EN LA EMPRESA · CON OBJETO DE ASEGURAR QUE LOS RECURSOS DE LA MISMA SEAN UTILIZADOS DE LA MEJOR FORMA POSIBLE PARA PRODUCIR LOS BIENES REQUERIDOS AL TIEMPO DESEADO, AL PRECIO ADECUADO, EN LA CANTIDAD REQUERIDA.

FUNCIONES DE PLANEACIÓN:

- PREPARACIÓN DE PROGRAMAS DE PRODUCCIÓN,
- PLANEACIÓN DE LOS REQUERIMIENTOS.
- CARGA.
- SECUENCIACIÓN.
- PREPARACIÓN DE DOCUMENTOS DE TRABAJO.
- CONTROL DE INVENTARIOS.
- MANEJO DE MATERIALES
- PRONÓSTICOS.

FUNCIONES DE CONTROL

CONTROLAR Y VIGILAR LA PRODUCCIÓN REAL Y COMPARARLA CON LAS METAS, PREPARAR REPORTES.

TOMAR ACCIÓN CORRECTIVA CUANDO SEA NECESARIO  $(SR = SP)$ .

ELABORACIÓN DE ESTADÍSTICAS PARA MEJORAR LA PRODUCCIÓN FUTURA.

CARACTERÍSTICAS DE P.C.P. SEGÚN EL MODELO DE SISTEMA DE PRODUCCIÓN.

- SISTEMA CONTINUO.
- SISTEMA INTERMITENTE.
	- SISTEMA HIDRÍDO.

## LOCALIZACIÓN FUNCIONAL DE P.C.P.

lAS ACTMDADES DE P.C.P. PONERLAS CERCA DE LA FUENTE DE INFORMACIÓN NECESARIAS PARA HACER BUENAS DECISIONES.

SÍNTOMAS DE INEFICIENCIA EN LA P.C.P.

- 1. ESCASEZ EN LA LÍNEA DE ENSAMBLE.
- 2. RETRASO CRÓNICO PARA TERMINAR LOS PEDIDOS A TIEMPO.
- 3. DEMASIADOS PEDIDOS URGENTES.
- 4. EXCESIVO TIEMPO EXTRA.
- 5. FRECUENTES DEMORAS EN LA OPERACIÓN.
- 6. EXCESIVOS COSTOS DE PREPARACIÓN DE MÁQUINAS.
- 7. TIEMPO OCIOSO DE LOS OBREROS EN ESPERA DE LAS ÓRDENES DE TRABAJO.
- B. PÉRDIDAS FRECUENTES DE MATERIALES EN PROCESO.
- 9. LA NECESIDAD FRECUENTE DE "ROBARLE A UNA ORDEN PARA COMPLETAR OTRA".
- 10.LA INCAPACIDAD DEL DEPTO. DE CONTROL DE PRODUCCIÓN PARA DAR INFORMACIÓN RESPECTO AL PROGRESO DE CADA PEDIDO.

11.UN RITMO DISPAREJO EN LA SECCIÓN DE EMBARQUES.

- 12.EL EXCESO O ACUMULACIÓN DE INVENTARIOS OBSOLETOS.
- 13.FLUCTUACIONES EN EL COSTO DE OPERACIÓN O ENTRE EL TIEMPO REAL Y EL TIPO.

14.LA FALTA DE VISIÓN DE LOS PROBLEMAS CAUSADOS POR CARECER DE UN SISTEMA DE CONTROL.

*LA ADMINISTRACIÓN DE PRODUCCIÓN/OPERACIONES* SON LAS ACTIVIDADES QUE SE RELACIONAN CON LA CREACIÓN DE BIENES Y SERVICIOS A TRAVÉS DE LA TRANSFORMACIÓN DE INSUMOS EN SALIDAS. ESTO ES LA PLANEACIÓN, ORGANIZACIÓN Y CONTROL DEL SISTEMA DE PRODUCCIÓN.

CASI TODAS LAS EMPRESAS COMERCIALES TIENEN DOS-FUNCIONES BÁSICAS:

PRODUCCIÓN: PLANEAR, ORGANIZAR, DIRIGIR Y CONTROLAR LAS ACTIVIDADES NECESARIAS PARA PROPORCIONAR PRODUCTOS Y SERVICIOS.

MERCADOTECNIA: PROPORCIONAR · PRODUCTOS Y SERVICIOS ASÍ COMO LA PROMOCIÓN, VENTA Y DISTRIBUCIÓN DE ÉSTOS.

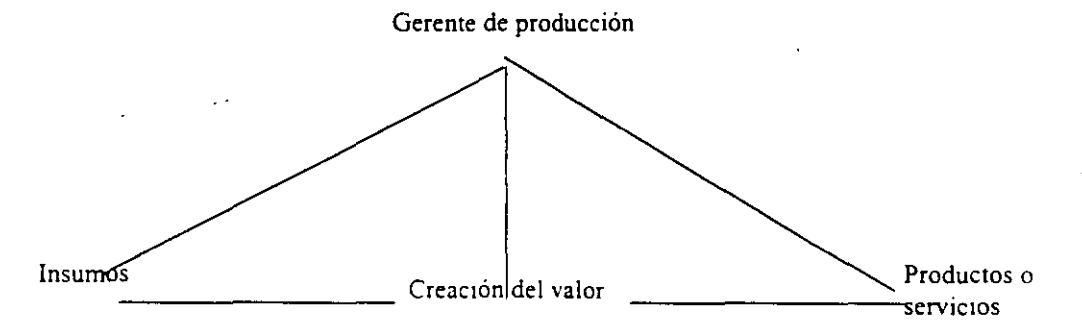

Fig. 1 Flujo esquemático de las actividades comprendidas en la producción en su forma más concisa (SISTEMA).

FINANZAS. PROPORCIONAR LOS FONDOS NECESARIOS PARA EL MANTENIMIENTO DE LAS ACTIVIDADES DE PRODUCCIÓN Y MERCADOTECNIA.

-35°

### LA ACTIVIDAD DE PRODUCCIÓN

MAXIMIZAR EL VALOR CREADO ASÍ COMO MINIMIZAR LOS COSTOS DE PRODUCCIÓN, *INCLUYE:* 

**IN SUMOS:** MATERIAS PRIMAS, MÁQUINAS, SUMINISTROS DE OPERACIÓN, PRODUCTOS SEMITERMINADOS, EDIFICOS, ENERGÍA Y MANO DE OBRA.

**CREACIÓN DEL VALOR:** PROGRAMACIÓN CRONOLÓGICA DE LOS TRABAJOS EN LAS MÁQUINAS, LA ASIGNACIÓN DE PERSONAS PARA LOS · DISTINTOS TRABAJOS, EL CONTROL DE LA CALIDAD EN LA PRODUCCIÓN, EL MEJORAMIENTO DE LOS MÉTODOS PARA EJECUTAR LOS TRABAJOS Y EL MANEJO DE LOS MATERIALES DENTRO DE LA COMPAÑÍA.

**PRODUCTOS O SERVICIOS:** TERMINACIÓN DE "SALIDAS" O PRODUCTOS TERMINADOS, O DE LOS SERVICIOS. ESTOS QUEDAN DISPONIBLES PARA SER UTILIZADOS POR MERCADOTECNIA.

LA DIFERENCIA ENTRE EL. VALOR DE LO QUE ENTRA Y EL VALOR DE LO QUE SALE REPRESENTA EL VALOR CREADO MEDIANTE LAS ACTIVIDADES DE LA PRODUCCIÓN PARA LA COMPETITIVIDAD

LA EMPRESA NECESITA TENER UTILIDADES, POR LO QUE . LAS ACTIVIDADES DE PRODUCCIÓN DEBEN MAXIMIZAR LA CREACIÓN DEL VALOR DENTRO DE LOS LÍMITES GENERADOS POR PRECIOS DE VENTA COMPETITIVOS Y EL COSTO DE LA PRODUCCIÓN, ESTO ES, SUELDOS Y SALARIOS, COSTO DE LOS MATERIALES Y LA ENERGÍA, CONSIDERACIONES AMBIENTALES Y POLÍTICAS GUBERNAMENTALES, ENTRE OTRAS.

## **SISTEMA DE PRODUCCIÓN**

ESQUEMA DE LAS ACTIVIDADES DENTRO DEL CUAL PUEDE OCURRIR LA CREACIÓN DEL VALOR. CONECTANDO LAS ENTRADAS Y LAS SALIDAS EXISTE UNA SERIE DE OPERACIONES O PROCESOS, ALMACENAMIENTOS E INSPECCIONES.

LA PRODUCCIÓN DE CUALQUIER PRODUCTO O SERVICIO PUEDE OBSERVARSE EN TÉRMINOS DE UN SISTEMA DE PRODUCCIÓN.

### POR EJEMPLO:

UNA FÁBRICA DE MUEBLES IMPLICA *INSUMOS,* TALES COMO MADERA, PEGAMENTOS, TORNILLOS, CLAVOS, PINTURA, BARNIZ, TINTES, SIERRAS, PRENSAS, FORMAS Y TRABAJADORES, ASÍ COMO OTROS FACTORES DE PRODUCCIÓN.

*OPERACIONES:* ASERRAR, LIJAR, CLAVAR Y PINTAR, INSPECCIONAR Y MEDIANTE LAS CUALES LOS INSUMOS SE CONVIERTEN EN *PRODUCTOS:* SILLAS, MESAS Y GABINETES ENTRE OTROS. FINALMENTE SE REALIZA UNA INSPECCIÓN PARA COLOCARLOS EN ALMACÉN Y SER ENVIADOS AL CLIENTE.

LOS SISTEMAS DE PRODUCCIÓN VARÍAN CON LAS DIFERENTES INDUSTRIAS Y EMPRESAS, PUEDE APLICARSE EL CONCEPTO DE UN SISTEMA DE PRODUCCIÓN A CUALQUIER ACTIVIDAD CUYOS RESULTADOS SEAN PRODUCTOS O SERVICIOS.

LA MAYORÍA DE LOS SISTEMAS COMPLETOS ESTÁN FORMADOS POR SUBSISTEMAS O "SISTEMAS PARALELOS".

LOS SUBSISTEMAS SON SISTEMAS MÁS PEQUEÑOS QUE FORMAN PARTE DE LOS SISTEMAS TOTALES DE PRODUCCIÓN.

TIPOS BÁSICOS DE SISTEMAS DE PRODUCCIÓN:

PRODUCCIÓN INTERMITENTE.

PRODUCCIÓN CONTINUA.

## PROBLEMAS RELATIVOS A LOS SISTEMAS DE PRODUCCIÓN:

EL DISEÑO DEL SISTEMA DE PRODUCCIÓN. ES UNA ACTIVIDAD QUE TIENE LUGAR CUANDO LA EMPRESA INICIA LA PRODUCCIÓN Y QUE VUELVE A PRESENTARSE INTERMITENTEMENTE CUANDO ES NECESARIO REDISEÑARLA.

*LOCALIZACIÓN DE PLANTA.* UBICACIÓN DE LOS MERCADOS, LA UBICACIÓN DE LOS MATERIALES, INSTALACIONES PARA EL TRANSPORTE, LA UBICACIÓN

5 <sup>2</sup>Planeación y Control de la Producción. Introducción.

DE LOS SUMINISTROS DE MANO DE OBRA, FUENTES DE ENERGÍA, DISPONIBILIDAD DE AGUA, INSTALACIÓN PARA LA ELIMINACIÓN DE DESPERDICIOS, CLIMA, CARACTERÍSTICAS DE LA COMUNIDAD, REGLAMENTOS GUBERNAMENTALES, IMPUESTOS Y COSTO DE LOS TERRENOS.

*DISTRIBUCIÓN DE PLANTA.* DISEÑO DEL SISTEMA DE PRODUCCIÓN O ARREGLO DE LAS INSTALACIONES PARA LA EFICIENCIA DEL SISTEMA.

*MANEJO DE MATERIALES.* EL TIPO DE DISTRIBUCIÓN QUE SE USE AFECTARÁ AL TIPO DE SISTEMA PARA EL MANEJO DE MATERIALES QUE SE IMPLANTE Y, A SU VEZ, LA ELECCIÓN DEL SISTEMA PARA EL MANEJO DE MATERIALES REPERCUTE EL DISEÑO DE LA DISPOSICIÓN DE LAS INSTALACIONES.

*ADQUISICIÓN DE EQUIPO CAPITAL.* LAS CONSIDERACIONES TÉCNICAS DEL EQUIPO ADQUIRIDO O MAQUINARIA UTILIZADA EN EL PROCESO DEBE OPERAR DENTRO DE CIERTAS ESPECIFICACIONES Y RENDIR SALIDAS DE CALIDAD APROPIADA. ADEMÁS LOS COSTOS SERÁN UN FACTOR PARA DECIDIR QUE EQUIPO COMPRAR O RENTAR.

*INVESTIGACIÓN Y DESARROLLO.* LA FORMA EN QUE LOS PRODUCTOS SON DISEÑADOS Y FABRICADOS. LAS ACTIVIDADES DE I Y D DAN COMO RESULTADO PRODUCTOS MEJORADOS Y COSTO DE OPERACIÓN . REDUCIDOS. SE ENFOCAN GENERALMENTE A LAS ÁREAS DE DESARROLLO DE PRODUCTOS NUEVOS O MEJORADOS.

OTRAS ÁREAS INCLUYEN LA INVESTIGACIÓN DE MERCADOS, FACTORES HUMANOS E INVESTIGACIÓN DEL COMPORTAMIENTO, ANÁLISIS DE MÉTODOS DE TRABAJO EN INVESTIGACIÓN DE OPERACIONES.

*COMPUTADORAS Y AUTOMATIZACIÓN.* LA DIRECCIÓN PROGRAMADA Y DE CONTROL INTERNO

*OTROS PROBLEMAS DE DISEÑO.* CONTAMINACIÓN, SALUD Y SEGURIDAD OCUPACIONAL.

*CONTAMINACIÓN:* LEYES PARA REGULAR DESPERDICIO DE PRODUCTOS QUE CONTAMINAN AIRE O AGUA.

*SALUD Y SEGURIDAD OCUPACIONAL.* LEYES PARA CONDICIONES SEGURAS Y SANAS.

LA PLANEACIÓN, EL ANÁLISIS Y EL CONTROL DE LAS OPERACIONES DE PRODUCCIÓN.

*LA PLANEACIÓN DE LA PRODUCCIÓN AGREGADA.*  DETERMINAR QUÉ TANTO PRODUCIR Y CUÁNDO HACERLO.

DETERMINAR LA RUTA QUE EL PRODUCTO DEBE TOMAR A TRAVÉS DE LA PLANTA, EL PROGRAMA QUE DEBE USARSE, CÓMO DEBERÁN ATENDERSE LAS ÓRDENES DE TRABAJO Y CÓMO PODRÁN MANTENERSE DENTRO DEL PROGRAMA LAS ACTIVIDADES DE PRODUCCIÓN.

ACTIVIDADES BÁSICAS DE PLANEACIÓN Y CONTROL.

ABASTECIMIENTO. COMPRA DE INSUMOS MATERIALES, EQUIPO, SERVICIOS Y SUMINISTROS ADECUADOS, DE CALIDAD Y EN CANTIDADES ADECUADAS A LOS PRECIOS CORRECTOS Y EN EL MOMENTO OPORTUNO.

#### DETERMINAR:

 $+$  LAS FUENTES DE ABASTO  $\div$  LOS PRECIOS (PRECIO = COSTO + UTILIDAD) + DESCUENTOS POR CANTIDAD + CENTRALIZAR O DESCENTRALIZAR LAS ACTIVIDADES · DE ABASTECIMIENTO.

### *CONTROL DE INVENTARIOS.*

ES LA TÉCNICA QUE PERMITE MANTENER LA EXISTENCIA DE LOS PRODUCTOS A LOS NIVELES DESEADOS.

DETERMINAR:

PUNTOS DE REPEDIDO Y CANTIDAD ECONÓMICA DEL PEDIDO.

*CONTROL DE CALIDAD. ANALISIS DE MÉTODOS. MEDICIÓN DEL TRABAJO. INCENTÍVOS SALARIALES Y EVALUACIÓN DE PUESTOS.*  LA . FUNCIÓN DEL GERENTE DE PRODUCCIÓN EN EL SISTEMA DE PRODUCCIÓN ES LA DE UN TOMADOR DE DECISIONES QUE SE ENFRENTA A LA PLANEACIÓN Y CONTROL DE LOS PROCESOS DE PRODUCCIÓN. EL AMBIENTE ES DIFÍCIL DEBIDO A QUE LO ÚNICO CONSTANTE ES EL CAMBIO.

*MERCADOTECNIA.* 

PRODUCIR NUEVO PRODUCTO. MANTENER DE GRANDES INVENTARIOS DE P.T.

*PROVEEDORES.* 

NUEVOS Y MEJORES MATERIALES Y MÁQUINAS. MANTENER GRANDES INVENTARIOS DE PRODUCTOS EN PROCESO.

*INGENIEROS.* 

NUEVOS PROCESOS MEJORADOS.

*ABASTECIMIENTO.* 

COMPRAS DE PRODUCTOS ''ADECUADOS", GRANDES CANTIDADES DE MATERIAL.

*PERSONAL.* 

CAMBIOS CÍCLICOS DE TEMPORADA. TRABAJOS ESTABLES. *FINANZAS.* 

GRANDES CANTIDADES DE INVENTARIOS COMO DINERO OCIOSO SIN UTILIDAD. DISMINUCIÓN DE INVENTARIOS.

# **LOCALIZACIÓN FUNCIONAL DE P.C.P.**

PONER LAS DIFERENTES ACTIVIDADES DE P.C.P. CERCA DE LA FUENTE DE INFORMACIÓN NECESARIA PARA HACER BUENAS DECISIONES, CUIDANDO DE QUE NINGUNA FUNCIÓN POLARICE SERIAMENTE ESTAS DECISIONES.

10-Planeación y Control de la Producción Introducción.

14.- La falta de visión de los problemnas que puede causar el carecer de un sistema de control

Los gerentes modernos deben estar familiarizados con las dificultades que pueden traer como 1 esultado el control inadecuado de la producción. Deben tratar de medir la cliciencia del sistema que se usa en sus fábricas. Al mismo tiempo se darán cuenta de que muchas pérdidas resultan un mal control.

A la larga un buen sistema de control de producción, instalado y ejecutado por personal bien preparado, pagará con creces su costo.

#### ALGUNOS PRINCIPIOS ORIENTADORES EN LA PLANEACION Y CONTROL DE PRODUCCION.

1) La mayor eliciencia de producción se obtiene fabricando la cantidad necesaria del producto, de la cantidad requerida, en el momento preciso, por el mejor método y más económico.

2) La mejor planeación es la que puede detallar mejor lo que se quiere hacer y lo que se prevee que se podrá hacer.

3) El sistema de planeación y control de la producción no puede ser mejor que los datos en que se basa

4) El mejor control es aquel que se cumple sus fines con la menor cantidad posible de interferencia.

5) Un sistema cualquiera no puede ser más efectivo que la voluntad y la capacidad de la dirección para establecerlo y mantenerlo.

6) El tipo y volumen de manufactura nos da un criterio fundamental para seleccionar un sistema de Planeación y Control de la Producción.

#### OTROS PRINCIPIOS SUGERIDOS

1) El trabajo de planeación debe separarse los más posible de la ejecución, aunque los supervisores de producción comprendan los preparativos y participen en ellos.

2) Cualquier sistema cuidadosamente planeado y controlado puede mostrar una mejora considerable si se basa en datos sobre normas de tiempos.

3) A medida que aumenta la eficiencia de la mano de obra de producción, el costo unitario del producto ascenderá en proporción directa.

#### **Plant;u;ión** ~ **Con110l** ~k **l.t P1udw.·(1Ó11**  IH --

--

4) La producción en gran volumen, de indole continua, resultara en el producto más económico en el menor tiempo.

5) La gerencia para lograr sus objetivos en la función de producción necesita controlar la mano de obra, los materiales, el equipo, las instalaciones cn general y las. partidas de gas 10s.

#### SINTESIS DE LAS VENTAJAS DE LA PLANEACION Y CONTROL DE LA PRODUCCION.

Para el consumidor. Se beneficiará por la mayor productividad industrial, por el mayor valor de los biepes y servicios que adquire, y por la entrega oportuna de tales bienes y servicios.

Para el obrero. Se beneficiara por los salarios adecuados, por la mayor estabilidad del empleo, por las mejores condiciones de trabajo y la creciente satisfacción personal en su trabajo.

Para el inversionista. Se beneficiará por la mayor seguridad de sus inversiones, y por la seguridad de un rendimiento adecuado.

Para el provecdor<sup>1</sup> Se beneficiata por una cooperación más inteligente de cliente, por la cliciencia de la intercomunicación, por la confiênza mutua que se establece y fomenta

Para la comunidad. Se beneficiará por la mayor estabilidad cconómica y social, y por el orgullo y la satisfacción de una ciudadanía que se sienta mejor servida y con industrias cada vez más eficientes y sólidas.

Para la nación en general. Se beneficia por la prosperidad y la seguridad que reporta el país el progreso de las industrias, los servicios que prestan y el papel que desempeñan como aplicación de las aspiraciones y habilidades constructivas de la población

#### PROBLEMAS EN UN SISTEMA DE PRODUCCION (HORIZONTE DE ACCION).

Dependiendo del período de tiempo que se esté considerando, en la plancación se presentan diversos problemas en un sistema de producción cuya solución  $i$ **nvolucta diferentes**  $\text{tp}$  **de decisiones**, así se tiene.

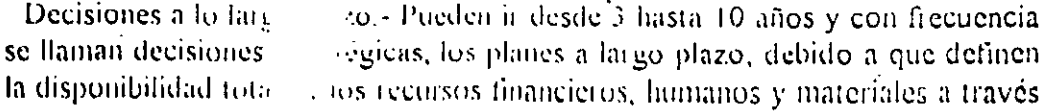

**del** tiempo, determinan las restricciones ucnlro de las cuales la Planeación y el Control de la Producción debe funcionar.

Decisiones de mediano plazo. • Estas abarcan un periodo de tiempo de 1 a 3 años, y son decisiones tácticas u operativas. Estos planes toman las restricciones básicas de capacidad de producción física y los patrones establecidos de demanda proyectada por el plan de largo plazo y racionan los recursos disponibles para cumplir la demanda tan efectiva y redituable como sea posible. La capacidad de producción puede ser aumentada o disminuida dentro de los limites a mediano plazo. Se puede decidir variar ya sea el tamaño de la fuerza de trabajo, la cantidad de tiempo extra trabajando, el númeor de turnos, la tasa de **producción, la cantidad de invcnta1 io. etc.** 

Decisiones a corto plazo. - Estas van desde algunas horas, dias, semanas, hasta varios meses, los planes a corto plazo se conocen como programas, y proporcionan la llexibilidad necesaria Jia a dia para cumplir con las metas diarias dentro de los lineamientos establecidos por los planes a mediano plazo. Programas detallados son elaborados por adelantado para una semana, un dia, y finalmente un turno. Ellos involucran la asignación de productos a las maquinas, la secuenciación y las rutas de las órdenes a través de la planta, la deteminación de cantidades de producción por unidad final.

Cabe mencional que el tiempo comprendido dentro del corto, mediano y largo. plazo, es variable y subjetivo, y lo que aqui se expone es sólo la posición más generalizada

÷